UNDERSTANDING THE MARKET POTENTIALS FOR ADVANCED LANGUAGE CALCULATOR/COMPUTER PRODUCTS

 $\ell$ 

FOR: TEXAS INSTRUMENTS

 $\equiv$ 

BY: MCCANN-ERICKSON **JULY 1981** 

TI CLASSIFIED STRICTLY PRIVATE<br>COPY #  $1$ 

ISSUED TO: C.B. WILSON

# BACKGROUND

梅森 元

ti<br>Literatur Geografia<br>Literatur Literatur

THIS STUDY WAS FUNDED BY TEXAS INSTRUMENTS CORPORATE TO SERVE AS AN EXAMPLE AND MODEL OF IN-DEPTH ANALYSIS OF THE MARKET POTENTIAL FOR NEW TI PRODUCT CONCEPTS, AND TO PROVIDE A SOUND BASIS FOR MARKET PLANNING.

THE MAJOR OBJECTIVES OF THE STUDY

EVALUATE THREE PROPOSED NEW TEXAS INSTRUMENTS PRODUCTS:

**RM 1000** RM 2000 **RM 3000** 

AS CONCEPTS WITH NO PRICE STATED, AND AT THREE DIFFERENT PRICE LEVELS FOR EACH PRODUCT, TO DETERMINE.

- $1.$ BUYING INTEREST - SIZE OF MARKET POTENTIAL
- $2.$ FUNCTION ATTRIBUTES AND FEATURE CONFIGURATION DESIRED BY PROSPECTIVE MARKETS.

AMONG FOUR TARGET MARKETS:

- TECHNICAL/SCIENTIFIC
- STUDENTS/PROFESSORS OF BUSINESS AND ENGINEERING
- BUSINESS/FINANCIAL/PROFESSIONAL
- CALCULATOR OWNERS

## METHOD OF STUDY

857 CAREFULLY SELECTED PEOPLE WERE INTERVIEWED IN TEN MAJOR MARKETS.\*

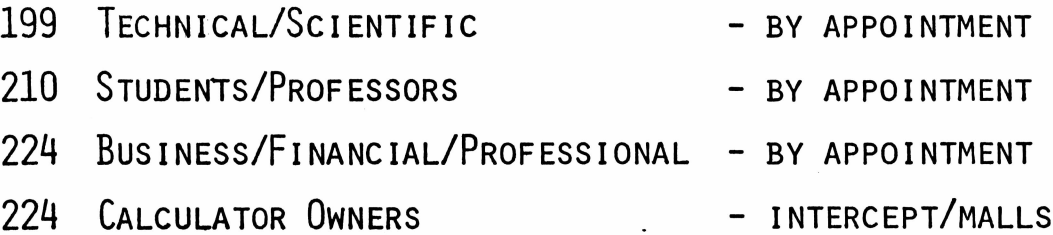

EACH PARTICIPANT WAS SHOWN TWO OF THE THREE CONCEPTS MIXED, MATCHED AND CONTROLLED TO INSURE BOTH MONADIC AND COMPARATIVE EXPOSURES.

> ATLANTA PHILADELPHIA CHICAGO PHOENIX DENVER HOUSTON **SEATTLE** MINNEAPOLIS/ST. PAUL SAN DIEGO

SAN FRANCISCO

## LENGTH OF INTERVIEW

## (BASED ON 4 SAMPLE COUNT)

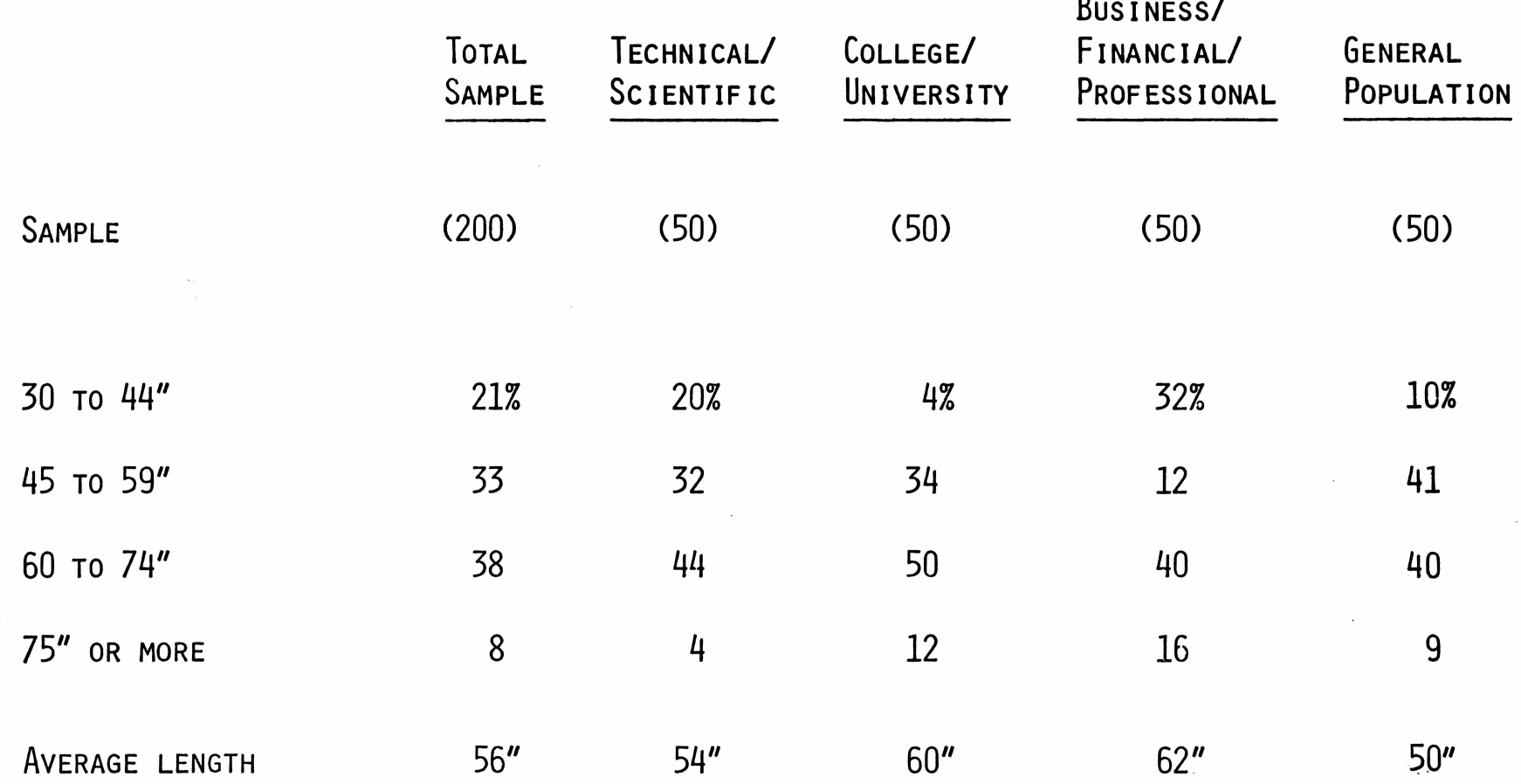

## SAMPLE QUOTA AND FULFILLMENT

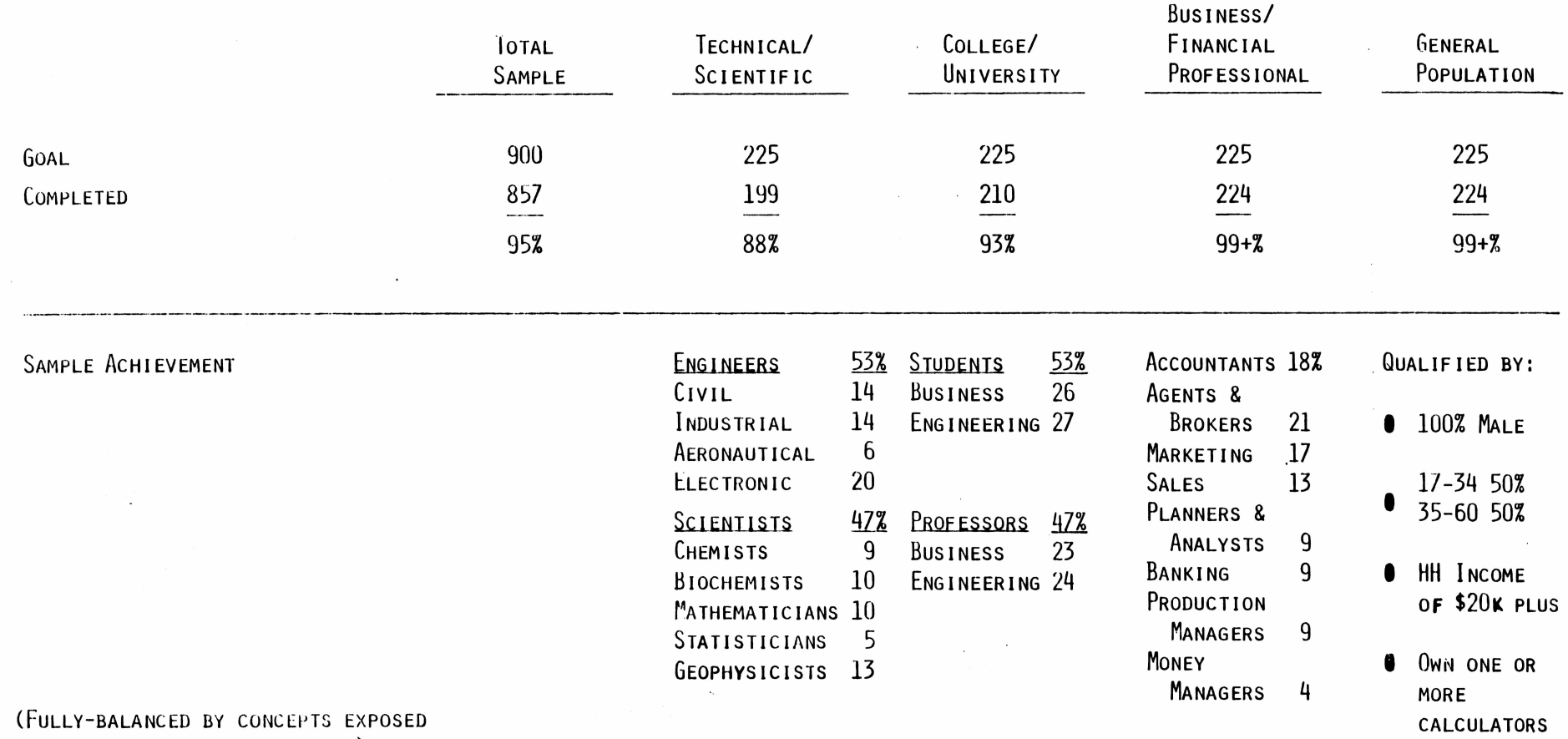

**Silvan** 

AND PRICE-POINTS ADMINSTERED)

## Concept Exposure Pattern

 $\bigcirc$ 

(sample count)

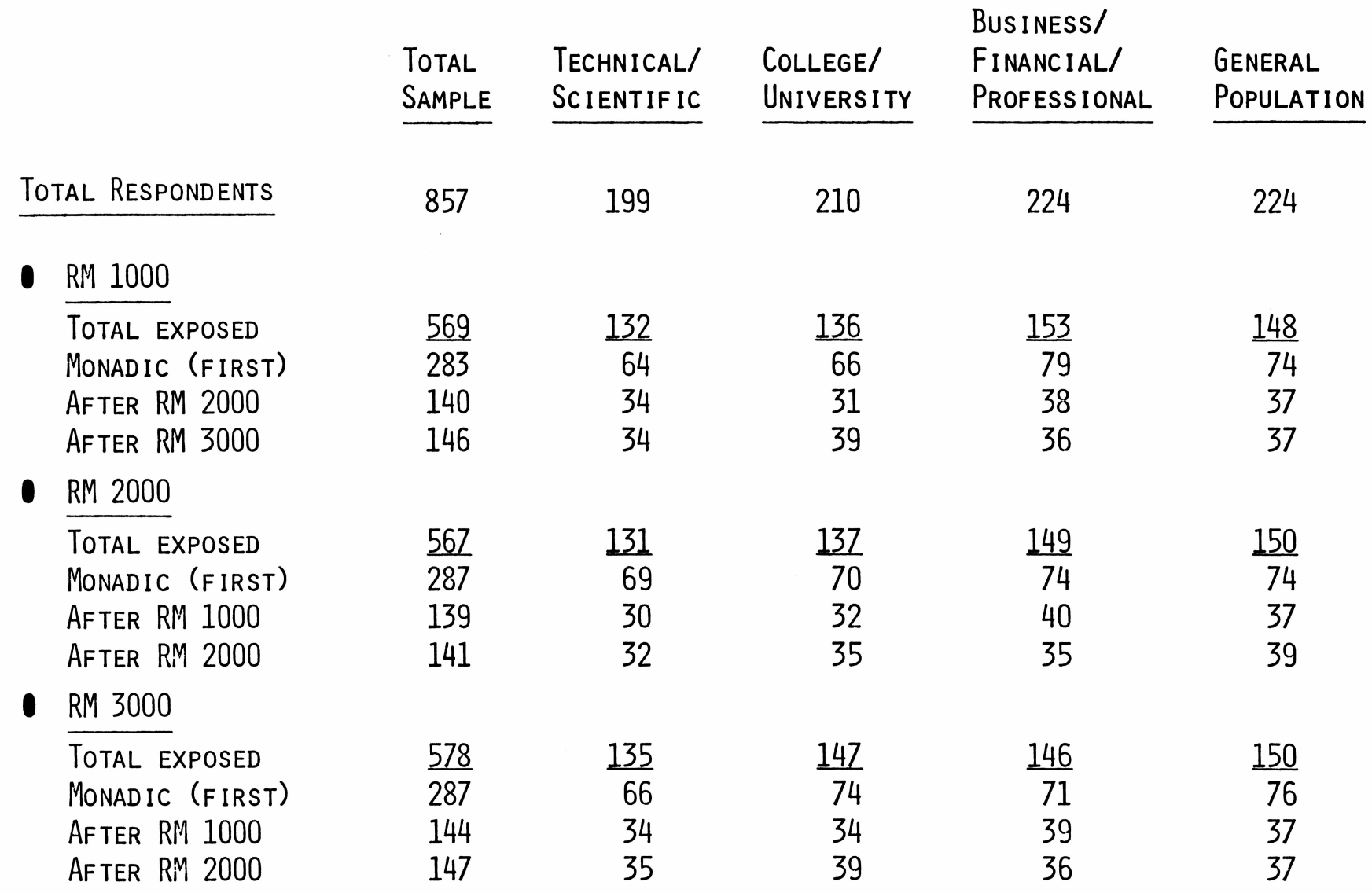

## DESCRIPTION OF THE SAMPLE

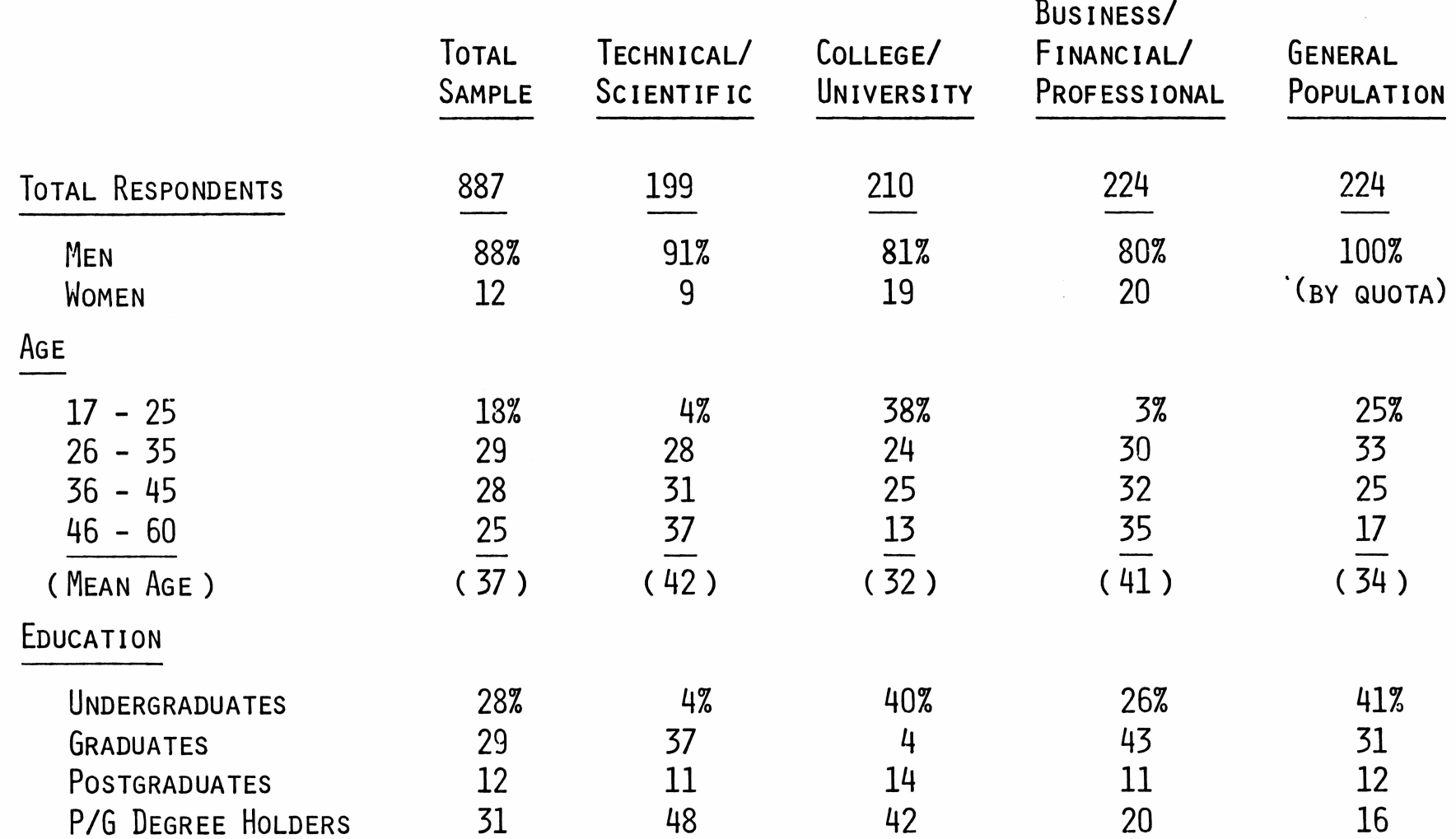

# DESCRIPTION OF THE SAMPLE

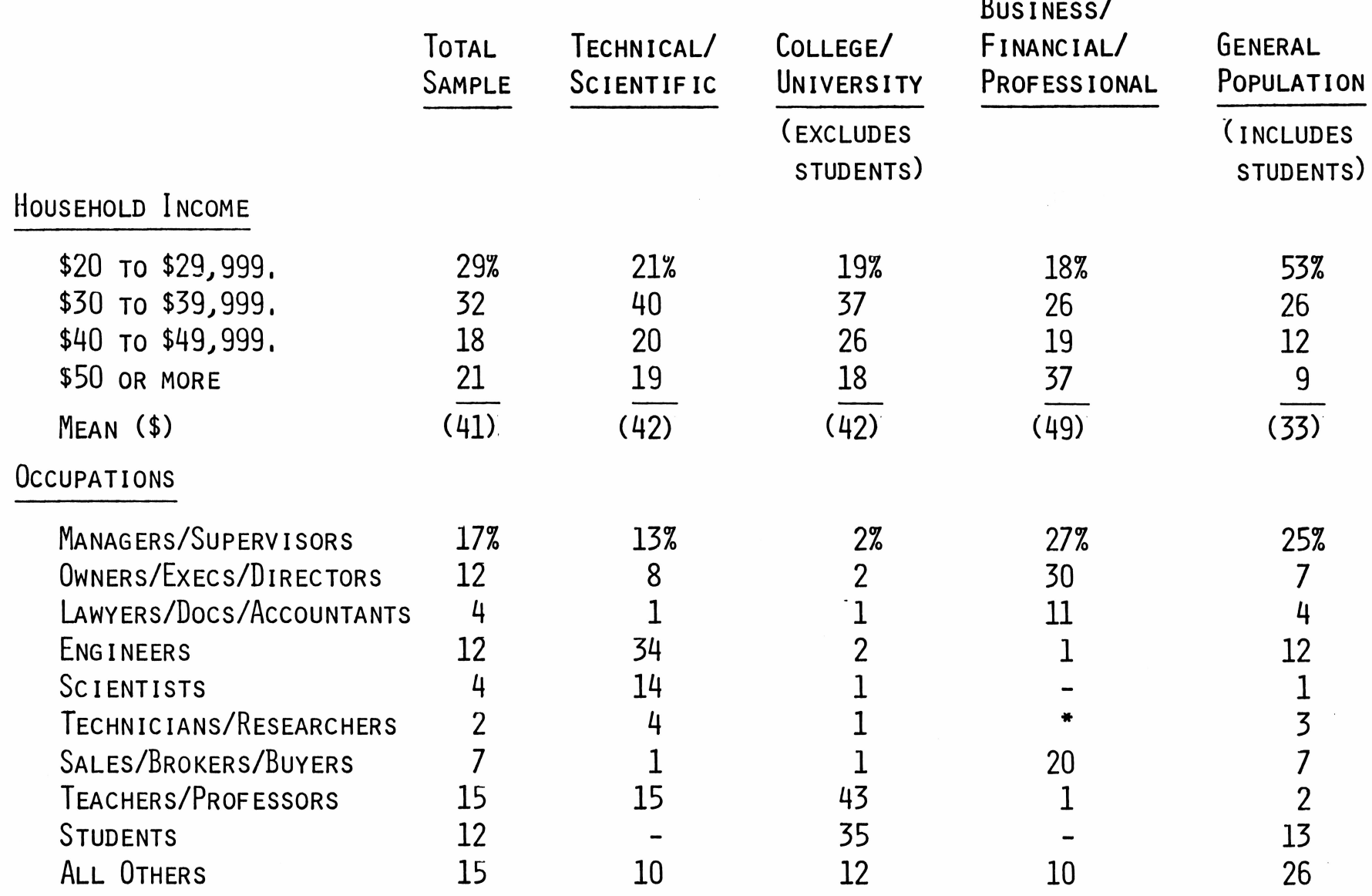

 $\mathbf{I}$ 

 $\mathcal{L}$ 

## Study Evaluation

We estimate that these carefully selected people represent **ABOUT 11,000,000 PEOPLE IN THE POPULATION, OR ABOUT 7% OF ADULTS 18 YEARS OF AGE AND OLDER.**

**TO TEST BOTH THE SAMPLE ESTIMATE AND THE QUALITY OF REPORTING, WE PROJECTED CLAIMED OWNERSHIP OF PROGRAMMABLE CALCULATORS, THESE ESTIMATES GIVE US HIGH CONFIDENCE IN OUR SAMPLE AND IN THE QUALITY OF THE INTERVIEWS,**

### SAMPLE PROJECTION

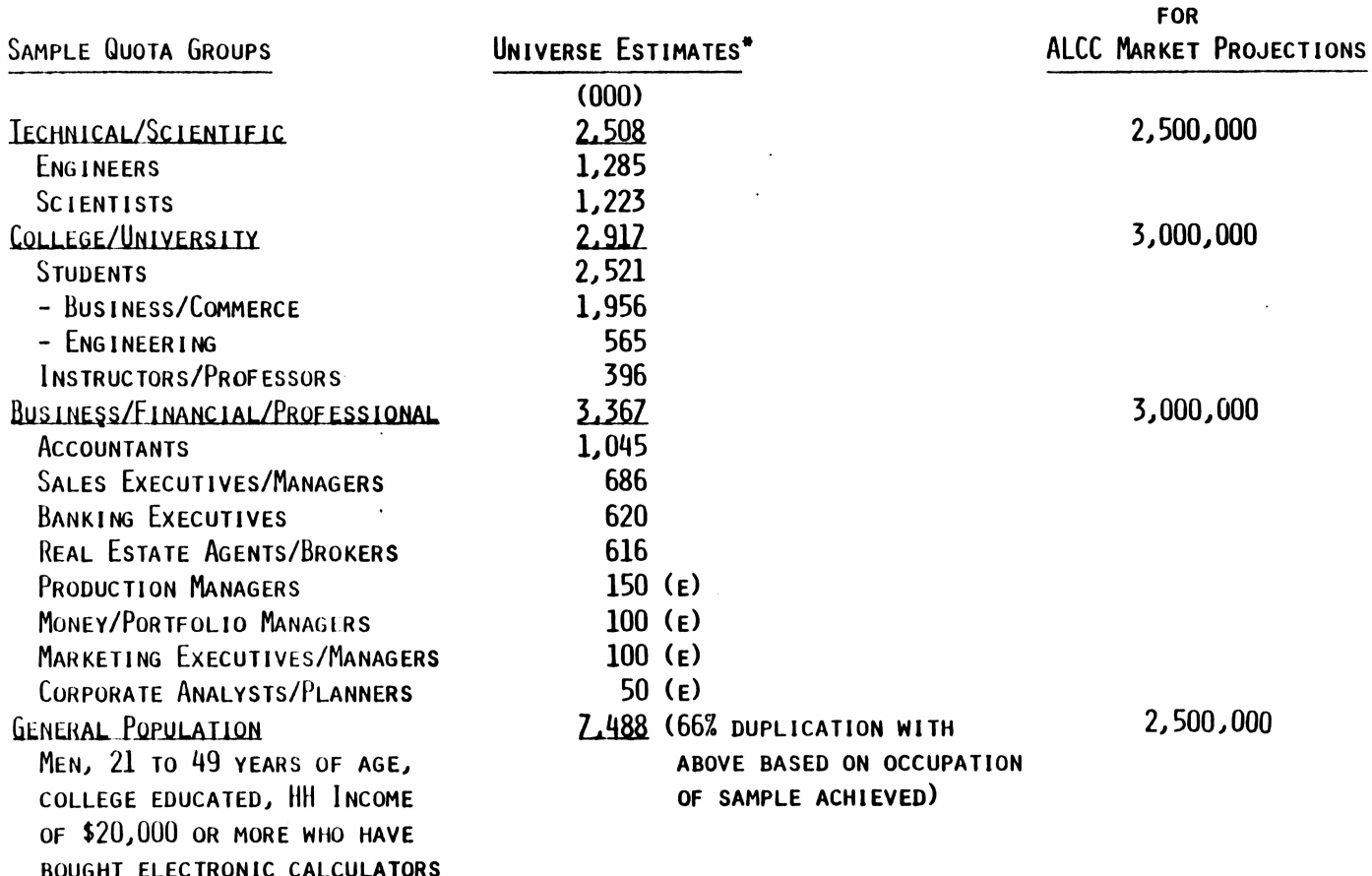

11,000,000 TOTAL

POPULATION ESTIMATES

\* U.S. NATIONAL SCIENCE FOUNDATION

U.S. NATIONAL CENTER FOR EDUCATIONAL STATISTICS

U.S. BUREAU OF THE CENSUS

U.S. BUREAU OF LABOR STATISTICS

**SIMMONS MARKET RESEARCH** 

SAMPLE EVALUATION AND VALIDATION

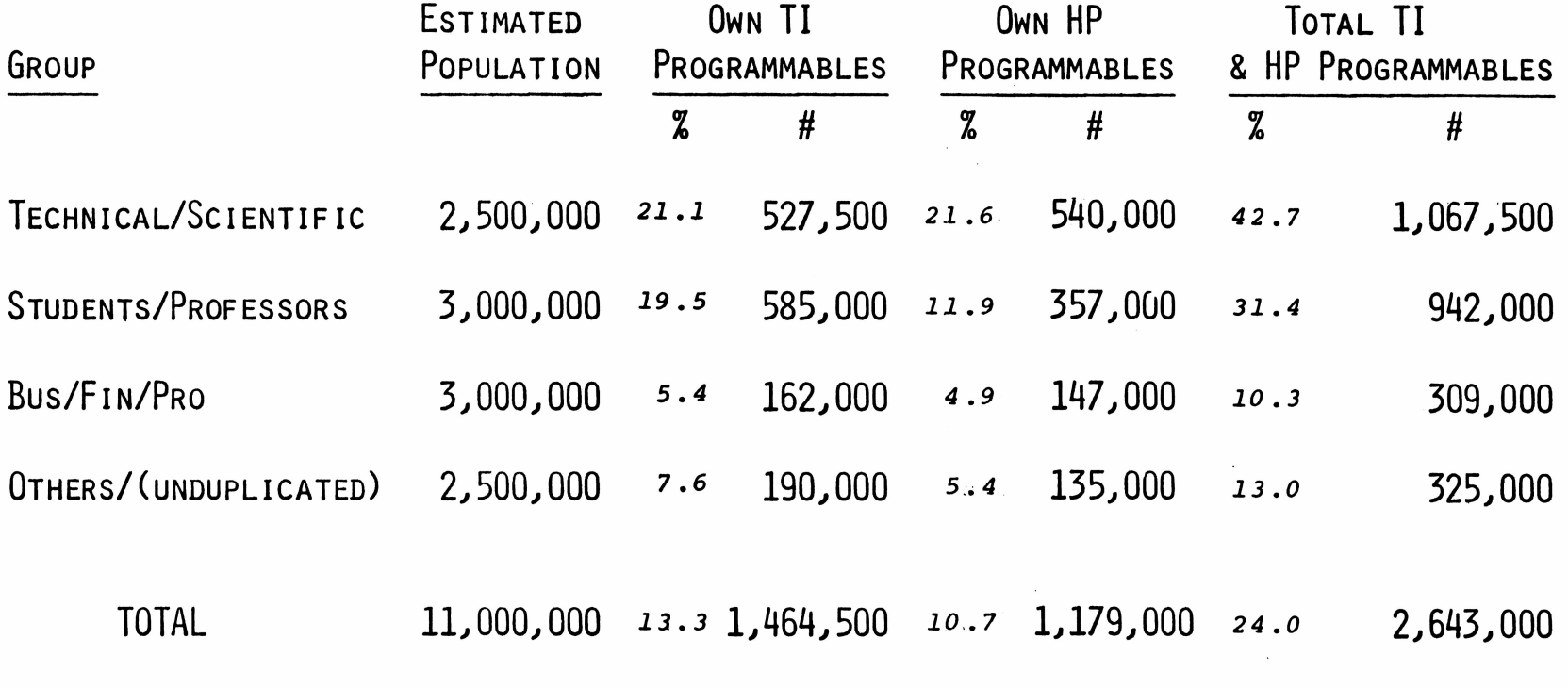

SINCE WE KNOW THAT OVER 2,300,000 PROGRAMMABLE CALCULATORS WERE SHIPPED BETWEEN 1977 AND 1980 WE BELIEVE OUR SAMPLE ESTIMATE IS REPRESNTATIVE AND THAT REPORTAGE IS ACCURATE.

 $\pmb{\mathbb{R}}$ 

THE PRODUCT CONCEPT BOARDS

THREE DIFFERENT BOARDS WERE DEVELOPED TO ILLUSTRATE AND DESCRIBE THE PRODUCT CONCEPTS.

ALL THREE BOARDS WERE DESIGNED TO ACCOMPLISH THE SAME OBJECTIVES FOR EACH PRODUCT CONCEPT.

THE OBJECTIVES OF THE CONCEPT BOARD

**1,** Introduce the product,

 $\approx 0.006$ 

D D

- **2.** <sup>S</sup>how the real-life size of the product. <sup>G</sup>ive <sup>a</sup> good impression **OF ITS SHAPE, THICKNESS AND STYLING.**
- **3.** Show the appearance, color and capacity of the display. Emphasize **CLARITY AND EASE OF READING.**
- **4.** Show the functions and configuration of the keyboard.
- **5.** Describe what the product is; what it can do. Answer the question, **"How DO I/WOULD I USE** it".
- **6.** Tell what the benefits are of owning and using the product. Tell **PEOPLE HOW EASY IT IS TO USE.**
- **7.** Describe the basic characteristics of each product size, display, **KEYBOARD, MEMORY, LANGUAGE, POWER SOURCE AND PORTABILITY. REFER TO OPTIONS AVAILABLE AND THEIR POTENTIAL.**

**The new RM1000 computer is small enough to fit in your pocket,** but so powerful that it can solve the most difficult mathematical problems<br>and remember equations and hundreds of numbers or words indefinitely.

**The RMIO(X) helps you solve computer problems in mathematics,** engineering and science quickly by finding logarithms, powers of numbers<br>and trigonometric functions, with single keystrokes. The RM1000 is the **most sophisticated tixil for the technical person, yet it is surprisingly easy**

to use.<br>- You can create your own programs with the RM1000 by using its<br>advanced\_KEYSTROKE\_PROGRAMMING\_language\_system\_\_Simply press the "Learn" button, then go through the same steps you would use<br>to -solve -your--problem -manually... the -RM1000 - will -remember -every **step...and accurately repeat them each time you use the program in the**

**future. You don't even have to remember keystrokes to recall the\* stored information The RM1000 will prompt sou for input and identify answers**

in plain English.<br>
Saving your programs or data can be done any of three ways with<br>
the RM1000. You can keep data in the machine's built-in memory, which<br>
holds 125 values or 1000 program steps expandable to 375 values or **Masses of data can also be stored on cassette tape using the accessory cas-**

**sette adapter.**<br>— But you don't have to know how to program to use the RM1000-It is<br>especially designed to accept plug-in, pre-programmed APPLICATIONS<br>MODULES.<br>— There-are-literally. hundreds-of-pre-programmed *upplicatio* 

*modules* in a wide range of fields that are already available to help you do<br>computing on the **RM**1000 without having to write any programs yourself.<br>Just plug in (for example) the Real Estate applications module and

the computer asks you (in plain English), **present volue? interest rote?**<br>**nomber of peyment?** You type in the answers, press a hutton and the<br>**RM1000 will give you the figure you** and loudon't have to know how to<br>*modules* **program to use them Here an pi-1 a lew representative example-**

#### **APPLICATION MODULE EXAMPLES INVESTMENTS**

**REAL ESTATE MORTGAGE PAYMENTS AMORTIZATION SCHEDULES INVESTMENT DECISIONS**

**AND MORE**

**AND MORE**

OPTIONS ANALYSIS<br>PORTFOLIO ANALYSIS COMMODITY BUY SELL SH ,NAIS **AND MORE PIUS MANY MORE MODULES SUCH AS**

**ELECTRICAL ENGINEERING AMPLIFIER DESIGN ANTENNA ANDRI FIELD CAlCUlAIION FILTER DESIGN**

**FINANCE Civil ENGINEERING MECHANICAL ENGINEERING CHEMISTRY AGRICULTURE** thermodynamic s **AlP CONDITIONIN' . PHYSIC S AND MORE**

#### **RM1000 TECHNICAL SPECIFICATIONS**

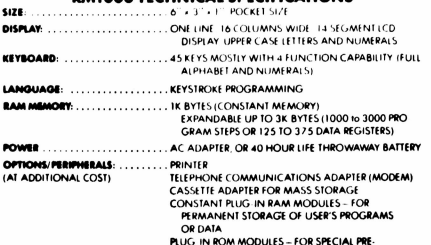

**PLUG IN ROM MODULES - FOR SPECIAL PRE PROGRAMMED APPLICATIONS WAND FOR BAR CODE READING**

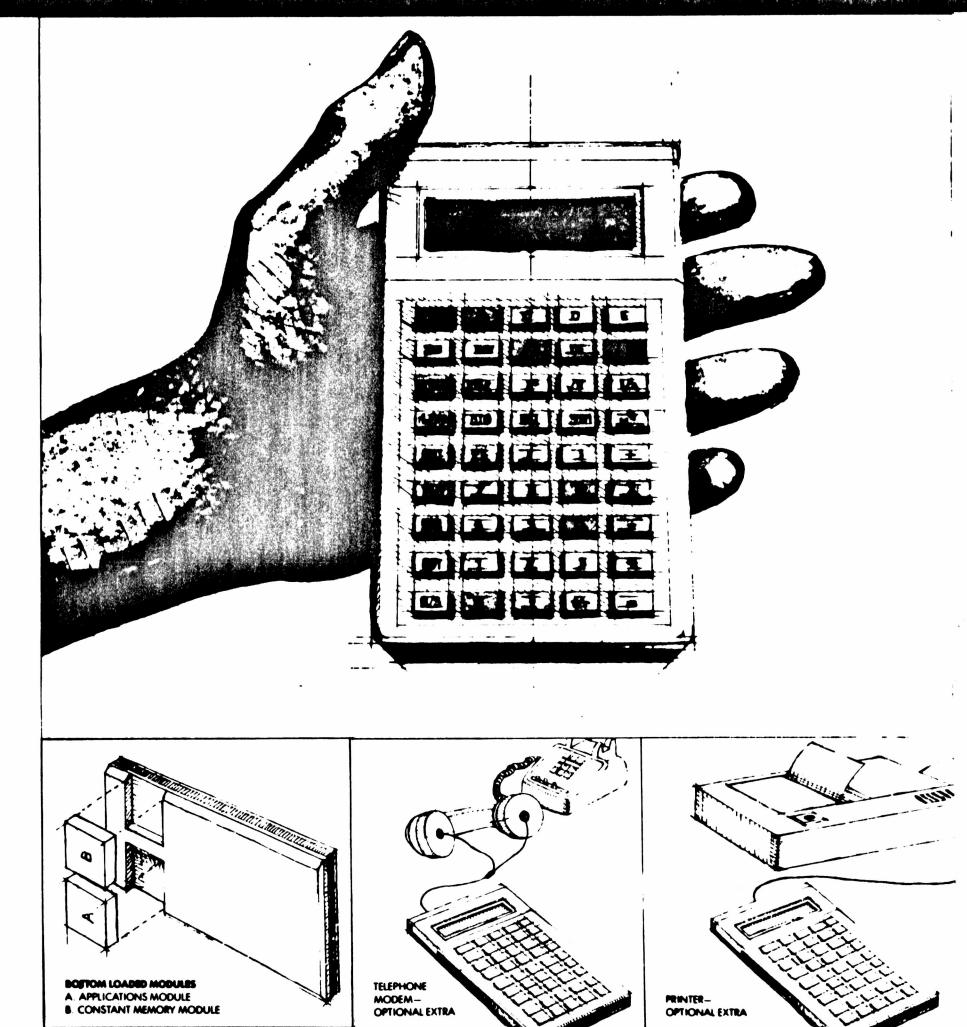

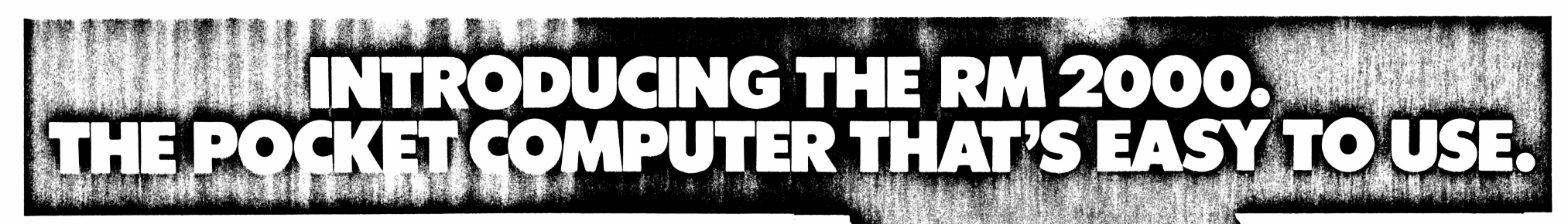

**The new RM2000 personal computer is small enough to fit in your** coat pocket, but so powerful that it can solve the most difficult problems<br>and remember whole paragraphs of written text.<br>The pocket RM2000 is amazingly simple to use. Its built-in BASIC

E

**programming language is the easiest to learn and most widely accepted on**

the market. In fact, you can use the RM2000 with a special self-teaching<br>plug-in program and a simple workbook to teach yourself or your family<br>BASIC programming in the privacy of your own home<br>BASIC programme, the RM2000

There are literally hundreds of pre-programmed *applications*<br>#modules in a wide range of fields already available to help you do comput-<br>ing on the RM2000 . without having to write any programs yourself. This **makes the pocket RM2000 the easiest of all computers for you to use.**

**Just plug in <sup>&</sup>lt; for example) the Real Estate applications module and the computer asks you un plain English)** *pro—nt* **valve? interest rate? number of peyments?** You type in the answers, press a button and the<br>RM2000 will give you the figure you are looking for. The *application modules* do almost everything for you and you don't have to know how to<br>program to use them. Here are just a few representative examples.

**APPLICATION MODULE EXAMPLES** REAL ESTATE MORTGAGE PAYMENTS OPTIONS ANALYSIS AMORTIZATION SCHEDULES PORTFOLIO ANALYSIS COMMODITY BUY SELL SIGNALS INVESTMENT DECISIONS AND MORE **FLUS MANY MORE MODULES SUCH AS** ELECTRICAL ENGI **FINANCE** AMPLIFIER DESIGN CIVIL ENGINEERING<br>MECHANICAL ENGINEERING AMPLIFIER DESIGN<br>ANTENNA AND RF FIELD CALCULATION<br>FILTER DESIGN CHEMISTRY AGRICULTURE<br>THERMODYNAMICS AIR CONDITIONING PHYSICS<br>AND MORE

lf you want to carry important information along with you on a<br>trip, you can hold up to one half page of text or data in the RM2000's inter**nal memory and up to one page each in optional solid state CONSTANT MEMORY MODULES**

**you turn the computer oil and remove the modules Of course. you can You can write your own text, data or programs on these modules.**

**there's** a telephone and you can send to, or receive information from. **another computer.** erase the constant memory modules and re-use them as often as you like.<br>If you plug in a telephone connector accessory, your pocket RM2000<br>becomes a -miniature-computer-DATA-TERMINAL. Take-it-anywhere

**doom computer**<br>**computer shopping**, **computer** *shopping,* and<br>*send* and receive electronic mail (messages), do computer shopping, and connect to computer based *information services* like news and st**ock prices**<br>The information you obtain from another computer will come

**omputer » internal** *constant memory module* **scrolling across the RM2(MM)'s display window lor you to read like a ticker The RM2000 i> the latest advancement in miniature electronic:**

**puts the power of a big computer in your pocket**

### **<sup>R</sup>M2000 TECHNICAL SPECIFICATIONS**

**SIZI** 

DISK

KEY

LAN

PO<sub>1</sub>

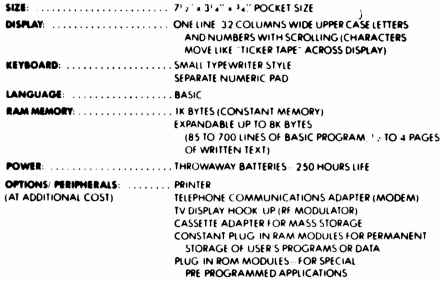

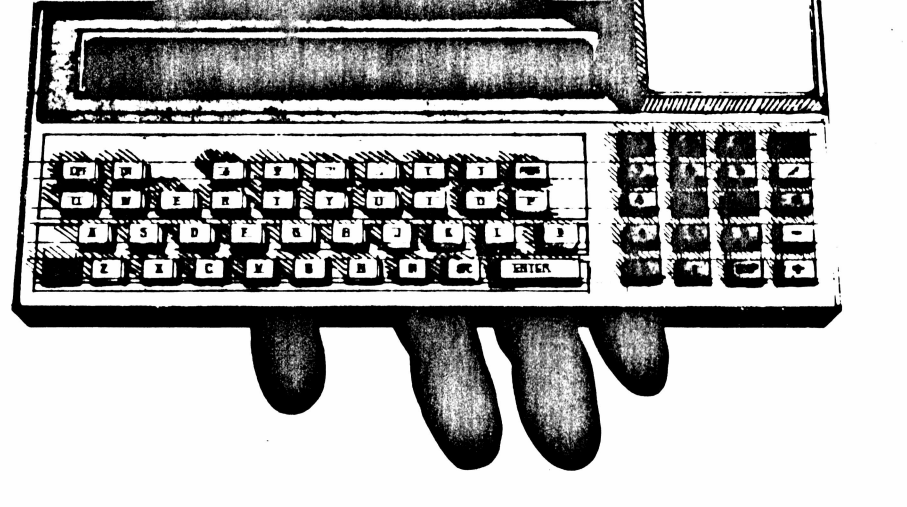

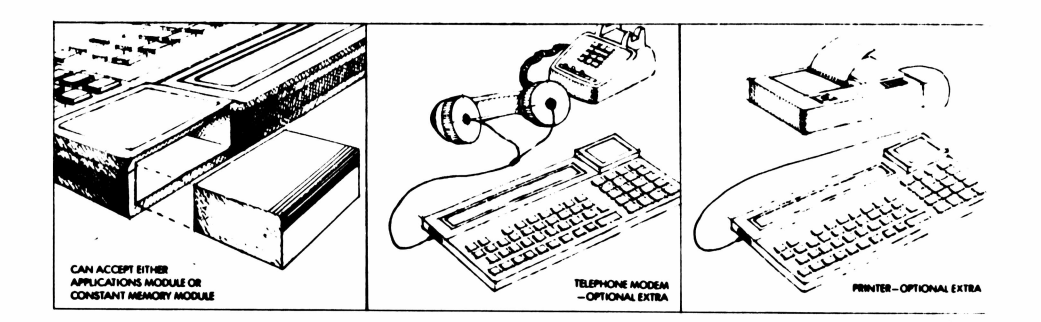

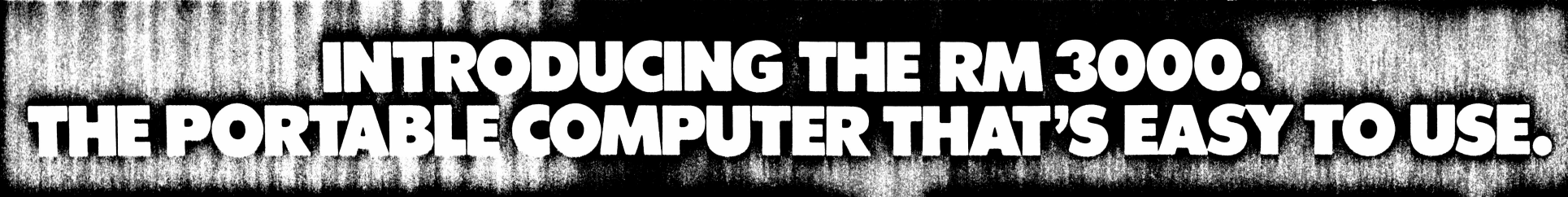

 $\circ$  ,  $\circ$  ,  $\circ$ 

**The new RM3000 personal computer is small enough to fit in your briefcase, but so powerful that it can solve the most difficult problems and remember whole pages of written text That'<sup>s</sup> correct, written text, just like a typewriter, and amazingly**

**the RM3000 is not that much more difficult to use.**

-You don't have to know computer language or remember key<br>strokes because the RM3000 is pre-programmed to lead you through each **problem with clear English directions, step-by-step, from beginning to end.**

**Its large six-line alphanumeric display lets you see the whole picture at a glance —you can even adjust the display to the most convenient viewing angle.**

The RM3000 has been designed to take four plug-in DEFINITION<br>MODULES and comes with the *definition module* of your choice. **In short, these** *definition modules* **let you adapt the KM3000 to per-**

**form the different types ofjobs that you need to do in your particular business or technology**

*Definition modules c*hange the "personality" of the RM3000. One<br>module transforms the RM3000 into a *"tablemaker,*" another makes it a *data terminal,* with a third it becomes a *word processor*, and the fourth<br>definition module turns the RM3000 into a BASIC language computer. **Here is a summary of what each of the** *definition modules* **can do:**

#### **1.<sup>1</sup> ABLECOMP DEFINITION MODULE**

**Once plugged into the RM3000. TABLECOMP lets you analyze and manipulate data in tabular form It <sup>s</sup> great for keeping track of sales orders, materials or inventories, and for doing budgets or forecasts.**

If the amounts or prices or any other items in your table change.<br>TABLECOMP will automatically update the entire table. Simply press a **few buttons and the new corrected table appears.**

**You can learn to customize your own tabular applications with** TABLECOMP in three or four hours. No programming knowledge is re-<br>quired. From then on you can easily play the "What if" games that help<br>you to forecast the future of your business... "What if I hire a new em-<br>ployee?"...

#### **2. DA1ACOM DHINmON MODULE**

**Plug in the DATACOM** *definition module* **and your briefcase RM3000 becomes a smart data/inlbrmation terminal Take it with you anywhere there is a telephone and you will be able to communicate with another computer.**

**For instance, with DATACOM plugged in. you could use your** RM3000 to enter sales orders directly into your company's own computer<br>while you were still at the customer's office. You could also ask questions of another computer and receive the answers and save them right in the<br>memory of the RM3000. For example: "What is the sales history of the cus**tomer <sup>1</sup> am about to visit '" "What is the inventory in my warehouse available for immediate delivery?"**

**With DATACOM installed, your KM3000 lets you send and receive** electronic mail, do computer shopping and connect to computer based in-<br>formation services like news and stock prices.

### **3. WORDRITE DEHNITION MODULE**

**Plug in the WORDRITE** *definition module* **and your briefcase RM3000 liecomes a portable word processor and memory pad You can type**

and save entire pages of written text right in the computer.<br>WORDRITE lets you edit your copy and correct mistakes electron**ically You can easily view pages oftext that you have written and saved in the memory ofthe computer Simply** *scroll* **the copy back and forth, up and down, in the RM3000's big six-line display window and you can see and correct any part of any page electronically.**

**Plug the RM3000 into the accessory printer and you will produce letter-quality printed text If you like, the RM3(X>0 will store in its own memory an entire page of information: notes, dates, phone numbers, etc. for immediate recall at any time. Optional add-on memory can enlarge the storage to eight pages ofdata or copy that you can take or use anywhere.**

### **4. BASIC LANGUAGE DEHNITION MODULE**

**Plug in the BASIC** *definition module* **and your RM3000 is in**stantly equipped with the easiest-to-learn, most widely-used computer<br>programming language: BASIC. With BASIC you can easily write your<br>own programs, save them in the RM3000's internal memory or optional **plug-in CONSTANT MEMORY MODULES and do computing anywhere your briefcase takes you.**

**The RM3000 with BASIC gives you another great benefit with the** use of plug-in *applications* program modules. The computer is designed<br>with two module holes, one for the definition module (BASIC in this case) and the other for pre-programmed *application modules* or extra "perma-<br>nent" memory modules on which you can write and save your own<br>additional programs The BASIC definition module works together with *applications modules* **to make the RM3000 the easiest ofall computers for**

**you to use. There are literally hundreds of pre-programmed** *application modules* **in a wide range offields that are already available to help you do computing on the RM3000 without having to write any programs yourself**

**Just plug in <sup>&</sup>lt; for example\* the Real Estate applications module and** the computer asks you (in plain English): present value? interest rate?<br>number of payments? You type in the answers, press a button and the RM3000 will give you the figure you are looking for. The *application*<br>modules do almost everything for you and you don't have to know how to **program to use them Here are just a few representative examples**

#### **APPLICATION MODULE EXAMPLES**

**REAL ESTATE INVESTMENTS MORTGAGE PAYMENT AMORTIZATION** SCH **INVESTMENT DECISION AND MORE AND MORE ELECTRICAL ENGINEE AMPLIFIER DESIGN ANTENNA AND RF FIELD FILTER DESIGN** 

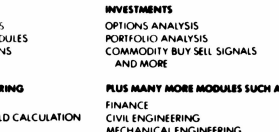

**AND MORE CHEMISTRY AGRICULTURE THERMODYNAMICS AIR CONDITIONING PHYSICS AND MORE**

#### **RM3000 TECHNICAL SPECIFICATIONS**

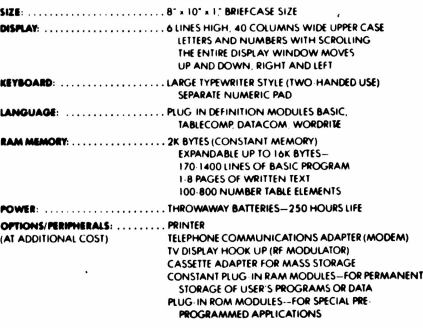

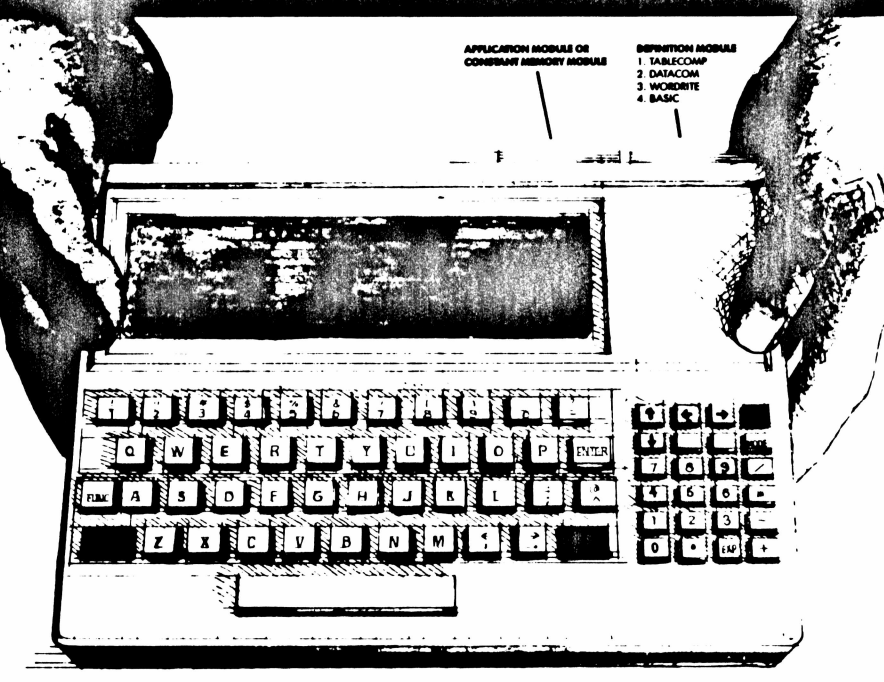

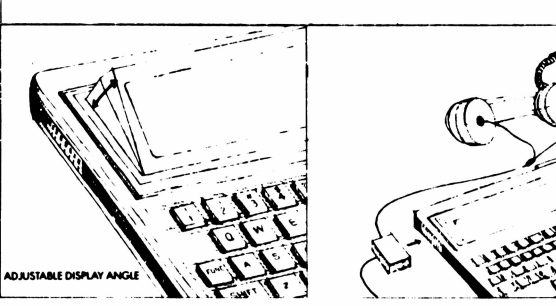

TELEPHONE MODEM<br>AND PRINTER<br>OPTIONAL EXTRAS

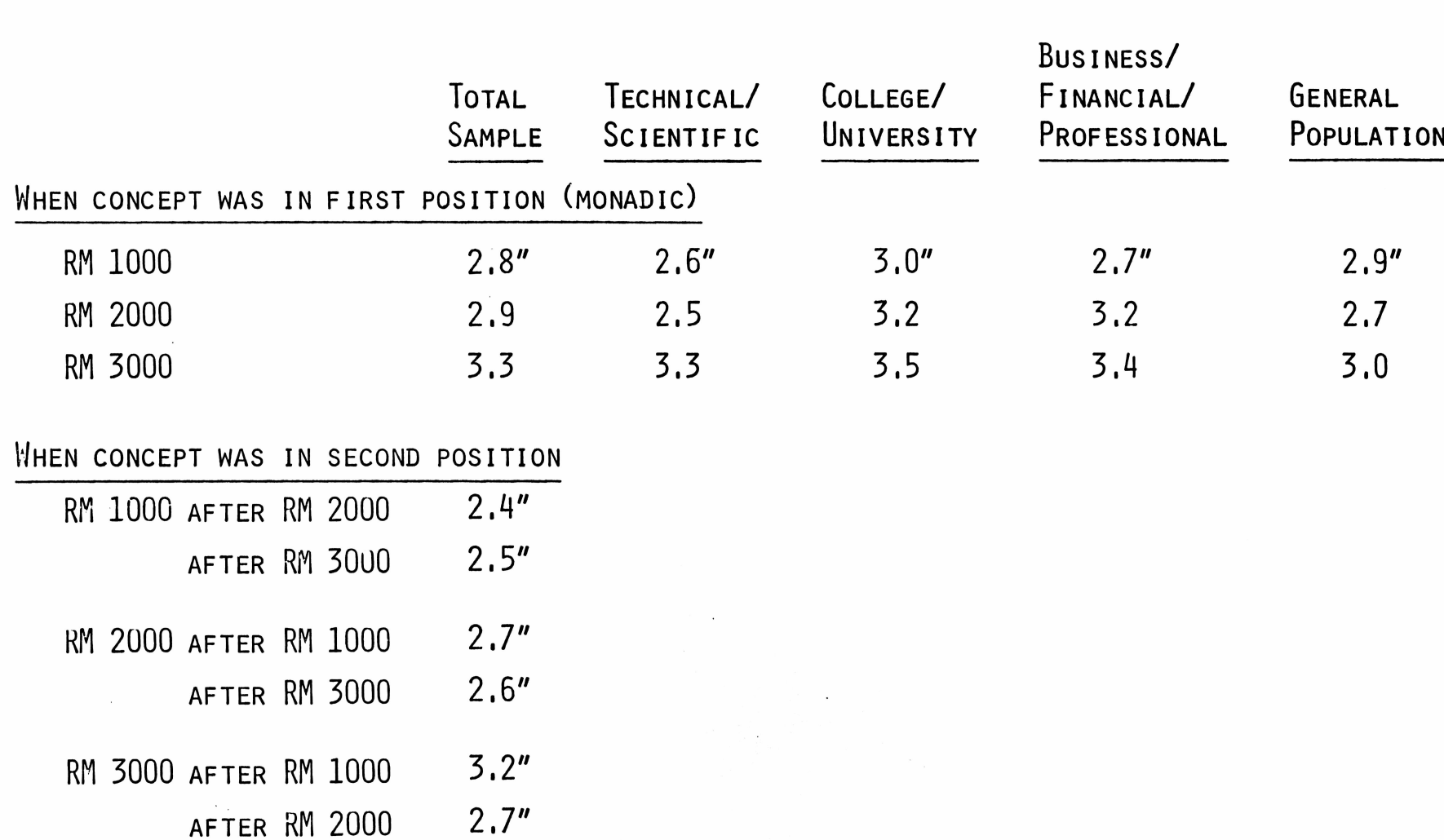

TIME SPENT LOOKING AT CONCEPT BOARD (AVG. # MINUTES)

### <sup>K</sup>ey Issues

- **I.** <sup>W</sup>hat do consumers expect to pay for these product **INNOVATIONS?**
- **II,** <sup>W</sup>hat is the maximum market opportunity for these **PRODUCTS?** WHAT IS THE IMMEDIATE OPPORTUNITY (HOT PROSPECTS)? <sup>W</sup>hat volume might **T.I.** expect to achieve?
- **HI,** <sup>W</sup>hat features and benefits do consumers consider important; WHAT DO THEY WANT?
- **IV,** <sup>W</sup>hich product, or products, should **T.I.** manufacture **AND BEGIN TO DEVELOP MARKETING PLANS FOR TO CAPITALIZE ON THE TOTAL AVAILABLE MARKET?**

## I. PRICE EXPECTATIONS

WHAT DO CONSUMERS EXPECT TO PAY FOR THESE PRODUCT INNOVATIONS?

### Expected Cost

PRICING AN ALCC PRODUCT SHOULD TAKE INTO ACCOUNT THE CUSTOMERS' COST **EXPECTATIONS. PRICING THE PRODUCT TOO HIGH ABOVE CAN RESULT IN DEFERRED PURCHASING, OR REDUCING THE BUYER'S INTEREST. PRICING THE PRODUCT TOO LOW CAN INSTILL DOUBT ABOUT THE PRODUCT, OR CAST <sup>A</sup> "BARGAIN" IMAGE.**

**TO HELP OPTIMIZE THE PRICE-POINT, WE ASKED (BEFORE ANY PRICE-POINTS WERE MENTIONED):**

> **"HOW MUCH DO YOU THINK THIS PORTABLE COMPUTER WOULD COST WITHOUT THE OPTIONAL EXTRAS?"**

<sup>T</sup>he **RM <sup>1000</sup> is** expected to cost about **\$222.** (median estimate).

The average cost estimated was **\$267.,** about **20%** higher than the **MEDIAN DUE TO <sup>A</sup> SUBSTANTIAL MINORITY WHO ESTIMATE IT WOULD COST MORE THAN \$400.**

<sup>T</sup>he technical/scientific community, perhaps due to greater **FAMILIARITY AND OWNERSHIP OF PROGRAMMABLE CALCULATORS (21%), ESTIMATED THE LOWEST AVERAGE COST.**

# EXPECTED COST OF THE RM 1000

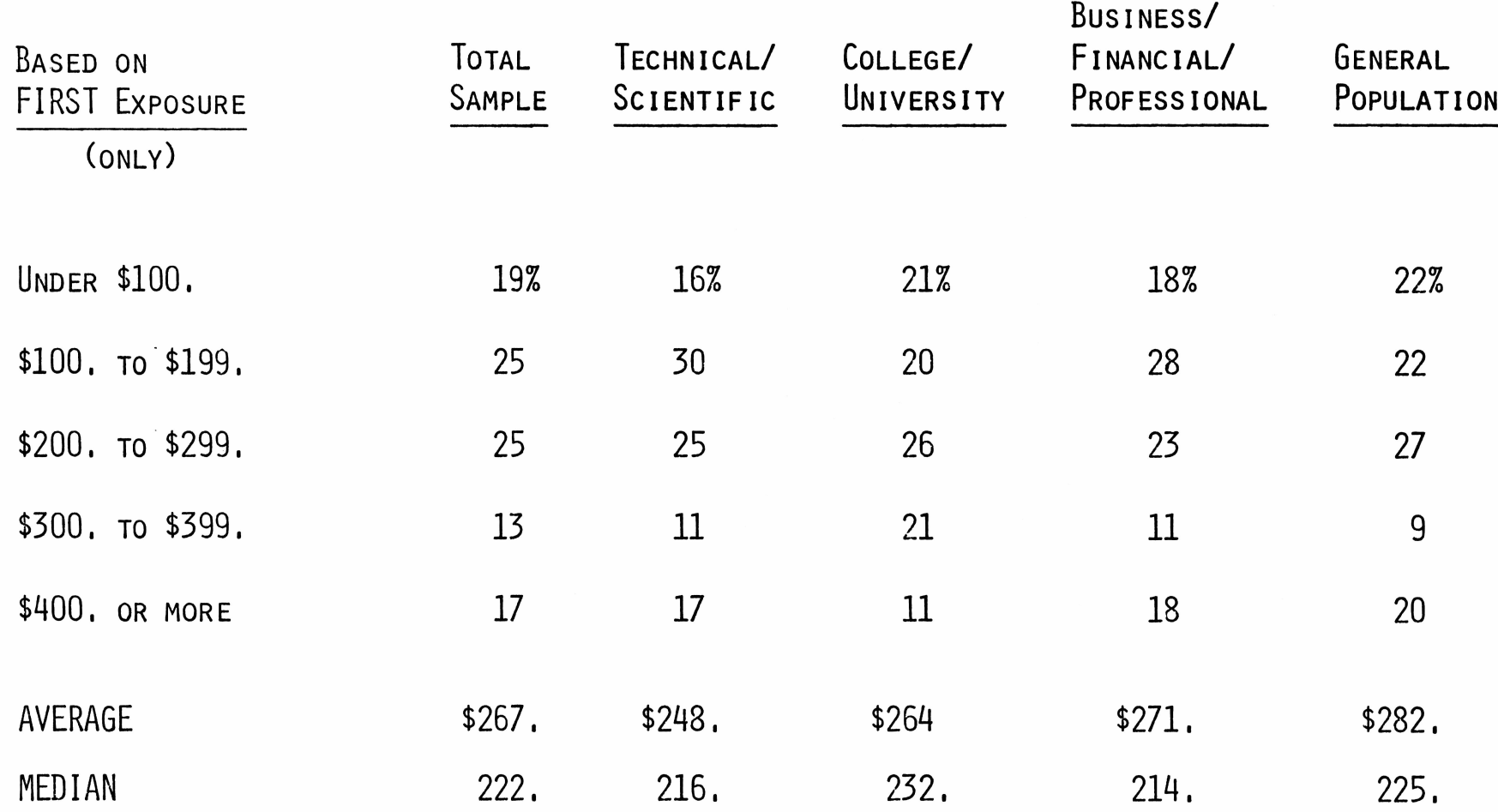

 $\cdot$ 

The estimated cost of the **RM 2000 is** concentrated in two different price classes; **\$200.** to **\$299.** and **\$500.** or more. This causes a **36% DIFFERENCE BETWEEN THE AVERAGE ESTIMATE OF \$406. AND THE MEDIAN COST ESTIMATE OF \$299.**

<sup>A</sup>gain., the technical/scientific group estimate the lowest cost, **\$322.** (average) and <sup>a</sup> median of **\$283.**

## EXPECTED COST OF THE RM 2000

I Ī

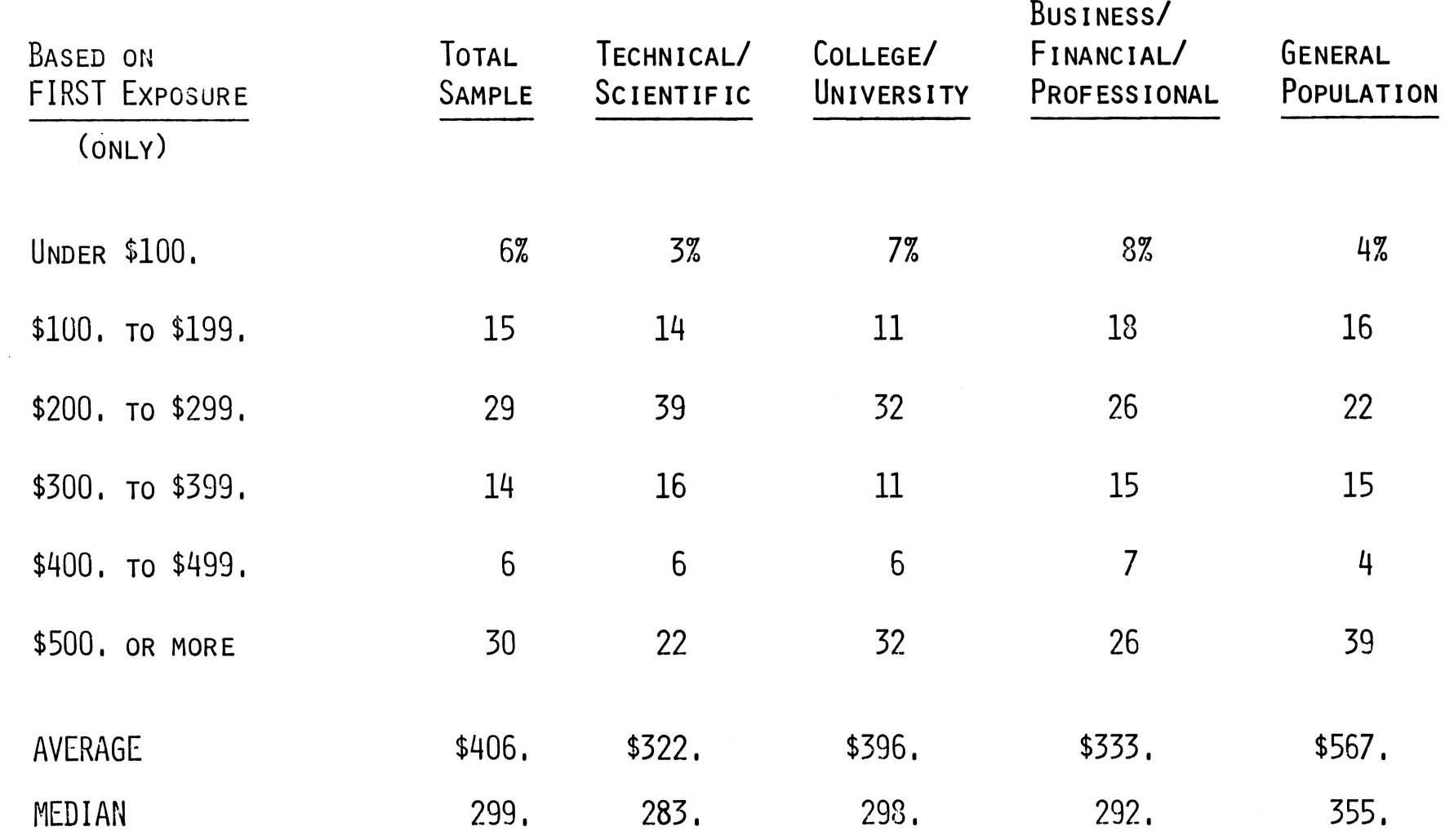

 $\mathbf{r}$ 

## The **RM 3000** yields an impressive set of cost expectations:

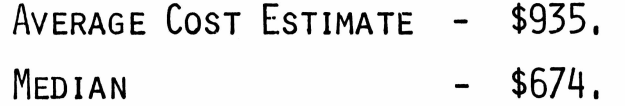

<sup>F</sup>ully one-third of the sample expect this machine to cost **MORE THAN \$1,000.) EVEN THE TECHNICAL/SCIENTIFIC PEOPLE TURN IN A VERY HIGH COST EXPECTATION. THE BUSINESS, FINANCIAL AND PROFESSIONAL MARKET EXPECT THE RM 3000 TO COST \$1,314. ON THE AVERAGE (\$900. MEDIAN).**

EXPECTED COST OF THE RM 3000

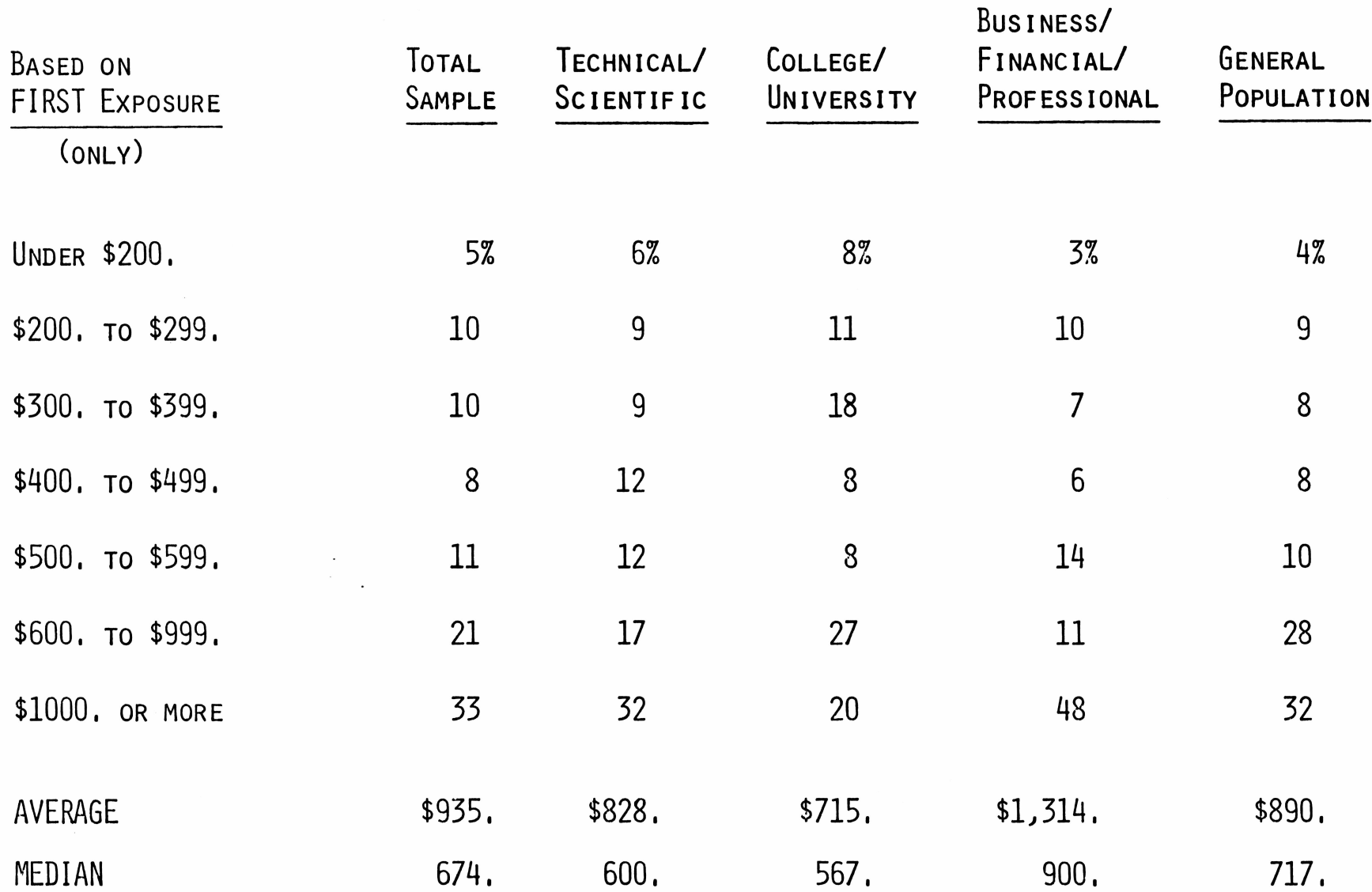

indi.

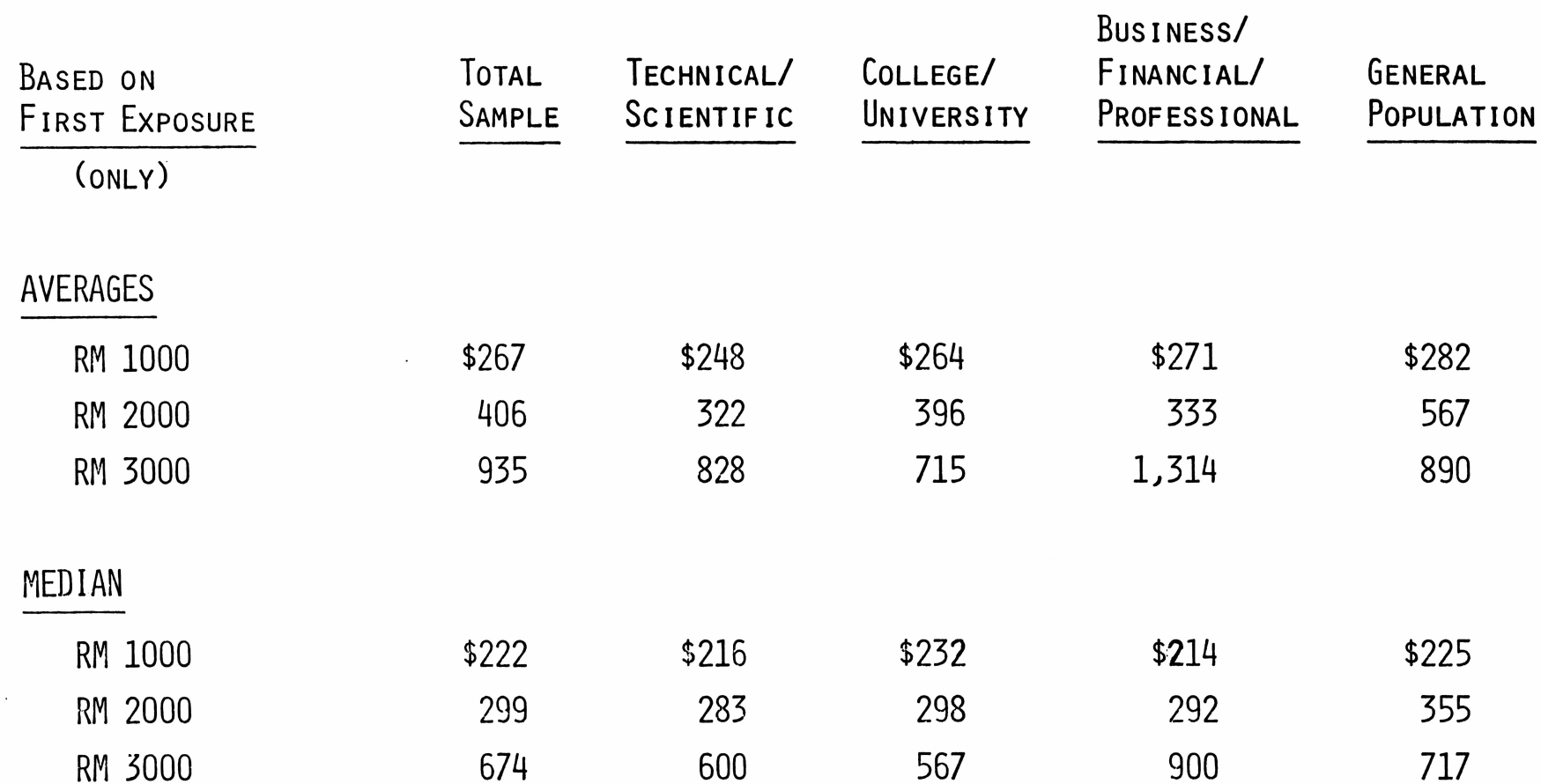

SUMMARY OF COST EXPECTATIONS

AMONG THOSE INTERESTED IN BUYING, CONSUMER PRICE ESTIMATES ARE CLOSE TO THE HIGHEST TEST PRICE.

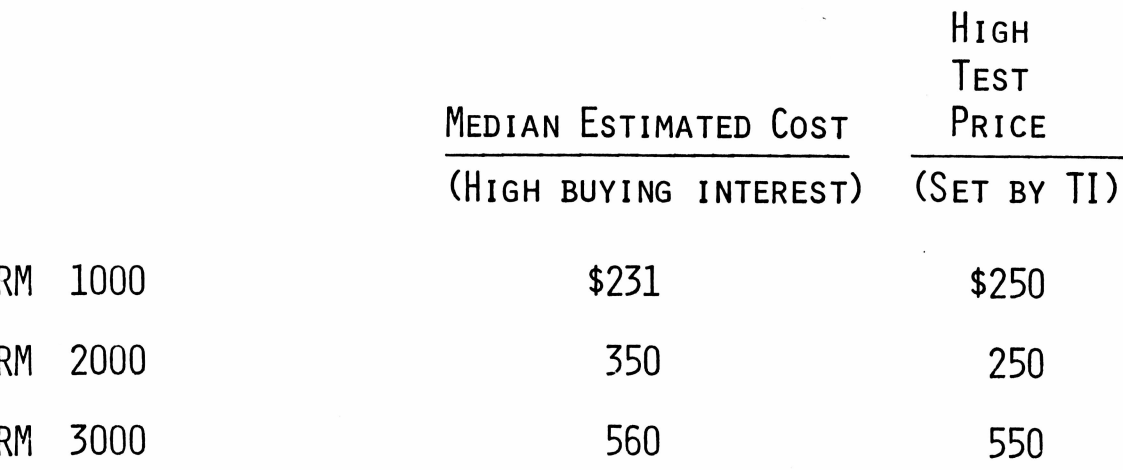

THE FAMILIAR CONFIGURATION OF THE RM 1000, HOWEVER, GENERATES THE LOWEST PRICE EXPECTATION BY A CONSIDERABLE MARGIN, WHILE THE NEW CONFIGURATIONS GENERATE HIGHER PRICE ESTIMATES.

WHEN WE EXAMINE THE COST EXPECTATIONS OF EACH PRODUCT BY DEGREE OF **BUYING INTEREST EXPRESSED, WE FIND THAT THE HIGHER THE INTEREST IN BUYING, THE MORE PEOPLE EXPECT TO PAY. THE LOWER THE INTEREST, THE LESS THEY EXPECT THE PRODUCT TO COST.**

 $\overline{O}$ 

The one exception to this pattern is the **RM 3000.** Both those highly **INTERESTED AND MODERATELY INTERESTED EXPECT TO PAY ABOUT THE SAME.**

## COST EXPECTATIONS BY BUYING INTEREST

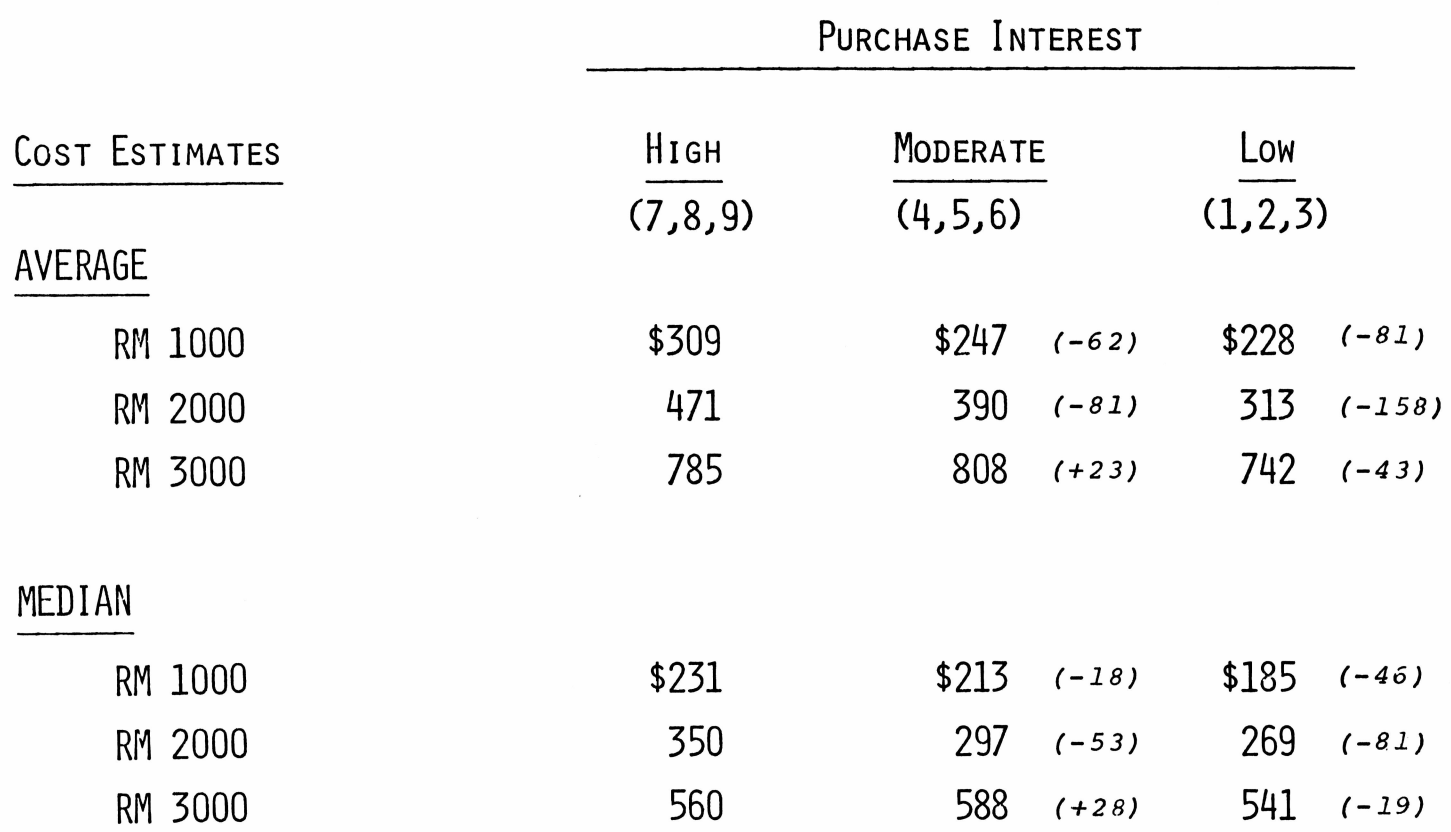

in Pol

## II. BUYING INTEREST

 $\sim$ 

- A. MAXIMUM POTENTIAL
- B. HOT PROSPECTS
- C. T.I. YIELD OPPORTUNITY

<sup>T</sup>he <sup>B</sup>uying Interest <sup>Q</sup>uestion(s)

. and the model and company

The buying interest question we used to determine the purchasing probability for each **ALCC PRODUCT CONCEPT IS BASED ON THE "PREDICTIVE PRETESTING SYSTEM", THIS SYSTEM WAS DEVELOPED** by <sup>M</sup>cCann and has been employed,, with a high degree of both sensitivity and reliability, **FOR MORE THAN 20 NEW PRODUCTS OVER THE PAST 15 YEARS.**

The basic method of determining **PURCHASING** probability **IS** derived **FROM** the following question:

**"How INTERESTED ARE YOU IN BUYING THIS PORTABLE COMPUTER FOR YOUR OWN USE? PLEASE INDICATE YOUR INTEREST WITH <sup>A</sup> NUMBER.** I<sup>f</sup> **YOU ARE EXTREMELY INTERESTED IN BUYING THIS PORTABLE COMPUTER, YOU CAN ANSWER BY SAYING 9.** I<sup>f</sup> **YOU ARE NOT AT ALL INTERESTED IN BUYING THIS PORTABLE COMPUTER, YOU CAN ANSWER BY SAYING 1.** <sup>O</sup>r, **YOU CAN GIVE ME SOME NUMBER IN BETWEEN. WHICH NUMBER FROM 1 TO 9 BEST DESCRIBES HOW INTERESTED YOU ARE IN BUYING THIS PORTABLE COMPUTER. REMEMBER, THE HIGHER THE NUMBER, THE MORE LIKELY YOU WOULD BE TO BUY THIS PORTABLE COMPUTER. THE LOWER THE NUMBER, THE LESS LIKELY YOU WOULD BE TO BUY IT. YOU CAN USE ANY NUMBER FROM 1 TO 9 TO EXPRESS HOW INTERESTED YOU ARE IN BUYING THIS PORTABLE COMPUTER." (CIRCLE RATING BELOW)**

Not At ALL INTERESTED **EXTREMELY INTERESTED** <u>INTERESTED</u><br>1 2 3 4 5 6 7 8 9

### <sup>B</sup>uying Interest at <sup>S</sup>pecific <sup>P</sup>rice-Points

<sup>A</sup>fter determining each person'<sup>s</sup> interest in buying the product "price-free", we repeated **THE BUYING INTEREST QUESTION AT TWO DIFFERENT PRICE-POINTS, ALWAYS MOVING FROM A HIGHER PRICE TO A LOWER PRICE.**

 $\overline{O}$  denote by  $\overline{O}$ 

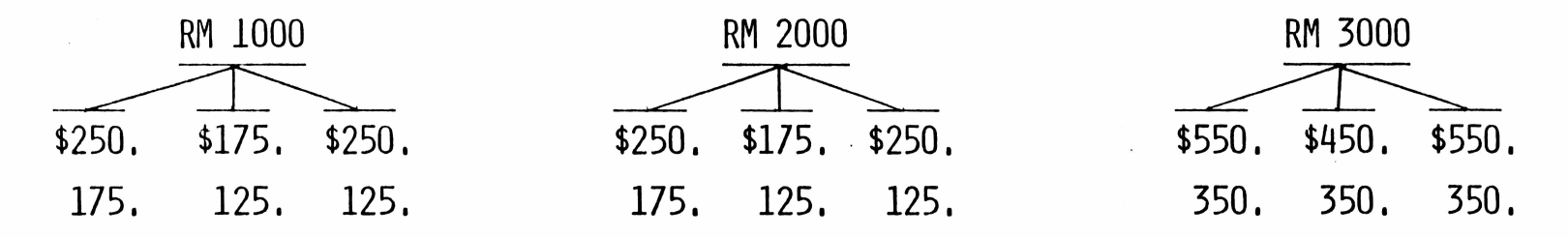

**"Now** we'<sup>d</sup> like to know how interested you are in buying this portable computer **IF YOU COULD PURCHASE IF FOR WITHOUT THE OPTIONAL EXTRAS?**

WE'LL USE THE SAME ONE TO NINE SCALE AS BEFORE. THE HIGHER THE NUMBER THE **MORE LIKELY YOU WOULD BE TO BUY THIS PORTABLE COMPUTER IF YOU COULD PURCHASE IT FOR . YOU CAN USE ANY NUMBER FROM ONE TO NINE TO EXPRESS HOW INTERESTED YOU ARE IN BUYING THIS PORTABLE COMPUTER IF YOU COULD PURCHASE IT FOR WITHOUT THE OPTIONAL EXTRAS."**

WE WILL LOOK AT BUYING INTEREST IN TWO WAYS.

FIRST WE WILL LOOK AT WHAT WE THINK OF AS THE MAXIMUM **LEVEL OF BUYING INTEREST WE MIGHT EXPECT TO SEE IF THE MARKET WERE MATURE, IF EVERY POTENTIAL CUSTOMER WERE AWARE OF THE PRODUCT, IF EVERY POTENTIAL CUSTOMER WERE EXPOSED TO THE PRODUCT, AND IF THERE WAS NO COMPARABLE COMPETITIVE ITEM AVAILABLE IN THE MARKET PLACE.**

WHILE THIS IS NOT A REALISTIC ESTIMATE OF SALES POTENTIAL **FOR THE PRODUCT, IT PROVIDES A MEASURE OF POSSIBLE SCOPE OF THE MARKET.**

I<sup>t</sup> also provides <sup>a</sup> means of comparing target market **ACCEPTANCE OF THE ALTERNATIVE PRODUCTS IN A LONGER TERM PERSPECTIVE.**

This measure is based on the mean of the nine point **BUYING INTEREST SCALE,**

J f

I

1

I<sup>n</sup> effect, it makes the assumption that those who **RATE THEIR BUYING INTEREST AT 9 HAVE A 90% PREDISPOSITION TO BUY UNDER FAVORABLE CIRCUMSTANCES, THOSE WHO SCORE 8 HAVE AN 80% PREDISPOSITION, ETC., DOWN TO THE ASSUMPTION THAT AMONG THOSE WHO SCORE 1 ON THE SCALE MIGHT YIELD A 10% BUYING INTEREST.**

This procedure has been demonstrated to have predictive **VALUE, BUT MOSTLY FOR LOWER-PRICED ITEMS THAN THOSE INVOLVED HERE.**
The first chart, following, shows these buying potential scores for **ALL THREE TEST ITEMS, PRICE"FREE, AND AT THE THREE PRICE LEVELS TESTED.**

Consistent with the fact that estimated cost of the **RM 1000 WAS SLIGHTLY BELOW THE HIGHEST RETAIL PRICE (\$231. VS \$250.), WE NOTE THAT BOTH THE HIGH AND MIDDLE PRICE RESULT IN LOWER BUYING INTEREST SCORES THAN THE CONCEPT PRICE-FREE. HOWEVER, BUYING INTEREST AT THE LOWEST PRICE RISES SIGNIFICANTLY ABOVE THE PRICE-FREE LEVEL.**

For the **RM 2000,** where the estimated price was well above the highest **ACTUAL PRICE (\$350. VS \$250.), WE SEE LITTLE DEVIATION BETWEEN PRICE-FREE AND HIGH PRICE BUYING INTEREST. BOTH THE MIDDLE PRICE AND THE LOW PRICE RISE SIGNIFICANTLY ABOVE PRICE-FREE BUYING INTEREST.**

For the **RM 3000,** where the price estimate was above the high price **(\$560. VS \$550.), BUT BY <sup>A</sup> SMALLER MARGIN, ONLY THE LOW PRICE BRINGS BUYING INTEREST ABOVE THE PRICE-FREE LEVEL. WHAT IS MOST IMPORTANT, HOWEVER, IS THAT THE RM 3000 IS FAR LESS PRICE SENSITIVE THAN THE OTHER TWO OFFERINGS.**

<sup>W</sup><sup>e</sup> should also note that, price-free, all three items generate **ABOUT THE SAME BASIC LEVEL OF INTEREST IN THE TECHNICAL/ SCIENTIFIC MARKET AND IN THE COLLEGE/UNIVERSITY MARKET.**

I<sup>n</sup> the business/financial/professional **GROUP, AND THE GENERAL POPULATION TO A SLIGHTLY LESSER DEGREE, BOTH THE RM 2000 AND THE RM 3000 GENERATE HIGHER LEVELS OF BUYING INTEREST. THIS IS LARGELY THE RESULT OF LESS INTEREST IN THE RM 1000 FORMAT.**

<sup>I</sup><sup>t</sup> seems reasonable to suggest that the business/financial/ **PROFESSIONAL MARKET, WHICH WE ESTIMATE TO BE AS LARGE AS ANY OF THE OTHER MARKET SEGMENTS, HAS A DIFFERENT ORIENTATION, AND MAY WELL BE AN IMPORTANT OPPORTUNITY FOR EXPANSION.**

# PURCHASE PROBABILITY

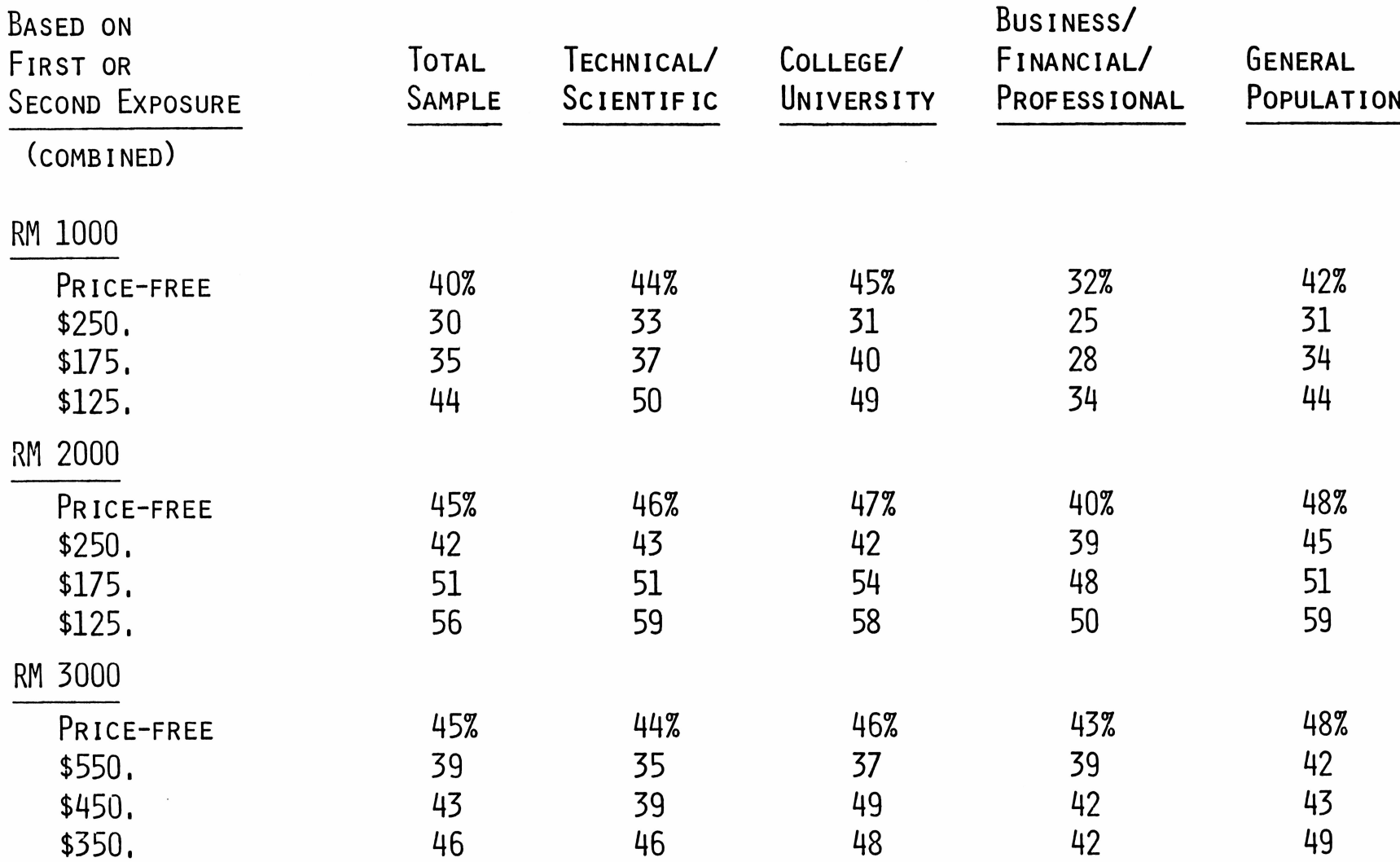

**As A CHECK, WE ALSO EXAMINED BUYING INTEREST FOR THE SMALLER BUT UNCONTAMINATED MONADIC SAMPLE, THOSE WHO SAW EACH ITEM FIRST.**

I<sup>n</sup> **GENERAL, THE DIFFERENCES ARE SMALL, AND BUYING INTEREST TENDS TO BE HIGHER FOR ANY GIVEN ITEM BEFORE THE TARGET AUDIENCES ARE EXPOSED TO ALTERNATIVES.**

<sup>F</sup>or practical purposes, however, the larger sample base (first and **SECOND EXPOSURE) IS A GOOD AND SLIGHTLY MORE CONSERVATIVE MEASURE OF GLOBAL BUYING INTEREST.**

# PURCHASE PROBABILITY

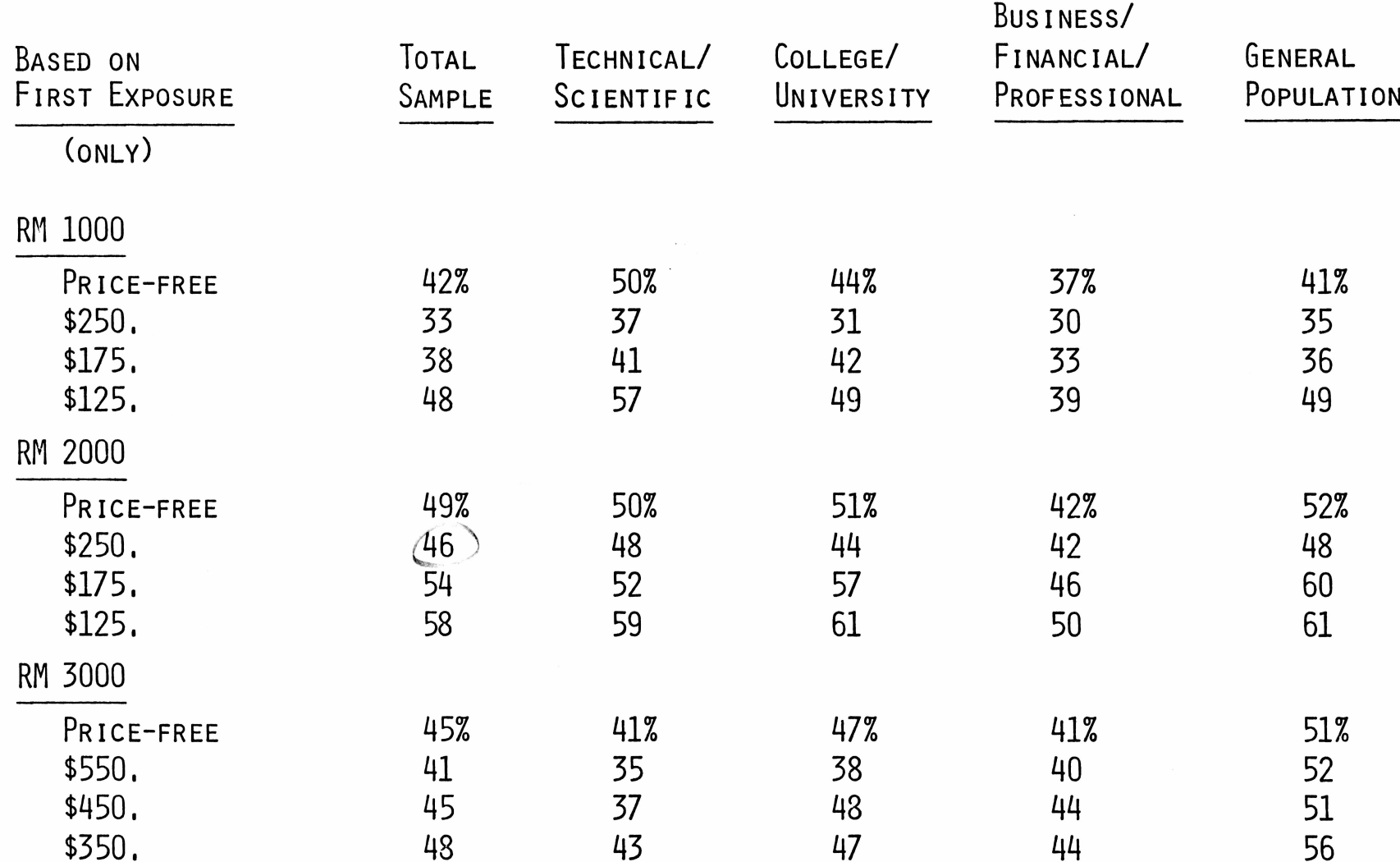

 $\sim 10^{10}$   $\sim$ 

DIFFERENCE BETWEEN MONADIC EXPOSURE AND PAIRED EXPOSURE PURCHASE PROBABILITIES

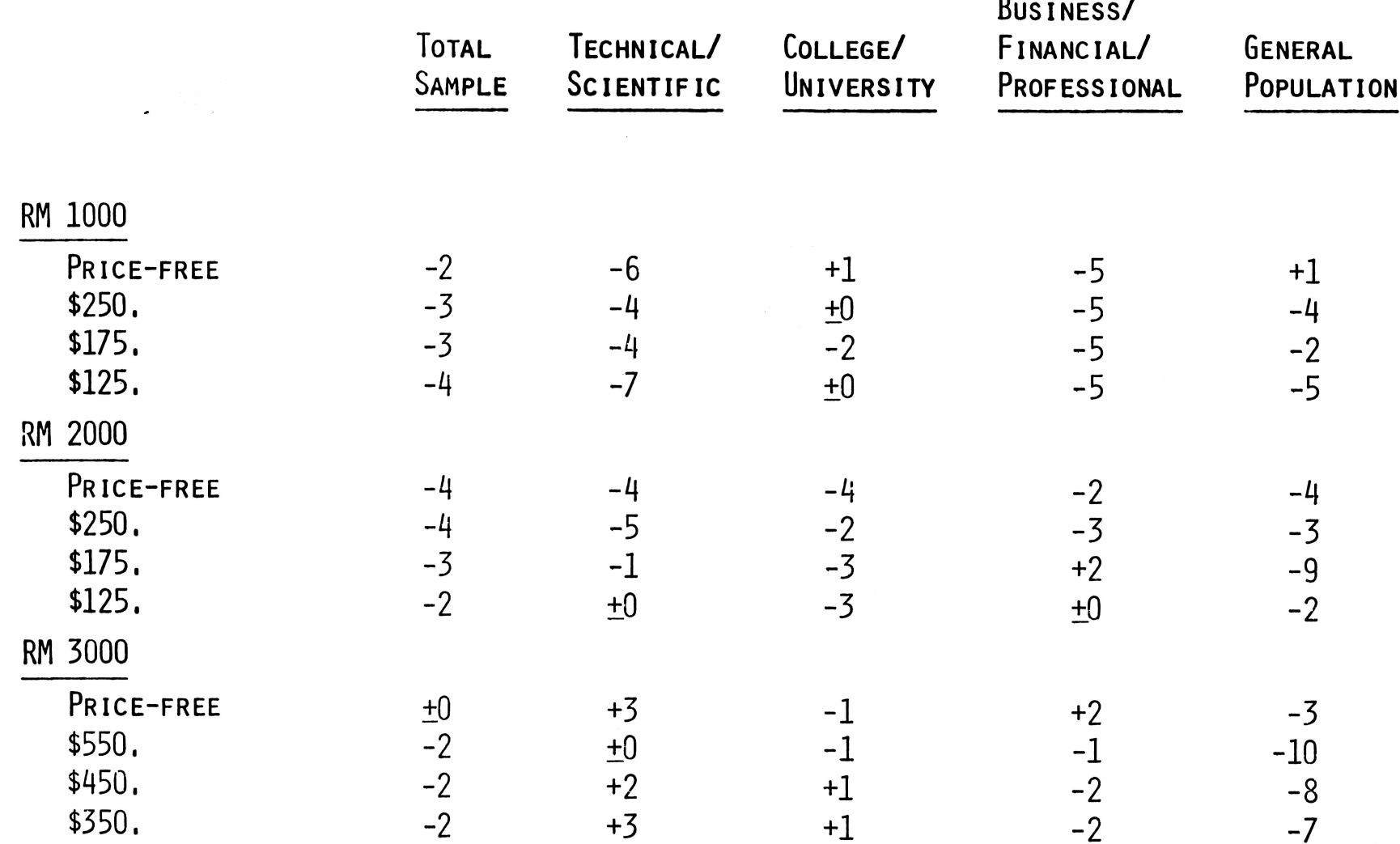

I<sup>f</sup> we now translate these levels of buying interest by projection into **ESTIMATES OF MAXIMUM MARKET POTENTIAL, WE SEE SOME VERY IMPRESSIVE NUMBERS,**

For example, the apparent potential for **RM 1000** at the highest price **IS LARGER THAN THE TOTAL OF PROGRAMMABLE CALCULATORS SHIPPED TO THE U.S. MARKET THROUGH 1980.**

At the mid price, the market potential is **16% LARGER** than at the **HIGH PRICE,' AND AT THE LOW PRICE, THE MARKET IS 48% LARGER.**

Although the indicated sales potential is large, it is not unreasonable **GIVEN THE CURRENT PENETRATION ESTIMATE OF 24%, AND THERE IS EVERY REASON IN PRIOR EXPERIENCE TO THINK THAT A PRICE BREAKTHROUGH SUCH AS \$125 FOR A PROGRAMMABLE CALCULATOR OF THIS QUALITY WOULD RADICALLY ENLARGE THE MARKET OPPORTUNITY,**

**WE DO CAUTION AGAIN, HOWEVER, THAT THIS IS THE LARGEST POSSIBLE PROJECTION OF MARKET OPPORTUNITY, NOT WHAT WE BELIEVE IT COULD ACHIEVE.**

W<sup>e</sup> should also note that **44%** of this projected market lies outside **THE TRADITIONAL TECHNICAL/SCIENTIFIC AND COLLEGE/UNIVERSITY MARKETS.**

#### MAXIMUM BUYING POTENTIAL - RM 1000

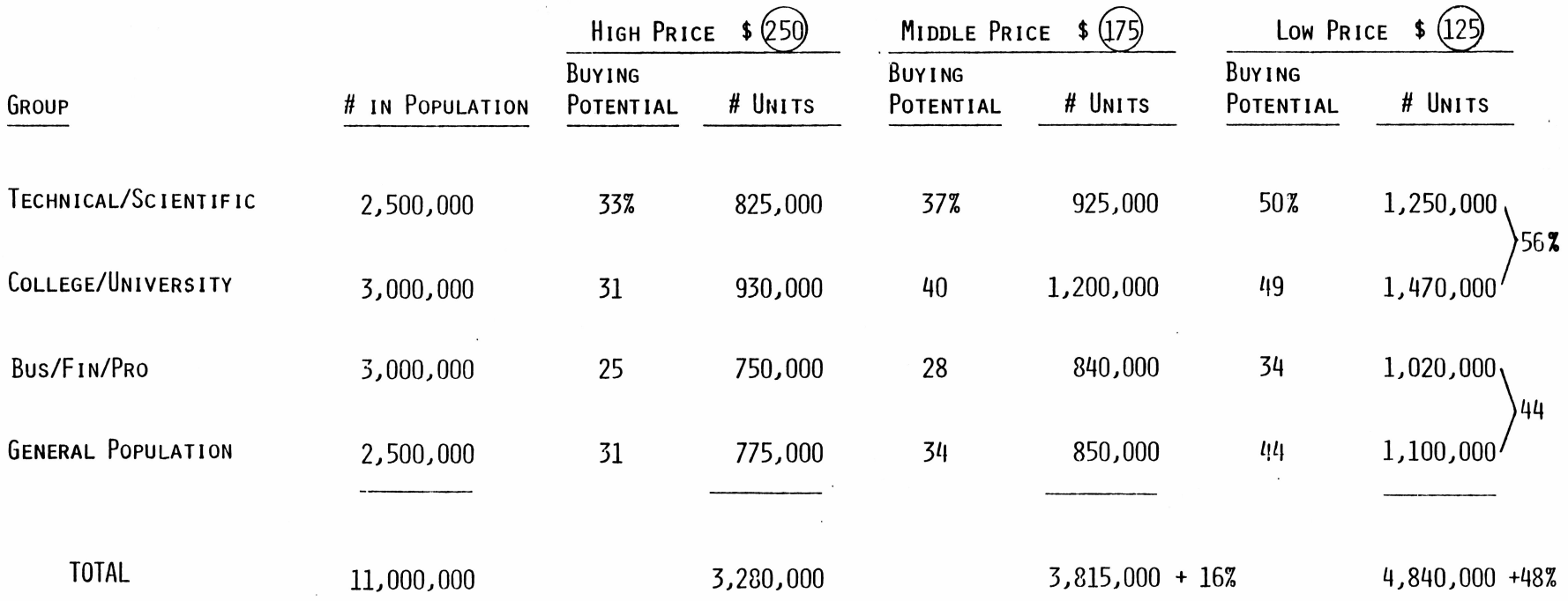

The apparent market potential for the **RM 2000 is** very impressive, **LARGER THAN THAT FOR THE RM 1000.**

HERE TOO, WE SEE INCREASED BUYING INTEREST AT THE LOWER PRICE POINTS, **BUT NOT QUITE SO RADICAL AS IS THE CASE FOR RM 1000,**

In this instance, 48% of the market potential lies outside the traditional technical/scientific and college/university market, <sup>a</sup> bit more than was **THE CASE WITH THE RM 1000.**

### MAXIMUM BUYING POTENTIAL - RM 2000

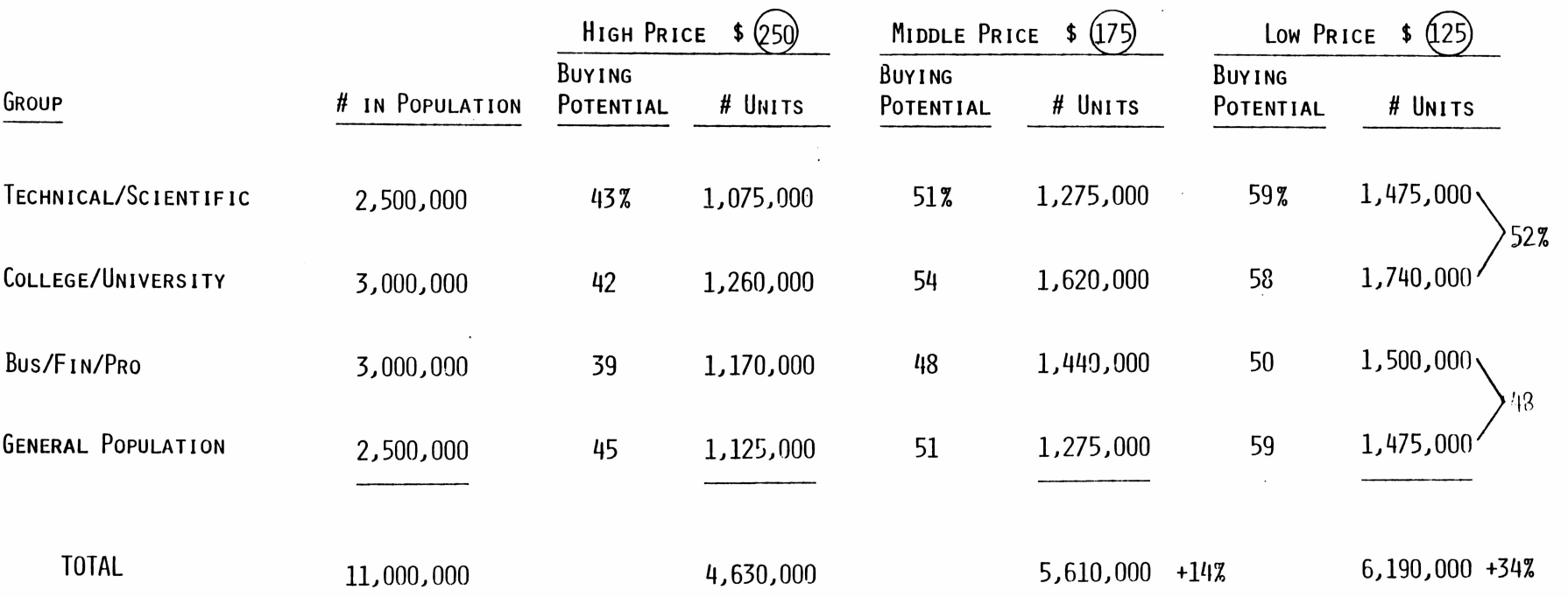

<sup>C</sup>onsidering the price, the gross potential for the **RM 3000 is** certainly **IMPRESSIVE.**

0 0

I<sup>t</sup> is also apparent that of the three concepts, this one is least **RESPONSIVE TO PRICE.** Or, **TO PUT IT THE OTHER WAY, IT IS VERY ATTRACTIVE AT THE HIGH PRICE.**

For this unit, **51%** of the potential appears to lie outside the traditional technical/scientific and college/univeristy market. <sup>A</sup><sup>t</sup> the high price, even more of the market **(53%)** lies outside the traditional markets.

#### MAXIMUM BUYING POTENTIAL - RM 3000

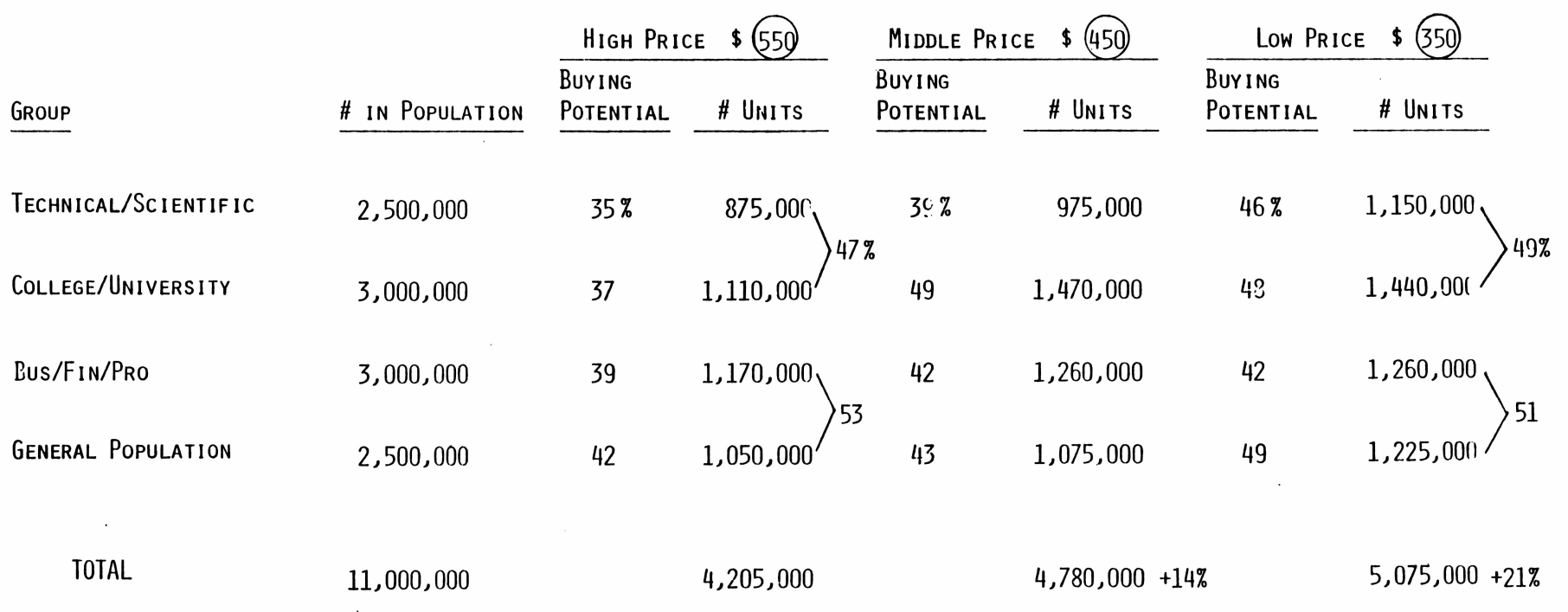

**HOW CAN WE ESTIMATE WHAT THE MAXIMUM TI POTENTIAL MIGHT BE?**

Three factors are key:

- **1.** Prospect awareness of the availability of the specific model. (Product Awareness)
- **2.** Product availability to the prospect. Will he find the item **WHERE HE IS MOST LIKELY TO SHOP? (PRODUCT EXPOSURE)**
- **3.** Availability of competitive models with similar features and price.

At this time, we can make no assumptions about competitive product, but we can make some assumptions about the first two.

AFTER SOME DISCUSSION BASED ON TI KNOWLEDGE AND EXPERIENCE, IT APPEARS THAT BOTH PRODUCT AWARENESS AND PRODUCT AVAILABILITY/EXPOSURE ARE LIKELY TO DIFFER FOR THE FOUR TARGET CROUPS,

TI ESTIMATES ARE AS FOLLOWS; AS GOALS FOR THE END OF FIRST YEAR OF MARKETING:

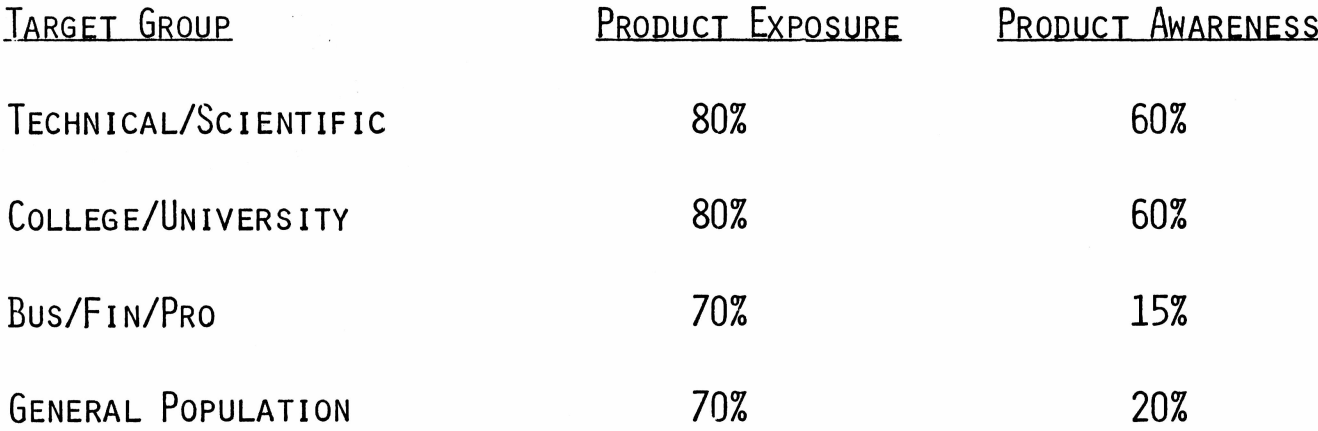

(THESE ESTIMATES WERE BASED ON TELEPHONE DISCUSSIONS, AND ARE INTENDED ONLY TO PROVIDE GUIDELINES)

MCCANN-ERICKSON, LOOKING AT PAST EXPERIENCE, WOULD JUDGE THE AWARENESS GOALS TO BE QUITE AMBITIOUS, BEARING IN MIND THAT WE ARE HERE TALKING ABOUT SPECIFIC PRODUCTS WITH SPECIFIC FEATURES.

HOWEVER, LET'S PUT THESE ESTIMATES TO WORK,

The following chart shows estimated long term maximum potential for **THE TI RM 1000 ON THE BASIS OF THESE AWARENESS AND AVAILABILITY ASSUMPTIONS., WITHOUT TAKING INTO ACCOUNT THE IMPACT OF COMPETITIVE PRODUCTS,**

W<sup>e</sup> **THINK THESE OBJECTIVES ARE AMBITIOUS, AND SHOULD BE EVALUATED IN TERMS OF LONG RANGE PLANNING,** I<sup>n</sup> **EFFECT, AT THE HIGH PRICE, THE MARKET OPPORTUNITY WOULD APPEAR TO BE SOMETHING LIKE SHIPMENTS ALREADY MADE IN THE PROGRAMMABLE CALCULATOR AREA, JUST ABOUT A MILLION UNITS.**

At the lowest price, that could be a million and a half units,

WE SUGGEST, OF COURSE, THAT THIS CAN'T BE AN IMMEDIATE OBJECTIVE, IF **AWARENESS IS TO REACH THE INDICATED LEVELS, IT WILL DO SO GRADUALLY,** O<sup>n</sup> the other hand, these objectives seen in the longer term, are not **BEYOND REASON.**

# MAXIMUM TI POTENTIAL ESTIMATE FOR RM 1000

**CONTRACTOR** 

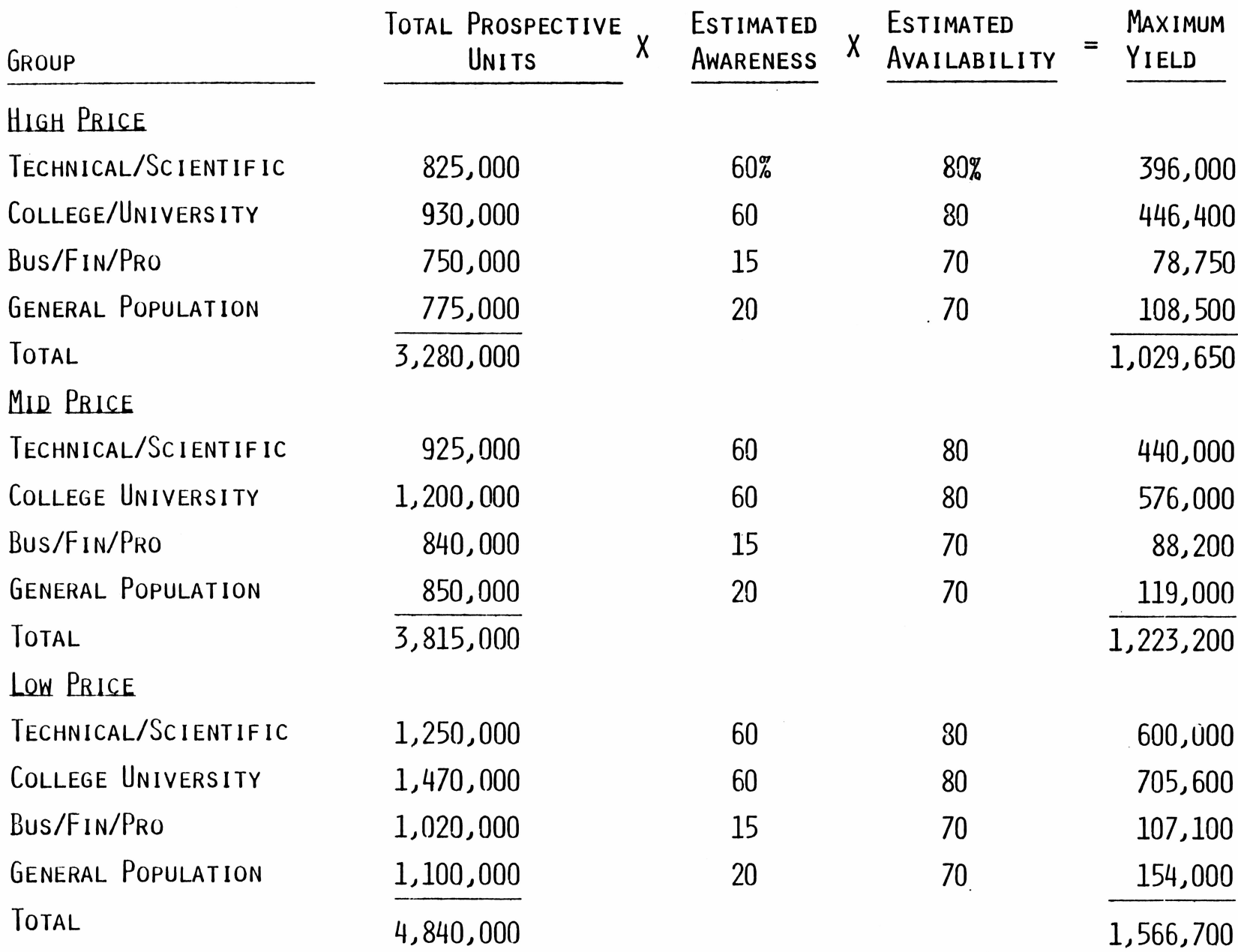

At all three price levels, the market potential for the **RM 2000 is** greater **THAN THE MARKET POTENTIAL FOR RM 1000.**

 $\overline{O}$  denote by  $\overline{O}$  denote by  $\overline{O}$ 

The market potential for low price is a third larger than the market for **THE HIGH PRICE.**

Again, this is a maximum, and long range.

i i se

# <sup>M</sup>aximum **TI** Potential Estimate for **RM 2000**

0 0

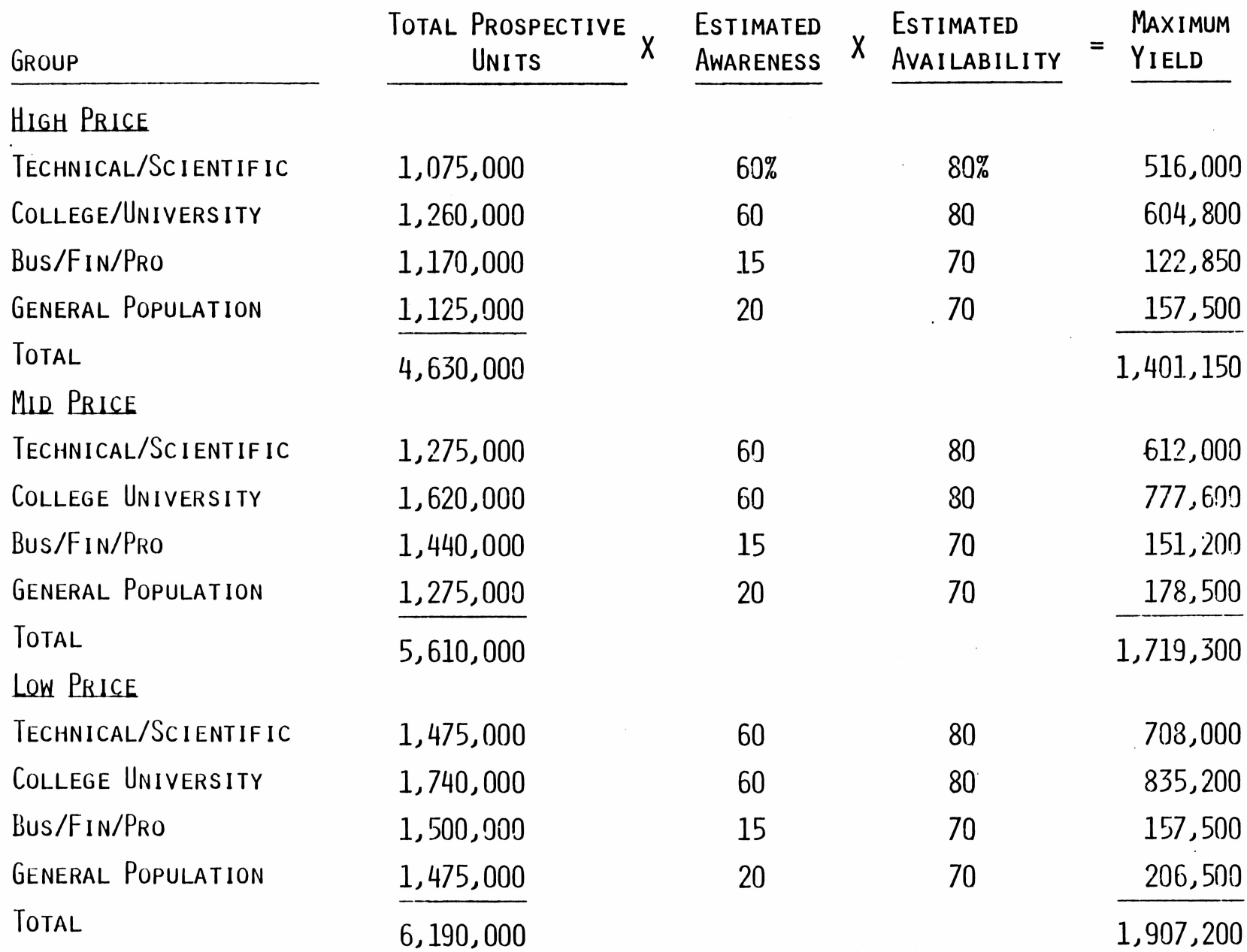

**AS NOTED PREVIOUSLY, WE FIND THE MARKET OPPORTUNITY FOR THE RM 3000 CONCEPT PARTICULARLY IMPRESSIVE,**

 $\sim$ 

 $\mathcal{O}(\mathcal{O}_\mathcal{O})$  . The set of  $\mathcal{O}_\mathcal{O}(\mathcal{O}_\mathcal{O})$ 

 $\Box$ 

 $\mathcal{L}^{\text{max}}_{\text{max}}$  , where  $\mathcal{L}^{\text{max}}_{\text{max}}$ 

 $\sim 100$ 

Here, most of the drive to purchase interest seems to come from the **IDEA ITSELF,**

I<sup>t</sup> looks like <sup>a</sup> significant opportunity to sell an upgrade item,

# MAXIMUM TI POTENTIAL ESTIMATE FOR RM 3000

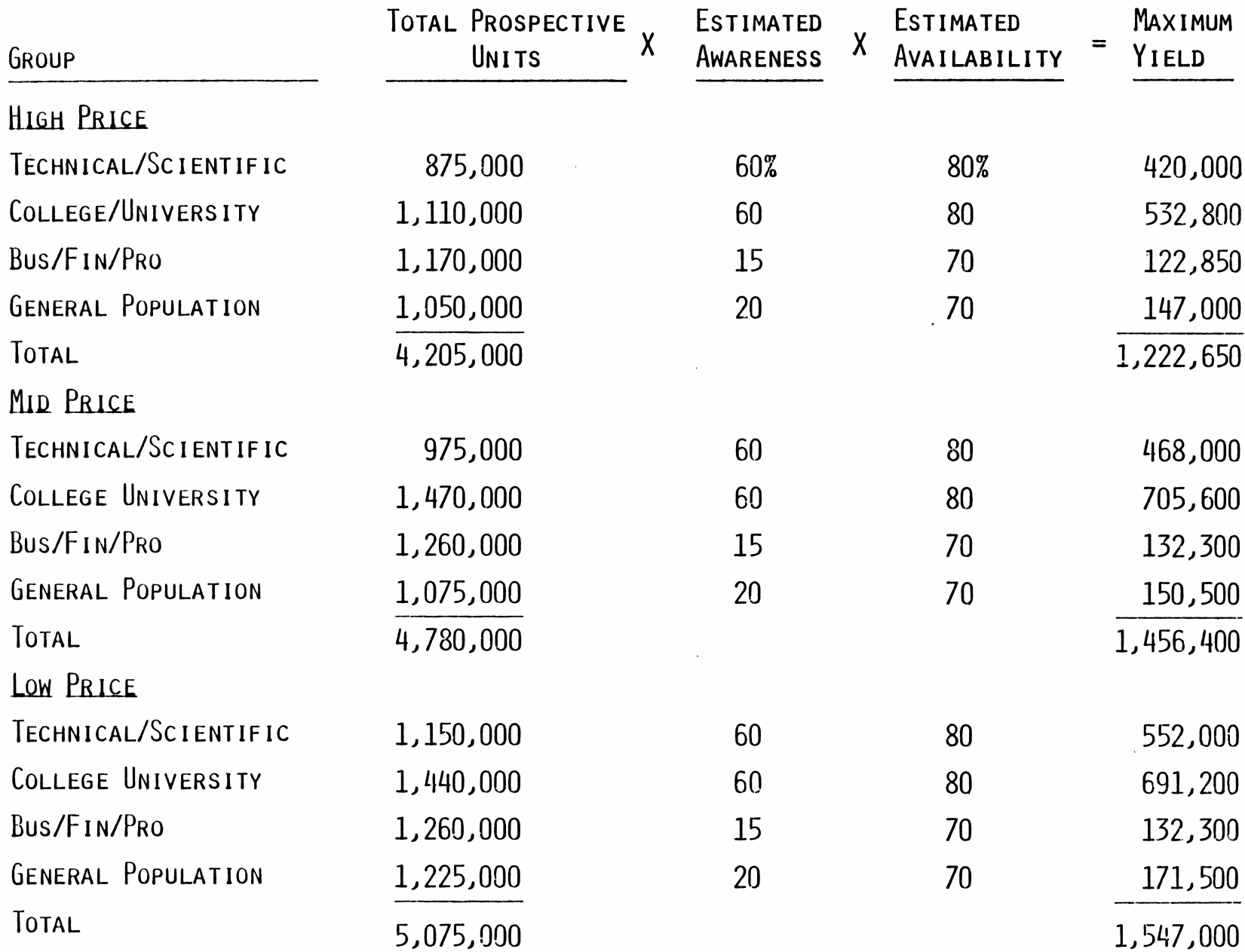

**As WE NOTED PREVIOUSLY, WE BELIEVE THESE ARE AMBITIOUS OBJECTIVES.**

<sup>E</sup>ven if **TI** did achieve **60%** specific awareness of its new product at the **END OF THE YEAR, IT WOULD HAVE TO BUILD TOWARD THAT GOAL. MOST PROBABLY, EFFECTIVE DISTRIBUTION COULD BE ACHIEVED QUICKLY, BUT THE DEVELOPMENT OF AWARENESS WOULD TAKE TIME.** W<sup>e</sup> **DO FIND, HOWEVER, THAT EACH OF THE CONCEPTS COULD HAVE A SIGNIFICANT MARKET,**

 $\overline{\phantom{a}}$  denote by  $\overline{\phantom{a}}$  denote by  $\overline{\phantom{a}}$ 

WE SAID EARLIER THAT WE'D LOOK AT OPPORTUNITY IN TWO WAYS. THE SECOND **LOOK IS MORE IMMEDIATE, WHAT MIGHT BE AVAILABLE IN THE NEAR FUTURE, WHAT WE HAVE CALLED THE "FIRST FLUSH" MARKET IN OTHER DISCUSSIONS.**

#### The Hot Prospect Market

I<sup>t</sup> has been our experience that those who score <sup>a</sup> nine on our buying **INTEREST SCALE ARE SERIOUS AND IMMEDIATE PROSPECTS,**

D 0

FURTHER, THESE PEOPLE ARE USUALLY THE MOST ALERT TO NEW PRODUCTS, **BECOME AWARE OF THEM MORE QUICKLY, SEEK THEM OUT,**

LET'S LOOK AT THE HOT PROSPECT MARKET.

The following table shows hot prospect estimates for all **THREE CONCEPTS AT ALL THREE PRICE LEVELS,**

□ 0

#### The first thing we see is that hot prospects are much more **PRICE SENSITIVE THAN THE MARKET AS A WHOLE.**

W<sup>e</sup> also see that there is a substantial hot **PROSPECT MARKET FOR EACH OF THE ALCC PRODUCT CONCEPTS,**

# HOT PROSPECT MAXIMUM POTENTIAL

 $\sim$   $\sim$ 

- 18

E ٦

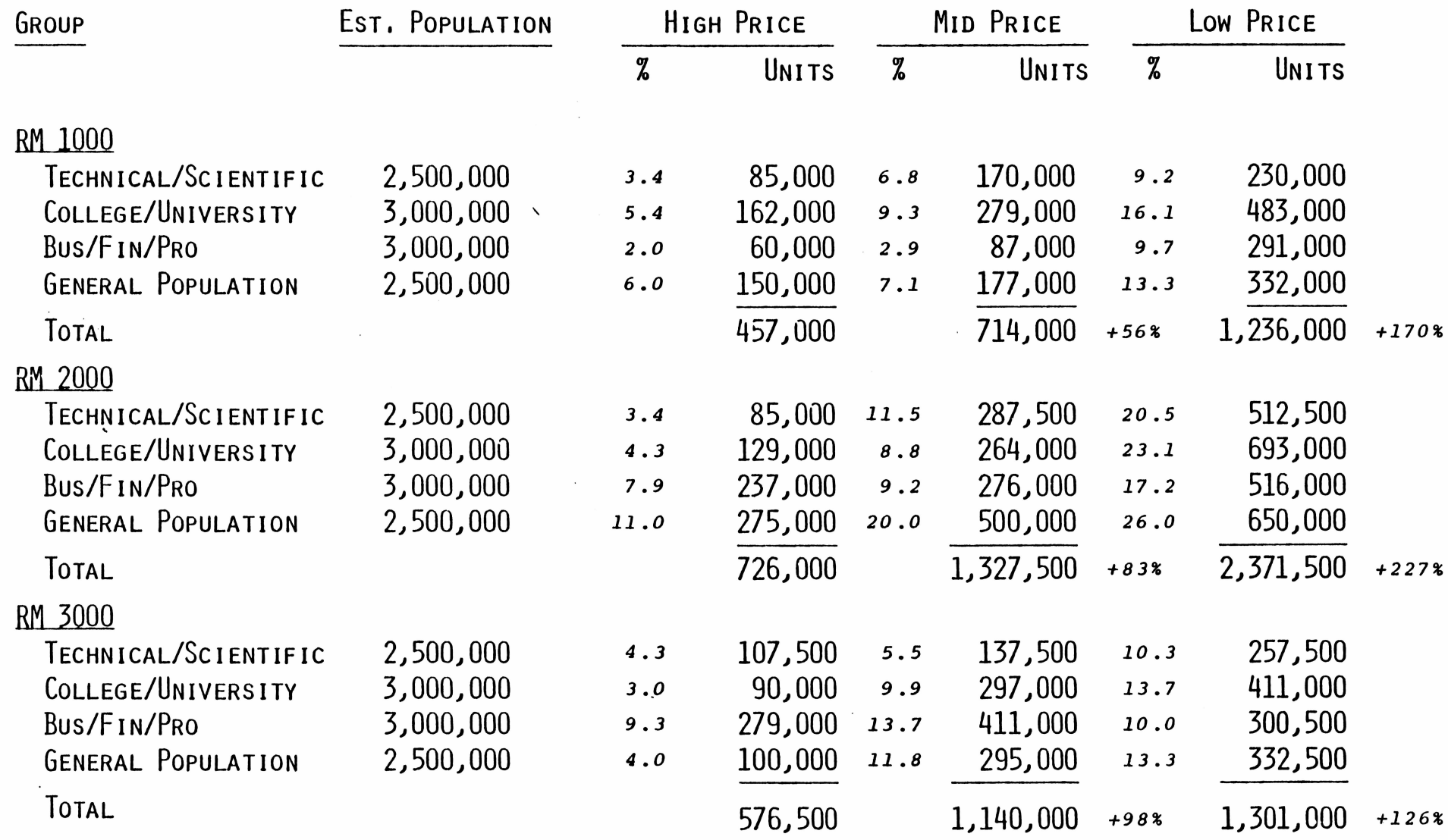

At the higher price, about **15% OF** the prospects are hot prospects.

At the middle price, **19%** to **29%** of the prospects are hot prospects.

At the low price, **25%** to **38%** of the prospects are hot prospects.

There can be little doubt, then, that the lower price not only significantly **ENLARGES THE SIZE OF THE MARKET POTENTIAL, BUT ALSO WILL MAKE THE MARKET MOVE TO PURCHASE MORE QUICKLY.**

D

 $\lambda$ 

 $\overline{\phantom{m}}$ 

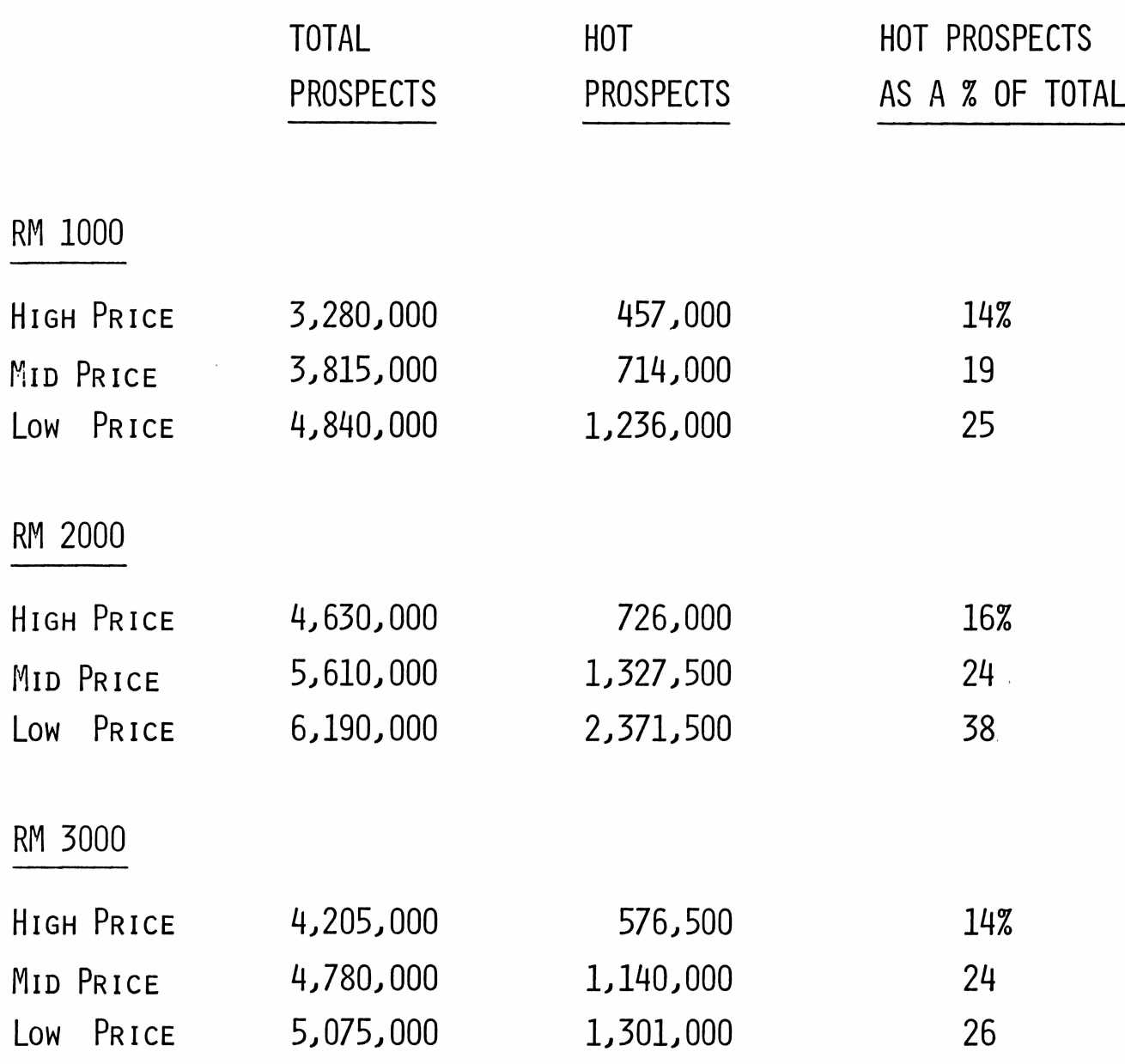

**Low** <sup>P</sup>rice **4,840,000**

**Low** <sup>P</sup>rice **6,190,000**

 $Low$ 

I<sup>f</sup> our estimates of awareness and availability are reasonably correct, **TI SHOULD BE ABLE TO CAPTURE <sup>A</sup> THIRD OF THE HOT PROSPECT MARKET FOR THE RM 1000.**

The **DATA ALSO INDICATE THAT PRODUCTION ALLOCATION AND SCHEDULING MUST BE RESPONSIVE TO FINAL PRICE DECISION, SINCE THE LOW PRICE SHOWS A POTENTIAL VOLUME WHICH IS SUBSTANTIALLY MORE THAN TWICE AS GREAT THAN THE HIGH PRICE POTENTIAL.**

# MAXIMUM TI POTENTIAL AMONG HOT PROSPECTS RM 1000

E

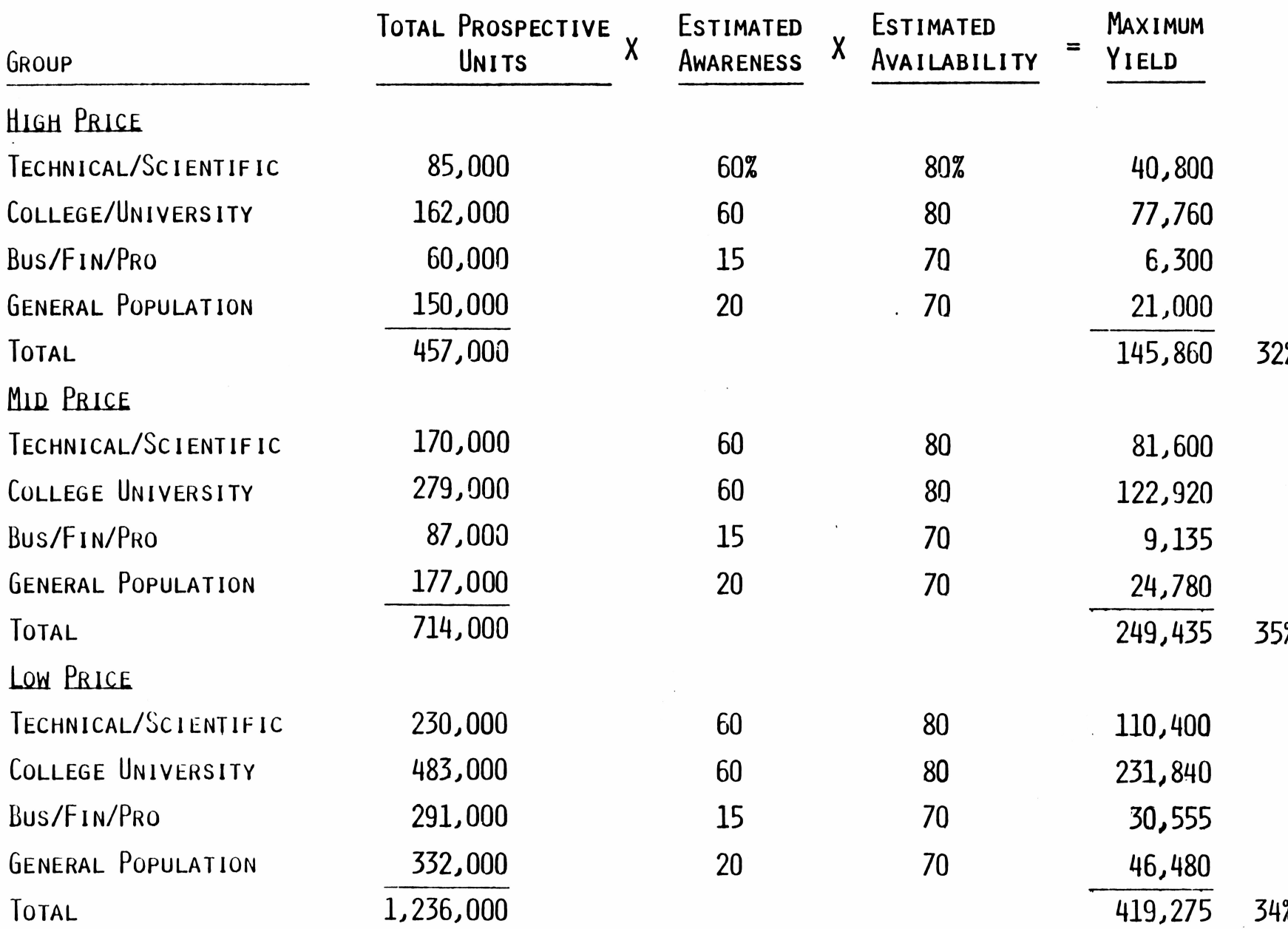

Z

Similar projections show that **T.I.** would get <sup>a</sup> lesser share of the **RM 2000 MARKET, 23% AT THE HIGH PRICE END, 30% AT THE LOW PRICE END.** This is because a very large part of the high price potential **(71% AT HIGH PRICE) LIES IN THE BUSINESS AND GENERAL POPULATION MARKET, WHERE T.I. CAN EXPECT TO ACHIEVE LESS AWARENESS AND LESS AVAILABILITY.**

<sup>O</sup><sup>n</sup> the other hand, since the technical/scientific and education **SEGMENTS RESPOND MORE STRONGLY TO PRICE, (51% OF TOTAL POTENTIAL AT LOW PRICE AS COMPARED TO 29% OF POTENTIAL AT HIGH PRICE) T.I. CAN EXPECT A BETTER SHARE OF TOTAL AT THE LOW PRICE LEVEL.**

# MAXIMUM TI POTENTIAL AMONG HOT PROSPECTS RM 2000

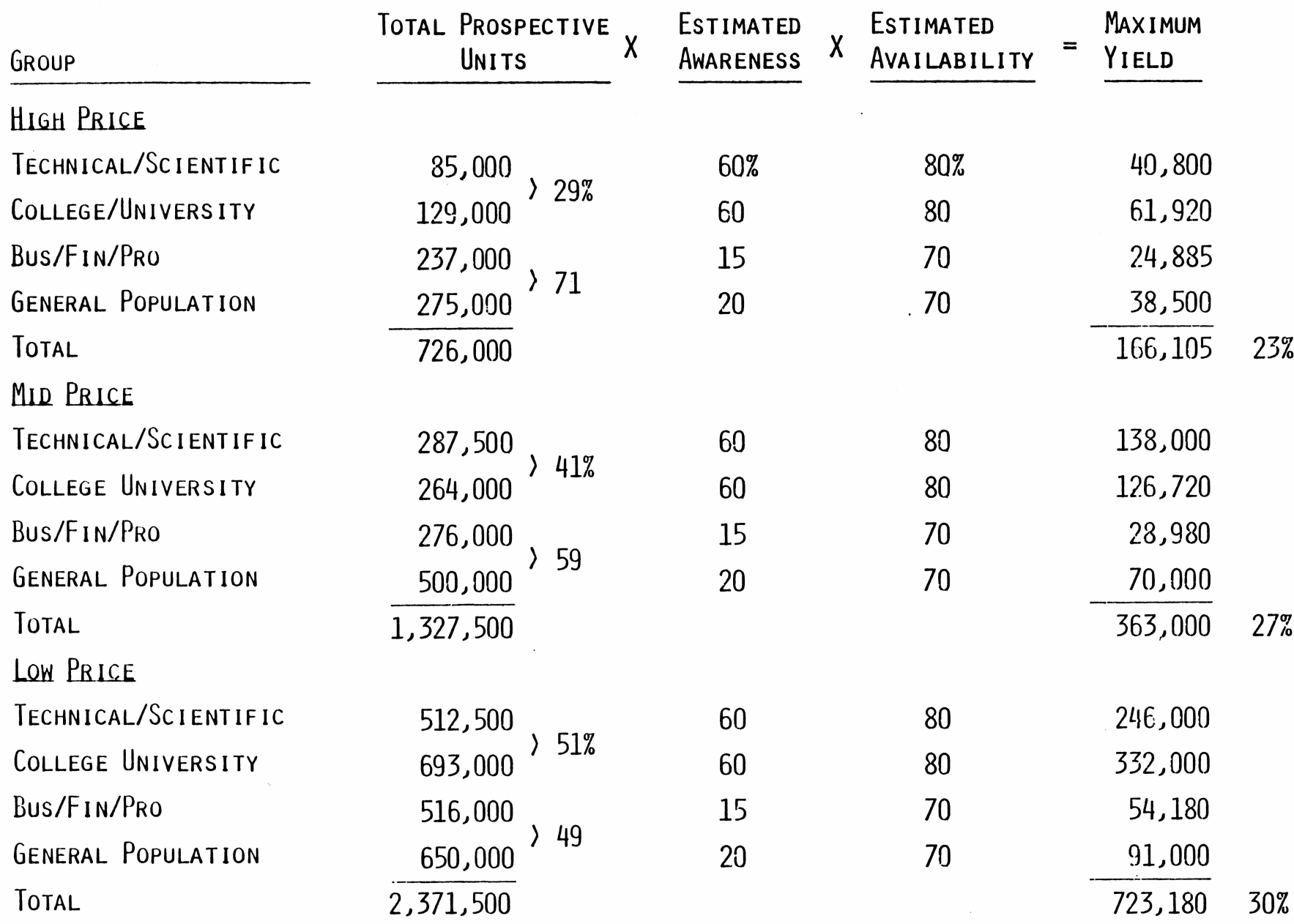

**As WAS THE CASE WITH THE RM 2000, TI IS LIKELY TO GET A SMALLER SHARE OF THE HOT PROSPECT MARKET FOR THE RM 3000 AT THE HIGH PRICE LEVEL THAN AT THE LOW PRICE LEVEL, AND FOR THE SAME REASONS.**

# MAXIMUM TI POTENTIAL AMONG HOT PROSPECTS RM 3000

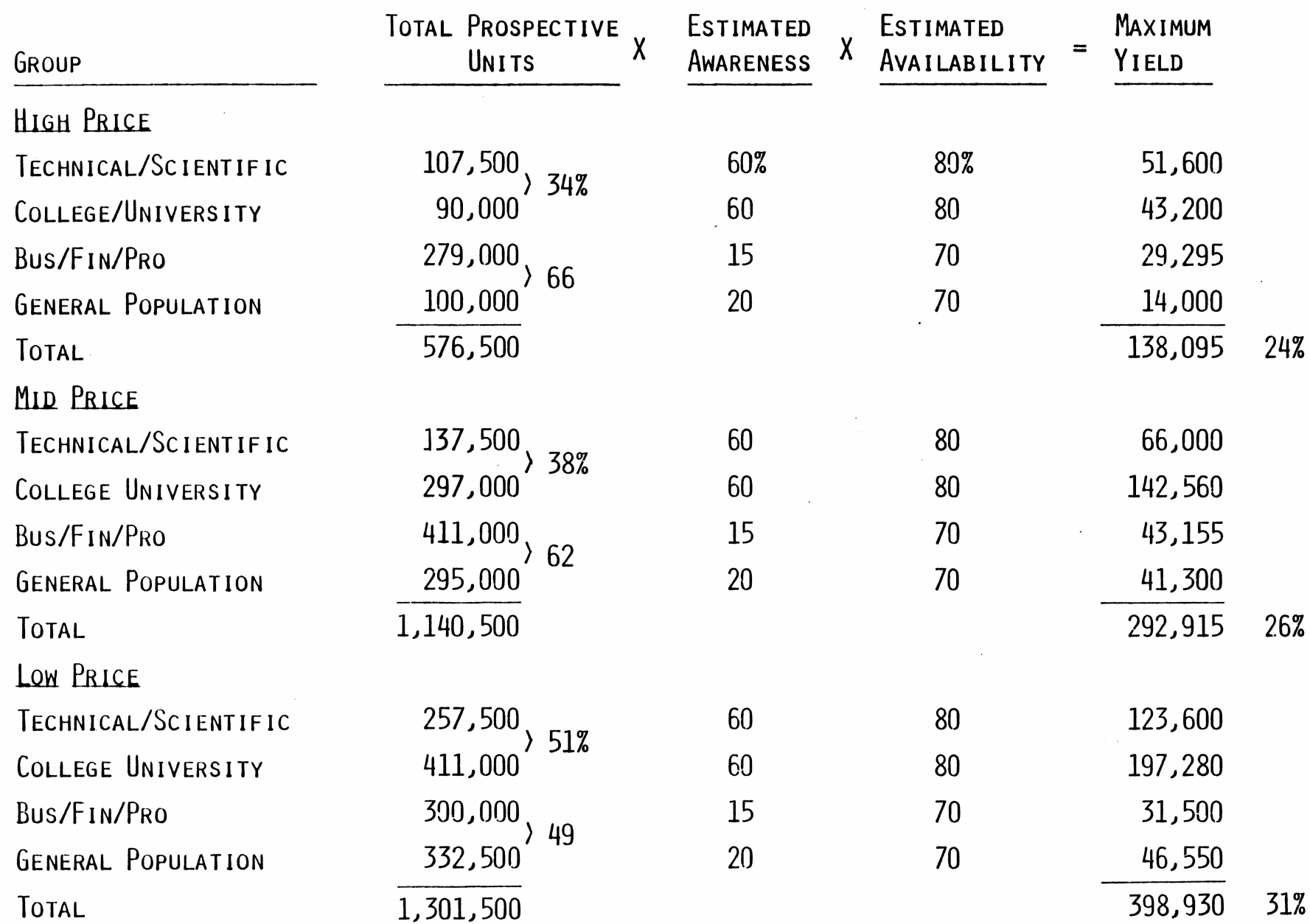

 $\sim$  100  $\sim$ 

the control

There is a long range and immediate market opportunity for all three **OF THE CONCEPTS.**

WHILE THE VOLUMES PROJECTED ARE NOT ACHIEVABLE IN THE FIRST YEAR UNLESS **BOTH AWARENESS AND AVAILABILITY REACH THEIR OBJECTIVES IMMEDIATELY, THERE IS CLEARLY ENOUGH BUSINESS AVAILABLE,**

**WE SHOULD NOTE HERE THAT THERE APPEARS TO BE A VERY SIGNIFICANT MARKET POTENTIAL AMONG BUSINESS PEOPLE AND AMONG "OTHERS".** I<sup>f</sup> **TI** wants to achieve **MAXIMUM SALES POTENTIAL, WE SHOULD DEVELOP PLANS TO REACH THESE SEGMENTS OF THE MARKET.**

I<sup>t</sup> **IS ALSO APPARENT THAT IF THERE IS AN ERROR IN OUR ESTIMATE OF AWARENESS, THAT WILL HAVE A DRASTIC EFFECT ON VOLUME PROJECTIONS.** We **REPEAT THAT TO US, IN THE LIGHT OF EXPERIENCE WITH OTHER HARDWARE PRODUCTS, AND IN THE LIGHT OF AVAILABLE DATA ON CURRENT TI DEVELOPMENT OF AWARENESS IN OTHER CONSUMER GOODS CATEGORIES, WE BELIEVE THAT THE 60% AWARENESS GOAL IS AMBITIOUS. SUCH A GOAL WOULD REQUIRE VERY STRONG AWARENESS DEVELOPMENT SUPPORT.** W<sup>e</sup> **ARE AWARE THAT THERE IS A HIGH AWARENESS OF TI AND TI CALCULATORS IN THE TECHNICAL/SCIENTIFIC AND UNIVERSITY MARKETS, BUT THAT WILL NOT AUTOMATICALLY TRANSLATE TO AWARENESS OF THE NEW ALCC PRODUCT.**

# PROJECTED MARKET VOLUME (UNITS)

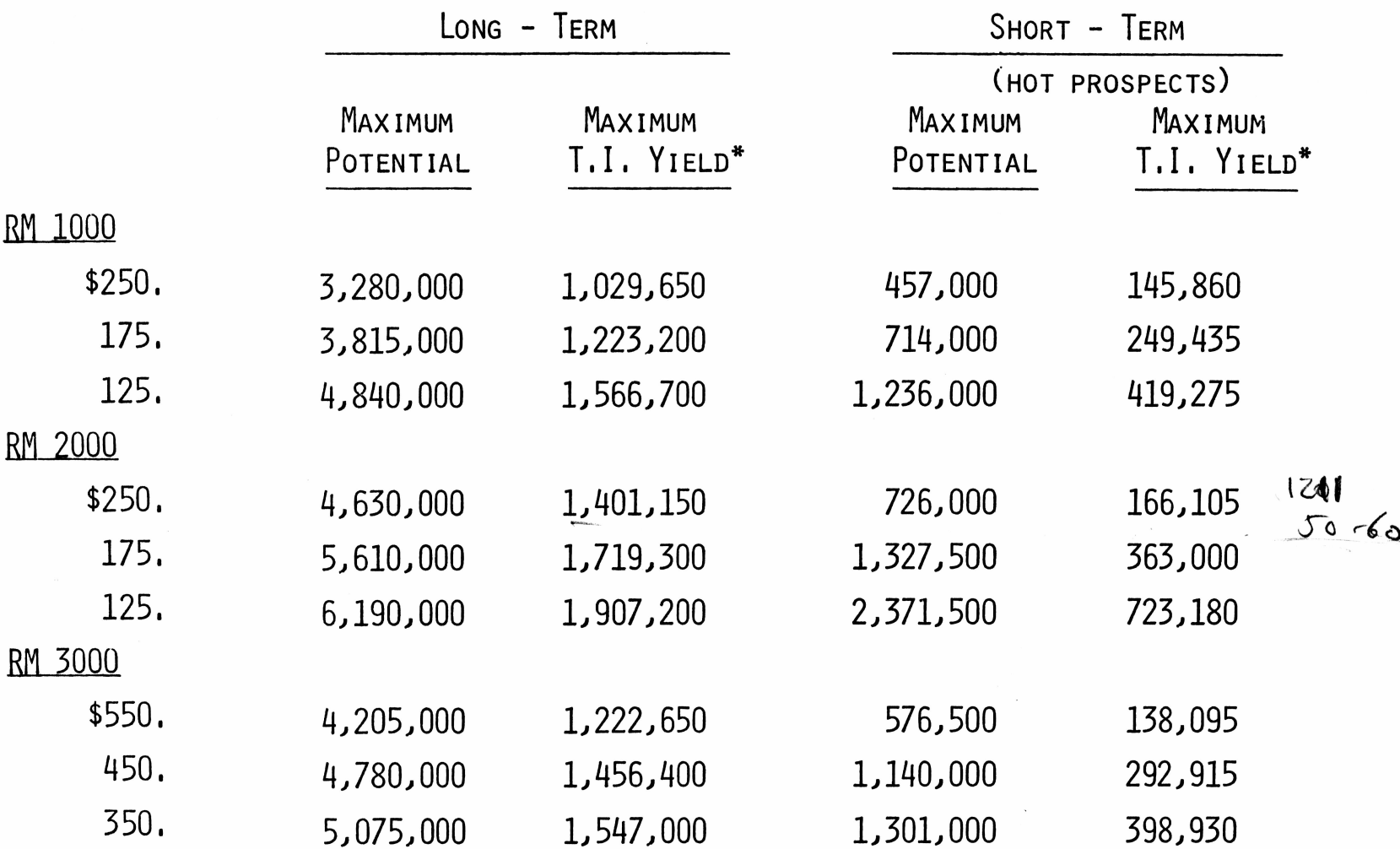

**AWARENESS GOALS.** \* <sup>A</sup>ssumes **FULL ACHIEVEMENT OF T.I. PRODUCT EXPOSURE AND SPECIFIC PRODUCT**

<sup>D</sup>espite our reservations about achieving the specific product exposure/ **AVAILABILITY AND THE SPECIFIC PRODUCT AWARENESS LEVELS PROVIDED BY T.I., IT IS READILY APPARENT THAT THERE IS <sup>A</sup> SUBSTANTIAL IMMEDIATE MARKET FOR ANY OF THE THREE PRODUCT CONCEPTS.** W<sup>e</sup> **ESTIMATE THAT THIS MARKET IS WORTH ANYWHERE FROM A MINIMUM OF \$35 MILLION (FOR THE RM 1000 AT HIGH PRICE) TO AS MUCH AS \$140 MILLION (FOR THE RM 3000) AT THE LOW PRICE.**

 $\overline{\mathbf{C}}$ 

#### SUMMARY OF "SHORT-TERM" TI POTENTIALS

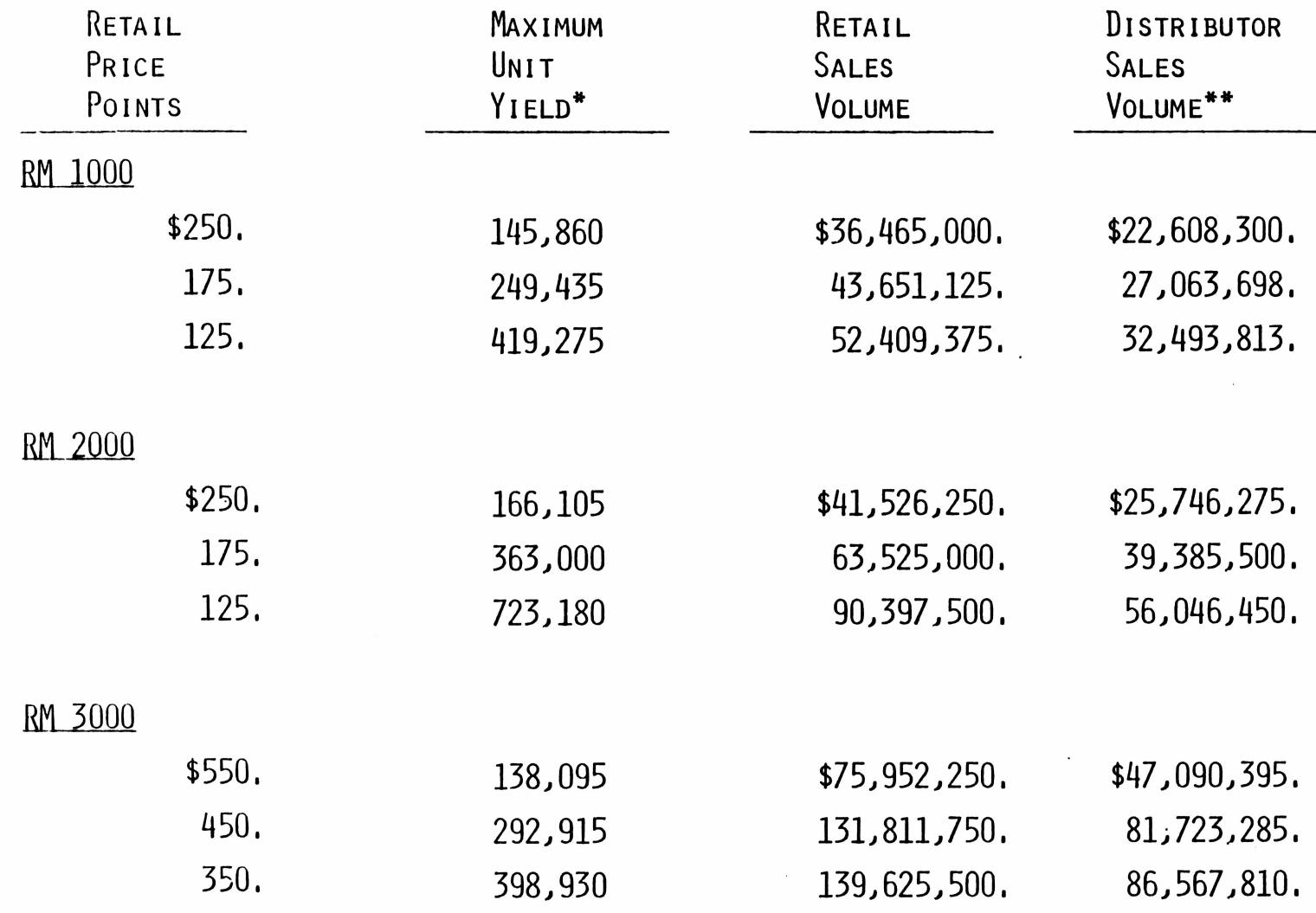

BASED ON "HOT" PROSPECTS ONLY ASSUMING FULL ACHIEVEMENT OF T.I. PRODUCT \* EXPOSURE AND AWARENESS GOALS.

and the company of the company of the company of the company of the company of the company of the company of the company of the company of the company of the company of the company of the company of the company of the comp

\*\* BASED ON CURRENT T.I. PROGRAMMABLE DISTRIBUTOR PRICE RATIO.
Before we look at the comparative buying interest **IN EACH OF THE ALCC PRODUCTS, LET'S TAKE INTO ACCOUNT THE FEATURES AND BENEFITS PEOPLE CONSIDER TO BE IMPORTANT,**

#### **III.** <sup>W</sup>hich features and benefits do consumers want?

 $\sim 10$ 

**1.** <sup>W</sup>hich ones do the majority consider "extremely important"?

 $\bigcirc$ 

- **2.** <sup>W</sup>hich ones have the most leverage, i.e., significantly more **IMPORTANT TO THOSE WHO EXPRESS HIGH PURCHASE INTEREST?**
- **3.** <sup>W</sup>hich ones drive the hardest; are extremely important to the **THE MAJORITY AND OUTSTANDING TO PROSPECTIVE BUYERS?**

**TO EVALUATE THE FEATURES AND BENEFITS OF EACH PRODUCT, WE HANDED A DECK OF CARDS CONTAINING STATEMENTS DESCRIBING EACH FEATURE TO THE RESPONDENT AFTER HE HAD RATED HIS BUYING INTEREST IN THE FIRST PRODUCT HE WAS EXPOSED TO,** Each deck was shuffled to minimize any postitioning bias **OF THE FEATURES.**

WE THEN ASKED HIM. . .

"Please tell me how important each feature is to you personally"... on <sup>a</sup> nine point scale ranging from "Not <sup>A</sup><sup>t</sup> <sup>A</sup>ll Important **(1)"** to "Extremely Important **(9)".**

**17 FEATURES WEREEVALUATED FOR THE RM 1000 20 FEATURES WEREEVALUATED FOR THE RM 2000 23 FEATURES WEREEVALUATED FOR THE RM 3000**

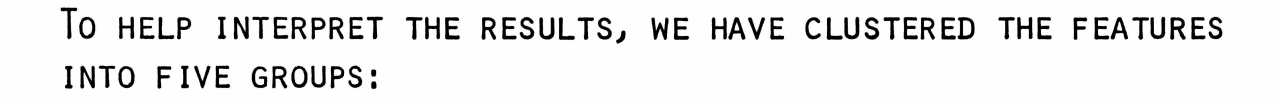

- $1.$ EASE OF USE AND LEARNING
- $2.$ DISPLAY AND KEYBOARD
- PORTABILITY  $3.$
- 4. OPTION OPPORTUNITIES
- $5.$ MISCELLANEOUS FEATURES

#### **EASE OF USE. AND LEARNING**

Less than a third of the people exposed to each of the product concepts consider **THESE FEATURES AS "EXTREMELY IMPORTANT". AMONG THOSE WHO EXPRESS A HIGH INTEREST IN BUYING (7,8 OR 9 ON THE PURCHASE INTEREST SCALE), THESE FEATURES ARE, AS YOU MIGHT EXPECT, SLIGHTLY MORE IMPORTANT.**

The **ENGLISH MESSAGE PROMPTING CAPABILITY IS SIGNIFICANTLY MORE IMPORTANT TO THOSE PEOPLE WHO EXPRESS <sup>A</sup> HIGH INTEREST IN BUYING THE RM 2000. THE PROSPECTIVE BUYERS OF THE RM 3000 SINGLE OUT THOSE FEATURES FROM AMONG THIS SET THAT "LEAD THEM BY THE** hand". <sup>T</sup>he opportunity to solve problems easily using plug-in, pre-programmed **MODULES AND EASILY LEARNING HOW TO PROGRAM USING BASIC WITH A PLUG-IN TRAINING MODULE APPEALS TO THE PROSPECTIVE BUYERS OF THE RM 3000.**

Evidently, the familiar configuration of the **RM 1000** which looks like a standard **CALCULATOR DOES NOT GENERATE AS MUCH NEED FOR "LEAD THEM BY THE HAND" FEATURES AS DOES THE NEWNESS OF THE RM 3000.**

WE DO NOT WISH TO CONVEY THE IMPRESSION THAT FEATURES THAT FOCUS ON EASE OF USE **AND LEARNING ARE UNIMPORTANT. WHEN WE LOOK AT HOW PEOPLE RATE THESE FEATURES, IT IS IMPORTANT TO KEEP IN MIND THAT THESE PEOPLE HAD JUST BEEN EXPOSED TO A CONCEPT BOARD WHICH THEY STUDIED FOR NEARLY THREE MINUTES. EACH OF THE CONCEPT BOARDS CARRIES <sup>A</sup> HEADLINE THAT ENDS WITH ..."EASY TO USE". THE COPY STATEMENTS ALSO CONVEY THE IDEA THAT THE PRODUCTS ARE SIMPLE TO USE AND EASY TO APPLY, THROUGHOUT THE BODY OF THE TEXT.**

## EASE OF USE & LEARNING

Ī

**CONTRACTOR** 

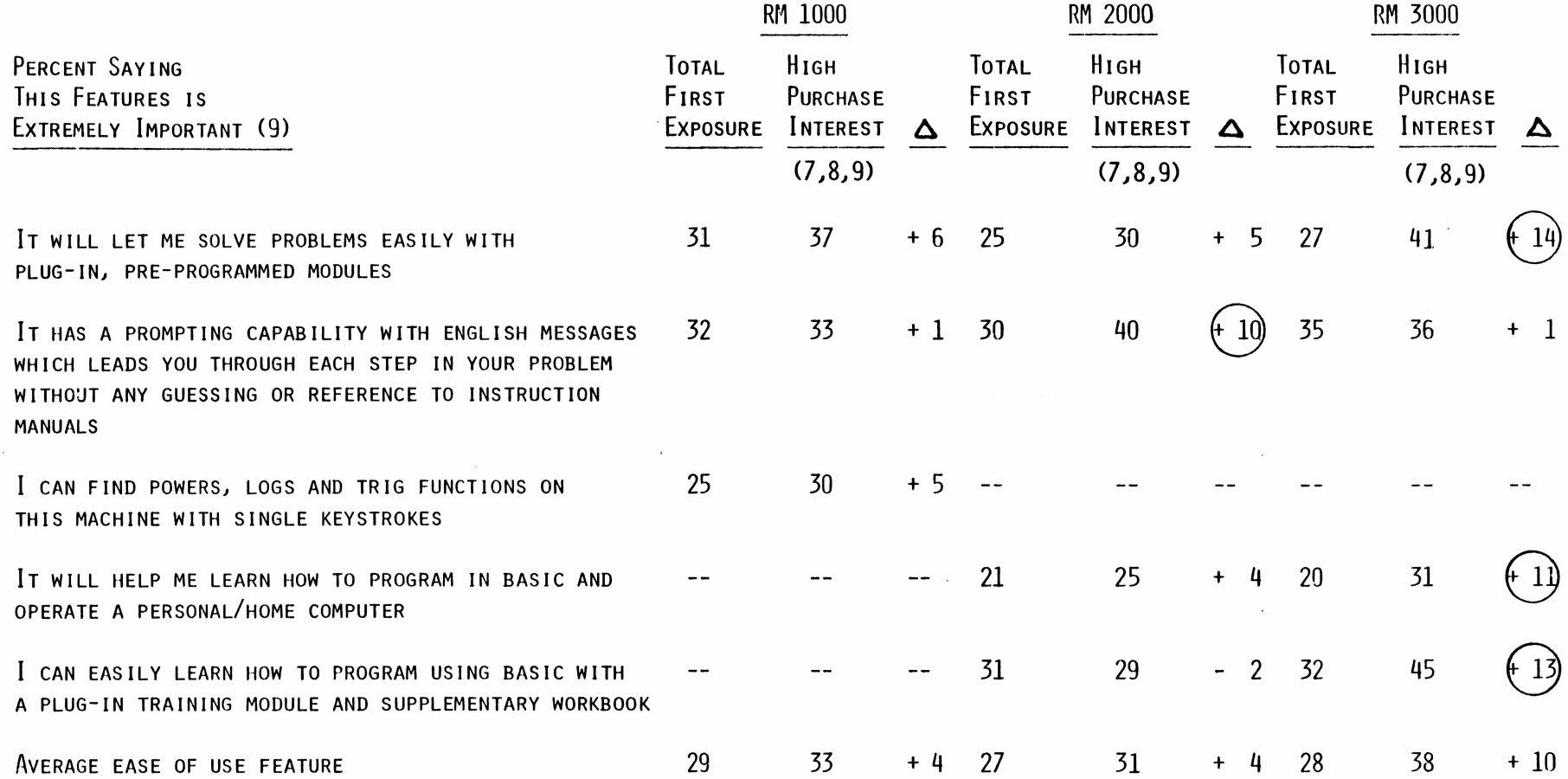

D 0

#### **DISPLAY AND KEYBOARD FEATURES**

<sup>T</sup>he alphanumeric display (that handles both words and numbers) is extremely **IMPORTANT TO NEARLY HALF OF THE PEOPLE WHO ARE HIGHLY INTERESTED IN BUYING THE RM 1000,** I<sup>t</sup> is extremely important to <sup>a</sup> substantial majority of those interested **IN THE RM 2000 OR THE RM 3000,**

WHILE THE "LARGE, EASY-TO-READ" QUALITY OF THE DISPLAY EARNED FAIRLY HIGH **IMPORTANCE RATINGS, THIS PARTICULAR QUALITY WAS NOWHERE NEAR AS IMPORTANT TO THE PROSPECTIVE BUYERS OF THE RM 2000 AND THE RM 3000 AS THE SIMPLE AVAILABILITY OF THE ALPHANUMERIC DISPLAY. (AGAIN, THE DISPLAY ITSELF IS HIGHLY READABLE ON THE CONCEPT BOARDS.)**

<sup>T</sup>he "scrolling display" is important to the prospective buyers of the **RM <sup>3000</sup>** but **NOT AS IMPORTANT TO THOSE WHO ARE INTERESTED IN THE RM 1000, THE ABILITY TO USE BOTH HANDS ON THE KEYBOARD (TESTED AMONG THOSE EXPOSED TO THE RM 3000 ONLY) IS JUST ABOUT AS IMPORTANT AS THE SCROLLING DISPLAY.**

<sup>T</sup>he tilt display for "easy reading" is not an especially appealing or important **FEATURE ON THE RM 3000 DESPITE THE DEMO ILLUSTRATION ON THE CONCEPT BOARD.**

## DISPLAY & KEYBOARD

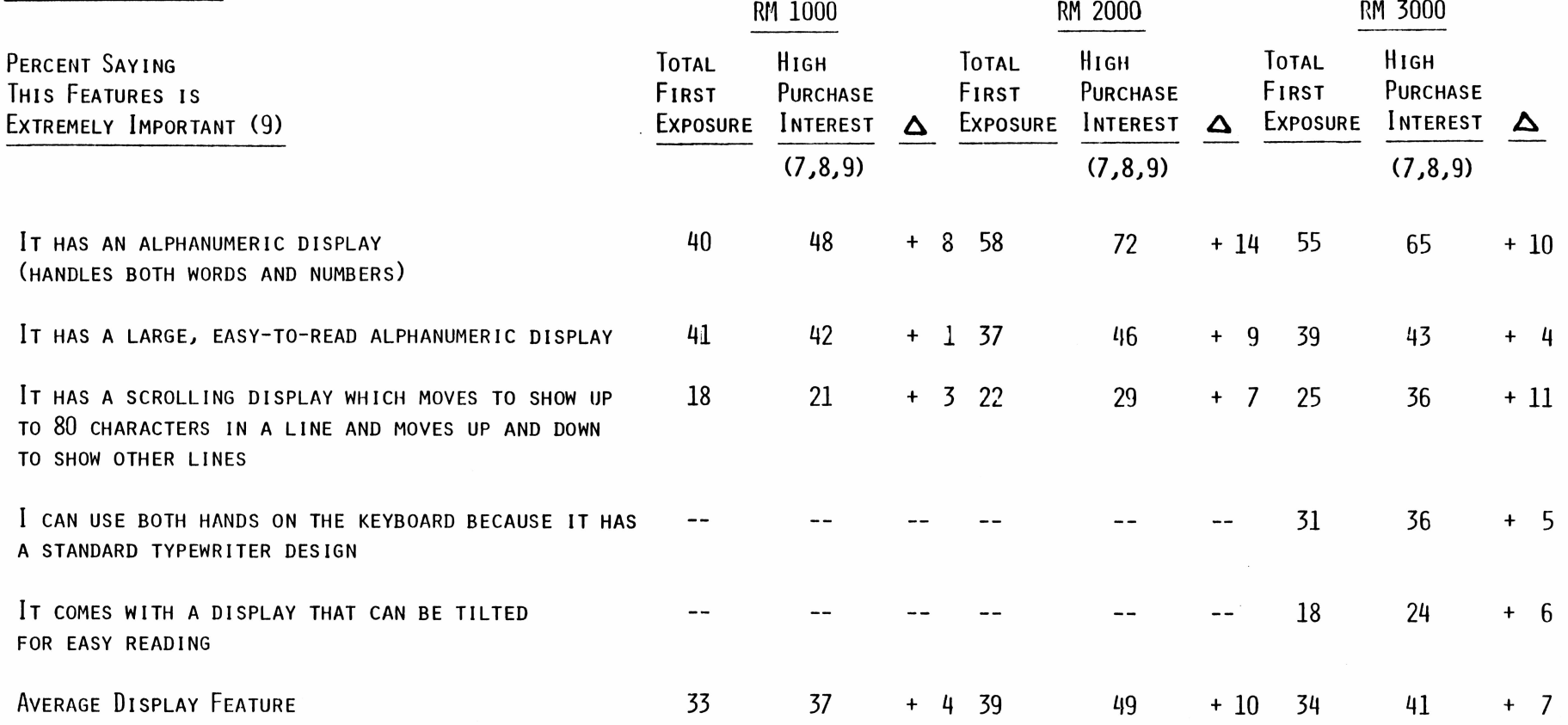

 $\sim$ 

#### **PORTABILITY FEATURES**

The opportunity to use any one of these products both at home and at work **HAS SUBSTANTIAL (AND SIGNIFICANT) APPEAL TO THE PROSPECTIVE BUYERS OF EACH OF THE ALCC PRODUCTS. THIS IS IN SHARP CONTRAST WITH THE OTHER PORTABILITY FEATURES THAT FOCUS ON THE PRODUCT'S "CARRYING ABILITY". EVIDENTLY., A SUBSTANTIAL NUMBER OF THE PEOPLE WHO ARE HIGHLY INTERESTED IN THESE PRODUCTS DO WORK AT HOME AND THEY ARE IMPRESSED WITH THE IDEA OF BEING ABLE TO TAKE THEIR COMPUTER HOME WITH THEM (AND BACK AGAIN TO THE OFFICE).**

<sup>A</sup>mong those features that relate primarily to "carrying ability", the one **THAT STANDS OUT IS "I CAN CARRY IT IN MY BRIEFCASE". THE CONCEPT OF POCKETABILITY DOES NOT SEEM TO BE AS IMPORTANT WHEN IT COMES TO ALCC PRODUCTS OF THIS TYPE.**

<sup>T</sup>he "portable data terminal" feature of the **RM2000** was especially important **TO THE PROSPECTIVE BUYERS OF THIS PRODUCT (+19 POINTS).**

<sup>A</sup>gain, however, the copy for the **RM 2000** reads, "For instance, you could **USE YOUR POCKET RM 2000 AS A TERMINAL TO SEND AND RECEIVE ELECTRONIC MAIL (MESSAGES), TO DO COMPUTER SHOPPING, AND CONNECT TO COMPUTER BASED INFORMATION SERVICES LIKE NEWS AND STOCK PRICES...IT PUTS THE POWER OF <sup>A</sup> BIG COMPUTER IN YOUR POCKET."**

## PORTABILITY

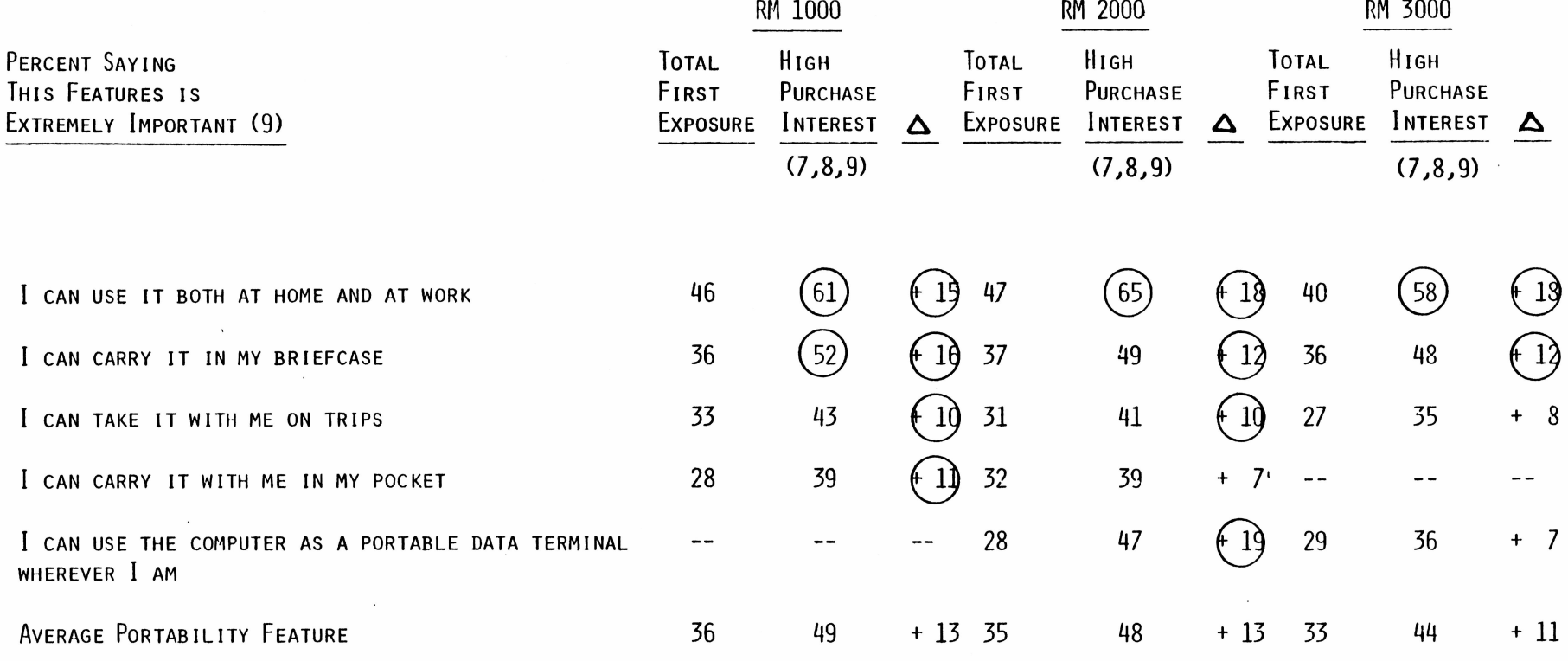

#### **OPTION OPPORTUNITIES**

<sup>W</sup><sup>e</sup> tested seven optional peripherals that were clearly identified on the concept **BOARDS AS AVAILABLE AT ADDITIONAL COST.** Of **THE SEVEN TESTED/ FOUR EARNED SUFFICIENTLY HIGH IMPORTANCE RATINGS AMONG THOSE HIGHLY INTERESTED IN EACH PRODUCT TO WARRANT SERIOUS CONSIDERATION IN PRODUCT DESIGN AND MARKETING PLANNING.**

<sup>T</sup>he idea of buying solid-state modules in which the user can write and save his **OWN PROGRAMS AND INFORMATION (WITH <sup>A</sup> FIVE YEAR MEMORY LIFE) APPEALED STRONGLY TO PROSPECTIVE BUYERS OF ALL THREE ALCC PRODUCTS.**

The cassette mass memory storage device to expand the storage capability of the **MACHINE APPEALED TO PROSPECTIVE BUYERS OF THE RM 1000 AND THE RM 2000/ BUT NOT TO THE PROSPECTIVE BUYERS OF THE RM 3000. THE OPPORTUNITY TO BUY SOLID-STATE MODULES WITH A LIBRARY OF SELF-PROMPTING PROGRAMS TO SOLVE PROBLEMS IN SPECIFIC APPLICATION AREAS IS ESPECIALLY IMPORTANT TO PROSPECTIVE BUYERS OF ALL THREE PRODUCTS.**

The **RF** modulator for **TV** set display is also especially important to the prospective **BUYERS OF THE RM 2000 AND THE RM 3000.**

<sup>T</sup>he hard-copy printer did not gain an impressive rating on any of the products. I<sup>n</sup> **<sup>A</sup> SENSE/ THIS OPTION STANDS OUT BECAUSE IT DOES NOT MEAN MORE TO PROSPECTIVE BUYERS THAN IT DOES TO EVERYONE EXPOSED TO THE PRODUCT. EVIDENTLY/ COMPUTING/ CALCULATING SOLVING AND EXPANDED STORAGE CAPACITY IS MORE IMPORTANT THAN RECORDING THE RESULTS.**

<sup>N</sup>either the "Tablecomp Definition <sup>M</sup>odule" nor the "Wordrite Definition <sup>M</sup>odule" **ARE CONSIDERED "EXTREMELY IMPORTANT" DESPITE THE EMPHASIS THEY RECEIVED IN THE BODY COPY OF THE RM 3000 CONCEPT BOARD.**

#### OPTION OPPORTUNITIES

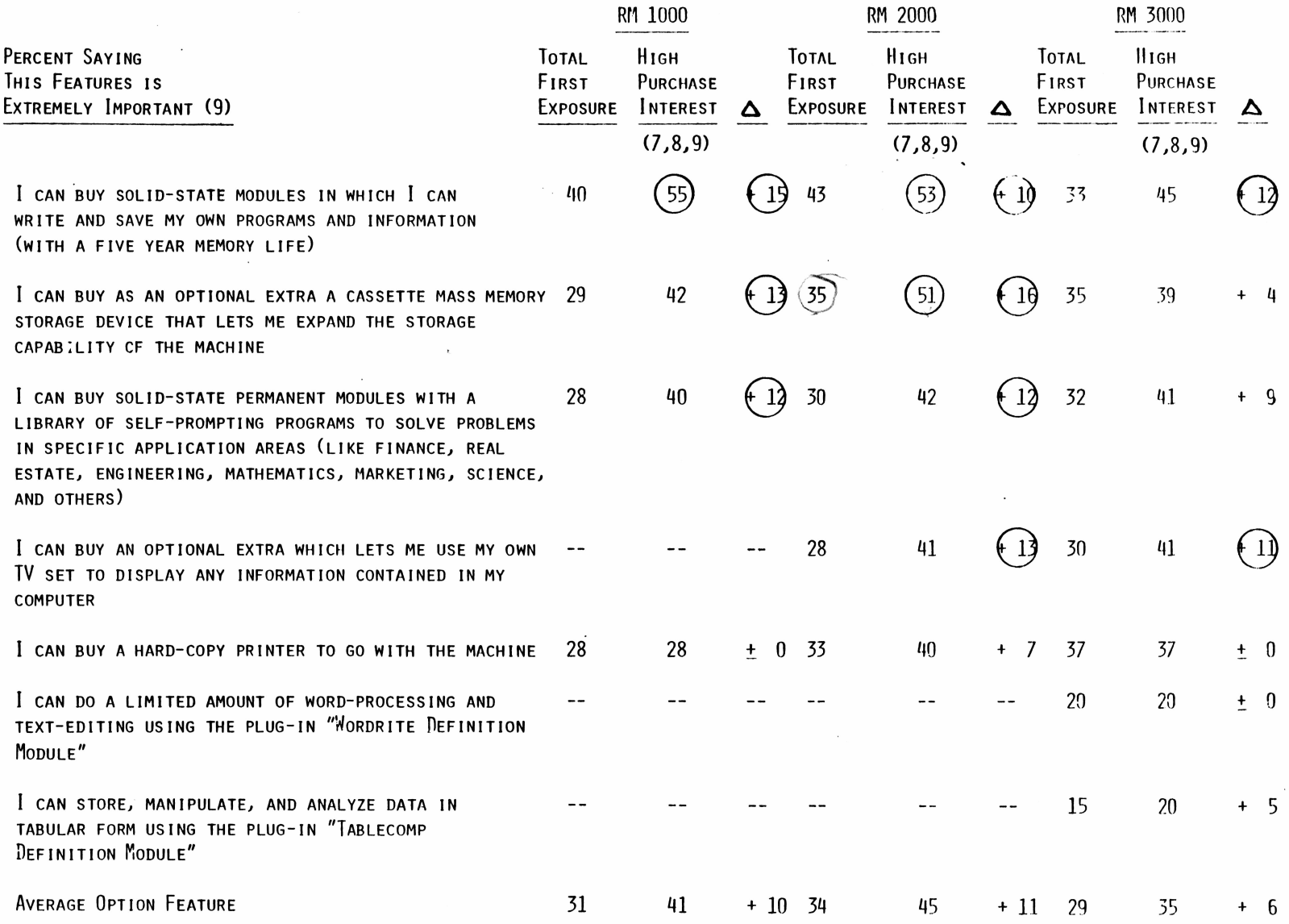

 $\bar{z}$ 

Among the three miscellaneous features, one stands out because it is **RATED AS EXTREMELY IMPORTANT AMONG A MAJORITY OF THE PROSPECTIVE BUYERS OF EACH OF THE PRODUCTS, THE FEATURE,** "I<sup>t</sup> **HAS <sup>A</sup> CONSTANT MEMORY WHICH RETAINS INFORMATION EVEN WHEN THE MACHINE IS TURNED OFF" IS ESPECIALLY IMPORTANT TO THOSE PEOPLE WHO EXPRESSED A HIGH LEVEL OF BUYING INTENT FOR THE RM 1000 AND THE RM 2000. WHEN IT COMES TO THE RM 3000, THIS PARTICULAR FEATURE IS JUST AS IMPORTANT TO EVERYONE EXPOSED TO THE CONCEPT AS IT IS TO PROSPECTIVE BUYERS. OBVIOUSLY, IT IS <sup>A</sup> "MUST HAVE".**

The idea of using any of the products as a note pad for telephone numbers, **APPOINTMENTS AND OTHER REMINDERS DOES NOT APPEAR TO HAVE OUTSTANDING VALUE TO PROSPECTIVE BUYERS (ALTHOUGH ABOUT A THIRD OF EVERYBODY EXPOSED TO THE PRODUCTS RATED THIS FEATURE AS EXTREMELY IMPORTANT).**

## MISCELLANEOUS

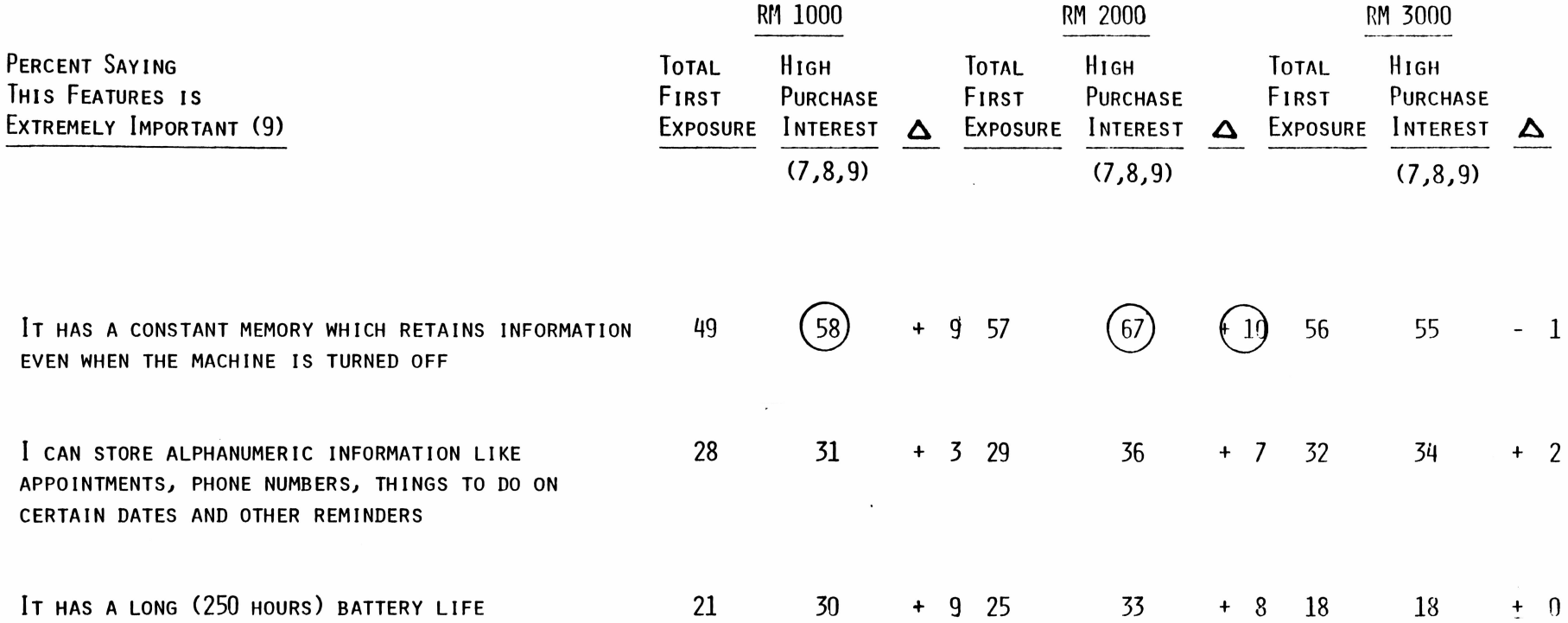

#### **SUMMARY OF OUTSTANDING FEATURES**

Seven of the **23** features and benefits that were tested were rated as "extremely important" by <sup>a</sup> plurality of the prospective buyers and **SIGNIFICANTLY MORE IMPORTANT TO THESE PEOPLE THAN TO EVERYONE EXPOSED TO THE PRODUCT. THEY HAVE "LEVERAGE".**

0

The seven which emerge from this dual criteria are remarkably free of "frills". <sup>P</sup>rospective buyers appear to be more interested in the "workhorse" quality of the machine and the basic "meat and potatoes" **ASPECTS OF THE PRODUCT. THEY WANT A PRODUCT WHICH THEY CAN USE BOTH AT HOME AND AT WORK, POSSIBLY TO INCREASE THEIR PRODUCTIVITY.**

They also want to buy a machine which gives them plenty of additional **OPPORTUNITY TO STORE INFORMATION AND PROGRAMS AS WELL AS EXPANDING THE STORAGE CAPABILITY OF THE PRODUCT.**

## Summary of Outstanding Features

(Percent with <sup>H</sup>igh <sup>P</sup>urchase Interest who say **FEATURE IS EXTREMELY IMPORTANT AND "LEVERAGE".)**

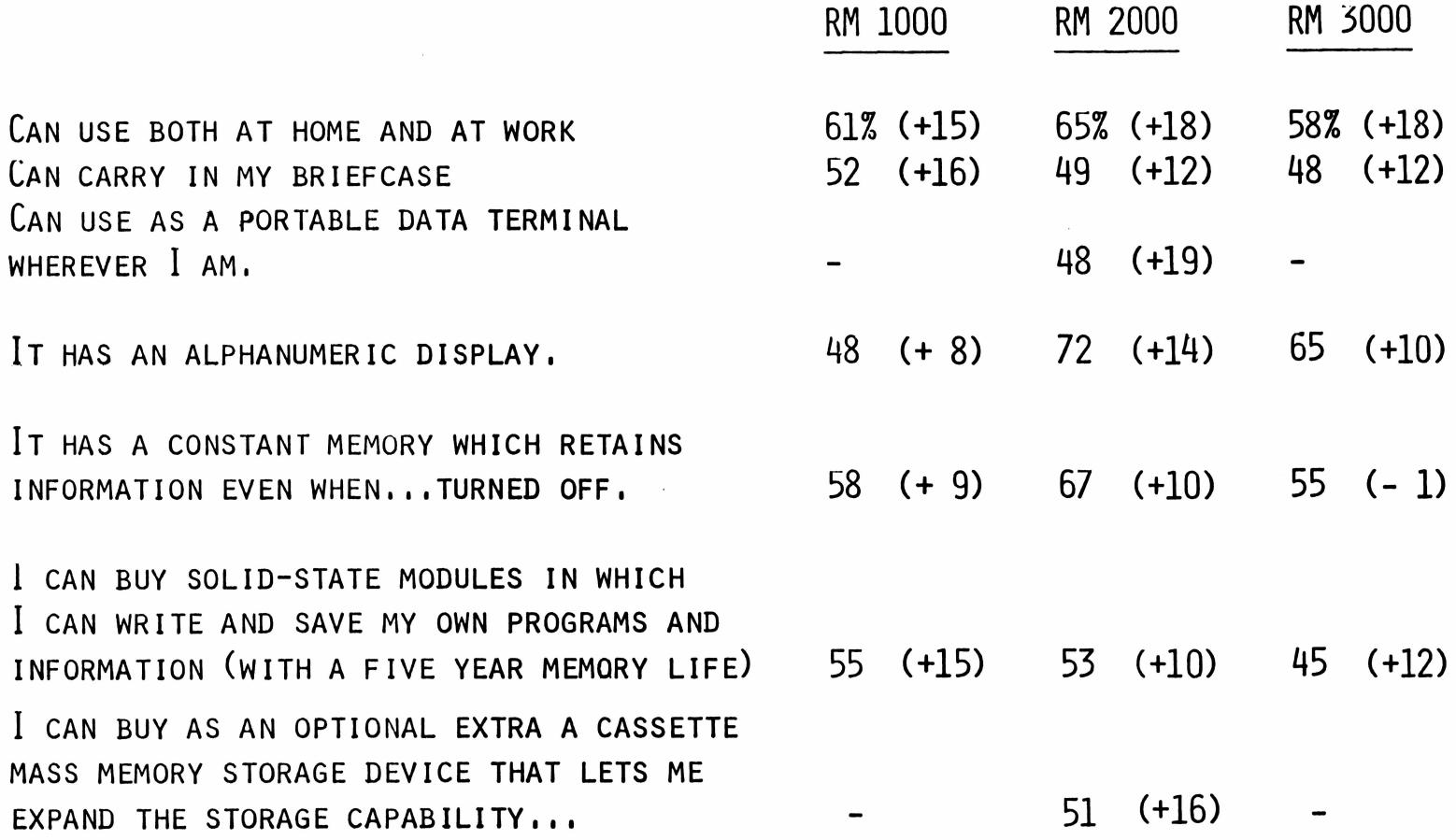

I<sup>n</sup> addition to the **<sup>23</sup>** features that were tested on the nine-point scale **OF IMPORTANCE/ TI ASKED THAT WE EXAMINE THE QUESTION OF RECHARGEABLE POWER SOURCE VERSUS THROW-AWAY BATTERIES AND <sup>A</sup> SIX-LINE DISPLAY VERSUS <sup>A</sup> TWO-LINER AND A FOUR-LINER.**

<sup>T</sup>hese "trade-off" features were isolated and evaluated apart from the **BATTERY OF 23 FEATURES,**

### FORCED CHOICE BETWEEN FEATURES

"IF YOU HAD TO CHOOSE BETWEEN THESE TWO FEATURES..., ASSUMING THE PRICE WAS THE SAME, WHICH ONE WOULD YOU PREFER?"

(FOLLOWED UP BY)

"How MUCH DO YOU PREFER THIS FEATURE OVER THE OTHER ONE. FROM 'THERE IS REALLY NO DIFFERENCE, I PREFER THEM EQUALLY' (1) TO 'THERE IS AN EXTREME DIFFERENCE, I PREFER THIS ONE VERY STRONGLY' (9)"

<sup>A</sup>mong people exposed to each of **THE PRODUCTS (iN FIRST POSITION)., WE COMPARED:**

**250 HOUR NON-RECHARGEABLE VS. AO HOUR RECHARGEABLE BATTERIES BATTERIES**

<sup>A</sup>mong those who were exposed **TO THE RM <sup>3000</sup>** (in first position), we **ALSO COMPARED:**

**A DISPLAY WHICH SHOWS 6 LINES VS. WITH AO COLUMNS OF UPPER CASE LETTERS AND NUMBERS A DISPLAY WHICH SHOWS A LINES WITH AO COLUMNS OF UPPER AND LOWER CASE LETTERS AND NUMBERS**

**A 6 LINE DISPLAY WHICH SHOWS AO CHARACTERS PER LINE**

**VS. A TWO LINE DISPLAY WHICH SHOWS AO CHARACTERS PER LINE AT A SUBSTANTIALLY REDUCED COST OF APPROXIMATELY 1/3 LESS**

The **40** hour rechargeable batteries are clearly preferred by a majority **OF THE PEOPLE EXPOSED TO EACH PRODUCT. THIS IS ESPECIALLY TRUE OF THOSE EXPOSED TO THE RM 3000.**

<sup>W</sup>hen we probe the claimed preference by asking people to tell us how **STRONGLY THEY PREFER THE RECHARGEABLE BATTERIES, WE FIND SUBSTANTIALLY LESS CONVICTION THAN WE DO AMONG THE SUBSTANTIAL MINORITY WHO VOTED FOR THE 250 HOUR THROWAWAYS IN CONNECTION WITH THE RM 1000 AND THE RM 2000.**

Furthermore, when we multiply the strength of preference by those people **WHO PREFERRED EACH TYPE OF POWER SOURCE, WE FIND THAT THERE IS A CLEAR OPPORTUNITY TO DESIGN AND MARKET BOTH TYPES OF PRODUCTS BECAUSE THE POTENTIAL CUSTOMER BASE IS VIRTUALLY EVENLY DIVIDED BETWEEN THOSE PEOPLE WHO WANT <sup>A</sup> LONG BATTERY LIFE AND THOSE WHO WANT A RECHARGEABLE POWER** source (for the **RM <sup>1000</sup>** and the **RM <sup>2000</sup>** products). <sup>T</sup>he **RM 3000,** probably **BECAUSE OF ITS GREATER CAPACITY AND LARGER SIZE, SHOULD BE MARKETED WITH A RECHARGEABLE POWER SOURCE.**

#### 250 HOUR NON-RECHARGEABLE BATTERIES **VERSUS** 40 HOUR RECHARGEABLE BATTERIES

 $\alpha = \alpha$ 

 $\lambda$ 

ancordinary control interlighting

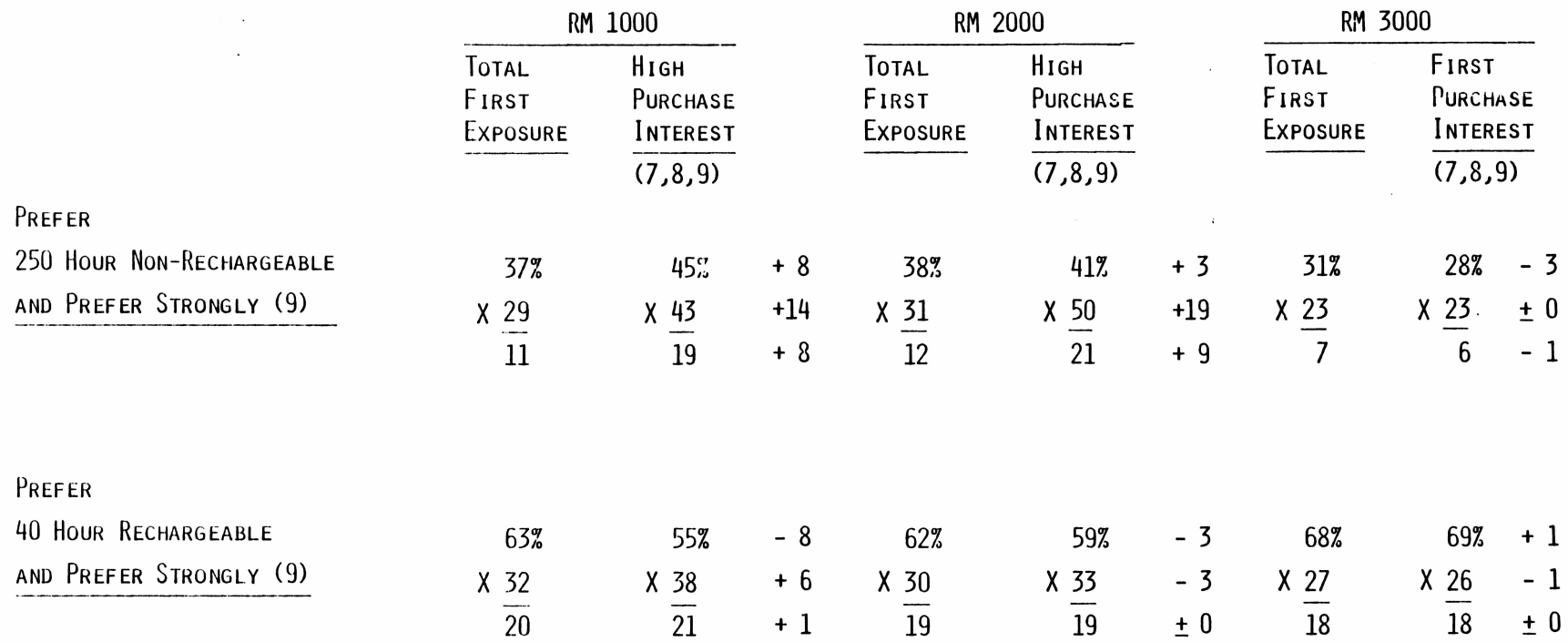

<sup>T</sup>he preference for <sup>a</sup> six-line display is overwhelming, <sup>N</sup>early seven out **OF TEN PEOPLE WHO EXPRESSED A HIGH INTEREST IN PURCHASING THE RM 3000 CLAIM TO PREFER THE SIX-LINE DISPLAY.**

Neither the opportunity to get both upper and lower case characters nor **THE OPPORTUNITY TO SAVE APPROXIMATELY ONE-THIRD OF THE PURCHASE PRICE HAS ANY IMPACT ON THIS PREFERENCE FOR THE LARGER DISPLAY. As WE SAID, THE RM 3000 IS LEAST RESPONSIVE TO PRICE VARIATIONS.**

Although relatively few people feel strongly about their preference **FOR THE SIX-LINE DISPLAY, THE ADVANTAGE LIES IN DESIGNING AND MARKETING A LARGE DISPLAY MACHINE (THAT CAN BE USED BOTH AT HOME AND AT WORK),**

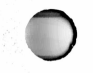

## 6 LINE DISPLAY WITH UPPER CASE VERSUS 4 LINE DISPLAY WITH UPPER AND LOWER CASE

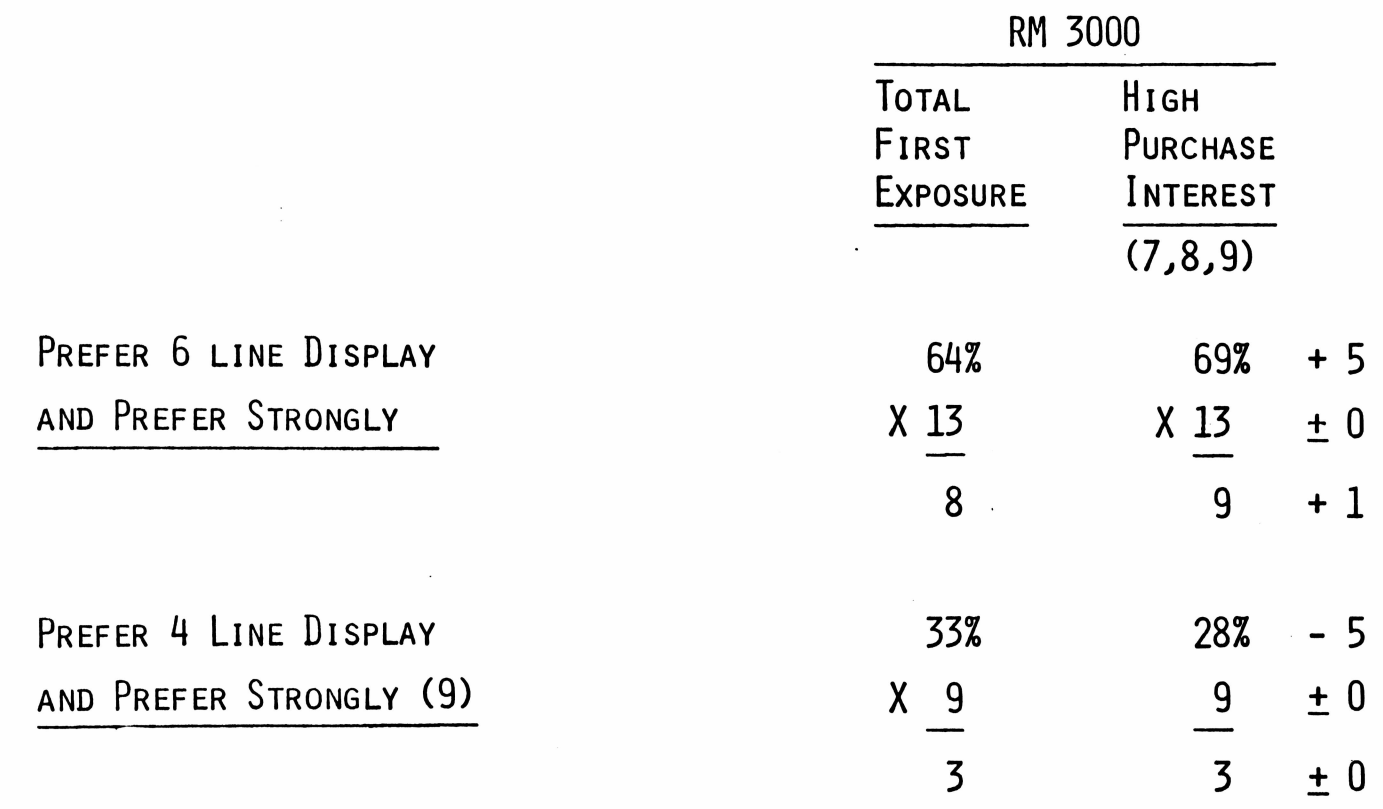

## 6 LINE DISPLAY VERSUS 2 LINE DISPLAY AT A SUBSTANTIALLY REDUCED COST OF APPROXIMATELY 1/3 LESS

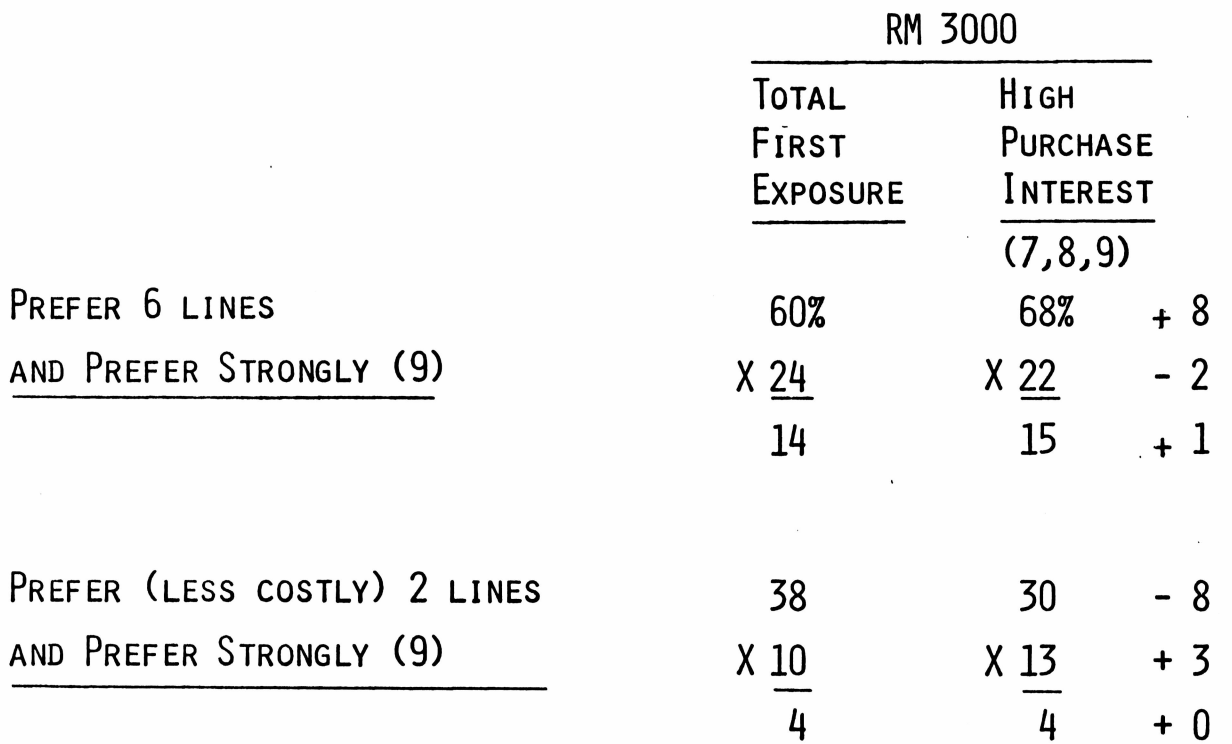

**IV.'** <sup>W</sup>hich product, or products, should texas instruments **MANUFACTURE AND BEGIN TO DEVELOP MARKETING PLANS FOR TO CAPITALIZE ON THE TOTAL AVAILABLE MARKET?**

<sup>W</sup><sup>e</sup> have said before that there is both <sup>a</sup> long range and an immediate market/opportunity **FOR ALL THREE OF THE PRODUCT CONCEPTS,**

ALL THREE PRODUCTS QUALIFY FOR THE 100,000 THRESHOLD LEVEL MENTIONED BY **T.I. AS THE MINIMUM NUMBER OF UNITS REQUIRED FOR PRODUCT DEVELOPMENT AND MARKETING.** <sup>E</sup>ven the most conservative projections of maximum **T.I.** yield based on the **ESTIMATED AVAILABILITY OF THE PRODUCT AND SPECIFIC AWARENESS OF THE PRODUCTS AMONG HOT PROSPECTS QUALIFY FOR THE THRESHOLD LEVELS SET BY TEXAS INSTRUMENTS.**

<sup>T</sup>he question remains which product,, or products, should **T.I.** develop, manufacture **AND MARKET?**

<sup>W</sup>hile there are several indirect means of analyzing the results of this **MARKET EVALUATION TO REACH THIS DECISION, LET'S LOOK AT HOW EACH OF THE MARKET SEGMENTS BEHAVE WHEN FORCED TO MAKE A CHOICE BETWEEN THE PRODUCTS (GIVEN EQUAL EXPOSURE AND EQUAL AWARENESS TO THE PRODUCTS).** I<sup>n</sup> **ONE SENSE, THIS ENABLES US TO SEE HOW THE PRODUCTS WILL FARE UNDER THE IMPACT OF COMPETITIVE PRODUCT AVAILABILITY.**

## PAIRED COMPARISON PREFERENCE

AFTER EACH RESPONDENT WAS EXPOSED TO BOTH CONCEPTS (AND LED THROUGH THE BATTERY OF QUESTIONS), WE FORCED A CHOICE BY ASKING WHICH OF THE TWO PRODUCTS HE PREFERRED, AND MEASURED THE INTENSITY (OR LACK OF INTENSITY) OF THE PREFERENCE ON A NINE-POINT SCALE RANGING FROM "NO DIFFERENCE/PREFER EQUALLY" TO "EXTREME DIFFERENCE/ PREFER ONE STRONGLY".

The **RM 1000** does not fare too well under the impact of either the **RM 2000** or the **RM 3000.** Less than a third of the people exposed to the **RM 1000** in contrast **WITH EITHER ONE OF THE OTHER PRODUCTS WALK AWAY WITH A PREFERENCE FOR THE RM 1000.**

<sup>W</sup>hen up against the **RM 2000,,** the fall off in preference for the **RM 1000 is PARTICULARLY ACUTE AFTER PEOPLE HAVE BEEN EXPOSED TO THE RM 2000.**

O<sup>n</sup> the other hand, the **RM 1000** appears to do a better job of holding onto **ITS PREFERRERS WHEN PUT UP AGAINST THE RM 3000. THIS IS ESPECIALLY TRUE AMONG THE COLLEGE/UNIVERSITY MARKET AND THE BUS**INESS/FINANCIAL/pROFESSIONAL **COMMUNITY WHERE THE PREFERENCE FOR THE RM 1000 ACTUALLY INCREASES AFTER HAVING BEEN EXPOSED TO THE RM 3000 (AND ITS PRICE-POINTS) IN FIRST POSITION,**

# FORCED CHOICE PREFERENCE FOR THE RM 1000

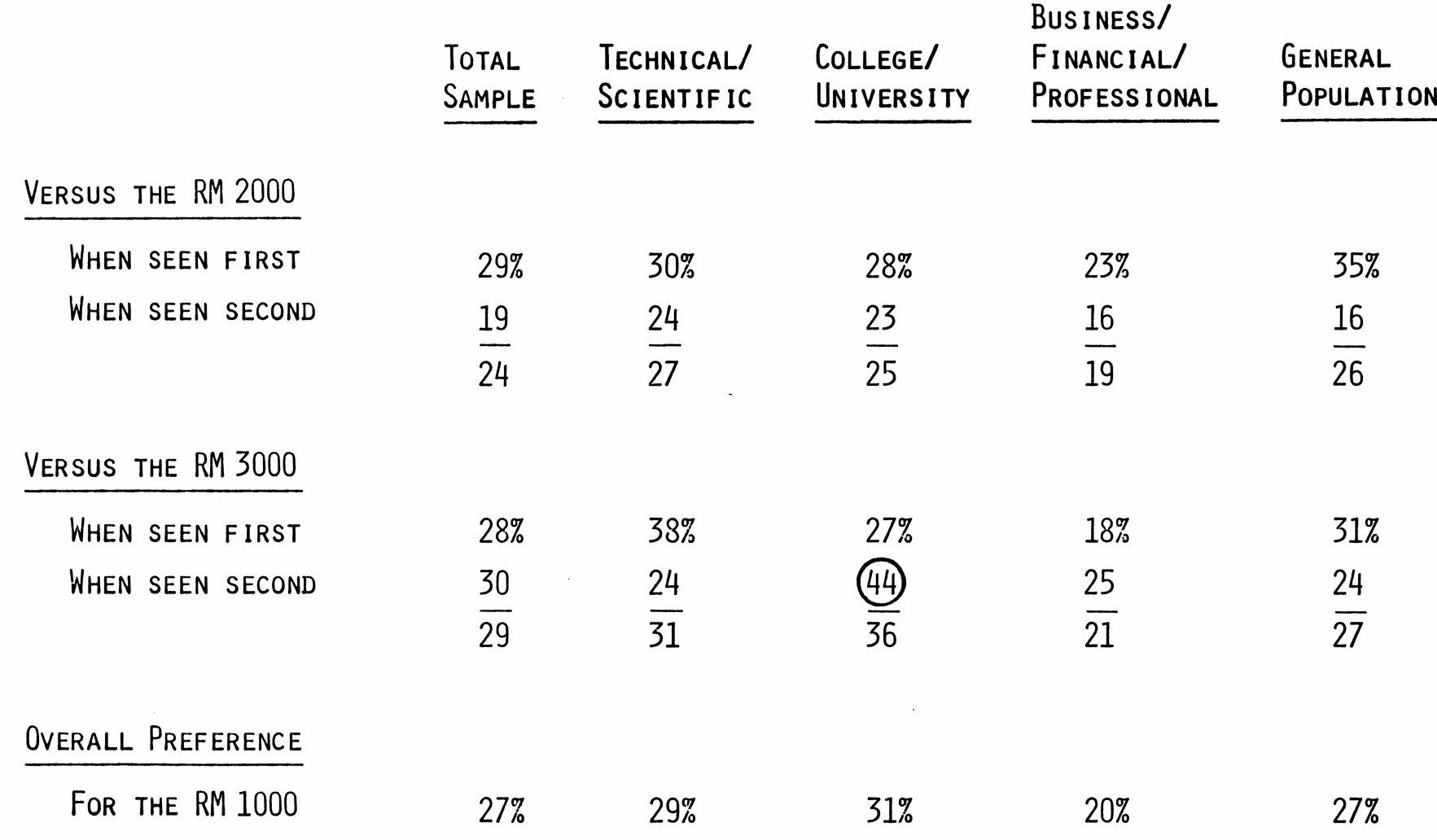

Nearly eight out of ten people exposed to the **RM 2000** in contrast with the **RM 1000 EMERGE WITH A PREFERENCE FOR THE NEWER CONFIGURATION.**

<sup>B</sup>ut this clear-cut preference for the **RM <sup>2000</sup>** drops very sharply (from about **76%) TO LESS THAN FOUR OUT OF TEN WHEN THE RM 2000 IS COMPARED WITH THE RM 3000. THE DROP IN PREFERENCE FOR THE RM 2000 IS ESPECIALLY SEVERE AMONG THE TECHNICAL/SCIENTIFIC COMMUNITY AND THE GENERAL PUBLIC WHEN THEY HAVE FIRST BEEN EXPOSED TO THE RM 3000.** The preference for the **RM 2000** actually increases among the people in the business/financial/professional market when they see this product after having **BEEN EXPOSED TO THE RM 3000.**

Based on this direct measure of comparative preference, we believe that **THE RM 2000 WILL NOT PERFORM VERY WELL IN THE MARKET IF AND WHEN <sup>A</sup> MORE POWERFUL, LARGER-DISPLAY PORTABLE COMPUTER IS INTRODUCED BY A COMPETITOR.**

# FORCED CHOICE PREFERENCE FOR THE RM 2000

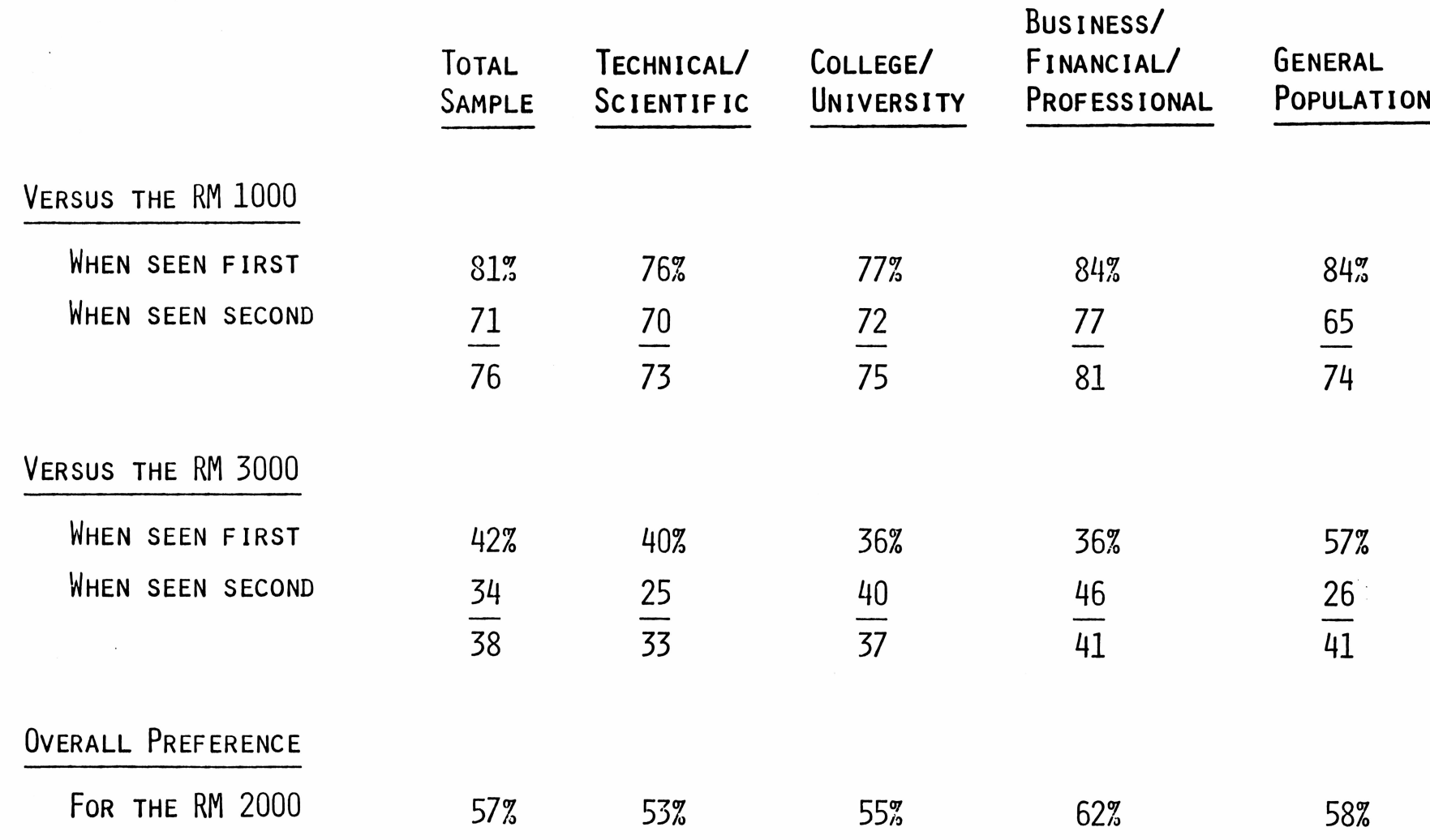

Ķ

The **RM 3000 is** preferred by a substantial majority of the people in all four **MARKET SEGMENTS IN COMPARISON WITH EITHER THE RM 1000 OR THE RM 2000.**

The one exception to this nearly universal pattern of preference for the **RM 3000 IS AMONG THE GENERAL PUBLIC WHEN THEY HAVE BEEN EXPOSED TO RM 2000** before seeing the **RM 3000.** Their preference for **THE RM 3000 DROPS FROM 74 PERCENT TO 43 PERCENT BUT WE HAVE TO KEEP IN MIND THAT THEIR PREFERENCE FOR THE RM 2000 DROPPED FROM 57 PERCENT WHEN THEY SAW IT BEFORE THE RM 3000 TO A LOW OF 2b PERCENT WHEN THEY SAW THE RM 2000 AFTER HAVING SEEN THE RM 3000 FIRST.**

<sup>T</sup>hese sharp differences in preference among the calculator-owning affluent **GENERAL PUBLIC UNDERSCORE THE NEED FOR TEXAS INSTRUMENTS TO ACHIEVE A HIGH LEVEL OF "FIRST IMPRESSION" AWARENESS FOR THE SPECIFIC PRODUCT YOU DECIDE TO INTRODUCE.**

# FORCED CHOICE PREFERENCE FOR THE RM 3000

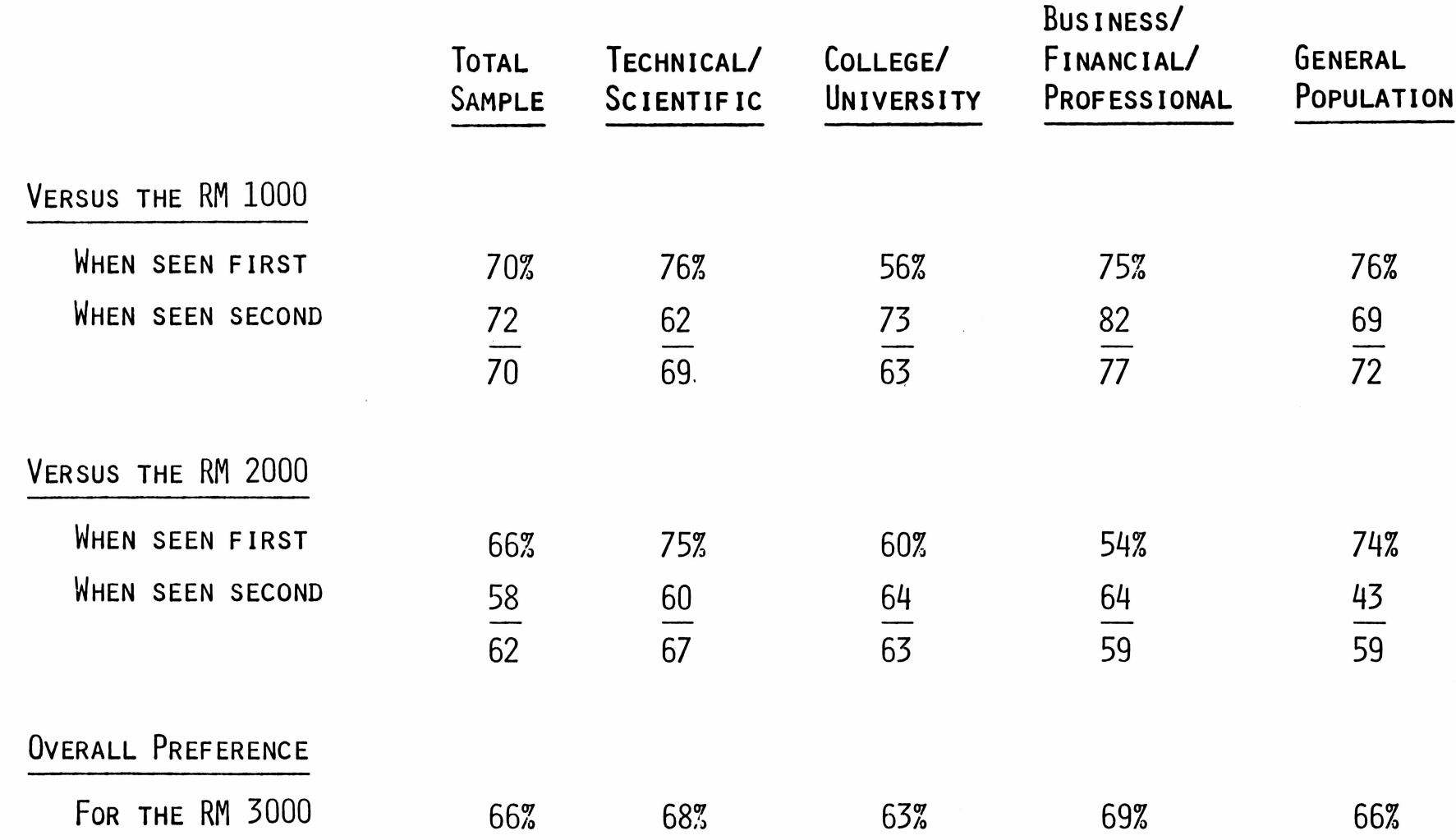

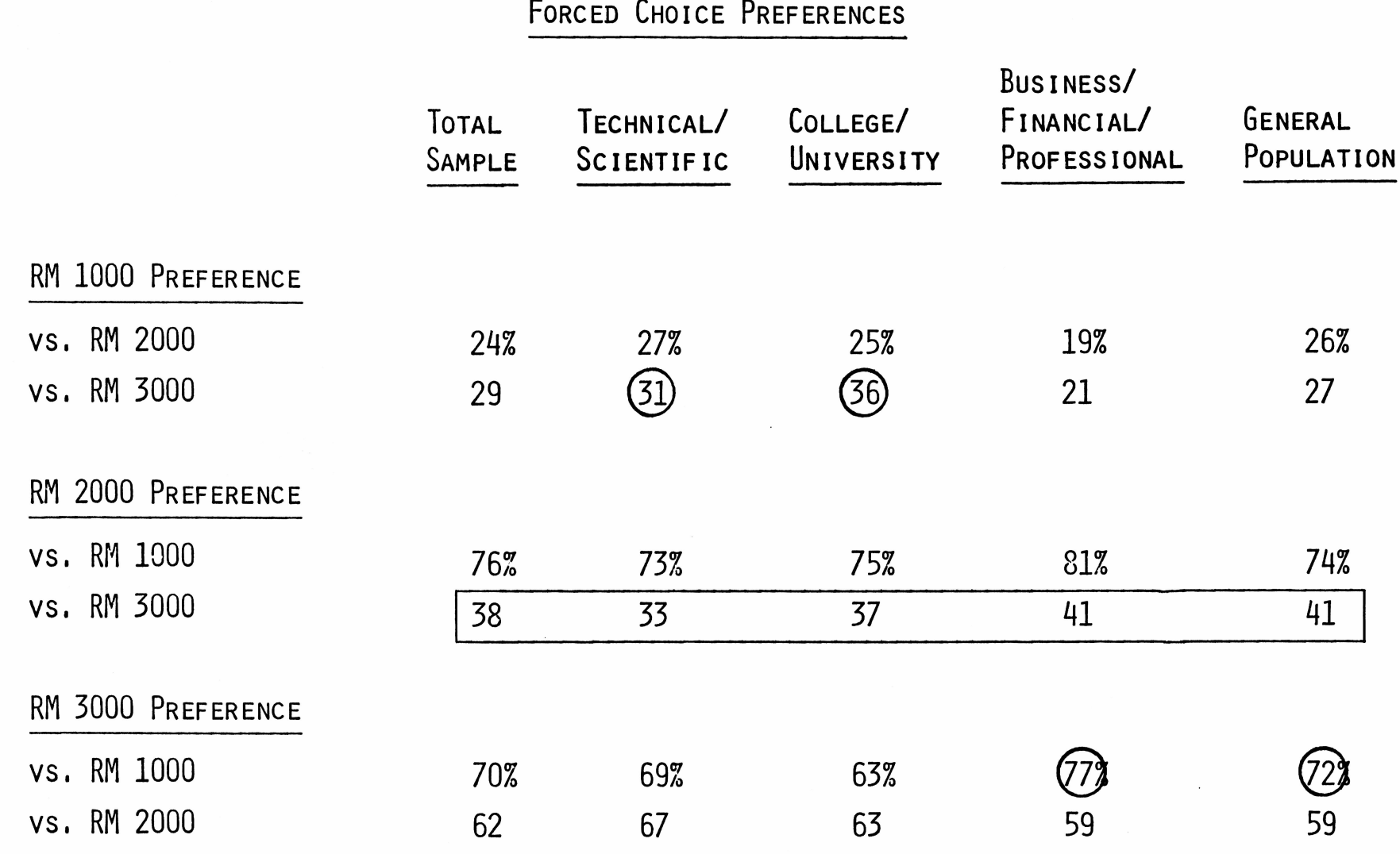

 $\sigma_{\rm{max}}$ 

 $\mathbb{Z}_2$  .

I<sup>n</sup> order to test the intensity of the claimed preference for each product in **THE PAIRED COMPARISON, WE ASKED THE PREFERRERS OF EACH PRODUCT TO RATE THEIR PREFERENCE FOR THE PRODUCT ON A NINE-POINT SCALE RANGING FROM "NO DIFFERENCE/ PREFER THEM EQUALLY" (1) TO "EXTREME DIFFERENCE/PREFER THIS ONE STRONGLY" (9),**

Before we look at these results, we need to take into account the observation **THAT MEMBERS OF THE BUSINESS/FINANCIAL/PROFESSIONAL COMMUNITY AND THE GENERAL PUBLIC ARE SUBSTANTIALLY MORE WILLING TO BACK THEIR PREFERENCE FOR A PRODUCT WITH A STATEMENT OF STRONG PREFERENCE THAN THE MEMBERS OF THE TECHNICAL/ SCIENTIFIC COMMUNITY AND THE COLLEGE/UNIVERSITY MARKET,**

The rm **3000,** as might be expected, earned a higher level of intense preference **THAN EITHER THE RM 2000 OR THE RM 1000, ESPECIALLY AMONG THE BUSINESS/FINANCIAL** /professional and general public markets.

I<sup>t</sup>'<sup>s</sup> worth noting however, that the rm **<sup>1000</sup>** performed almost as well as the **RM 2000 (19% STRONG PREFERENCE VERSUS 25% STRONG PREFERENCE FOR THE RM 2000).** The rm **1000** level of intense preference matched that of the rm **2000** among the business/financial/professional and college/university markets.

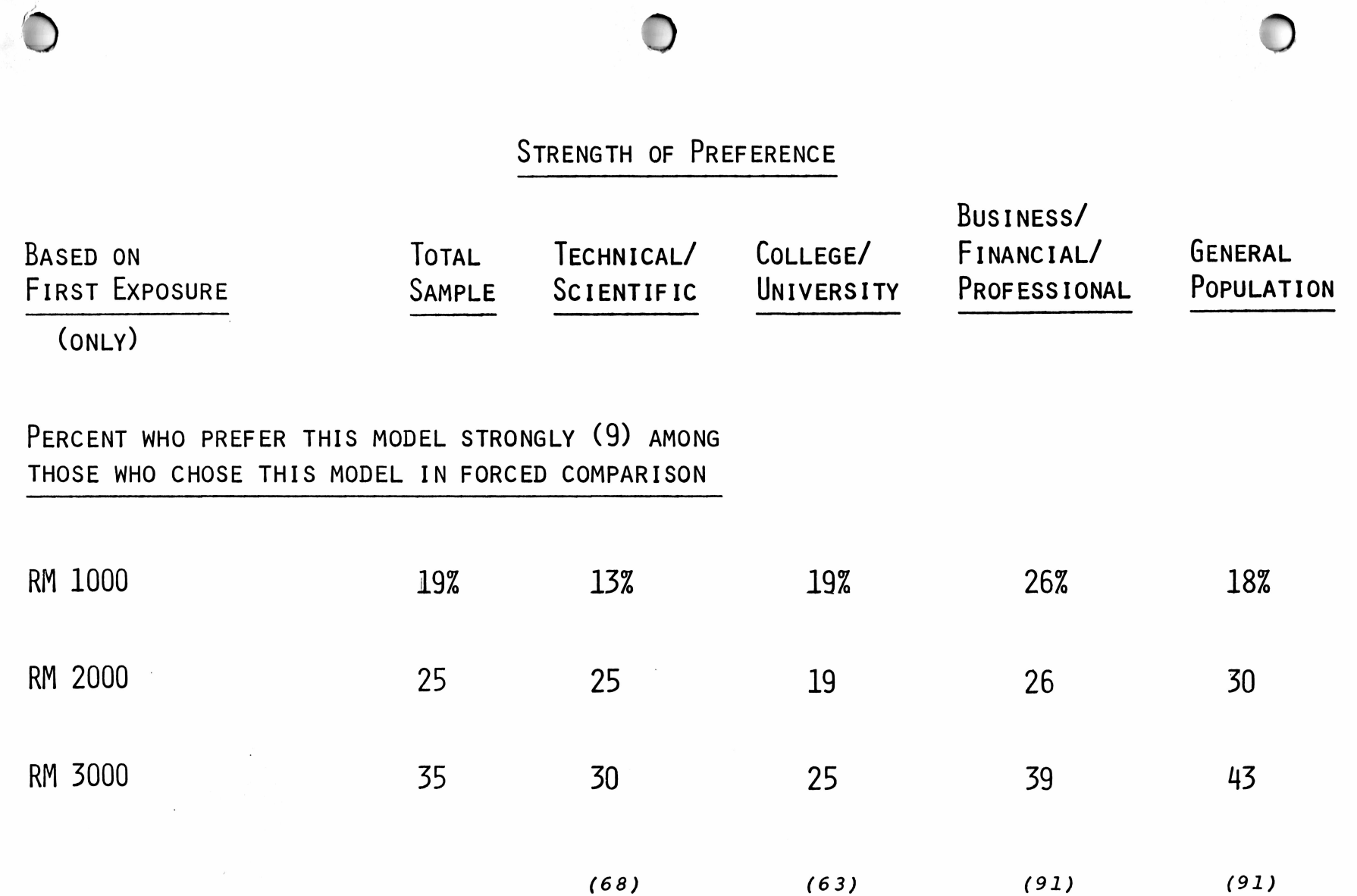

n<br>Alb

 $\sim$ 

 $\ddot{\phantom{a}}$
<sup>W</sup>hen we combine the claimed preference for each product with the intensity of **THAT PREFERENCE, WE HAVE A HARD-CORE GROUP OF ABOUT 5 PERCENT WHO CLEARLY PREFER THE RM 1000. THE COLLEGE/UNIVERSITY CROWD STANDS OUT WITH THEIR DEPTH OF PREFERENCE FOR THE RM 1000.**

<sup>T</sup>he rm **<sup>2000</sup>** has <sup>a</sup> hard-core preference of about **<sup>14</sup>** percent while the rm **<sup>3000</sup> IS STRONGLY PREFERRED BY 23 PERCENT OF THE FOUR MARKET SEGMENTS.**

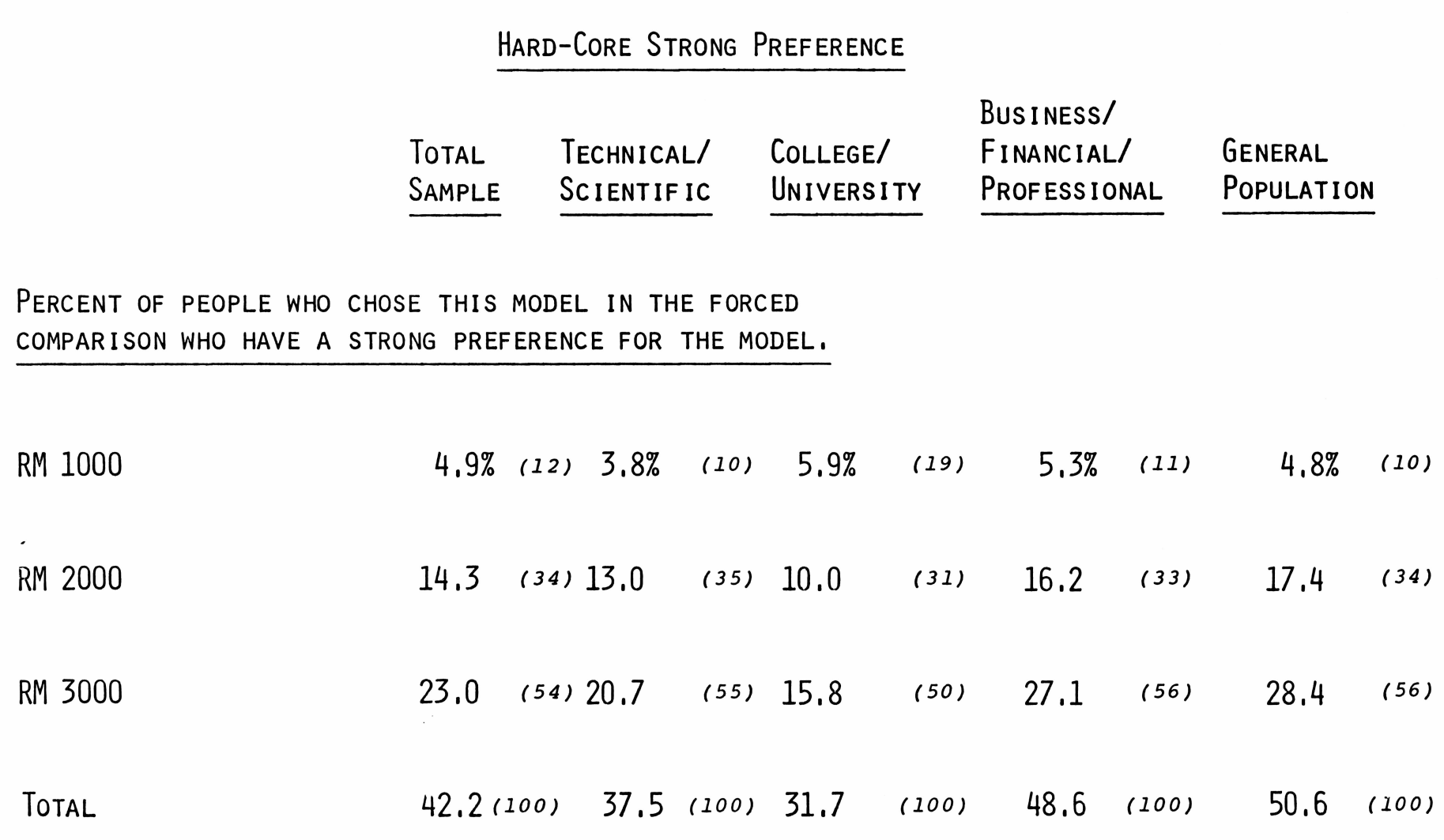

 $\overline{\mathbf{C}}$ 

# **CONCLUSIONS**

WE BELIEVE THERE IS A SIZEABLE MARKET FOR TWO OF THE THREE ALCC PRODUCTS; **THE RM 1000 AND THE RM 3000,**

Although the keystroke programming language system of the rm **1000 is** inherently less appealing than the advanced language opportunities **AFFORDED BY THE RM 2000 AND THE RM 3000, WE BELIEVE THE RM 1000 CAN CAPTURE AN IMPRESSIVE SHARE OF THE MARKET FOR PROGRAMMABLE CALCULATORS AMONG BOTH THE TECHNICAL/SCIENTIFIC COMMUNITY AND THE COLLEGE/UNIVERSITY MARKET., ESPECIALLY AMONG OWNERS WHO WANT TO UPGRADE.**

<sup>T</sup>he technical/scientific community is sensitive to price and we have seen **THAT BUYING INTEREST IN THE RM 1000 CAN BE HIGHLY LEVERAGED BY PRICE.** <sup>W</sup><sup>e</sup> believe the rm **1000** should be marketed at **\$125.,** or even lower, and **POSITIONED AS THE LATEST BREAKTHROUGH IN PROGRAMMABLE CALCULATORS AT A VERY AFFORDABLE PRICE.**

<sup>W</sup><sup>e</sup> do not believe that **T.I.** should produce both the **RM <sup>2000</sup>** and the **RM 3000 BECAUSE THEY WILL CANNIBALIZE EACH OTHER AMONG THE SAME MARKETS.**

The **RM 3000** should be developed and marketed., as soon as possible, **BECAUSE IT WILL GIVE TEXAS INSTRUMENTS ANOTHER OPPORTUNITY TO DEMONSTRATE TECHNOLOGICAL INNOVATION AND LEADERSHIP.** I<sup>t</sup> **GETS AN UNSOLICITED "WOW"** response. <sup>T</sup>he **RM <sup>3000</sup> is** the least price-sensitive of the three products **AND COULD POSSIBLY BE INTRODUCED AT A SLIGHTLY HIGHER PRICE-POINT THAN THE \$550. MARK SET BY T.I. As <sup>A</sup> BRIEFCASE COMPUTER FOR DOING WORK BOTH AT HOME AND IN THE OFFICE, THE RM 3000 CAN PERFORM AS A BRIDGE TO THE HOME COMPUTER MARKET WITHOUT WAITING FOR THIS MARKET TO DEVELOP.**

W<sup>e</sup> believe that the marketing strategy for the **RM 3000** should be based on the idea that the **RM 3000 is** "Power in <sup>a</sup> <sup>B</sup>riefcase <sup>C</sup>omputer". <sup>T</sup>he prospective user senses, and gains, <sup>a</sup> feeling of power when looking at **THIS MACHINE AND THE VISUAL CONTROL INHERENT IN THE SIX-LINE TELEVISION-LIKE DISPLAY SCREEN.**

PERUZZI & WALZER RESEARCH SERVICES, INC. 1450 Broadway New York, New York 10018

PC CONCEPT STUDY JOB #77341-52 JULY, 1981

The following is <sup>a</sup> master questionnaire.

The actual questionnaires were shipped to the field in <sup>18</sup> different versions, pre-coded and controlled by our office.

Versions were as follows:

 $\mathcal{L}_{\mathbf{S}}$ 

à.

←

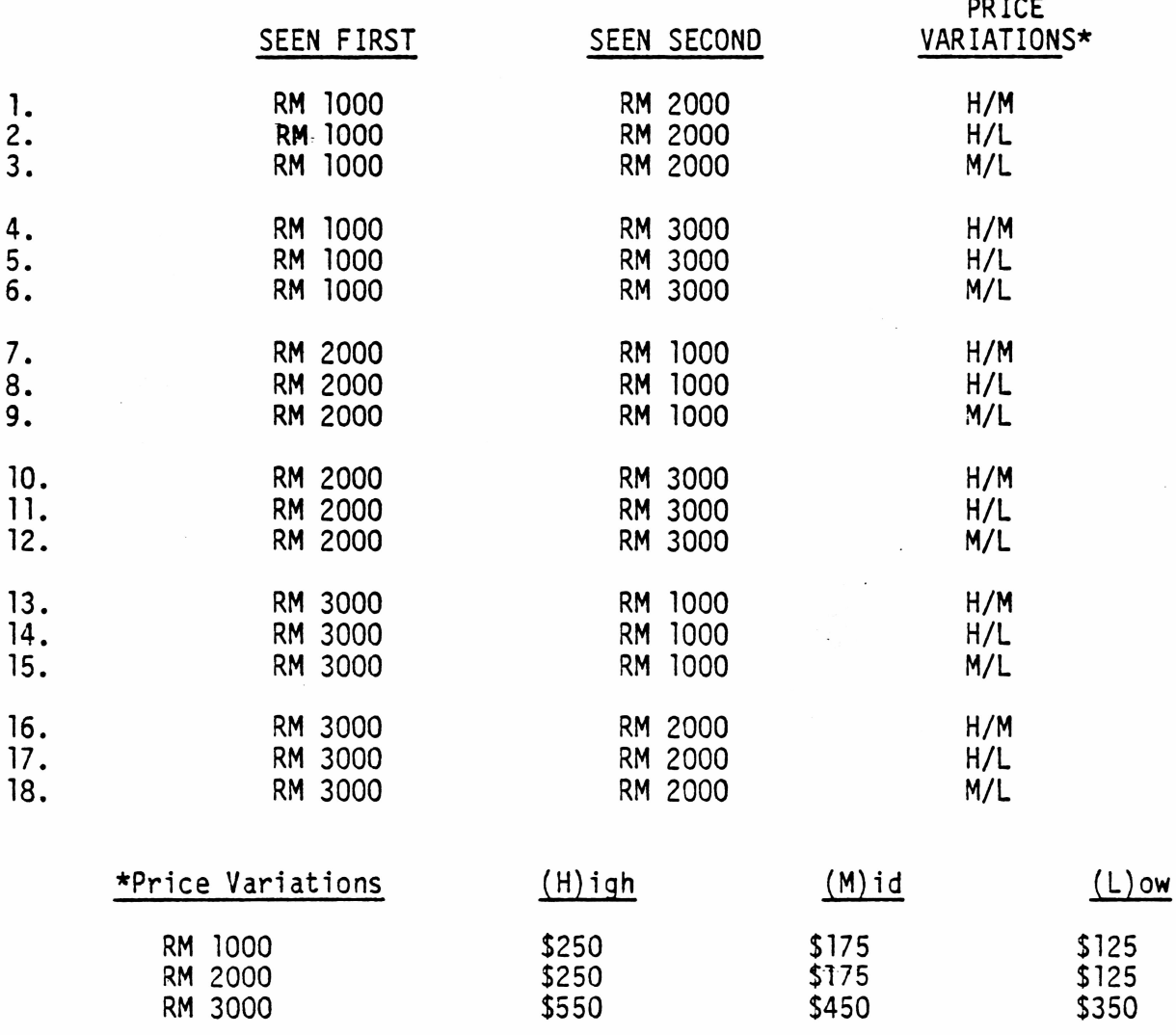

PERUZZI & WALZER RESEARCH SERVICES, INC. 1450 Broadway New York, New York 10018

 $\hat{\mathcal{G}}$ 

 $\overline{\phantom{a}}$ 

TTHTr

PC CONCEPT STUDY JOB #77341-52 APRIL, 1981

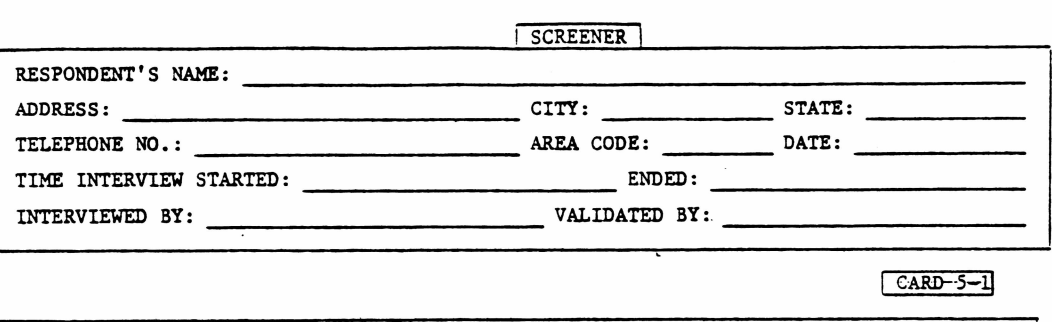

INTERVIEWER: INDICATE SEX: MALE ........ ( ) 6 -1 FEMALE ....... ( ) -2

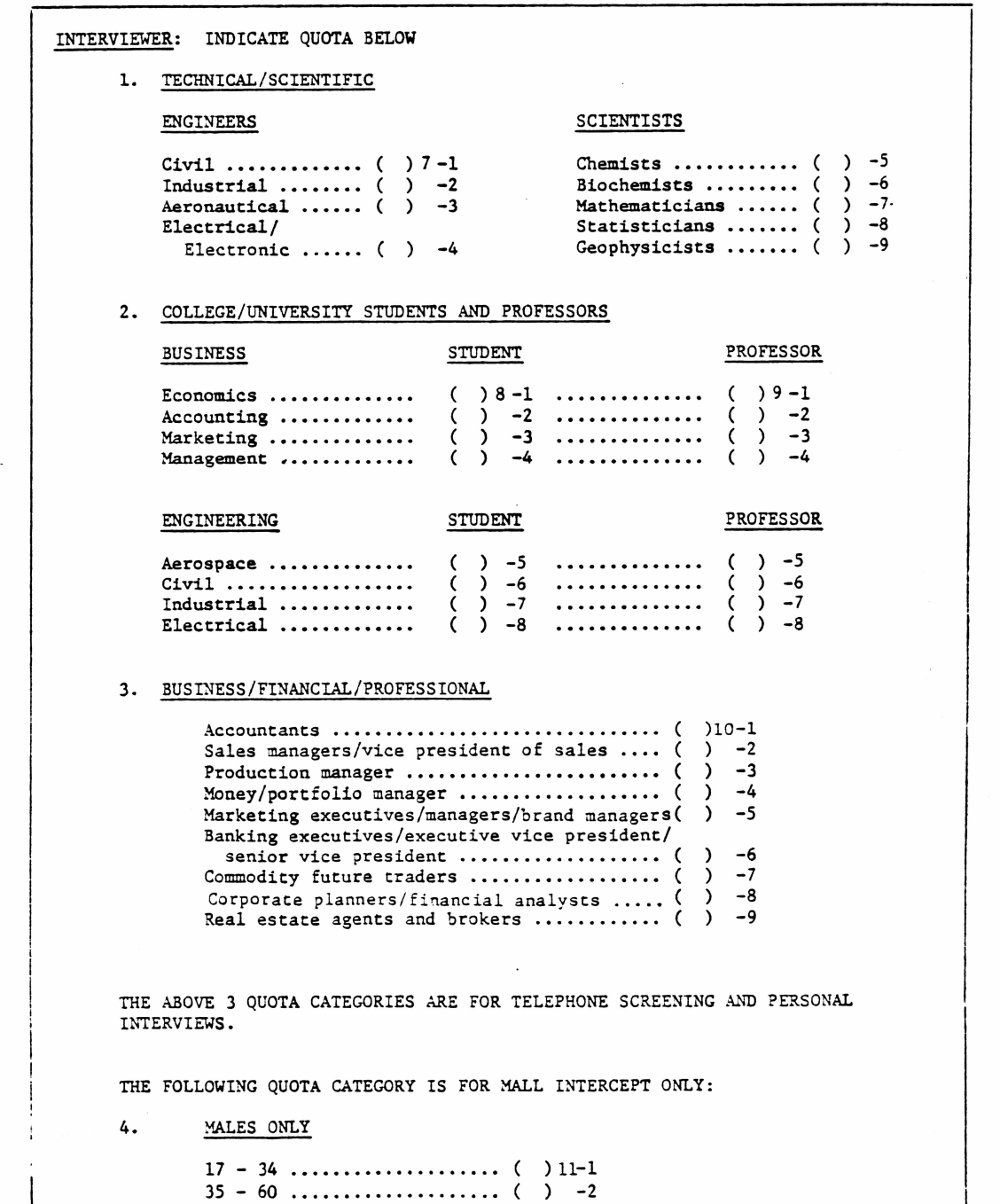

INTERVIEWER: INDICATE CITY BELOW

 $\overline{\phantom{a}}$ 

 $\lambda$ 

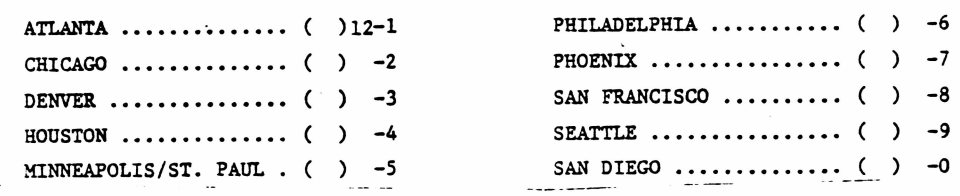

FOR TELEPHONE SCREEN ONLY - ASK TO SPEAK TO PERSON ON LIST. IF NOT AVAILABLE, ASK WHEN RESPONDENT WILL BE AVAILABLE. MARK FOR RE-CONTACT, IF NEEDED. WHEN SPEAKING TO LISTED PERSON, VERIFY THAT RESPONDENT'S OCCUPATION IS THE SAME AS ON THE LIST, i.e., THAT HE IS <sup>A</sup> CIVIL ENGINEER, ECONOMICS PROFESSOR, MONEY/PORTFOLIO MANAGER, ETC. IF OCCUPATION IS NOT VERIFIED, RECORD RESPONDENT'<sup>S</sup> OCCUPATION ON LIST. THANK AND TERMINATE SAYING THAT YOU MAY RE-CONTACT. GO ON TO NEXT NAME. IF YOU RUN OUT OF NAMES, YOUR SUPERVISOR MAY CALL US TO SEE IF THE UNVERIFIED OCCUPATIONS QUALIFY. IF OCCUPATION VERIFIED, CONTINUE. FOR MALL, PROCEED WITH Q. A.

A. Are you or does any member of your family work for ... (READ LIST. RECORD BELOW)

A market research company ....... (IF ANY CHECKED, TERMINATE An advertising firm .............. & RECORD IN BOX BELOW) The media or the press .............................  $\lambda$ <sup>A</sup> company which makes or sells electronic calculators or computers\* ...................................................

\*IF YES, ASK WHICH COMPANY. TERMINATE ANYONE WHO WORKS FOR ANY COMPANY LISTED ON INTERVIEWER'<sup>S</sup> COMPANY CARD.

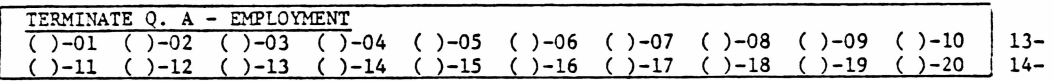

B. Do you own or use an electronic calculator? (RECORD BELOW)

Yes ........................................... ( ) -------- (CONTINUE)

No .............................................. ( ) ----------- (TERMINATE & RECORD IN BOX BELOW)

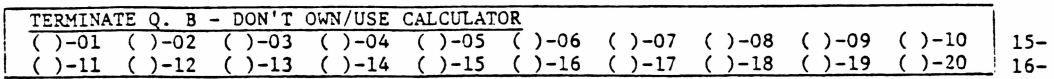

 $\ddot{\phantom{a}}$ 

C. Which of the following categories best describes your age? (READ LIST. RECORD BELOW)

Under 17 ............................. ( ) ----------- (TERMINATE & RECORD IN APPROPRIATE BOX BELOW)

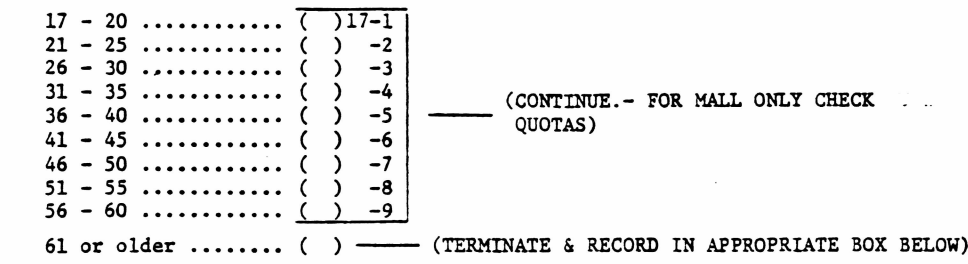

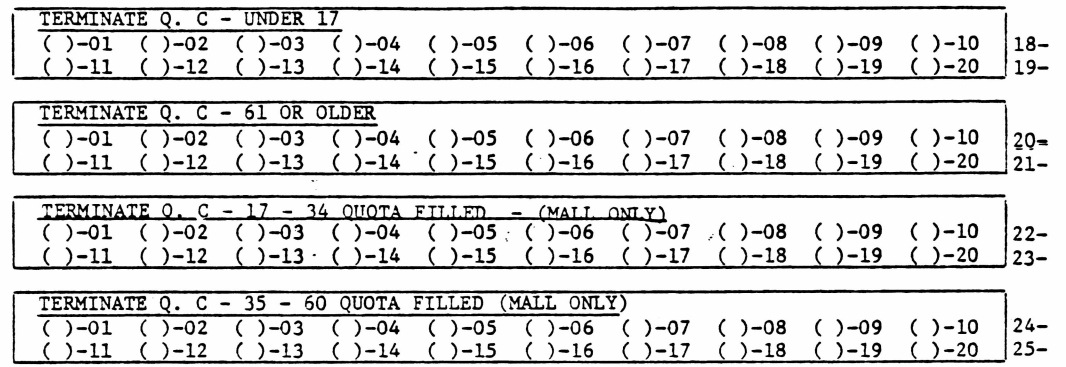

D. Which of the following best describes your current or completed education? (READ LIST. RECORD BELOW)

Graduated high school or less ..... ( ) ---- (TERMINATE & RECORD IN BOX BELOW)

Some undergraduate college or attending undergraduate college now................................................................................ ( )26-l Graduated college .............................................. ( ) -2 Some graduate school or attending graduate school now............................. ( ) -3 Earned a post graduate degree  $\ldots$ . ( (CONTINUE)

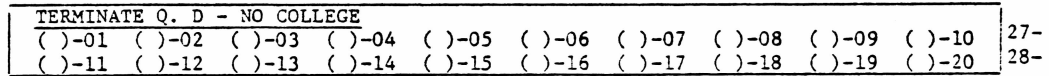

(ASK Q. E OF EVERONE EXCEPT STUDENT QUOTAS OF CELL 2)

 $\overline{\phantom{a}}$ 

**THE REAL PROPERTY** 

m

E. Which of the following best describes your total annual household income? (READ LIST. RECORD 3ELOW)

Under \$20,000 ................................ ( ) ----------- (TERMINATE & RECORD IN 30X BELOW)

 $$20,000 - $24,999 ... ... \nbrace$ <br> $$25,000 - $29,999 ... ... \nbrace$  () -2  $$25,000 - $29,999 ...$ <br> $$30,000 - $34,999 ... ...$  ( ) -3 \$30,000 -\$34,999 ...................... ( ) -3  $$320,000 - $24,999 ... ...$ <br>  $$35,000 - $29,999 ... ... ( ) -2$ <br>  $$33,000 - $34,999 ... ... ( ) -4$ <br>  $$36,000 - $39,999 ... ... ( ) -5$ <br>  $$40,000 - $49,999 ... ... ( ) -5$ <br>  $$40,000 - $49,999 ... ... ( ) -5$  $$50,000 - $74,999 ... ...$  ( ) -6  $$50,000 - $74,999 ... ...$  () -6<br> $$75,000$  and over.......... () -7

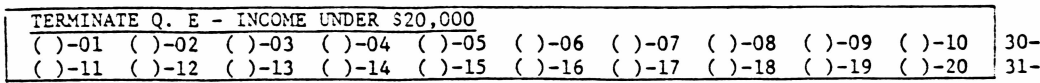

(FOR MALL INTERVIEW: PROCEED TO MAIN QUESTIONNAIRE. IF RESPONDENT IS ELIGIBLE BUT REFUSED, TERMINATE & RECORD IN BOX BELOW)

(FOR TELEPHONE SCREEN READ;)

 $\mathbb{R}^{d_{\mathcal{R}}}$ 

I would like to make an appointment to interview you. I can come to your home, your office or any other place that would be convenient. Let me assure you that the interview will be entirely confidential. We are not trying to sell you anything. We just want your opinions concerning electronic calculators and personal computers. The interview will take between <sup>45</sup> minutes and one hour and we think you will find it an interesting experience. Would you be willing to participate in this research? (RECORD BELOW) Yes .................................................. ( ) ----------- (GET INFORMATION BELOW)

No .................................................. ( ) ----------- (TERMINATE & RECORD IN BOX BELOW)

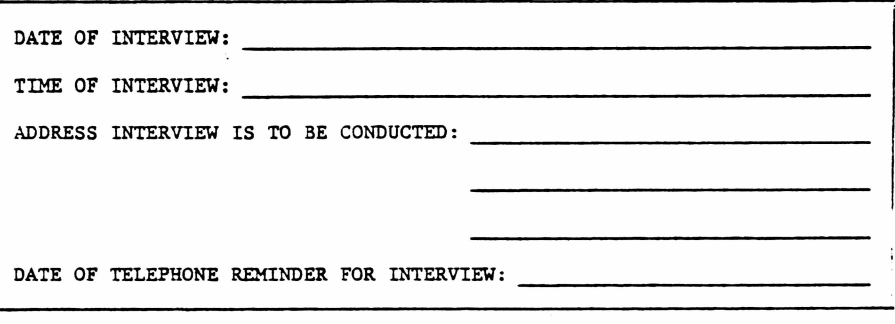

BE SURE TO VERIFY RESPONDENT'S ADDRESS AND PHONE NUMBER. OBTAIN WORK PHONE NUMBER IF NEEDED FOR REMINDER OR INTERVIEW.

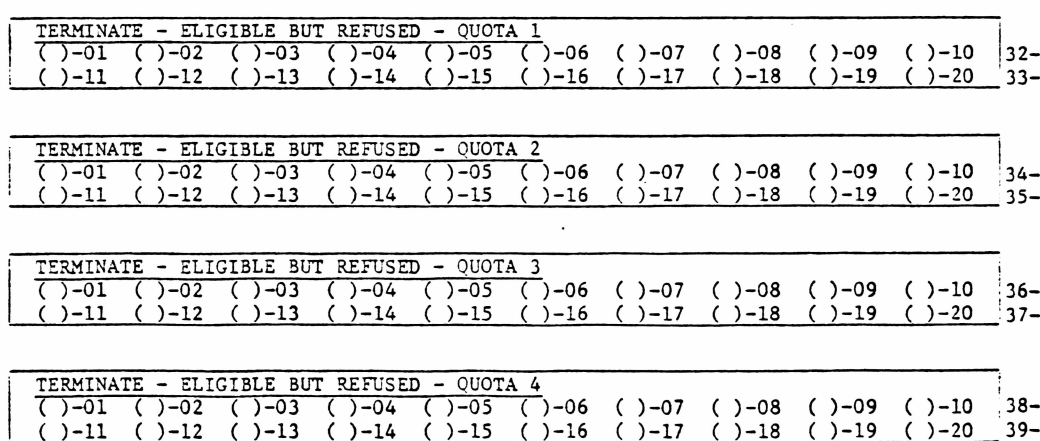

n an Filip

# JOB #77341-52

MAIN QUESTIONNAIRE

THIS QUESTIONNAIRE TO BE USED WITH THE FOLLOWING QUOTA ONLY:

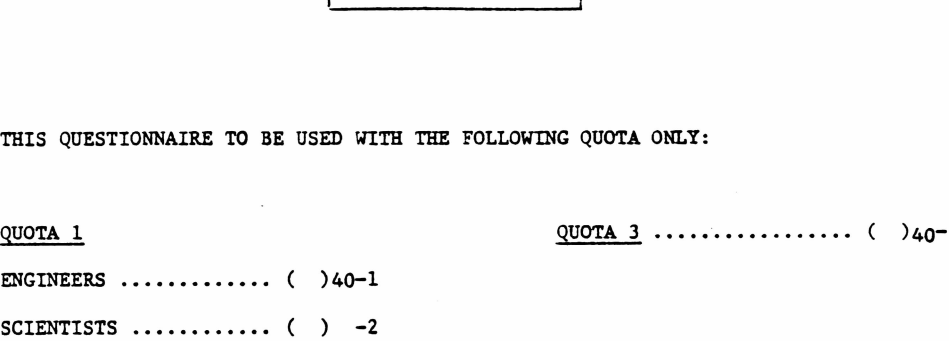

 $\bar{a}$ 

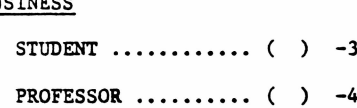

# QUOTA 2 QUOTA 4

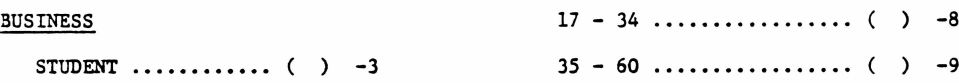

#### ENGINEERING

n nam

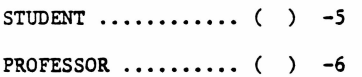

# CONCEPT SEEN FIRST CONCEPT SEEN SECOND

Î

 $\frac{1}{2}$ 

 $\bar{4}$ 

Ń

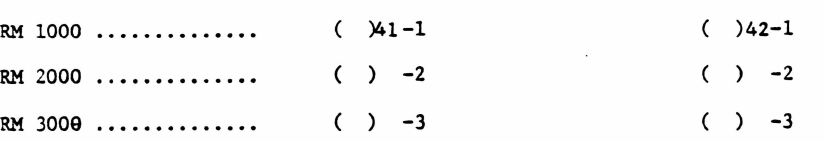

FOR QUOTAS 1, <sup>2</sup> AND 3 ONLY:

INDICATE TIME INTERVIEW STARTED:

INDICATE TIME INTERVIEW ENDED:

DURING THE COURSE OF THE INTERVIEW YOU WILL BE REQUIRED TO ASK OPEN ENDED QUESTIONS. YOU MUST USE <u>DETAILED PROBING</u> FOR ALL OF THESE QUESTIONS.<br>RECORD ALL RESPONSES VERBATIM. IF YOU DON'T UNDERSTAND A WORD OR PHRASE, ASK RESPONDENT TO SPELL IT FOR YOU. DO NOT PARAPHRASE. KEEP PROBING IN DETAIL UNTIL RESPONDENT SAYS HE HAS NO MORE INFORMATION.

#### Job #77341-52

la. When you think of hand-held electronic calculators, what brand names or makes when you think of mand-meid electronic calculators, what orand mames of makes come to mind? (DO NOT READ LIST. RECORD IN ORDER OF MENTION [i.e., PUT A 1 NEXT TO FIRST MENTION, 2 NEXT TO SECOND MENTION, 3 NEXT TO THIRD MENT IF BRANDS ARE NOT RECORDED IN ORDER OF MENTION, THE INTERVIEW WILL NOT BE ACCEPTED] BELOW UNDER Q. la, "UNAIDED RECALL") Any others? (CONTINUE TO RECORD IN ORDER OF MENTION)

(ASK Q. lb FOR EACH BRAND NOT MENTIONED IN Q. la)

lb. Have you ever heard of (READ ALL BRANDS NOT CHECKED IN Q. la BEGINNING WITH X'ED BRAND AND WORKING DOWNWARD. IF BRAND <sup>X</sup>'ED IS CHECKED IN Q. la, WORK DOWNWARD TO NEXT BRAND NOT CHECKED IN Q. la). (RECORD BELOW UNDER Q. lb, ''AIDED RECALL")

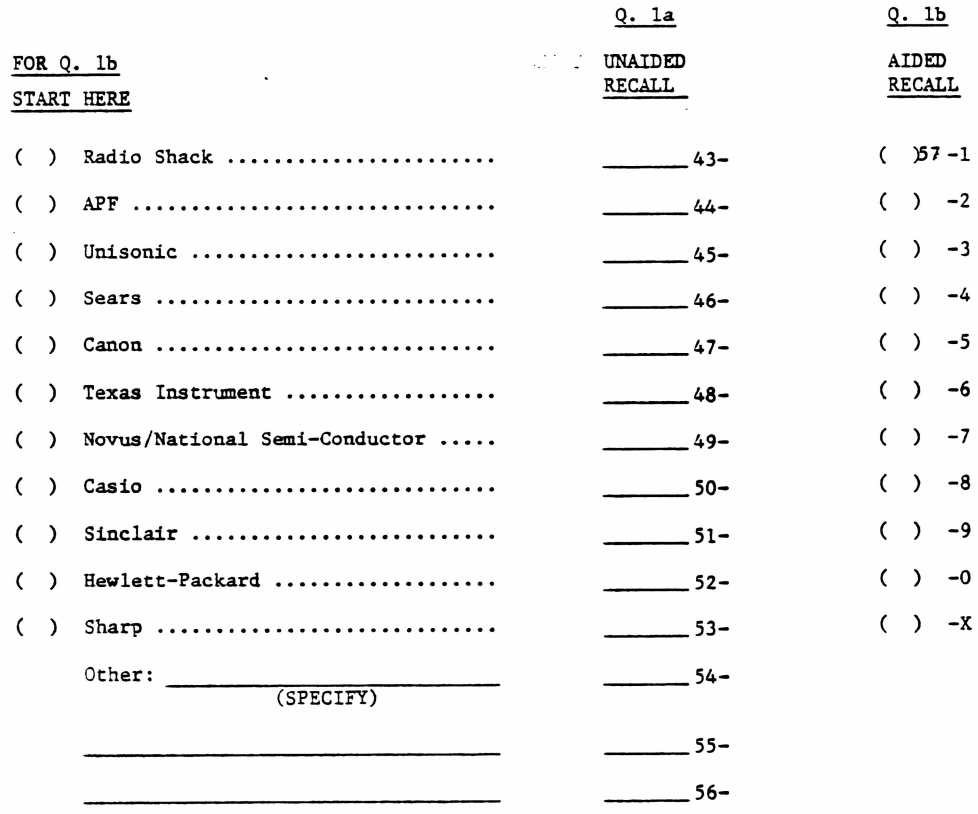

2. How many different hand-held electronic calculators do you own or use at home, at work or somewhere else? (WRITE IN NUMBER BELOW)

WRITE IN NUMBER: 58, 59

o

(ASK Q'S. 3a THRU 3e FOR EACH CALCULATOR OWNED/USED IN Q. 2)

(IF MORE THAN ONE, SAY:)

**. . . . . .** 

Let'<sup>s</sup> talk about the first calculator.

- 3a. What is the brand name and model number of this calculator? (PROBE FOR MODEL NUMBER IF RESPONDENT DOES NOT RECALL. RECORD BOTH BRAND AND MODEL NUMBER ON BEIGE GRID PAGE UNDER Q. 3a, ''BRAND/MODEL")
- 3b. What kind of calculator is this? Is it <sup>a</sup> programmable calculator, <sup>a</sup> scientific calculator, <sup>a</sup> simple <sup>4</sup> function calculator or some other type (SPECIFY)? (RECORD ON BEIGE GRID PAGE UNDER Q. 3b, "KIND")
- 3c. Is this a hand held or desk top calculator? (RECORD ON BEIGE GRID PAGE UNDER Q. 3c, ''TYPE")
- 3d. Is this calculator able to print out your calculations on a paper tape? (RECORD ON BEIGE GRID PAGE UNDER Q. 3d, ''PRINT")
- 3e. Do you use this calculator mainly at home, at work or in both places or somewhere else (SPECIFY). (RECORD AS MANY AS APPLY ON BEIGE GRID PAGE UNDER Q. 3e, ''USE")

(GO BACK AND REPEAT QUESTIONS 3a THRU 3e FOR REMAINING CALCULATORS)

(ASK EVERYONE)

4a. Are you thinking of getting a new calculator within the next year? (RECORD BELOW) Yes ........................................................... ( )60-l ----------- (ASK Q. 4b AND Q. 4c) No .............................................................. ( ) -2 ----------- (SKIP TO Q. 5a) 4b. What kind of calculator are you thinking about getting? (READ LIST. RECORD BELOW) <sup>A</sup> programmable calculator .......( )61~1 A scientific calculator .......... ( )  $-2$ <sup>A</sup> simple four-function calculator ( ) -3

Some other type: ( ) -4 (SPECIFY)

4c. Why are you thinking of getting that particular kind of calculator? (PROBE) What other reasons?

(ASK EVERYONE)

BA SA BATTAN

5a. If someone were to design a calculator just for you, to your specifications, what IT SOMEONIE WETE TO GESTEN A CATOLIACIT JUST TOT YOU, TO YOU SPECIFICATIONS, WHAT<br>WOULD It be like? (PROBE IN DETAIL). (RECORD ALL RESPONSES VERBATIM, DO NOT<br>PARAPHRASE. KEEP PROBING IN DETAIL UNTIL RESPONDENTS SAY HE HAS What would this calculator do that you can't do with the electronic calculators now available? (PROBE IN DETAIL AS BEFORE)

5b. What features would this calculator have? (PROBE IN DETAIL). (RECORD ALL<br>RESPONSES VERBATIM, DO NOT PARAPHRASE. KEEP PROBING IN DETAIL UNTIL RESPONDENT SAYS HE HAS NO MORE INFORMATION).

 $\sim$ 

Now, let'<sup>s</sup> talk about personal/home or portable computers. By that we mean small computers which can be programmed with computer languages such as Basic, Fortran, Pascal, etc. These are not the same as programmable calculators which are programmed with keystroke programming.

6a. When you think of personal/home or portable computers, what brand names or makes come to mind? (DO NOT READ LIST. RECORD IN ORDER OF MENTION [i.e., PUT A 1 NEXT TO FIRST MENTION, 2 NEXT TO SECOND MENTION, 3 NEXT TO THIRD MENTION, ETC. IF BRANDS ARE NOT RECORDED IN ORDER OF MENTION, THE INTERVIEW WILL NOT BE ACCEPTED] BELOW UNDER Q. 6a, ''UNAIDED RECALL"). Any others? (CONTINUE TO RECORD IN ORDER OF MENTION)

(ASK Q. 6b FOR EACH BRAND NOT MENTIONED IN Q. 6a)

6b. Have you ever heard of (READ ALL BRANDS NOT CHECKED IN Q. 6a BEGINNING WITH X'ED BRAND AND WORKING DOWNWARD. IF BRAND X'ED IS CHECKED IN Q. 6a, WORK DOWNWARD TO NEXT BRAND NOT CHECKED IN Q. 6a). (RECORD BELOW UNDER Q. 6b, "AIDED RECALL")

(ASK Q. 7 FOR EACH BRAND CHECKED IN Q. 6a OR Q. 6b)

7. What is your overall opinion of the personal/home or portable computers made by (READ X'ED BRAND CHECKED IN Q. 6a OR Q. 6b. IF BRAND X'ED IS NOT CHECKED IN Q. 6a OR Q. 6b, WORK DOWNWARD TO NEXT BRAND CHECKED IN Q. 6a OR Q. 6b). Would you say that they are excellent, good, fair or poor? (RECORD BELOW UNDER Q. 7, "RATING". REPEAT FOR EACH BRAND CHECKED IN Q. 6a OR Q. 6b WORKING DOWNWARD FROM X'ED BRAND)

(CARD 5-2)

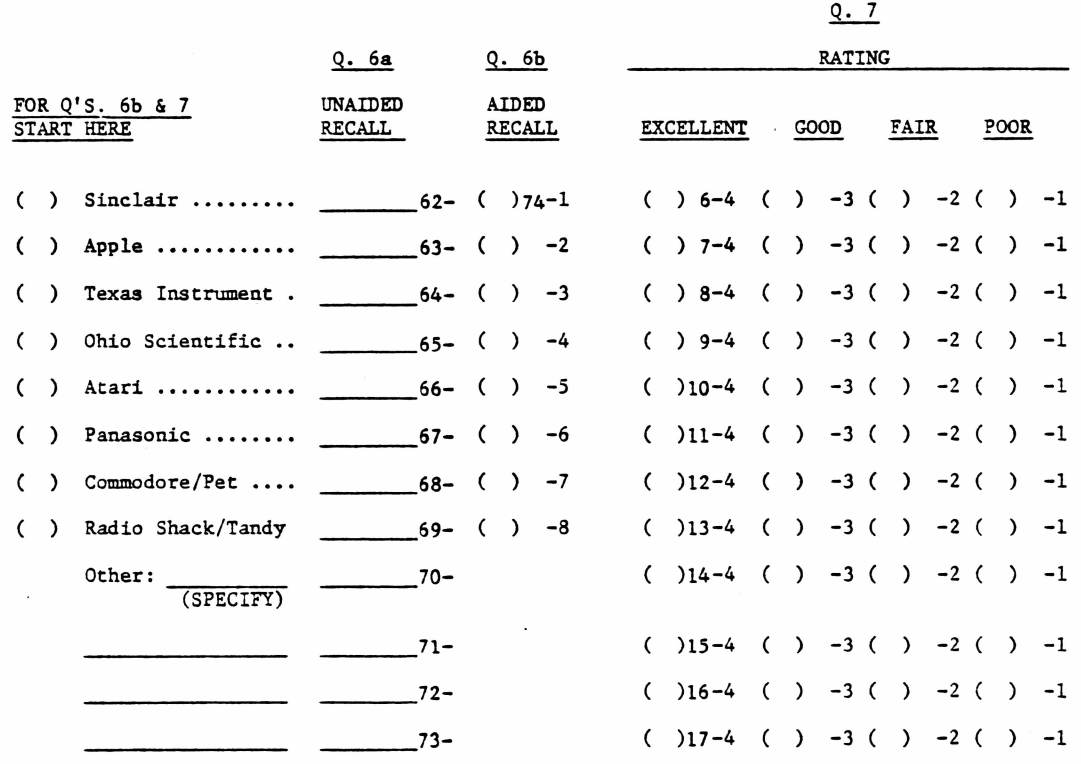

(END CARD 1)

. . . . . . .

8a. Have you ever visited a computer store or a place where they sell personal/home or portable computers? (RECORD BELOW)

> ye3 ............................................. ( ) 18-1 ----------- (ASK Q. 8b) No ................................................ ( ) -2 ----------- (SKIP TO Q. 9a)

- 8b. Which store or stores have you visited? (DO NOT READ LIST. RECORD AS MANY AS APPLY BELOW)
	- Radio Shack/Tandy ............. ( )19-1 Other: (SPECIFY)  $\overline{\phantom{a}}$  ( ) -2  $( ) -3$  $\overline{\phantom{a}}$  ( )  $-4$  $\overline{\phantom{a}}$  ( ) -5  $\overline{\phantom{a}}$  ( ) -6

**Reader** 

(ASK EVERYONE)

r» v iinui

9a. Have you had experience using a personal/home or portable computer or console? (RECORD BELOW)

> Yes ............................................. ( )20-l ------------ (ASK Q. 9b) No ................................................ ( ) -2 ------------ (SKIP TO Q. 13a)

9b. Do you currently use a personal/home or portable computer or console at work, home or in school? (RECORD BELOW)

Yes ............................................. ( )21-1 ----------- (ASK Q. 9c) No ................................................ ( ) -2 ----------- (SKIP TO Q. 12a)

9c. Do you currently own a personal/home or portable computer or console? (RECORD BELOW)

Yes ............................................. ( )22-l ----------- (ASK Q. 10a) No ................................................ ( ) -2 ---------- (SKIP TO INSTRUCTIONS BEFORE Q. Ila)

(ASK Q. 10a IF "YES" CHECKED IN Q. 9c. ALL OTHERS SKIP TO INSTRUCTIONS BEFORE Q. Ha)

10a. How many different personal/home or portable computers or consoles do you own? (WRITE IN # BELOW)

# OWNED: , 23-

and consideration of the construction of the construction of the construction of the construction of the construction of the construction of the construction of the construction of the construction of the construction of t

- IF RESPONDENT OWNS ONLY 1 COMPUTER IN Q. 10a, SAY: "We'd like to ask you some questions about the personal/home or portable computer you own." PROCEED, ASKING <sup>Q</sup>'S. 10b THRU lOh.

- IF RESPONDENT OWNS MORE THAN <sup>1</sup> COMPUTER IN Q. 10a, SAY: "we'<sup>d</sup> like to ask you some questions about the personal/home or portable computer you own that you prefer to use." IF RESPONDENT HAS NO PREFERENCE, SAY: "Then we'd like to ask you about the computer you own that you use most often." INDICATE WHICH BELOW:

COMPUTER PREFER TO USE ......................... ( )24-l

COMPUTER USED MOST OFTEN.................... ( ) -2

PROCEED WITH QUESTIONS 10b THRU lOh.

Job #77341-52

Let's talk about the computer you own that you (INSERT ONE - PREFER TO USE/USE MOST OFTEN)

- 10b. What is the brand name or make and model number of this personal/home or portable computer? (PROBE FOR MODEL #, IF RESPONDENT DOES NOT RECALL. RECORD BOTH THE BRAND/MAKE AND MODEL # ON YELLOW GRID PAGE UNDER Q. 10b, ''BRAND/MODEL")
- 10c. How much did this computer cost? (RECORD ON YELLOW GRID PAGE UNDER Q. 10c, ''COST". IF RESPONDENT DOESN'<sup>T</sup> KNOW COST, SAY:) How much do you think it cost?.
- lOd. What was the cost of the computer console alone? (RECORD ON YELLOW GRID PAGE UNDER Q. 10d, "CONSOLE COST". IF RESPONDENT DOES NOT KNOW COST, SAY: How much do you think it cost?)
- lOe. When did you get this personal/home or portable computer? (DO NOT READ LIST. RECORD ON YELLOW GRID PAGE UNDER Q. lOe, "TIME")
- lOf. What additional equipment, options or peripheral equipment do you have with this computer? (DO NOT READ LIST. CHECK AS MANY AS APPLY ON YELLOW GRID PAGE UNDER Q. 10f, "ADDITIONS")
- 10g. Do you use this computer at home or at work or somewhere else (SPECIFY)? (CHECK AS MANY AS APPLY ON YELLOW GRID PAGE UNDER Q. 10g, ''USE")

lOh. What do you consider to be the most rewarding uses of this computer? (PROBE IN DETAIL) What else? (WRITE IN ON YELLOW GRID PAGE UNDER Q. lOh, ''REWARDING")

. . . . . . .

(ASK Q. Ila IF "N0" CHECKED IN Q. 9c. ALL OTHERS SKIP TO INSTRUCTIONS BEFORE Q. 12a)

Ila. How many different personal/home or portable computers or consoles do you currently use that you do not own? (WRITE IN NUMBER BELOW)

# USED/NOT OWNED: 25-

- IF RESPONDENT USES ONLY 1 COMPUTER IN Q. 11a, SAY: "We'd like to ask you some questions about the personal/home or portable computer you use but do not own." PROCEED, ASKING Q'S. 11b THRU 11g.
- IF RESPONDENT USES MORE THAN <sup>1</sup> COMPUTER IN Q. Ila, SAY: ''we'<sup>d</sup> like to ask you some questions about the personal/home or portable computer you use but do not own, but we'<sup>d</sup> like to talk about the one that you prefer to use." IF RESPONDENT HAS NO PREFERENCE, SAY: ''Then we'<sup>d</sup> like to ask you about the computer you use most often but do not own." INDICATE WHICH BELOW:

COMPUTER PREFER TO USE .......................... ( )26-l

COMPUTER USED MOST OFTEN.................... ( ) -2

PROCEED WITH QUESTIONS 11b THRU 11g.

a a mara

- 11b. What is the brand name or make and model number of this personal/home or portable computer? (PROBE FOR MODEL NUMBER, IF RESPONDENT DOES NOT RECALL. RECORD BOTH THE BRAND/MAKE AND MODEL NUMBER ON BLUE GRID PAGE UNDER Q. 11b, "BRAND/MODEL")
- 11c. How long have you had experience using this computer? (DO NOT READ LIST. RECORD ON BLUE GRID PAGE UNDER Q. 11c, ''TIME")
- lid. What was the cost of the computer console alone? (RECORD ON BLUE GRID PAGE UNDER Q. 11d, "CONSOLE COST". IF RESPONDENT DOES NOT KNOW COST, SAY: How much do you think it cost?)
- lie. What additional equipment, options or peripheral equipment do you have with this computer? (DO NOT READ LIST. CHECK AS MANY AS APPLY ON <u>BLUE</u> GRID PAGE UNDE<mark>R</mark><br>Q. lle, "ADDITIONS")
- Ilf. Do you use this computer at home or at.work or somewhere else (SPECIFY)? (CHECK AS MANY AS APPLY ON BLUE GRID PAGE UNDER Q. Ilf, "USE")
- 11g. What do you consider to be the most rewarding uses of this computer? (PROBE IN DETAIL) What else? (WRITE IN ON BLUE GRID PAGE UNDER Q. 11g, "REWARDING")

(ASK Q. 12a IF "YES" CHECKED IN Q. 9a. ALL OTHERS SKIP TO Q. 13a)

12a. Are there any personal/home or portable computers that you have had past experience with that you do not currently use? (RECORD BELOW)

Yes ............................................. ( )27-l ----------- (ASK Q. 12b) No ................................................ ( ) -2 ---------- (SKIP TO Q. 13a)

12b. Please tell me the brand or make and model number of each of these computers and Please tell me the brand of make and model humber of each of these compaters and whether you owned it or just used it? (WRITE IN BELOW. PROBE FOR MODEL NUMBER)

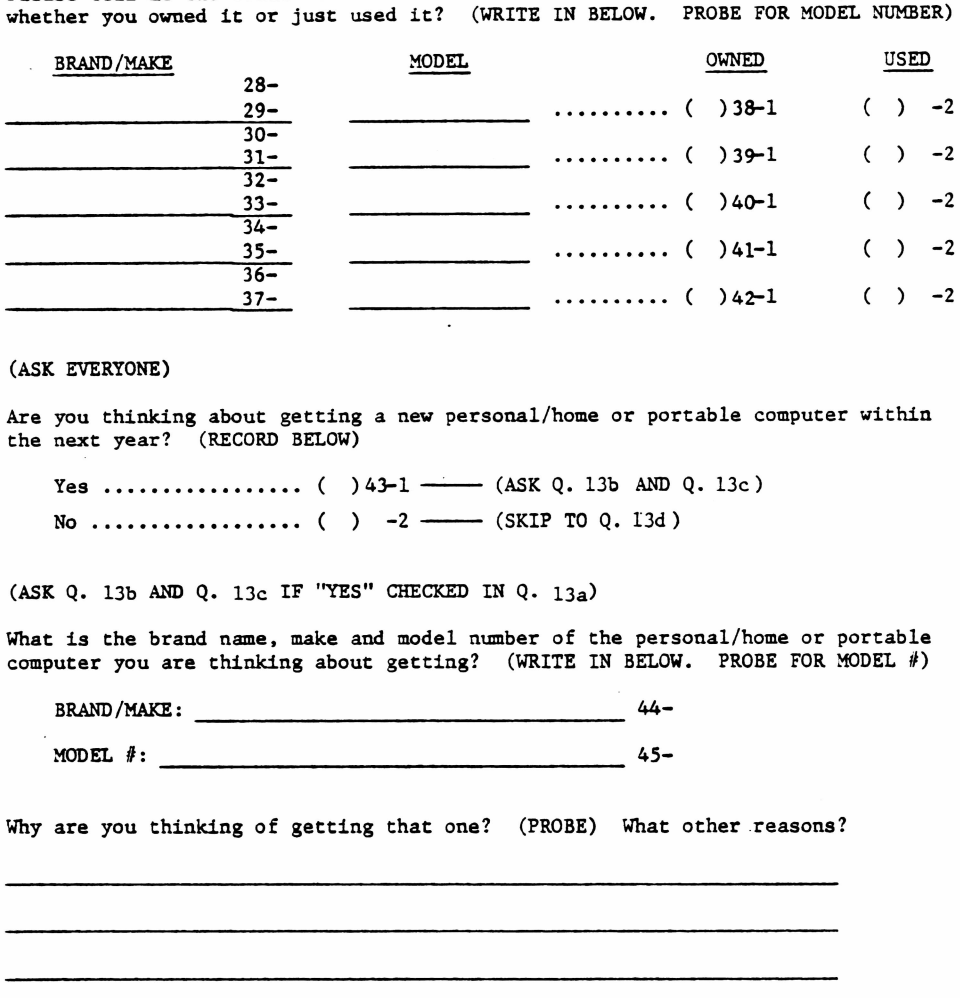

(ASK EVERYONE)

13a. Are you thinking about getting a new personal/home or portable computer within the next year? (RECORD BELOW)

> Yes ............................................. ( ) 43-1 —------- (ASK Q. 13b AND Q. 13c) No ................................................ ( ) -2 ------------ (SKIP TO Q. 13d)

(ASK Q. 13b AND Q. 13c IF "YES" CHECKED IN Q.  $13a$ )

13b. What is the brand name, make and model number of the personal/home or portable computer you are thinking about getting? (WRITE IN BELOW. PROBE FOR MODEL #)

BRAND/MAKE:  $44-$ 

13c. Why are you thinking of getting that one? (PROBE) What other reasons?

(SKIP TO Q. 14 )

(ASK Q.,13d IF "NO" CHECKED IN Q. 13a)

13d. why aren't you thinking about getting a personal/home or portable computer within the near future? (PROBE) What other reasons? What is it about them that does not interest you in getting one? (PROBE) What other reasons?

# (ASK EVERYONE)

m

 $\sim 100$ 

14. Based on what you've seen or heard or know about personal/home or portable computers, what are they especially good for? (PROBE) What else are they especially good for?

15a. If someone were to design a personal/home or portable computer just for you, to The someone were to design a personal/nome of portable computer just for you, to<br>your own specifications, what would it be like? (PROBE IN DETAIL). (RECORD ALL<br>RESPONSES VERBATIM. DO NOT PARAPHASE. KEEP PROBING IN DETAIL I

15b. What features would you especially like to have on this computer? (PROBE IN DETAIL AS BEFORE).

Now, I'<sup>d</sup> like to show you an illustration and description of <sup>a</sup> new portable computer that will be introduced by a leading manufacturer of electronic products. Please look at the product and read the description carefully. Take as much<br>time as you like. Hand it back to me when you are finished.

46-

(GIVE CONCEPT BOARD'.\_\_\_\_\_\_\_\_\_ TO RESPONDENT. ALLOW RESPONDENT AS MUCH TIME TO LOOK AT THE BOARD AS HE WANTS. IF RESPONDENT ASKS ANY QUESTIONS ABOUT THE PRODUCT, WRITE DOWN IN THE SPACE BELOW. NOTE DOWN THE LENGTH OF TIME RESPONDENT NEEDS TO LOOK AT AND READ THE CONCEPT BOARD. TAKE BACK CONCEPT BOARD BEFORE PROCEEDING WITH QUESTIONING).

QUESTIONS ASKED BY RESPONDENT:

TIME SPENT LOOKING AT CONCEPT BOARD: 47-

16. What impressions, ideas or thoughts did you have while you were looking at and reading about this portable computer? Just tell me what went through your head while you looked at this portable computer? (PROBE IN DETAIL) What else?

(HAND CONCEPT BOARD BACK TO RESPONDENT. ALSO HAND BUYING INTEREST CARD)

17a. How interested are you in buying this portable computer for your own use? Please indicate your interest in buying with a number. If you are extremely interested in buying this portable computer, you can answer by saying 9. If you are not at all interested in buying this portable computer, you can answer by saying 1. Or, you can give me some number in between. Which number from <sup>1</sup> to <sup>9</sup> best describes how interested you are in buying this portable computer. Remember, the higher the number, the more likely you would be to buy this portable computer. The lower the number, the less likely you would be to buy it. You can use any number from <sup>1</sup> to <sup>9</sup> to express how interested you are in buying this portable computer. (CIRCLE RATING BELOW)

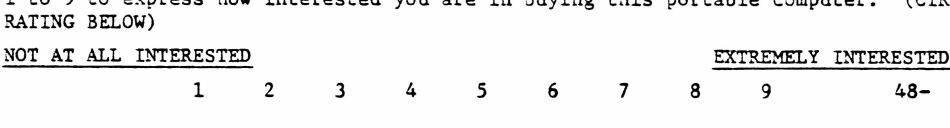

(TAKE BACK BUYING INTEREST CARD)

17b. Why do you feel that way? (PROBE) What made you pick the number you did? (PROBE) Any other reasons?

J8. How much do you think this portable computer would cost without the optional extras? (WRITE IN BELOW)

$$
COST: \qquad \qquad 49, 50, 51, 52
$$

53-

19a. Now we'<sup>d</sup> like to know how interested you are in buying this portable computer if you could purchase it for without the optional extras? (HAND BUYING INTEREST CARD TO RESPONDENT) We'll use the same one to nine scale as before. The higher the number the more likely you would be to buy this portable computer if you could purchase it for \_\_\_\_\_\_\_\_. You can use any number from one to nine to express how interested you are in buying this portable computer if you could purchase it for without the optional extras. (CIRCLE RATING BELOW)

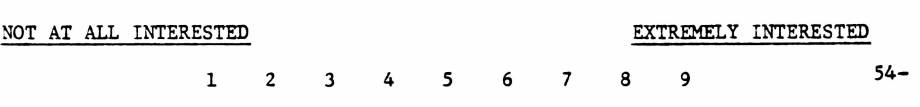

19b. why do you feel that way? What made you pick the number you did? (PROBE) Any other reasons?

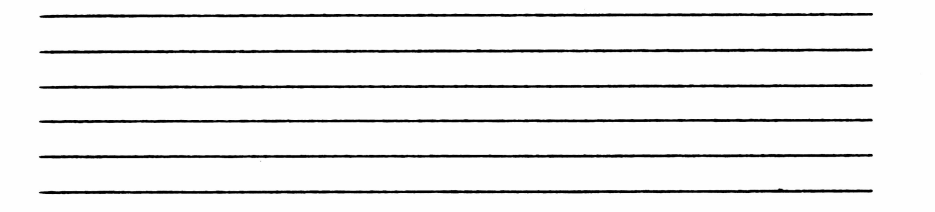

20a. Now suppose you could purchase this portable computer for \_\_\_\_\_\_\_\_\_\_\_\_\_\_without the optional extras. How interested are you in buying this portable computer for without the optional extras? Which number from one to nine best describes how interested you are in buying this portable computer if you could purchase it for without the optional extras? (CIRCLE RATING BELOW)

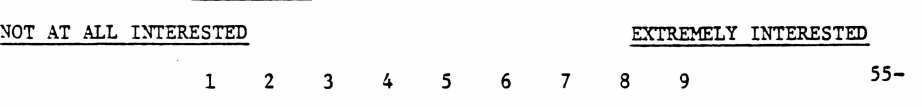

(TAKE BACK BUYING INTEREST CARD)

20b. Why do you feel that way? What made you pick the number you did? (PROBE) Any other reasons?

(TAKE BACK CONCEPT)

# (SHUFFLE AND LAY OUT PAIR OF WHITE CARDS LISTED BELOW)

 $B-8$  and  $B-9$  56-2

21a. If you had to choose between these two features for this portable computer, assuming the price was the same, which one would you prefer? (FORCE <sup>A</sup> PREFERENCE, IF NECESSARY. RECORD BELOW)

Prefer B-8 .. ( )57-l

Prefer B-9 .. ( ) -2

(SKIP COL'S. 58-59)

21b. You chose this feature (POINT TO FEATURE PREFERRED IN Q. 21a) for this portable computer. We'd like to know how much you prefer this feature over the other one. To do this we'll use <sup>a</sup> scale of <sup>1</sup> to <sup>9</sup> with ''1" as ''There is really no difference, I prefer them equally." We would use a "9" as ''There is an extreme difference, I prefer this one very strongly. The lower the number the less strong your preference for that feature is and the higher the number the stronger your preference for that feature is. You may use any number from <sup>1</sup> to <sup>9</sup> to express your opinion. Do you understand? (IF NO, REPEAT. CIRCLE RATING BELOW) BE SURE YOU CIRCLE A RATING ONLY BY THE FEATURE PREFERRED IN Q. 21a)

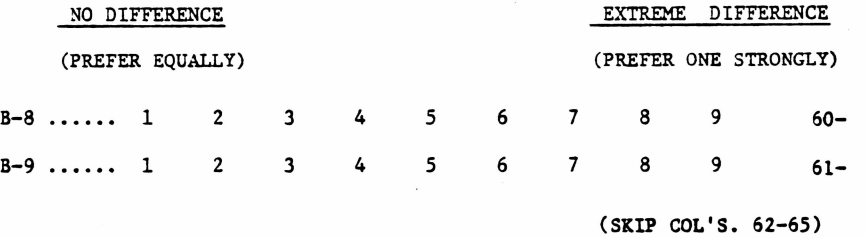

21c. You chose this feature (POINT TO FEATURE PREFERRED IN Q. 21a) for this portable computer. I'd like you to tell me how desirable this feature would be for you to have in a portable computer. Let's use the same one to nine scale we used before, but this time a "9" is ''extremely desirable" and a "1" is extremely undesirable. The higher the number the more desirable the feature would be for you to have. The lower the number the less desirable the feature would be for .<br>you to have. You may use any number fron 1 to 9 to express your opinion. Now then, which number from <sup>1</sup> to <sup>9</sup> cells me how desirable this feature is to you in a portable computer? (CIRCLE RATING BELOW FOR FEATURE PREFERRED IN Q. 21a)

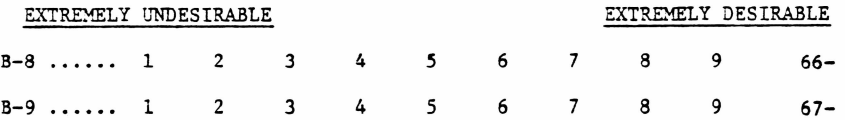

(TAKE BACK PAIR CARDS)

(END CARD 2)

JOB #77341-52

RM 3000

YOU WILL BE ASKING QUESTIONS 21a - 21c FOR EACH PAIR OF CARDS LISTED BELOW. FOLLOW DIRECTIONS CAREFULLY.

(SHUFFLE AND LAY OUT PAIR OF WHITE CARDS X'ED BELOW)

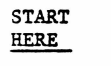

() B-8 and B-9

( ) C-8 and C-9

( ) D-8 and D-9

21a. If you had to choose between these two features for this portable computer (for pairs B-8 and B-9 or C-8 and C-9 add: assuming the price was the same), which one would you prefer? (FORCE <sup>A</sup> PREFERENCE, IF NECESSARY. RECORD BELOW FOR APPROPRIATE PAIR)

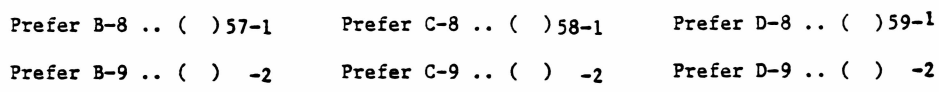

21b. You chose this feature (POINT TO FEATURE PREFERRED IN Q. 21a) for this portable computer. We'<sup>d</sup> like to know how much you prefer this feature over the other one. To do this we'll use <sup>a</sup> scale of <sup>1</sup> to <sup>9</sup> with "1" as ''There is really no difference, I prefer them equally." We would use a "9" as "There is an extreme difference, I prefer this one very strongly. The lower the number the less strong your preference for that feature is and the higher the number the stronger your preference for that feature is. You may use any number from <sup>1</sup> to <sup>9</sup> to express .<br>your opinion. Do you understand? (IF NO, REPEAT. CIRCLE RATING BELOW UNDER APPROPRIATE PAIR. BE SURE YOU CIRCLE A RATING ONLY BY THE FEATURE PREFERRED IN Q. 21a)

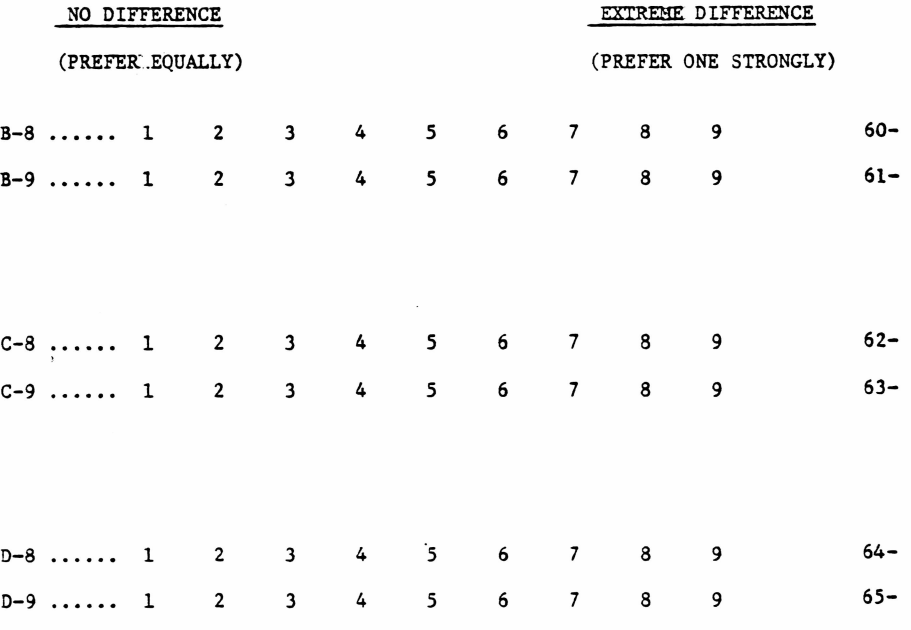

56-1

JOB #77341-52 RM 3000

21c. You chose this feature (POINT TO FEATURE PREFERRED IN Q. 21a ) for this portable computer. I'<sup>d</sup> like you to tell me how desirable this feature would be for you to have in a portable computer. Let's use the same one to nine scale we used<br>before, but this time a "9" is "extremely desirable" and a "1" is extremely undesirable. The higher the number the more desirable the feature would be for you to have. The lower the number the less desirable the feature would be for you to have. You may use any number from <sup>1</sup> to <sup>9</sup> to express your opinion. Now then, which number from 1 to 9 tells me how desirable this feature is to you in a portable computer? (CIRCLE RATING BELOW UNDER APPROPRIATE PAIR FOR FEATURE PREFERRED IN Q. 21a)

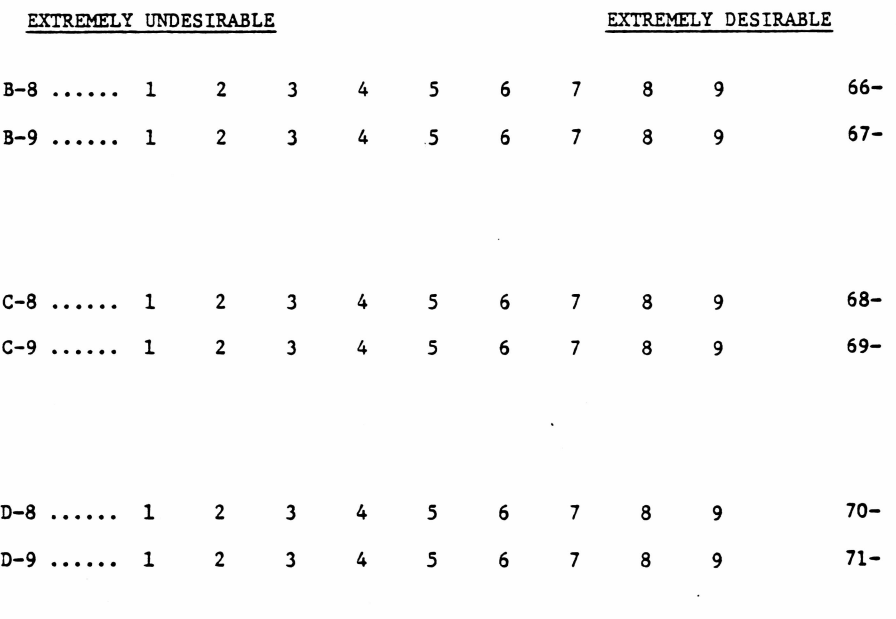

(TAKE BACK PAIR CARDS)

(END CARD 2)

(REPEAT Q'S. <sup>21</sup> a-21c FOR REMAINING PAIRS, CONTINUING WITH PAIR BELOW X'ED PAIR AND THEN FOR REMAINING PAIR)

22. Here is a deck of cards on which are a number of statements that describe the features of this electronic portable computer. (SHUFFLE WHITE NUMBERED DECK LISTED BELOW ON GRID AND HAND TO RESPONDENT. ALSO HAND RESPONDENT IMPORTANCE RATING CARD)

As you read each statement, please tell me how important each feature is to you personally. If you feel that the feature is extremely important to you, you would give it a "9". If you feel that the feature is not at all important would give it a "1". You can choose any number from 1 to 9 to tell me how<br>you would give it a "1". You can choose any number from 1 to 9 to tell me how important each feature is to you. Remember, the higher the number, the more important each leature is to you. Remember, the higher the humber, the more<br>important it is to you. The lower the number, the less important it is to you.

Just read the statement to youself., tell me what the number is on the top of the card and then tell me how important that is to you personally by using any number from 1 to 9. (CIRCLE RATINGS BELOW. CONTINUE UNTIL ALL 17 CARDS ARE RATED)

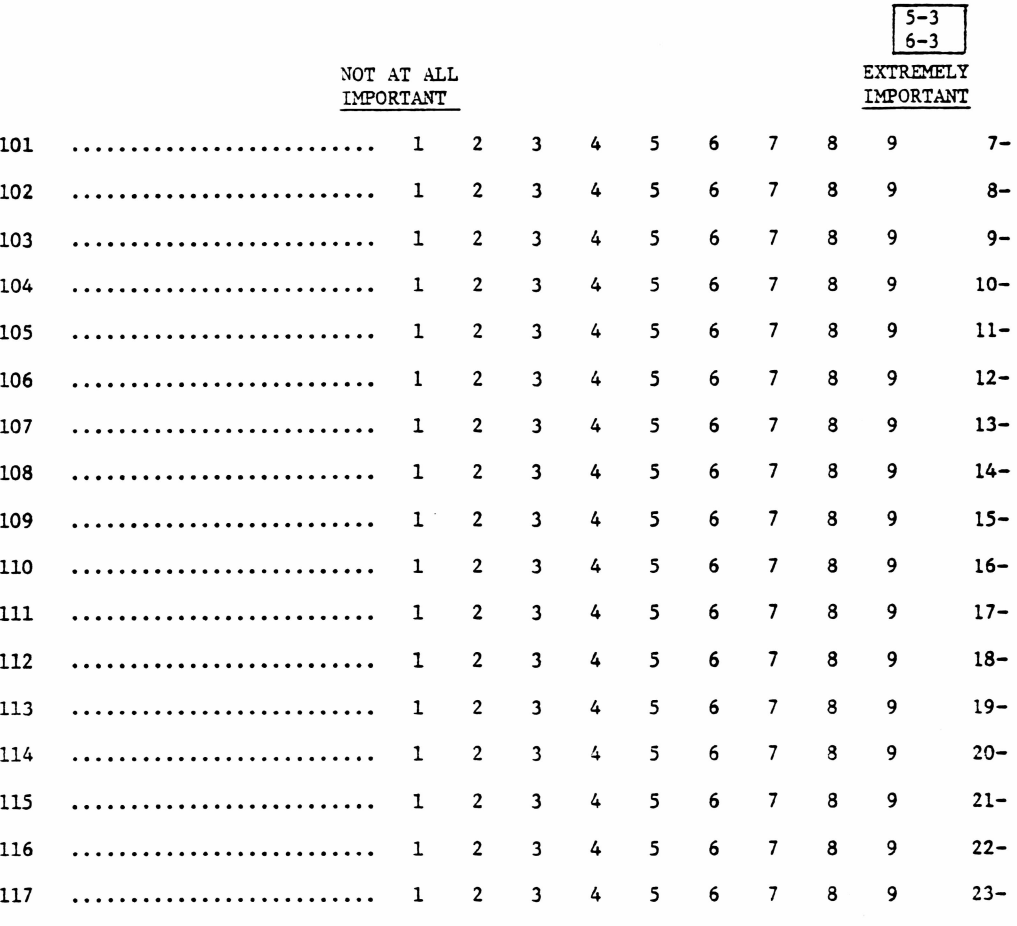

(SKIP COL'S. <sup>24</sup> - 29)

Ń

ä

**RM 2000**

22. Here is a deck of cards on which are a number of statements that describe the features of this electronic portable computer. (SHUFFLE WHITE NUMBERED DECK LISTED BELOW ON GRID AND HAND TO RESPONDENT. ALSO HAND RESPONDENT IMPORTANCE RATING GARD)

As you read each statement, please tell me how important each feature is to you personally. If you feel that the feature is extremely important to you, you would give it <sup>a</sup> "9". If you feel that the feature is not at all important would give it a ''. If you heef that the feature is not at air important<br>you would give it a "1". You can choose any number from 1 to 9 to tell me how important each feature is to you. Remember, the higher the number, the more important it is to you. The lower the number, the less important it is to you.

Just read the statement to youself, tell me what the number is on the top of the card and then tell me how important that is to you personally by using any number from 1 to 9. (CIRCLE RATINGS BELOW. CONTINUE UNTIL ALL 20 CARDS ARE RATED)  $(15-3)$ <br> $5-3$ <br> $6-2$ 

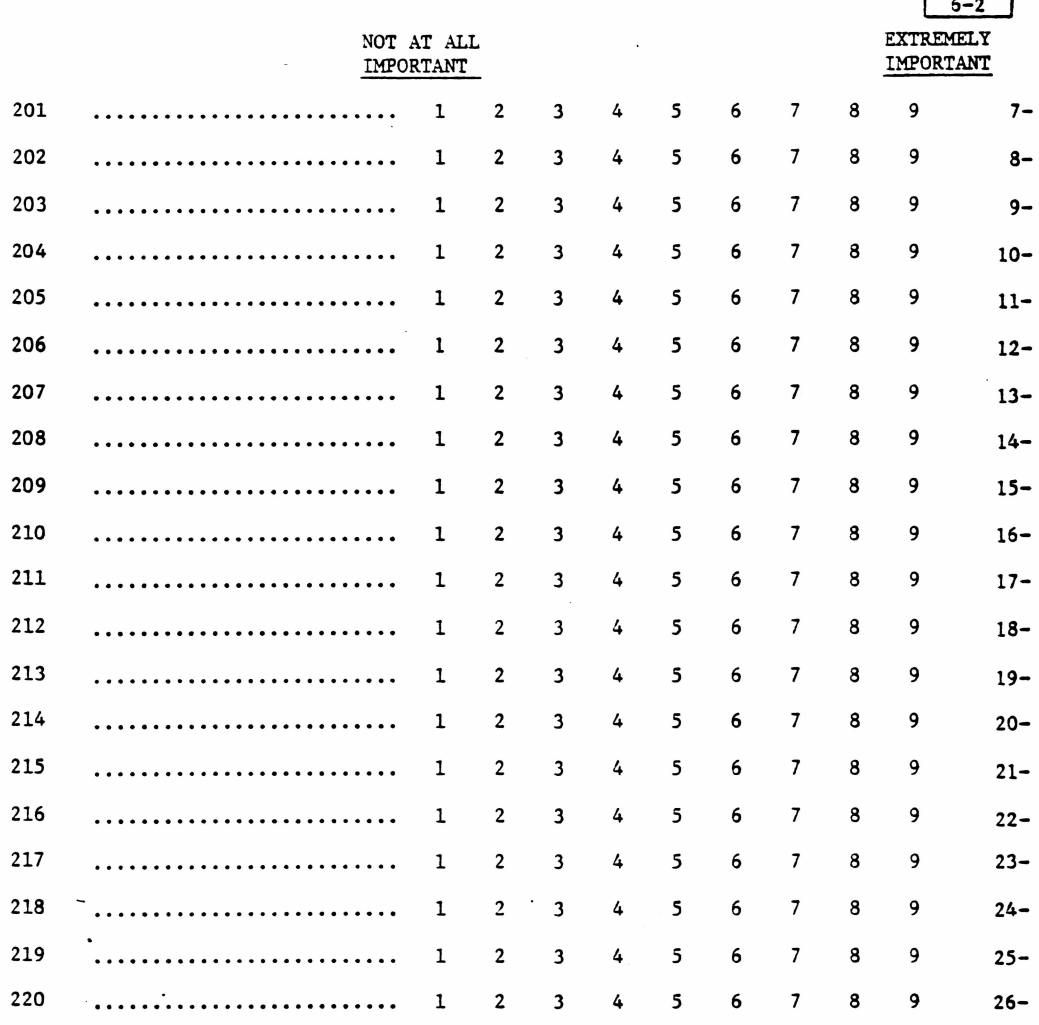

و ورزن و پر

(SKIP COL'S. 27-29)

RM 3000

22. Here is a deck of cards on which are a number of statements that describe the features of this electronic portable computer. (SHUFFLE WHITE NUMBERED DECK LISTED BELOW ON GRID AND HAND TO RESPONDENT. ALSO HAND RESPONDENT IMPORTANCE RATING CARD)

As you read each statement, please tell me how important each feature is to you personally. If you feel that the feature is extremely important to you, you would give it <sup>a</sup> "9". If you feel that the feature is not at all important would give it a "1". You can choose any number from 1 to 9 to tell me how important each feature is to you. Remember, the higher the number, the more important it is to you. The lower the number, the less important it is to you.

Just read the statement to youself, tell me what the number is on the top of the card and then tell me how important that is to you personally by using any number from 1 to 9. (CIRCLE RATINGS BELOW. CONTINUE UNTIL ALL 23 CARDS ARE RATED)

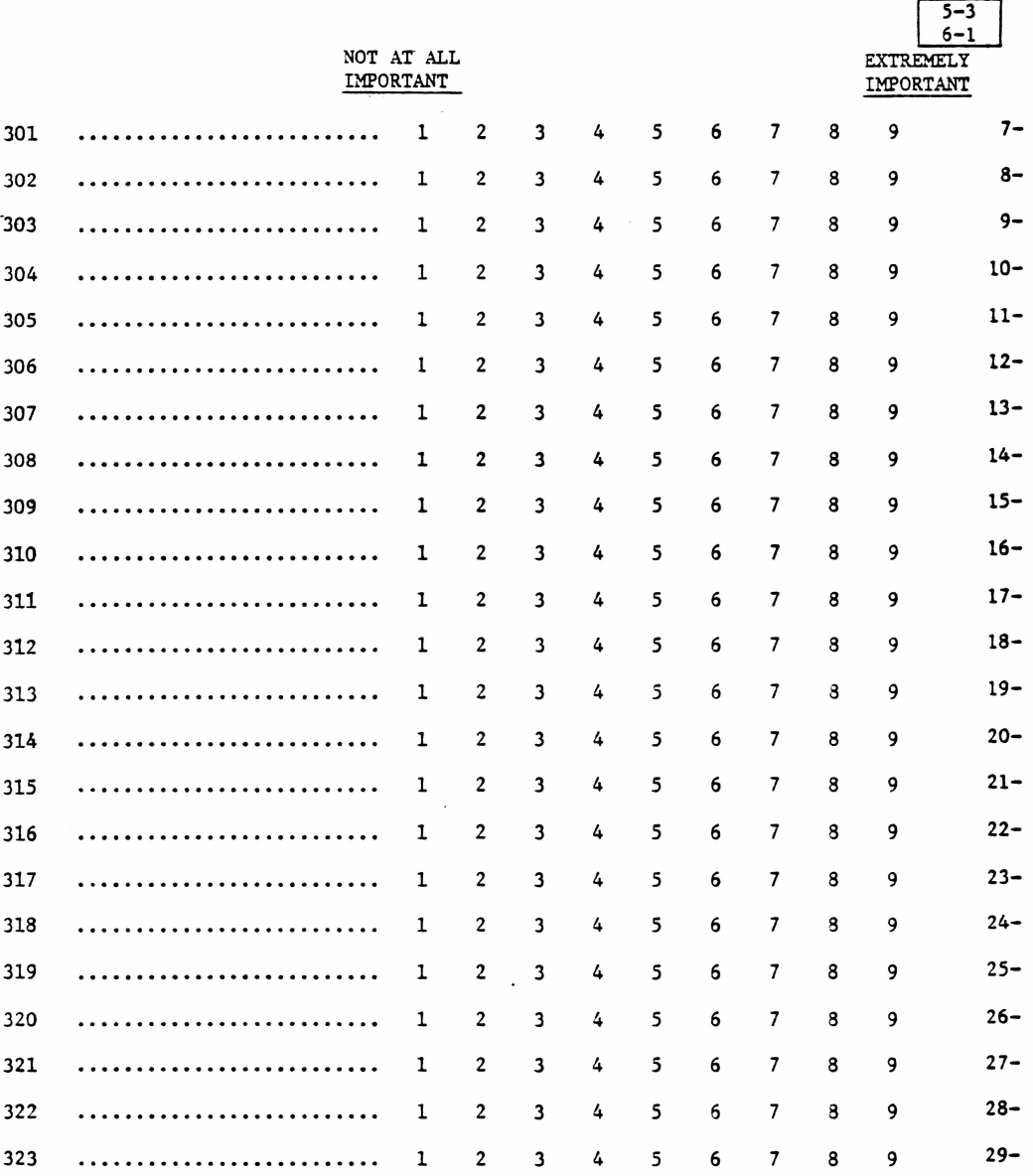

**ERIE IE IEEE E** 

 $\overline{\phantom{a}}$ 

23. What do you especially like, if anything, about this new portable computer? (PROBE) What else?

 $\cdot$ 

 $\ddot{\phantom{a}}$  ,

24. What do you especially dislike, if anything, about this new portable computer? (PROBE) What else?

 $\bar{\mathbf{z}}$ 

 $\sim$ 

25. If you were to own this portable computer, what would you personally use it for? (PROBE) What else?

 $\sim$   $\sim$ 

**SHERRI IN TITLE T** 

Now, I'<sup>d</sup> like to show you another illustration and description of <sup>a</sup> different new portable computer that will be introduced by a leading manufacturer of electronic products. Please look at the product and read the description carefully. Take as much time as you like. Hand it back to me when you are finished.

30-

(GIVE CONCEPT BOARD TO RESPONDENT. ALLOW RESPONDENT AS MUCH TIME TO LOOK AT THE BOARD AS HE WANTS. IF RESPONDENT ASKS ANY QUESTIONS ABOUT THE PRODUCT, WRITE DOWN IN THE SPACE BELOW. NOTE DOWN THE LENGTH OF TIME RESPONDENT NEEDS TO LOOK AT AND READ THE CONCEPT BOARD. TAKE BACK CONCEPT BOARD BEFORE PROCEEDING WITH QUESTIONING).

QUESTIONS ASKED BY RESPONDENT:

TIME SPENT LOOKING AT CONCEPT BOARD: 31-

27. What impressions, ideas or thoughts did you have while you were looking at and reading about this portable computer? Just tell me what went through your head while you looked at this portable computer? (PROBE IN DETAIL) What else?

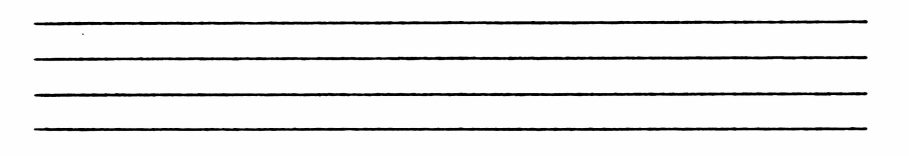

(HAND CONCEPT BOARD TO RESPONDENT. ALSO HAND BUYING INTEREST CARD)

28a. How interested are you in buying this portable computer for your own use? Please indicate your interest in buying with a number. If you are extremely interested in buying this portable computer, you can answer by saying 9. If you are not at all interested in buying this portable computer, you can answer by saying 1. Or, you can give me some number in between. Which number from <sup>1</sup> to <sup>9</sup> best describes how interested you are in buying this portable computer? Remember, the higher the number, the more likely you would be to buy this portable computer. The lower the number, the less likely you would be to buy it. You can use any number from <sup>1</sup> to <sup>9</sup> to express how interested you are in buying this portable computer. (CIRCLE RATING BELOW)

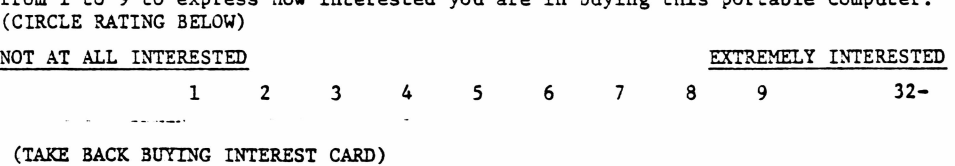

- 
- 28b. Why do you feel that way? (PROBE) What made you pick the number you did? (PROBE) Any other reasons?

]

29. How much do you think this portable computer would cost without the optional extras? (WRITE IN BELOW)

$$
COST: \ \_
$$
 33, 34, 35, 36

37-

30a. Now we'd like to know how interested you are in buying this portable computer<br>if you could purchase it for \_\_\_\_\_\_\_\_\_\_\_\_\_\_\_\_ without the optional extras? (HAND if you could purchase it for without the optional extras? BUYING INTEREST CARD TO RESPONDENT) We'll use the same one to nine scale as before. The higher the number the more likely you would be to buy this portable computer if you could purchase it for \_\_\_\_\_\_\_\_\_. You can use any number from one to nine to express how interested you are in buying this portable computer if you could purchase it for without the optional extras. (CIRCLE RATING BELOW)

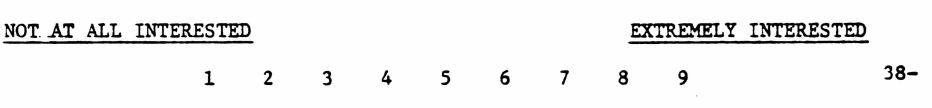

30b. Why do you feel chat way? What made you pick the number you did? (PROBE) Any other reasons?

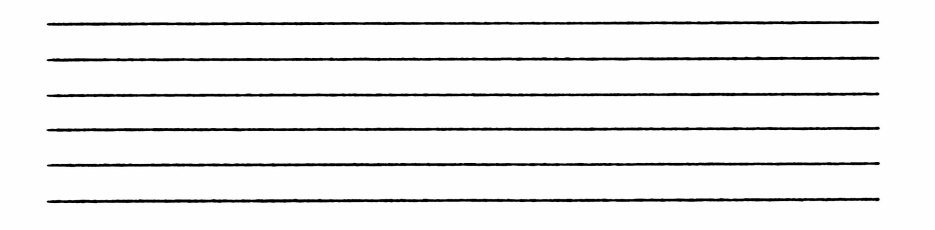

31a. Now suppose you could purchase this portable computer for without the optional extras. How interested are you in buying this portable computer for \_\_\_\_\_\_\_\_\_\_\_\_\_\_ without the optional extras? Which number from one to nine best describes how interested you are in buying this portable computer if you could purchase it for \_\_\_\_\_\_\_\_\_\_\_\_ without the optional extras? (CIRCLE RATING BELOW)

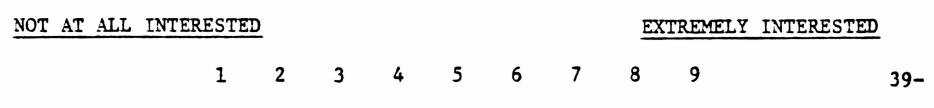

(TAKE BACK BUYING INTEREST CARD)

31b. Why do you feel that way? What made you pick the number you did? (PROBE) Any other reasons?

 $\mathcal{L}(\mathcal{L}^{\text{max}})$  and  $\mathcal{L}(\mathcal{L}^{\text{max}})$ 

(TAKE BACK CONCEPT)

**T'fi'i ri**

One last question before we close with some statistical information.

Please look at both of these products side-by-side.

(HAND BOTH CONCEPTS SEEN TO RESPONDENT)

32a. Which of these portable computers do you prefer? (RECORD BELOW)

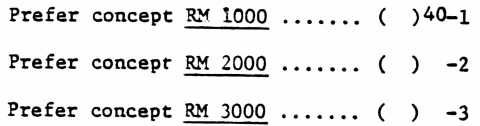

32b. Why do you feel that way? What is it about this portable computer that makes you prefer it over the other one? (PROBE) What other reasons?

32c. You chose this portable computer (POINT TO CONCEPT PREFERRED IN Q. 32a). We'<sup>d</sup> like to know how much you prefer this portable computer over the other one. To do this we'll use <sup>a</sup> scale of <sup>1</sup> to <sup>9</sup> with "1" as "There is really no difference, I prefer them equally." We would use a "9" as ''There is an extreme difference, I prefer this one very strongly." The lower the number, the less strong your preference for that computer is and the higher the number, the stronger your preference for that computer is. You may use any number from <sup>1</sup> to <sup>9</sup> to express your opinion. Do you understand? (IF NO, REPEAT. CIRCLE RATING BELOW) (BE SURE YOU CIRCLE A RATING ONLY BY THE FEATURE PREFERRED IN Q. 32a)

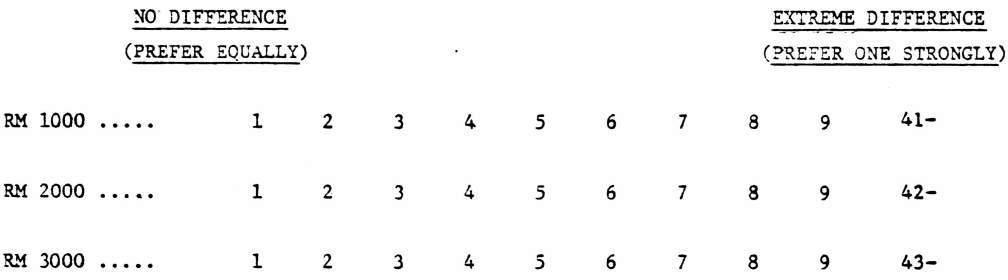

CLASSIFTCATTON

 $\overline{\cdot}$ 

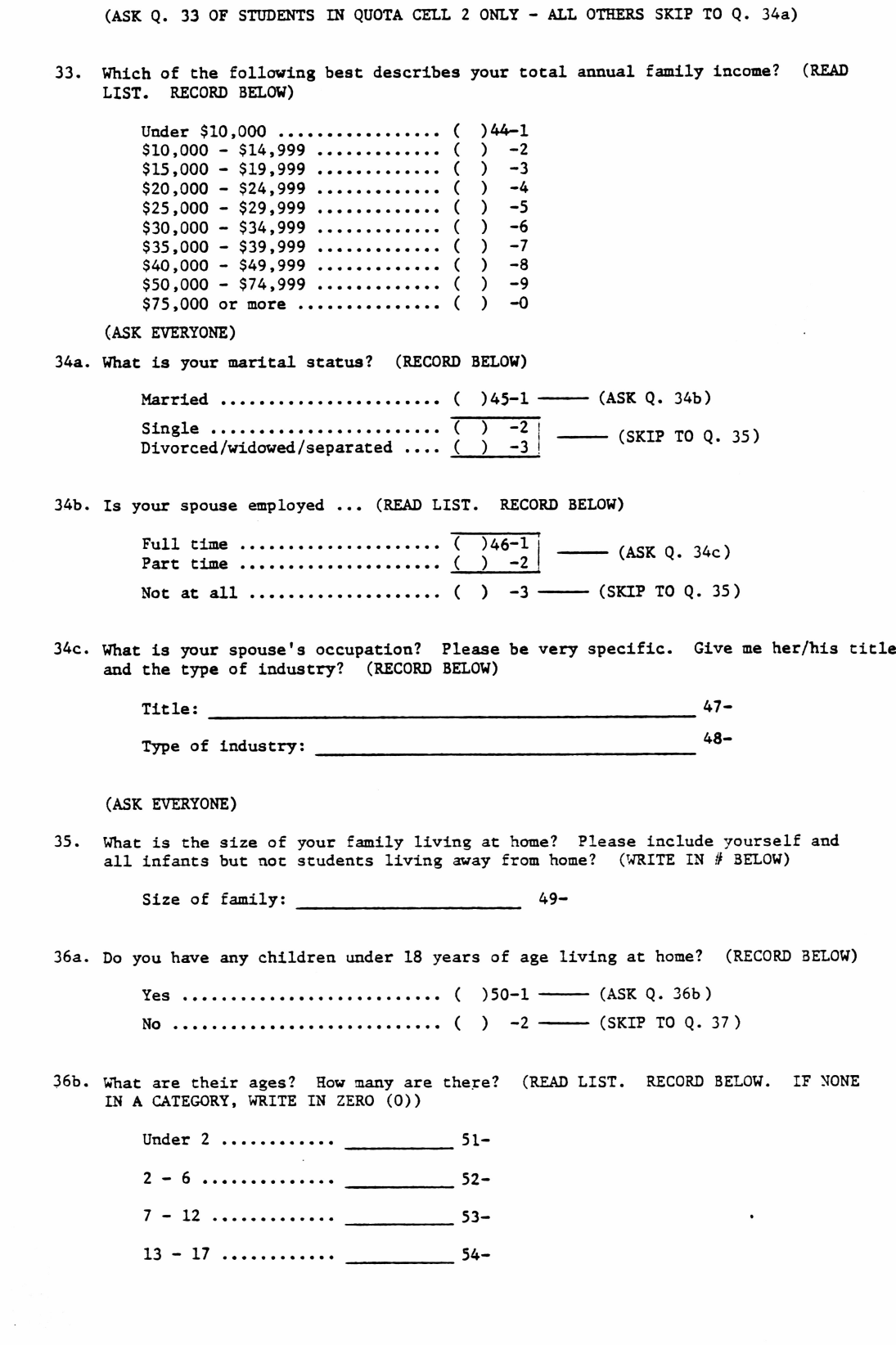

Job #77341-52

37. What is your occupation? Please be very specific. Give me your title and the type of industry? (RECORD BELOW)

Title: 55-

Type of Industry: 56-

(NOTE; Q. 38 HAS 2 VERSIONS, ONE FOR STUDENT QUOTAS OF CELL 2 AND ONE FOR ALL OTHER RESPONDENTS. BE SURE YOU ASK THE RIGHT ONE)

(STUDENT QUOTA)

38. What is your major field of study in school? (WRITE IN BELOW)

(ALL OTHER QUOTAS)

a manazarta

38. What was your major field of study in school? (WRITE IN BELOW)

59-  $-60-$ 

 $57 -$ 58-

Job #77341-52

#### (ASK EVERYONE)

. . . . .

- 39. Which, if any, of the following electronic products do you own? (READ LIST. RECORD BELOW)
- Digital watch ............................................. ( )61-1 Quartz watch ................................................ ( ) -2 Videotape recorder ............ Microwave oven .................<br>Hi-fi/stereo component ........ Projection T.V.  $\dots\dots\dots\dots$ ... Electronic learning aids ...... Video games ................... (DO NOT READ) - None of the above .................................. ( ) -9 ( ) -3 ( ) -4 ( ) -5 ( ) -6 ( ) -7 ( ) -8
- 40. Which of the following statements best describes your previous experience with computers? (READ LIST. RECORD BELOW)
	- I have worked directly with computers .. ( )62-l I have worked indirectly with computers ( ) -2 I have had little experience with computers ...................................................................... ( ) -3 I have had no experience with computers  $( )$  -4
- 41. Which, if any, of the following programming languages do you know? (READ LIST. RECORD BELOW)

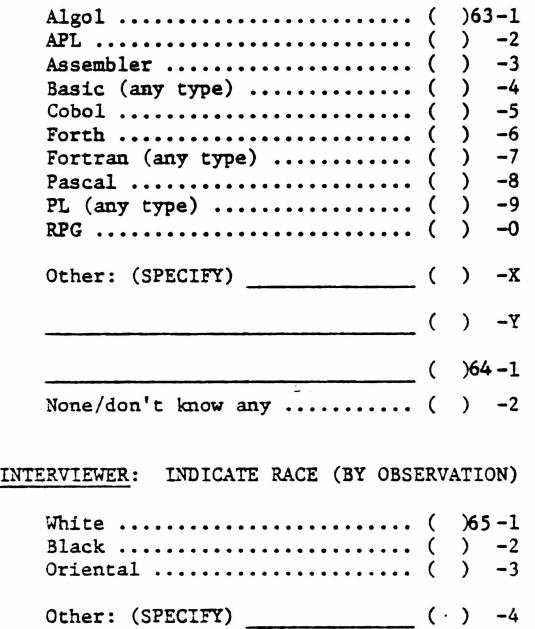

(END CARD 3)

(THANK YOU FOR YOUR COOPERATION)

RESEARCH QUESTIONS

*I'-L O'- 8 (*

1. DIFFERENCES IN OPERATING PLANS

Kna CCoo **3>Q O^tteo oftgAOE'f' KICL SOU SQU & L PROSO UPGRADE +**<br>RM 3000+ 24 RZ S - $RM$  3000+ 2H 83  $\frac{1}{2}$   $\frac{1}{2}$   $\frac{1}{$ 

MARKET JIZE WATH BOTH VS EITHEN OUT (NCREMENTAL DEVELOPMENT COST. **UlYM**

 $l$ . STRENGTH OF UNDERSTANDING OF RU 3000 TS RM 2000 CHOICE

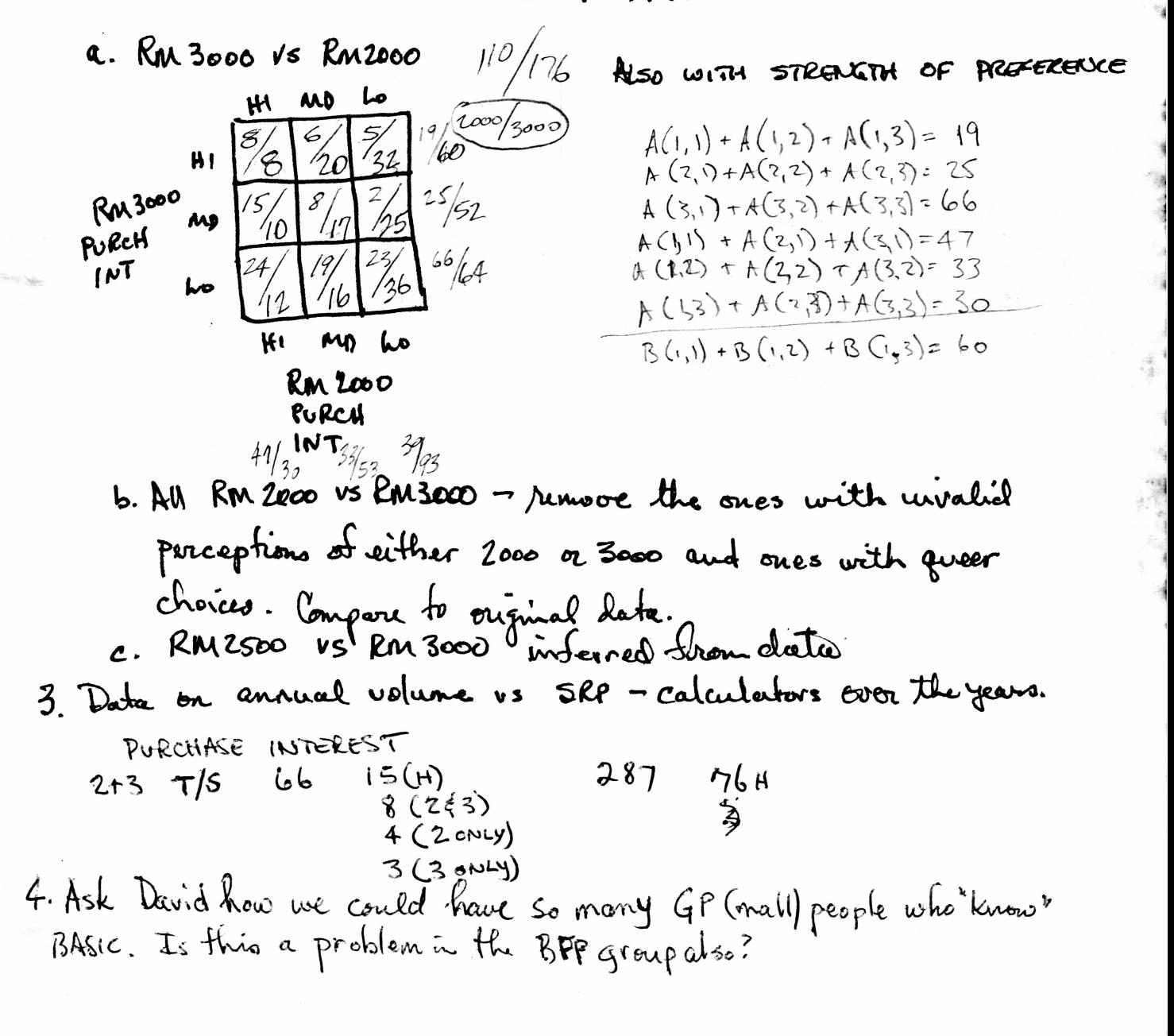

"WARM" PROSPECTS RM2000  $=$  yiers  $4$ <sup>j</sup><sup>X</sup> O'-W-' ■ Pike-e &tj>% *fa\*\** **AvjUL**  $223, 200$   $63.6$  Mg <sup>1</sup> ZF(<sup>S</sup> **■JL too** CLU *(s>O* <sup>30</sup>  $187, 200$  $2b^{\circ}$  $80$ c/u 3000 000 l3.0 60<br>C/u 3000 000 l96 15 194 15 70  $61,740$ **\*3ee»o** oop  $BT P$  $82,250$ *23,e 10*  $2500000$  $\mathcal{L}$ SS4 37O *SS-W* « Mio Pruce (8r9)<sup>2</sup>  $200,400$ to *Sb*  $T/S$  $2500000$  $66u$  $115$   $2500000$   $000$   $000$   $500$   $000$   $500$ *4bj^Zx>)* 7 7, 775  $BFP$ **3<»00 o®£>** aAr is 7®  $138,600$ 2  $\frac{200000}{29.6}$  <sup>20</sup> 70 GP  $823,695$  $894M$ \$ to Prico  $(6 + 9)$  2 ×,  $484,800$  $T(s$   $2500000$   $40.4$  Co  $50$  $84n$  $3 \cdot 2 \cdot 2 \cdot 41.7$   $60 \cdot 600^{480}$  $C\vert u \vert$  $2\tilde{5}$ EFP *3^eo* 33.4 is ft */£>SfZfO* 2500000 **47.0** 20 70 *(64,500*  $G$   $\rho$  $105m4$ /, 354/970 Pome POTENTIAL **RM 2000 C** (lundo unde<br>C 3 Exc Cohot unit  $\mathfrak{h}_1$ ( 4o| iSo  $X250$   $X.62$  $2(7)$   $M$ \$  $\blacksquare$ *<sup>I</sup> ( 'fcex: AuC4* u»>  $1719300$ *ItC* L 775 x.62  $\mathbf{r}$ *\* "7Lee!<sup>Z</sup>c&\* -n / fc.* **• 7**Lo 1907200 /47 K 125x.62  $\overline{\phantom{a}}$
1. Assume T1-59 would be more/less/seme attractiveness as RM1000. A. SAME  $\neq$  at  $^{\sharp}$  200 = 8K /mo sustained rate. Startip Curve. Monthl MRS Lь  $\mathbf{2}$ 61  $12$  $36$ 60 ti ni  $RM_{1000}$  - STRONG INTEREST @  $\frac{1}{2}$   $\frac{1}{2}$  =  $\frac{1}{2}$   $\frac{1}{2}$   $\frac{1}{2}$   $\frac{1}{2}$   $\frac{1}{2}$   $\frac{1}{2}$   $\frac{1}{2}$   $\frac{1}{2}$   $\frac{1}{2}$   $\frac{1}{2}$   $\frac{1}{2}$   $\frac{1}{2}$   $\frac{1}{2}$   $\frac{1}{2}$   $\frac{1}{2}$   $\frac{1}{2}$   $\frac{1}{2}$ RM 2000 - STRONG INTEREST @ 72000 23% = 14.72 = 15K MO. C FRS= 41% = 26K mo C \$2502 19% = 12K (mo  $1464$  $P_{\text{core}}$ Propheron  $kT$ MRS Precon  $20$ † 125  $325$  $5.0$  $\mathsf{S}$  $3.o$  $\mathbf{z}$  $5\overline{}$ حرح  $\overline{4}$  $5.\overline{\circ}$  $10.0$  $\mathbf 2$ 6.0  $7.$  $\cdot 6$  $16.0$ 3  $9.0$  $30$  $24$ (.၀  $\blacktriangleleft$  $260$  $15.0$  $12.0$  $14.0$  $\sqrt{1.2}$  $31.0$ 5  $18.0$  $36$ <br> $31$ <br> $57$ isis<br>89  $\mathbf{1.4}$  $\boldsymbol{b}$  $11.0$ 36. o 20.0 48  $\overline{14.0}$  $0.81$  $1 - 2$ 7  $22.0$  $85$  $13.0$  $1 - 1$ 29.0  $10^{2}$ 170 8 16.0  $rac{3c}{16}$ <br>46  $\frac{5}{2}$ 37  $(2 - 0)$  $26 - 9$ 9  $\overline{1}$ .0  $is \nightharpoonup$ 12.0  $26.6$  $15.0$  $\mathbf{I}$ .  $\mathbf{u}$  $12.0$  $15-0$  $26.0$ دید<br>آلا  $36$  $156$  $45$ 12  $15.0$  $26.5$ 12.0  $\overline{\$0}$ 

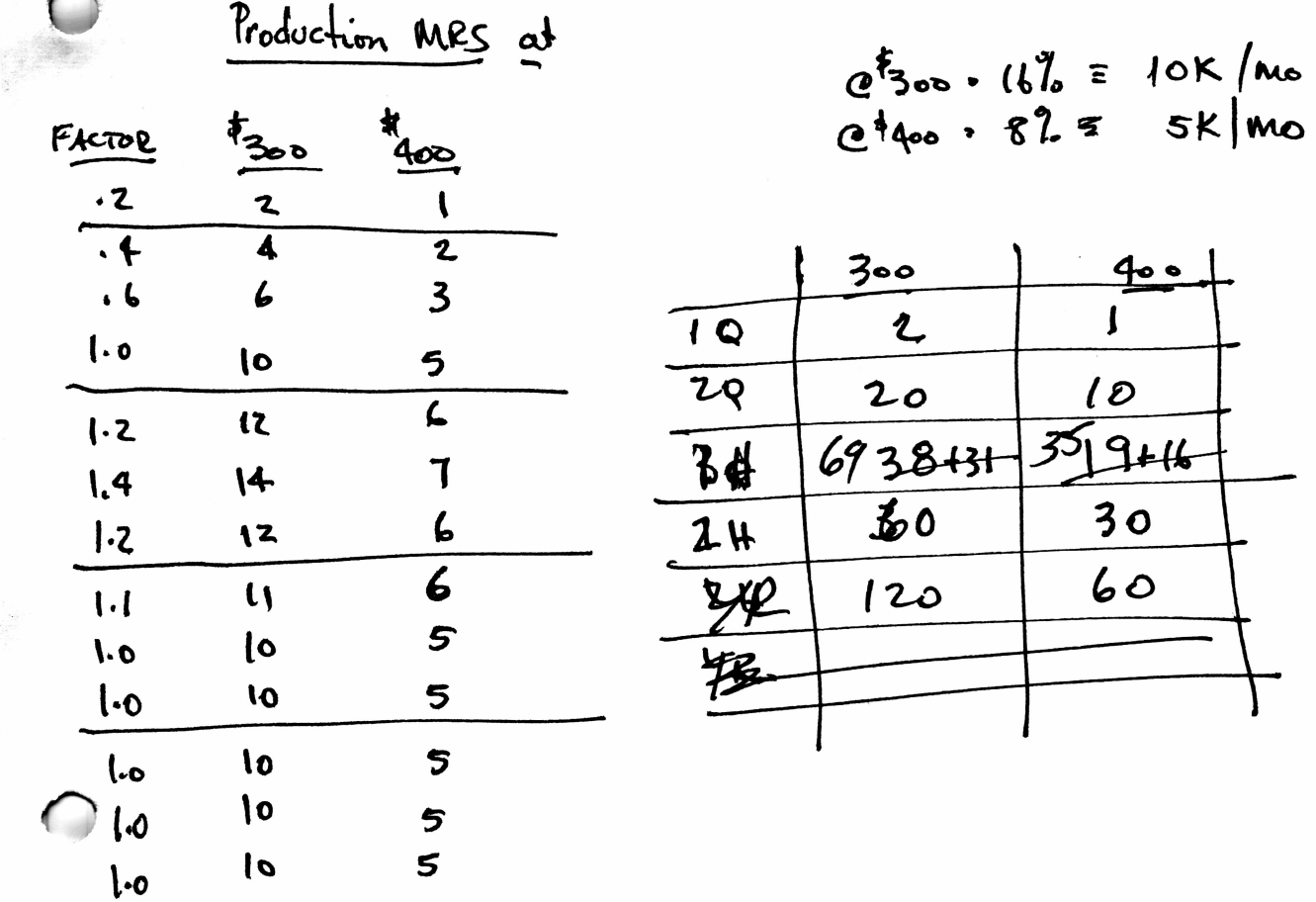

é.

AT #175<br>TI-59 8K/mo = 50% SECH/SCI  $5.48$  $X1.37$  $\ddot{\mathbf{c}}$  $3.72$ SPU / PROF  $x 1.55$  $\overline{\phantom{a}}$  $4.32$ BUSINESS  $\times$  2.7 20%  $\bullet$ 13.52

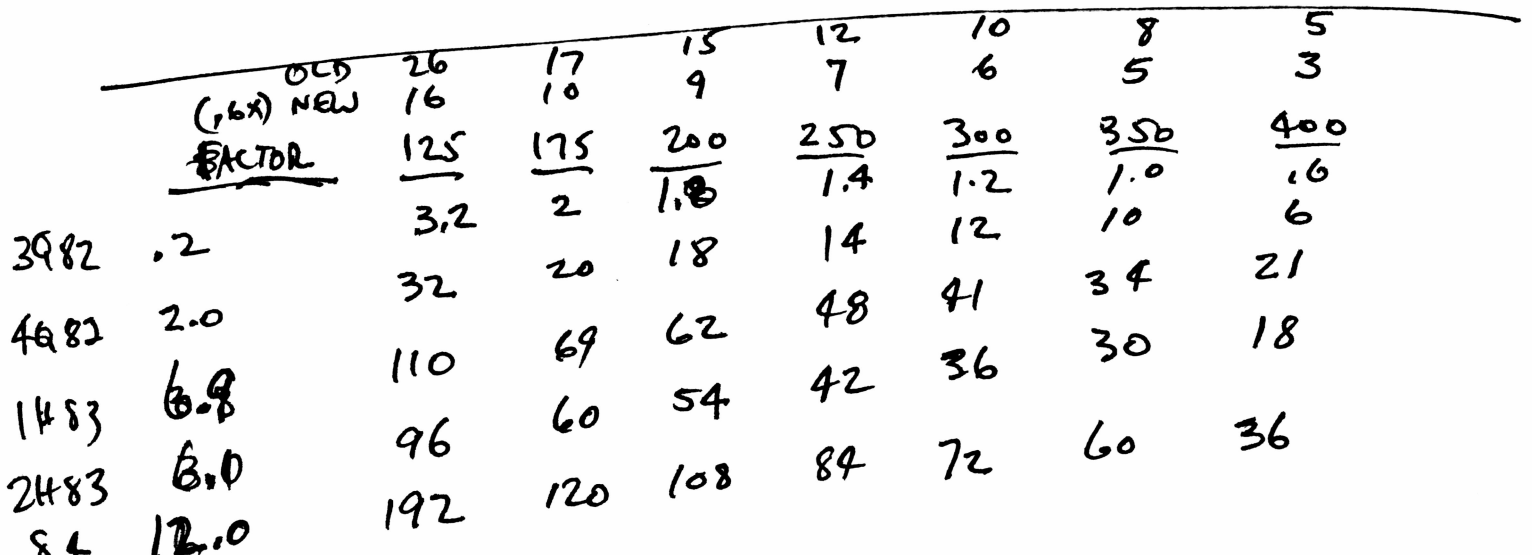

 $64$ <br>(x1.75) NEW

MARKET SHARE

Ruzooo @ 200 5+92= 23% W. C. Walkers 28 Mx 23% = 6 Million RENETAATION (25% (SEE BELOW) 2/2yr valume = 1.5  $104 \times 20\% \times 25\% = .5$ TECH  $\frac{1}{100}$  400K/yR= 30K/nu.  $MGR/SMS (170 - X23)_{0} \times 12\% = .S$ Rue 1000 @ 200 8+9 30 12.5%  $P_{16}F$   $T_{25}H = 10 M \times (12/3) = 1/4 M$  $7159 = 1/2$ M total (took/ye)  $\frac{240}{50}$ PENETRATION  $\leq$  (2/2 ye) = 25%

STRONG INTEREST IN BULYING

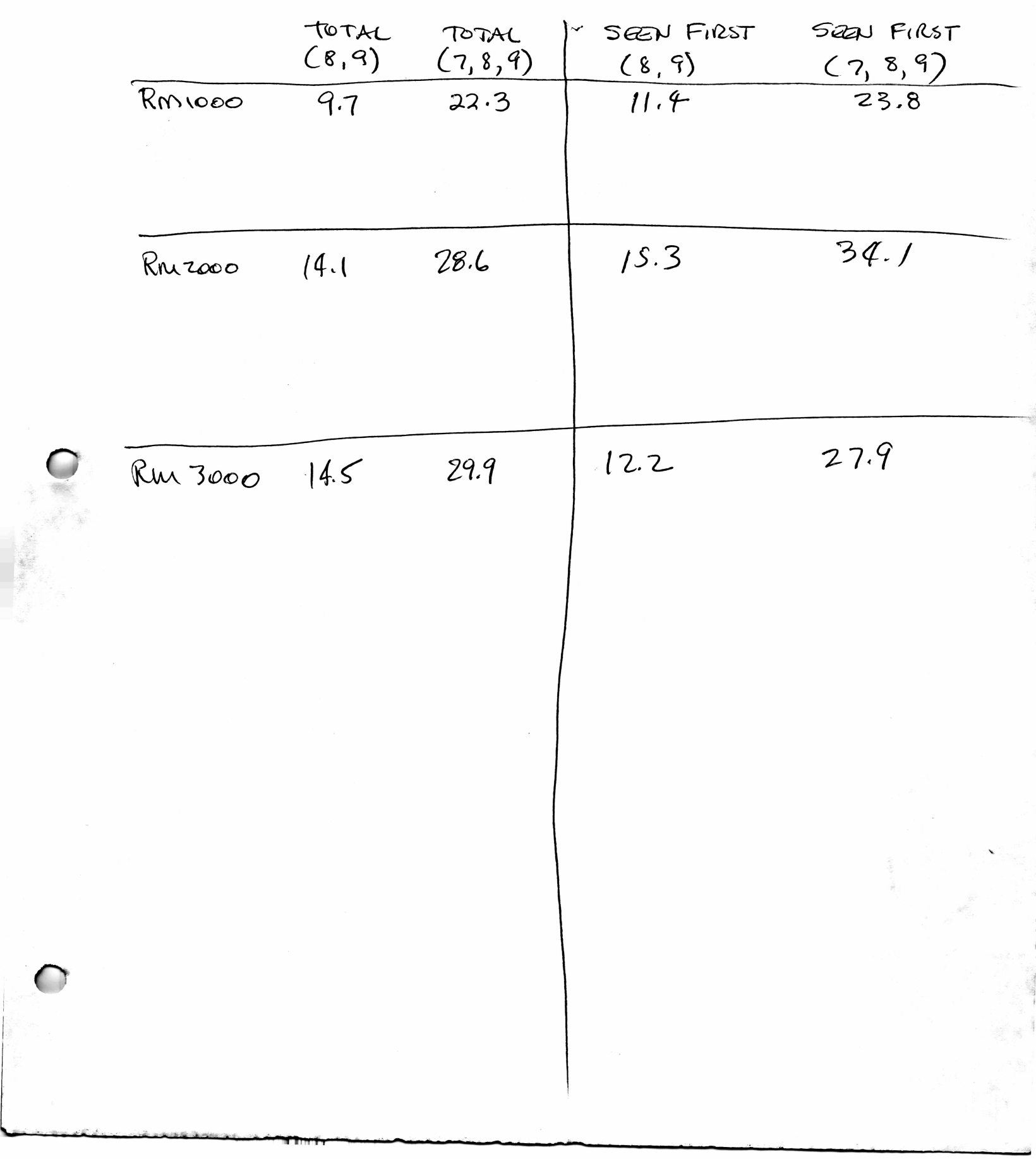

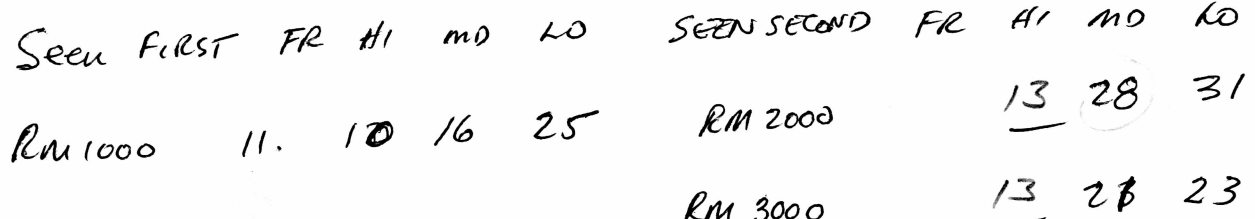

 $\mu$  2000  $\frac{24}{7}$  41

 $5/4$ RM 1000  $2$  $16$   $17$  $\delta$ RM 3000

 $rac{5}{20}$   $rac{2}{16}$ 

Thirst would show price par 3000  $\frac{8}{10}$  13 20<br>10 22 24  $lm$ 1000 RM 2000

CONCLUSION-1. Generally liked first concept best 2. 2-3× fall off of RM 1000 following 2000 3. Fall off of 1000, following 3000 small - must be perceived as different machines.

Ru 3000 12 14 18 23

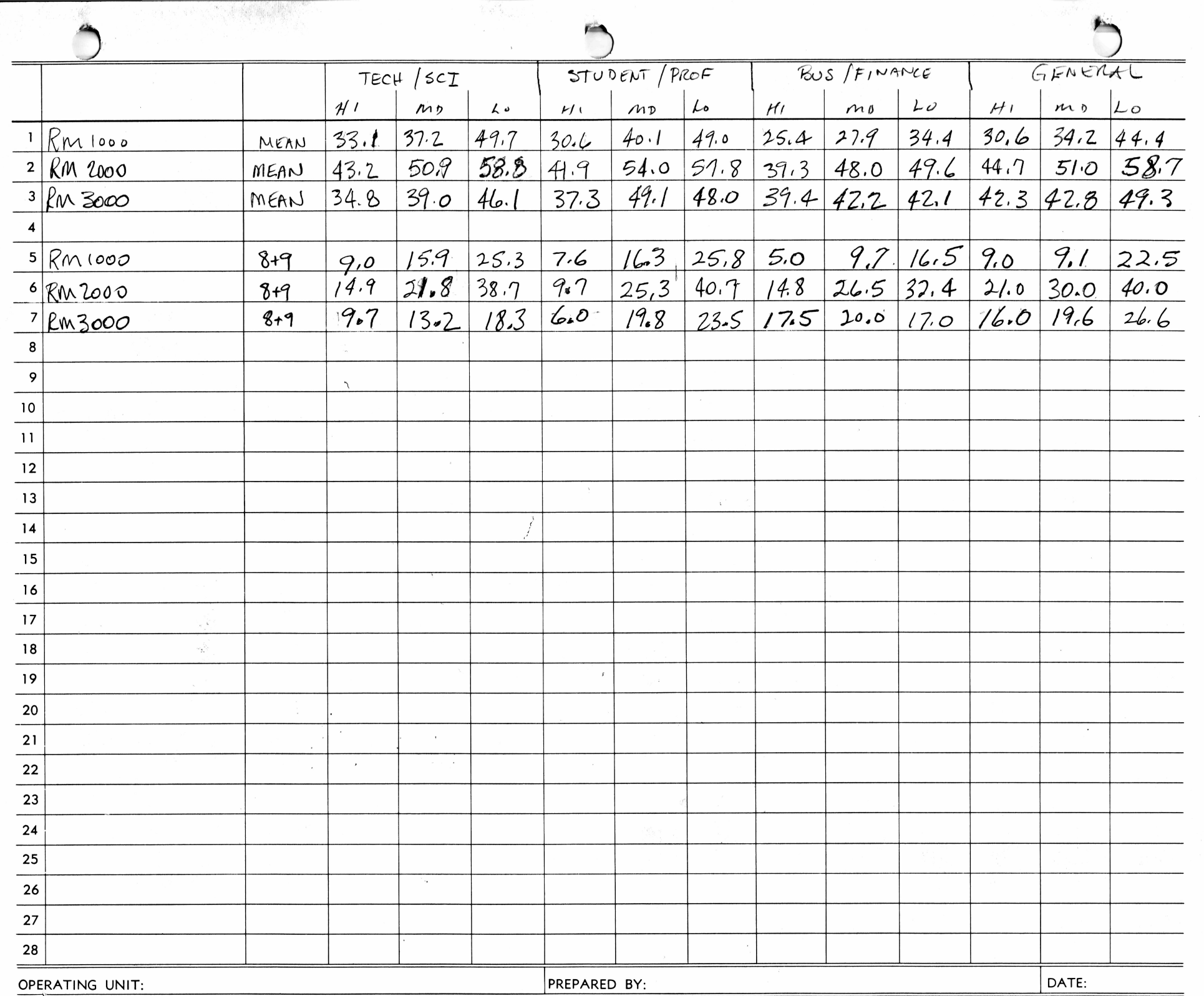

I

Á

T1-9470B

and a state of the state and A. and A  $\mathcal{A}$  $\mathbf{x}_\perp$ **No** 

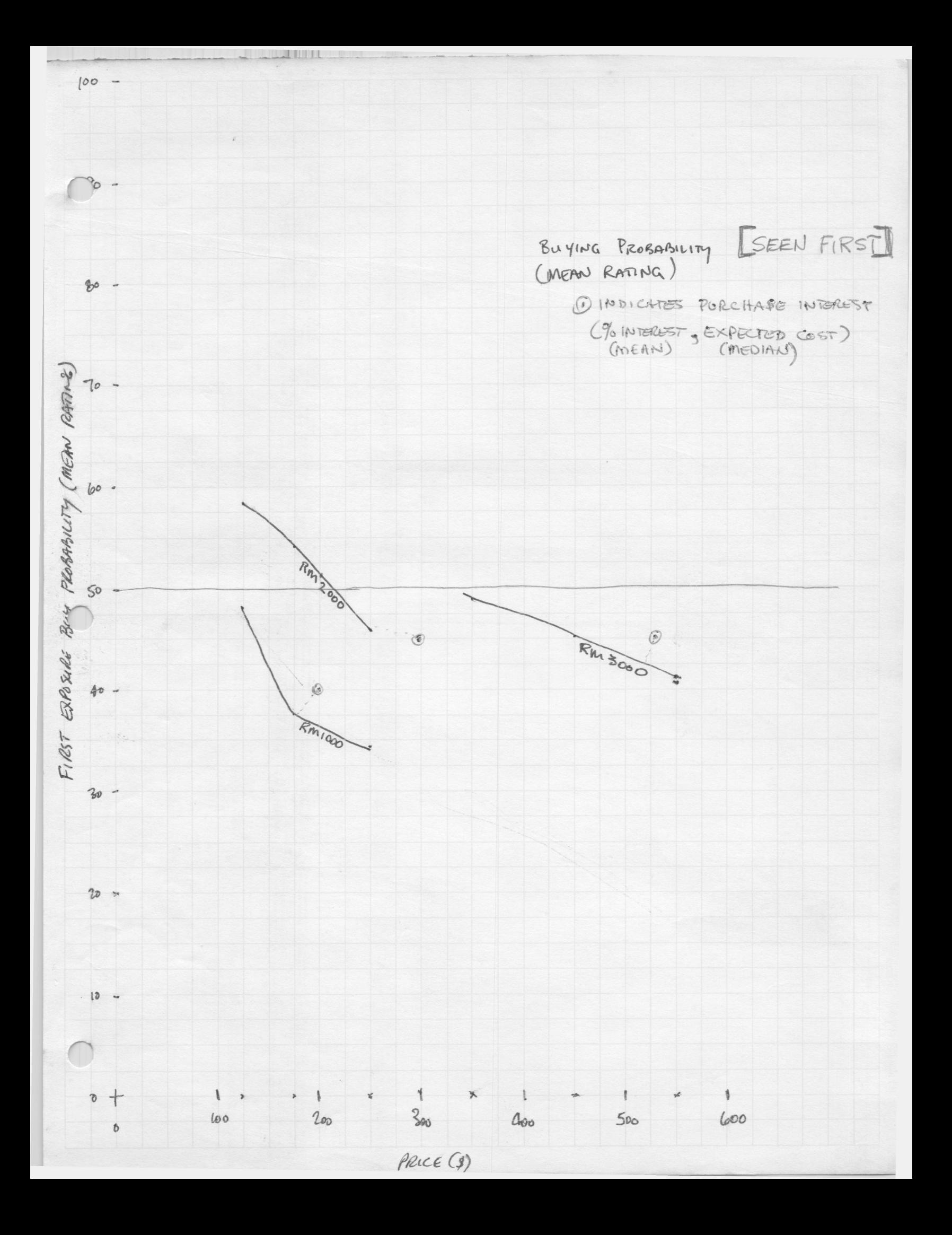

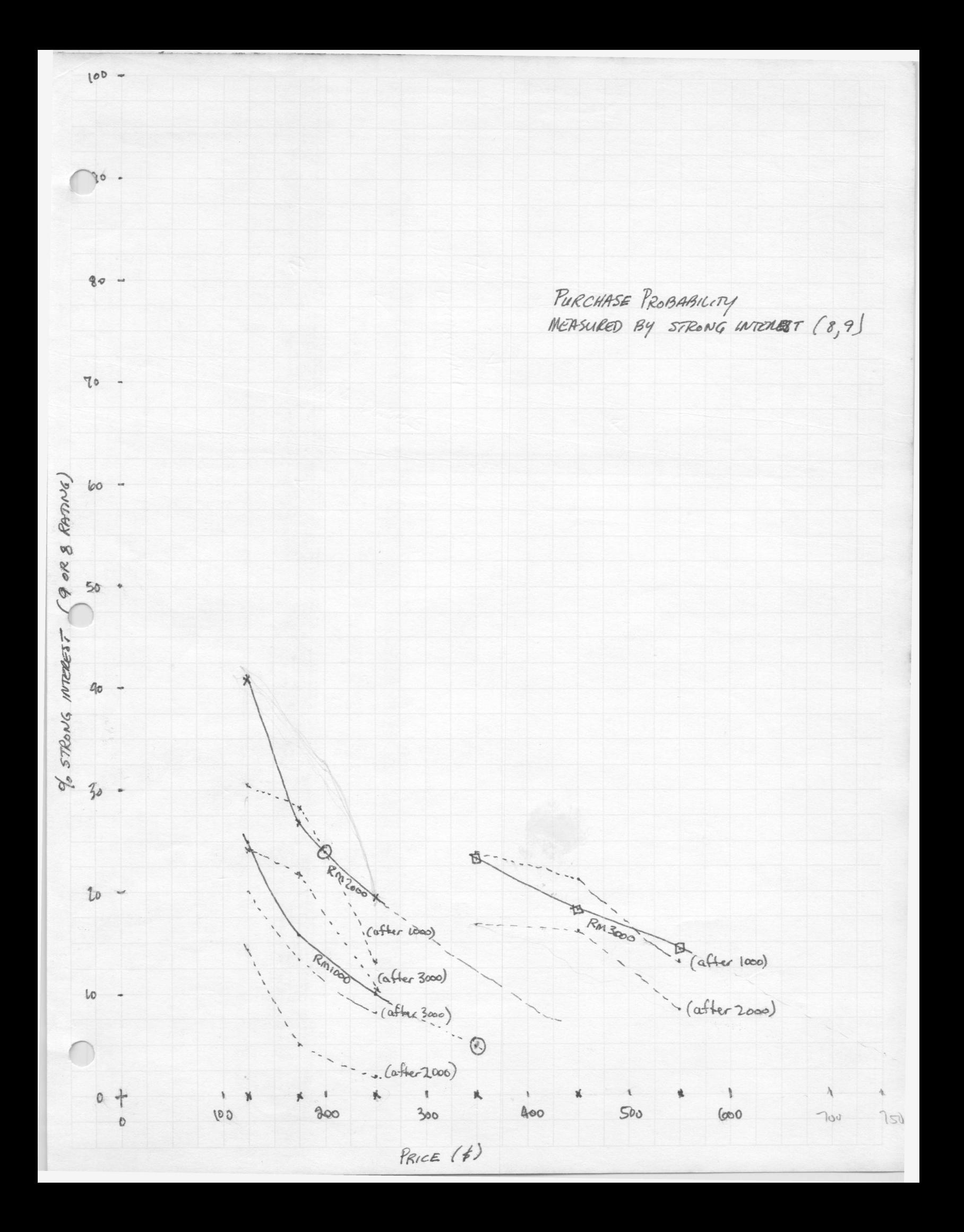

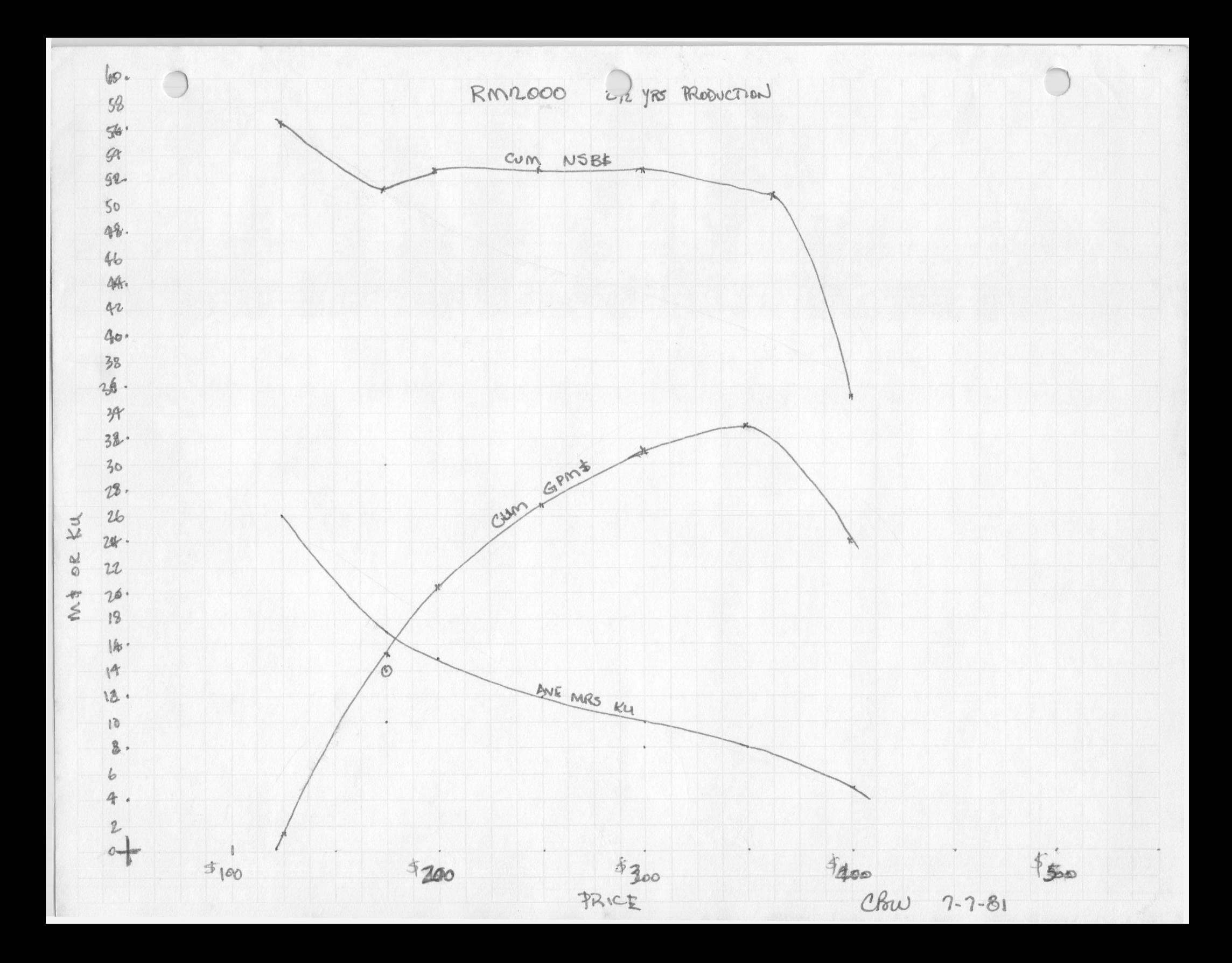

PREPERENCE COMPARISON Rullooo RM 2000 RM3000 Rincos  $24%$  $76%$ RunZooo  $71\frac{29}{6}$  29% (61%/38%) Ru 3000 STRENGTH OF PREFERENCE Runoos  $6.37 \pm 2(17)$  $6.03 - 6.48$  $6.78 \pm 2(112)$ Rm 2000  $6.54 - 7.62$  $7.24 - 7.60$ <br> $7.44 - 7.60$  $7.69$   $tz(00)$ Ru 3000 EXPERIENCE CUITA computers Runcoos 283 Rm 2000 Ru 3000

 $Base = 565 - 5 = 660$ RM2000  $N(7, 9, 9)$ X  $(\times$ NOS  $75$  $2/00$  $.27$  $60 - 199$  $\frac{1}{\sqrt{2}}$  $101$  $2.95$ 200-299  $55$  $52.8841$  $750$  $15.62$  $300 - 359$  $25$  $400 - 499$  $13$  $10.45$  $21$  $20.62$  $500$  $\frac{9}{7}$  $10.45$  $600$ 9.38 700  $7.36$  $800$  $6.07.$  $900$  $5.09$  $1000 - 1250$  $12.59$  $\overline{c}$  $1257 - 1500$  $4.91$  $\overline{A}$  $\frac{3}{15}$  $71500$  $8.03$  $x 3.47 = 554$  $159.31$ WEIGHTED VALUE

 $MRS$  @  $\frac{1}{2}175$ \$350 = 12.5% = 8k<br>\$175 = 27% = 17K  $4350$  $\Omega$  $\circledS$  $O_{.4}^{.2}$  $\frac{3}{7}$  $\begin{array}{c}\n 2 \\
3 \\
5 \\
8\n \end{array}$  $\bigcirc$  $\frac{10}{17}$  $\widehat{39}$  $1.0$ 10  $1.2$  $1.4$  $24$ 64  $\iota$  /  $31$  $rac{20}{19}$  $1.2$  $10$  $\left| \cdot \right|$  $\boldsymbol{\gamma}$  $\sqrt{7}$ 53  $1.0$  $\beta$  $25$  $17$  $1.0$ 8  $\circledS$ 50  $\frac{1}{100}$ 100  $\rightarrow e$  $100$ 

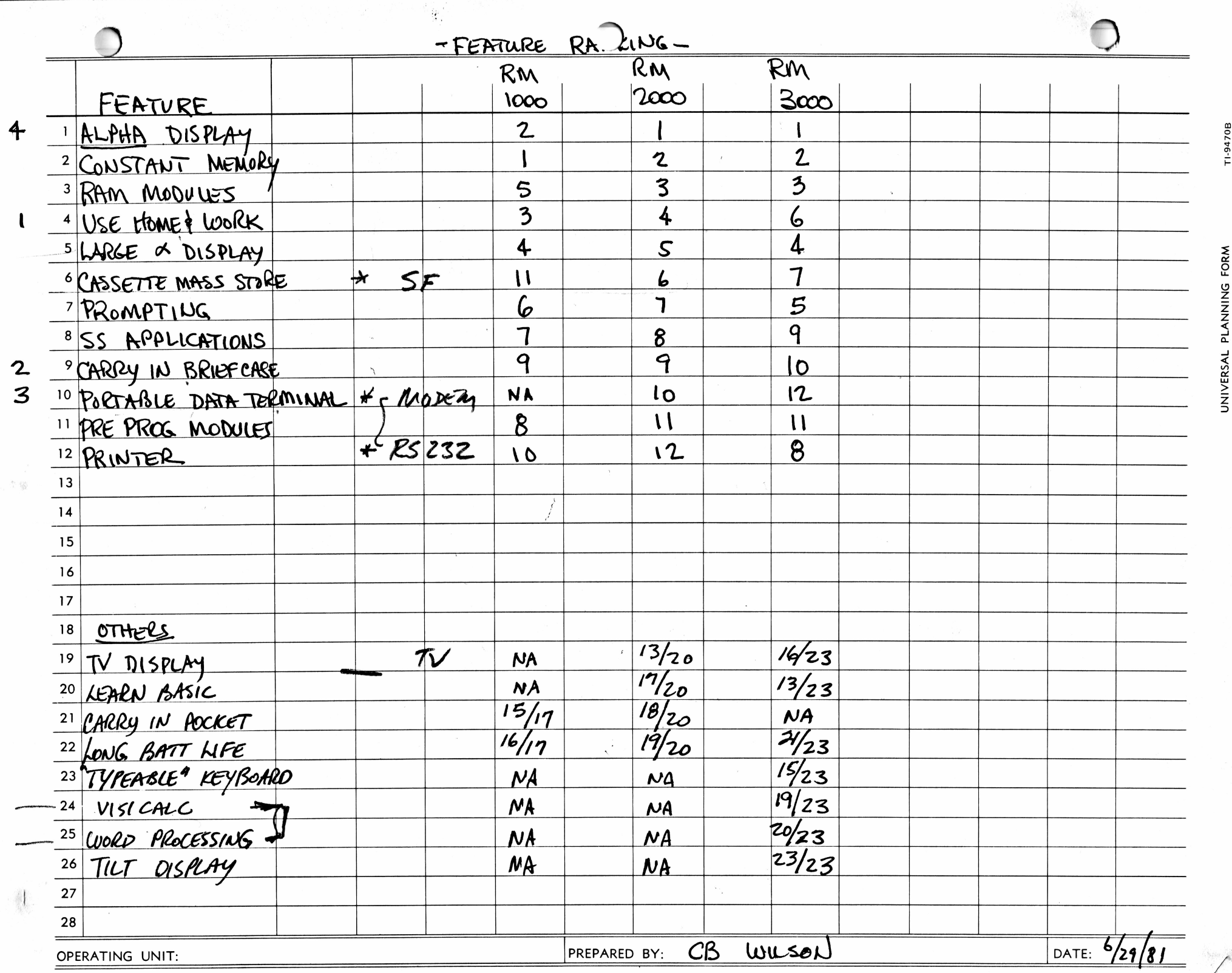

i i li

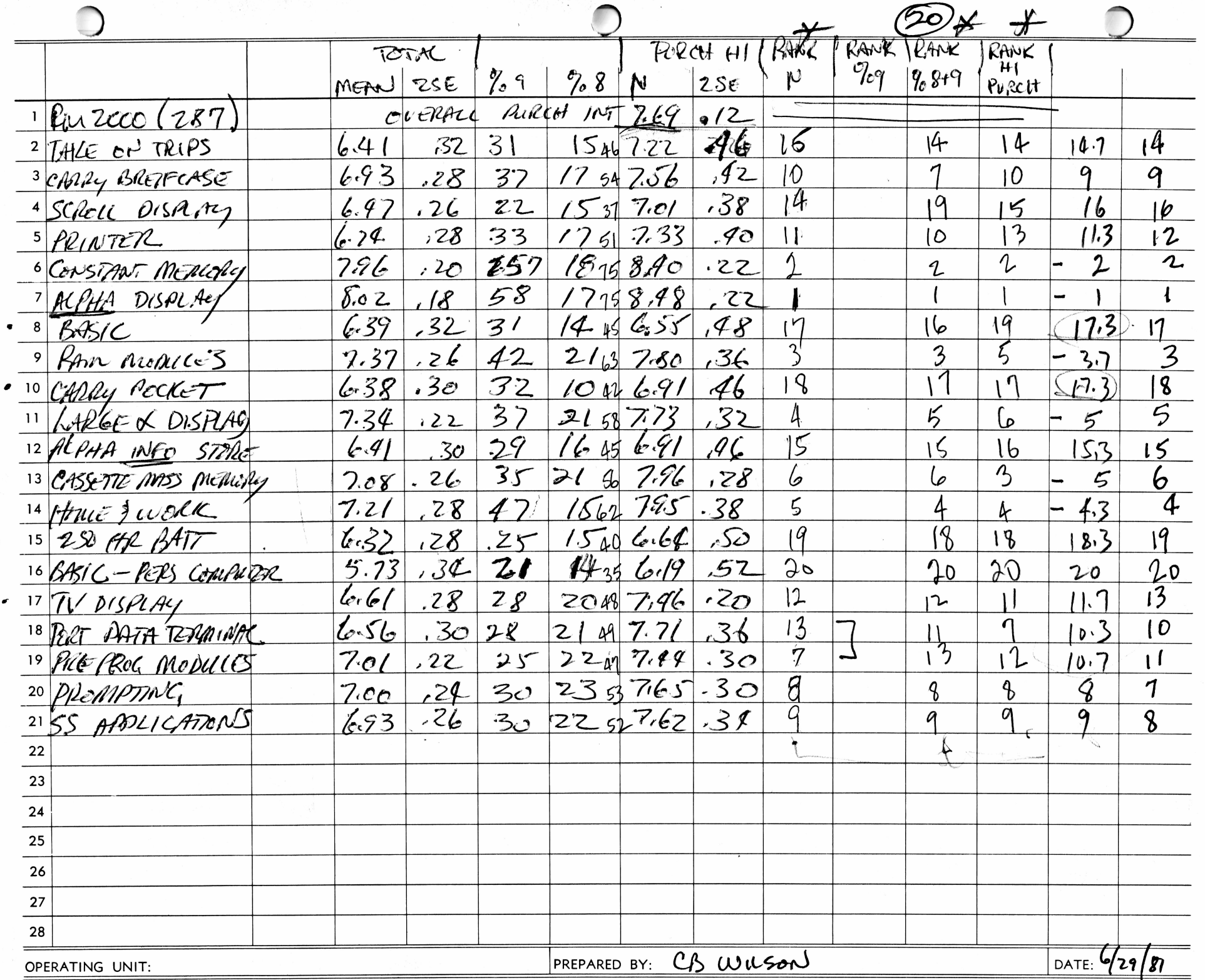

an an Aonaichean<br>Tagairtí

THE

E07470B

 $\mathcal{O}(\log n)^{-1/2}$  .

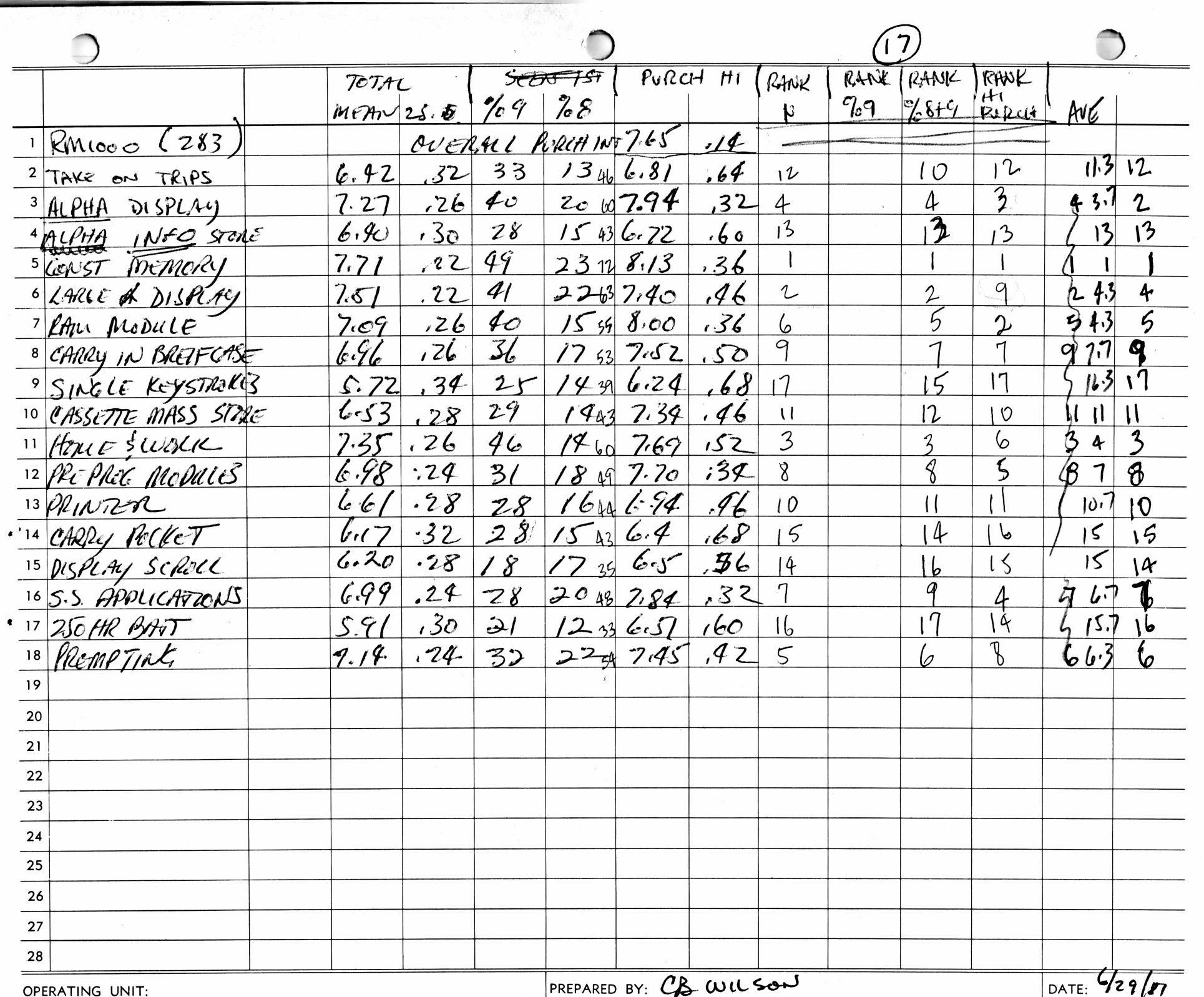

 $\frac{1}{2}$ 

TTTT

UNIVERSAL PLANNING FORM

T1-9470B

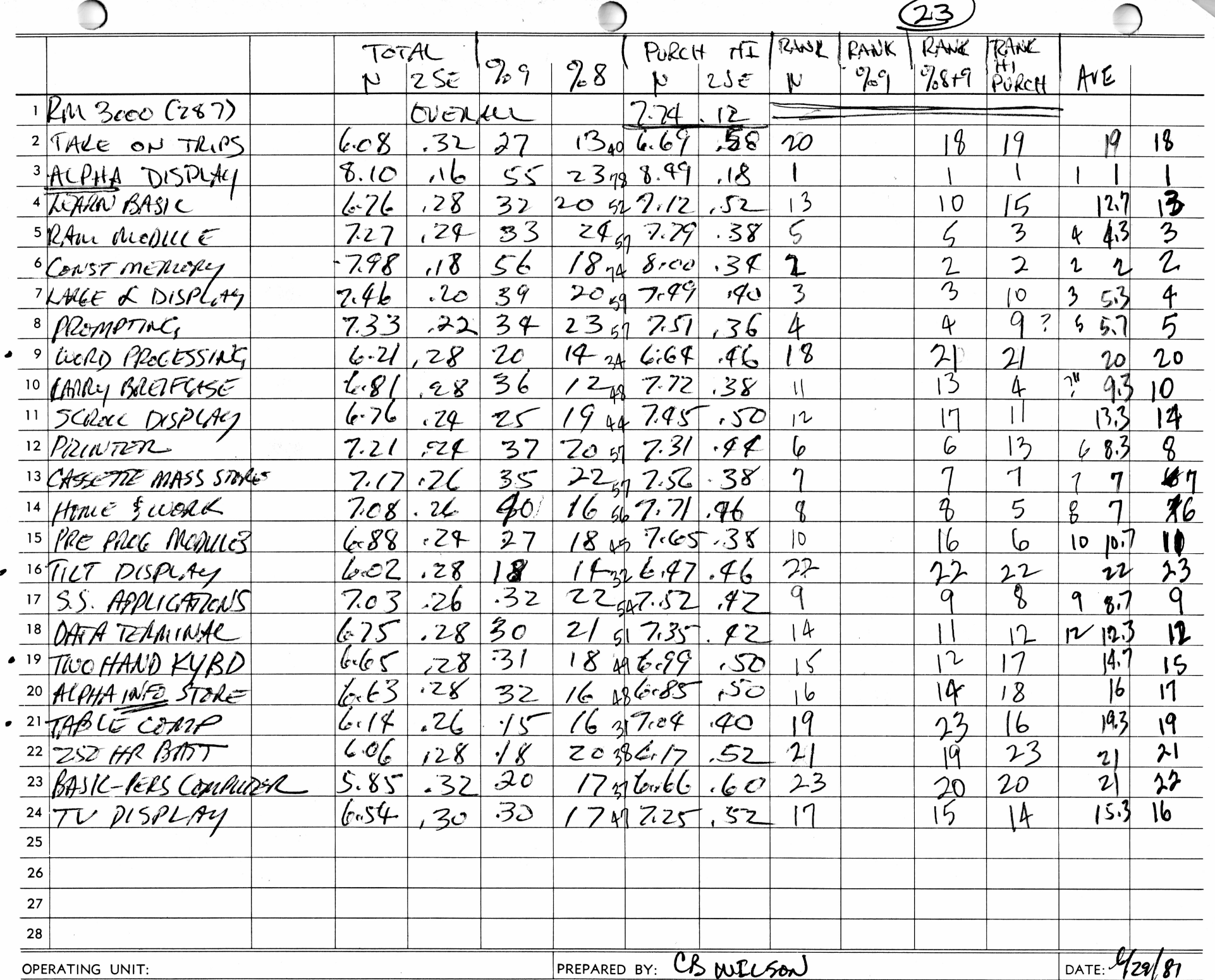

T1-9470B

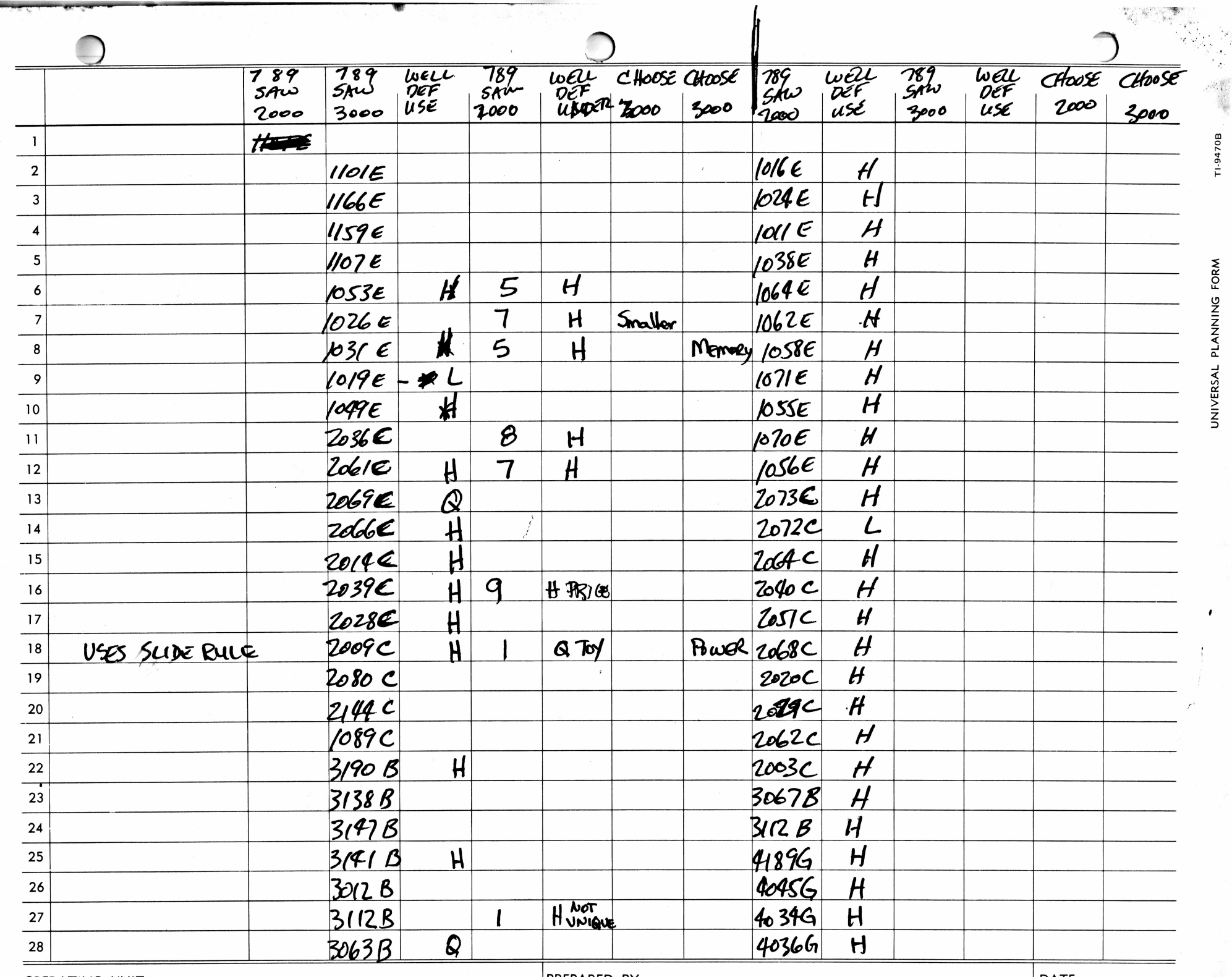

OPERATING UNIT:

<u>कारणपुरुष</u>

 $\frac{1}{2} \frac{1}{2} \frac{1}{2} \frac{1}{2} \frac{1}{2} \frac{1}{2} \frac{1}{2} \frac{1}{2}$ 

**TIME** 

**PREPARED BY:** 

 $\vert$  DATE:

TI-9470B

UNIVERSAL PLANNING FORM

 $\pmb{\ell}$ 

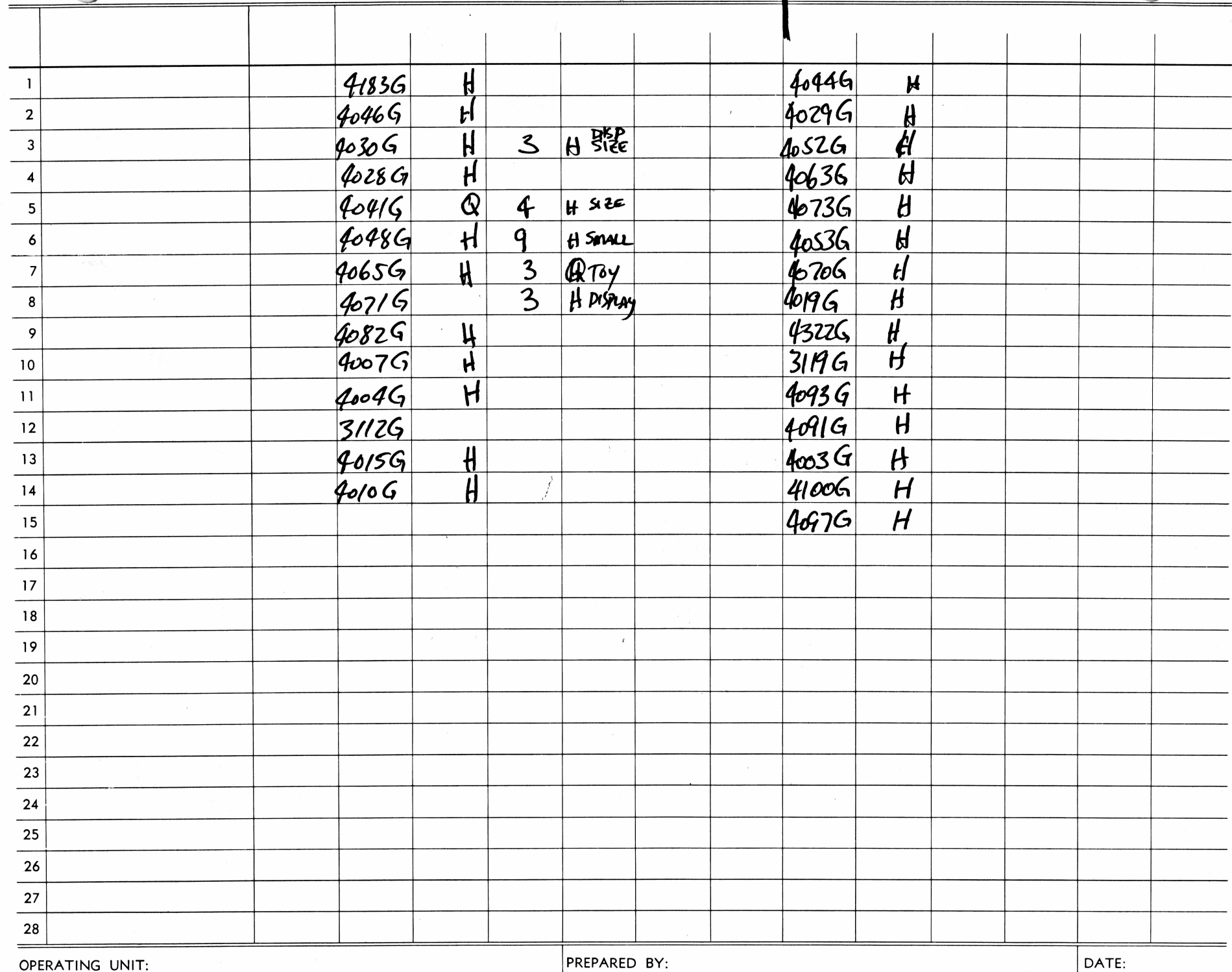

TI-9470B

OPERATING UNIT:

 $\frac{1}{2}$ 

a alaska kontrol

**PREPARED BY:** 

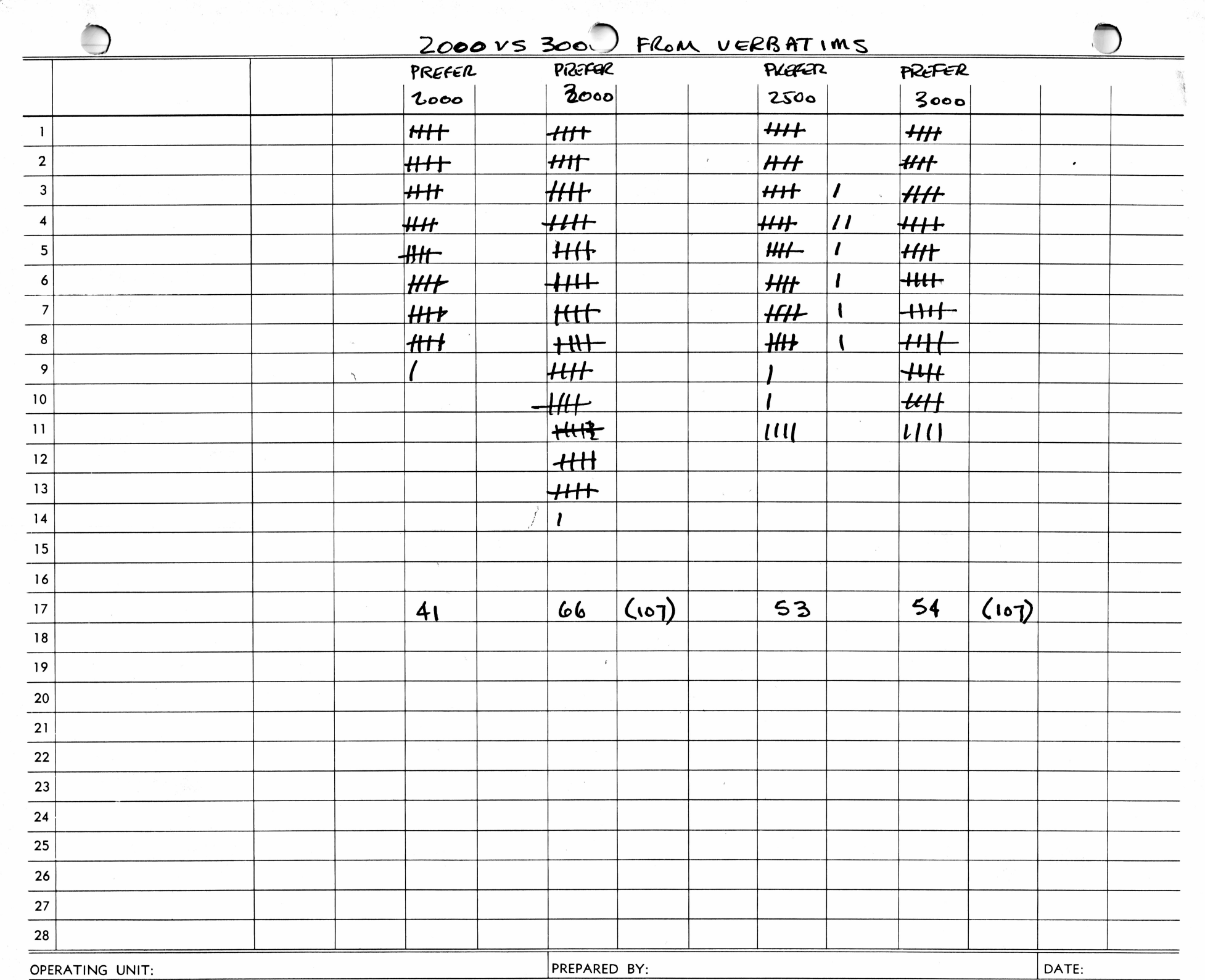

TI-9470B

UNIVERSAL PLANNING FORM

 $\overline{\mathcal{O}(\mathbb{Q})}$ 

ř

*CONTRACTORS* 

Memo<br>from

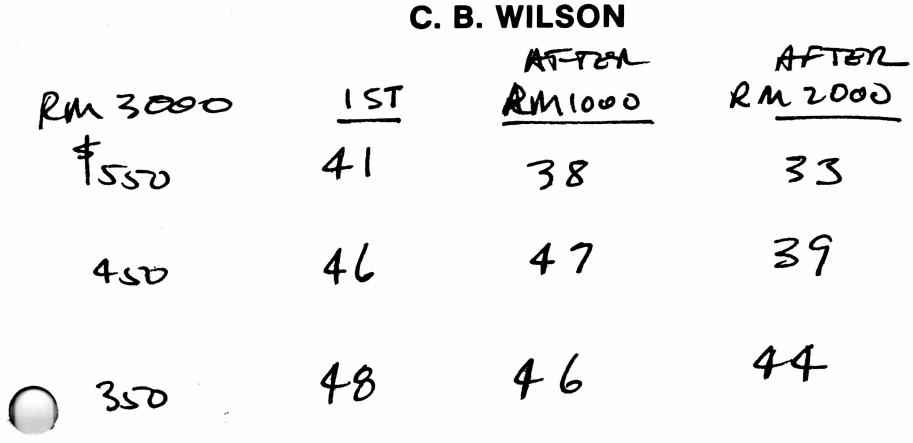

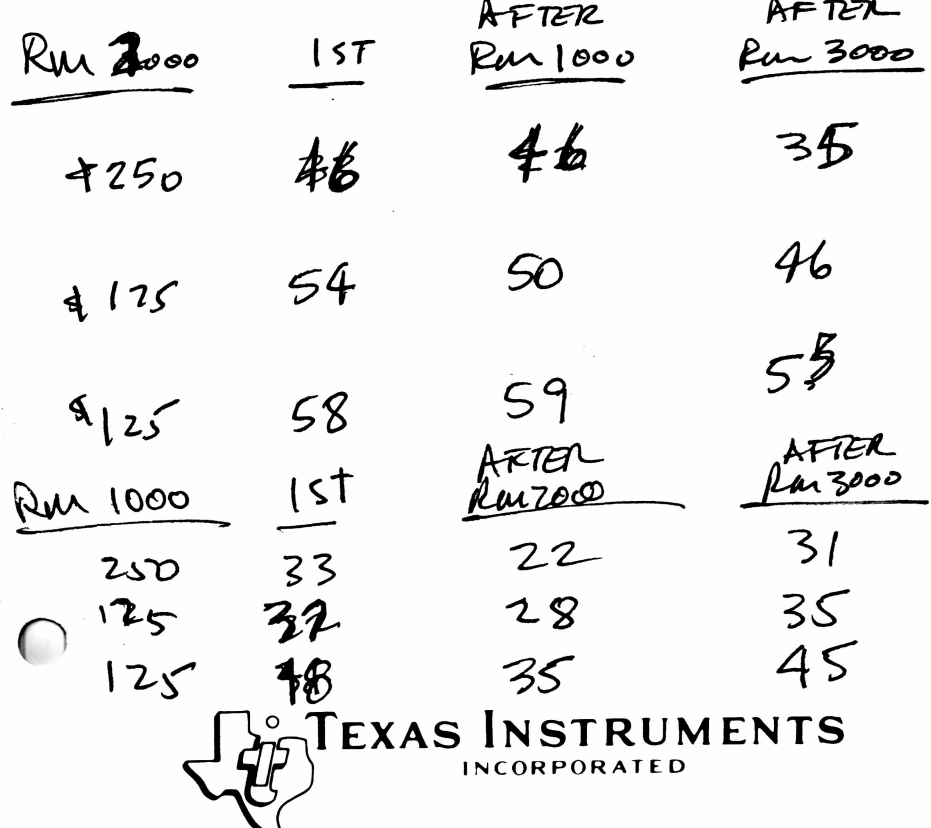

RECEIVED JUN 2 9 1981 MEMORANDUM PETER BONFIELD June 29, 1981 PLEASE GET WITH TO: Pete Bonfield CBLILSON TO LOOK AT COPY: Jack Wolbrink UBLISON IS WON MC,<br>UATST SUNEY ON MC, Johnny Barrett Darrell Whitten  $\overline{\mathcal{D}}$ Dan Enzone  $L$  Im  $22$  IM  $3$ <br>George OUT OF DATE AND FROM: John Dale  $\begin{array}{cc} CC & \overline{OC} \end{array}$ SUBJECT: TI-86 VS 702P ON MORTON MARKET SIMULATION MODEL The features of the Casio 702P were input to the Morton model. Three simulations were run. 1. TI-86 @ \$250 Sharp PC-1211 @ \$250<br>Casio 702P @ \$200  $Casio$  702 $P$   $@$ 2. TI-86 @ *\$200* Sharp PC-1211 @ \$250<br>Casio 702P @ \$200  $Casio$  702P  $\theta$ 3. TI-86 @ \$200 Sharp PC-1211 *<sup>Q</sup> \$200* \$200 with accessory 16 column printer available The results are attached and show that <sup>a</sup> Basic operating Ine results are attached and show that a Basic operating<br>system alone does not attract users. It also shows in the difference between #1 and #2 that <sup>a</sup> price cut by TI has

In simulation #3, the addition of printer availability increased Casio'<sup>s</sup> marketshare by .5% reinforcing the original promise that no one feature of any machine is strong enough to have <sup>a</sup> severe effect on competition in the programmable marketplace. <sup>A</sup> successful programmable product is <sup>a</sup> compilation of operating system, display, off-line storage, software, peripheral capability and brand awareness. Casio is lacking in off-line storage, software, peripherals and brand awareness.

more of an impact than a price cut by Sharp.

We must introduce the TI-86 on time to prevent <sup>a</sup> reversal of this situation.

Regards,,<br>John Dale

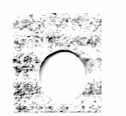

CALCULATOR PL. JUCTS DIVISIQN

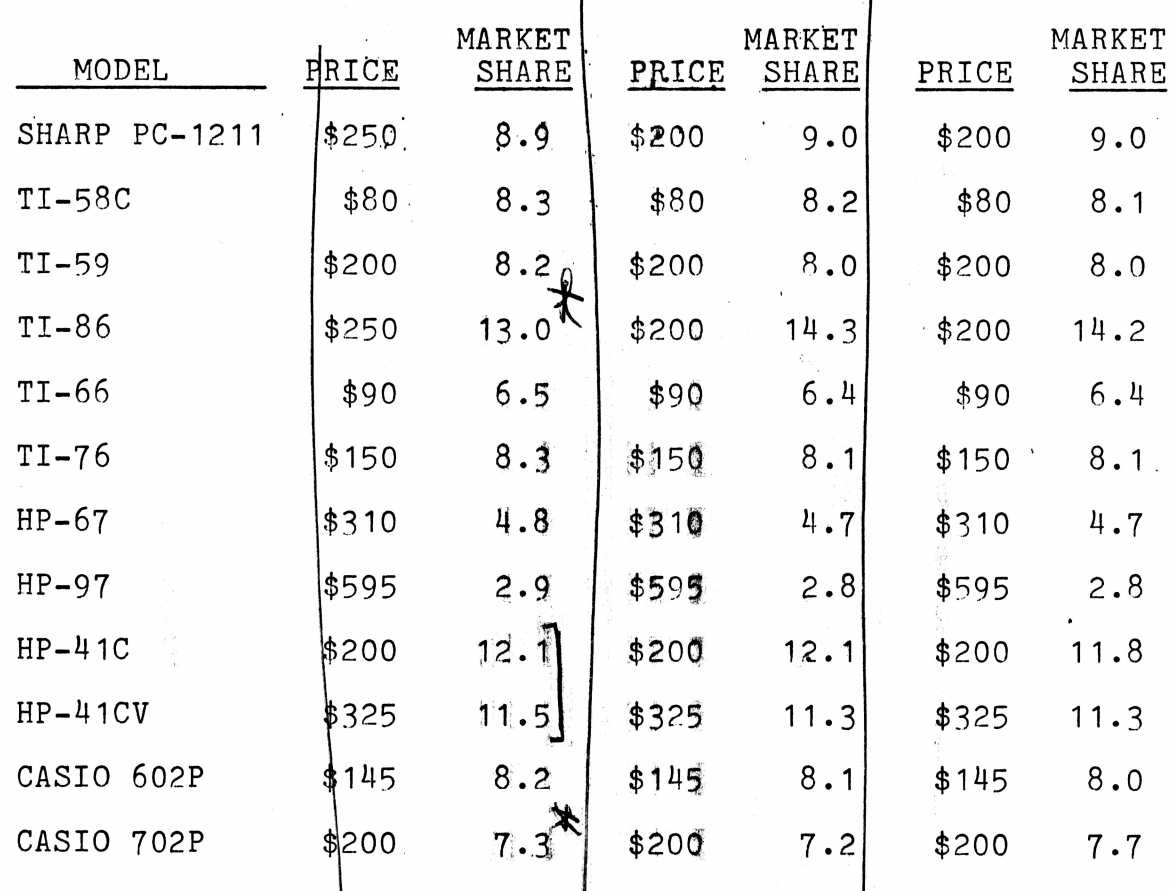

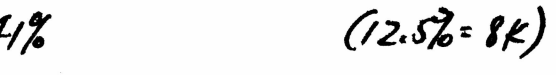

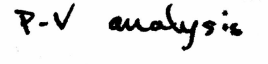

 $7/181$  \$125 4

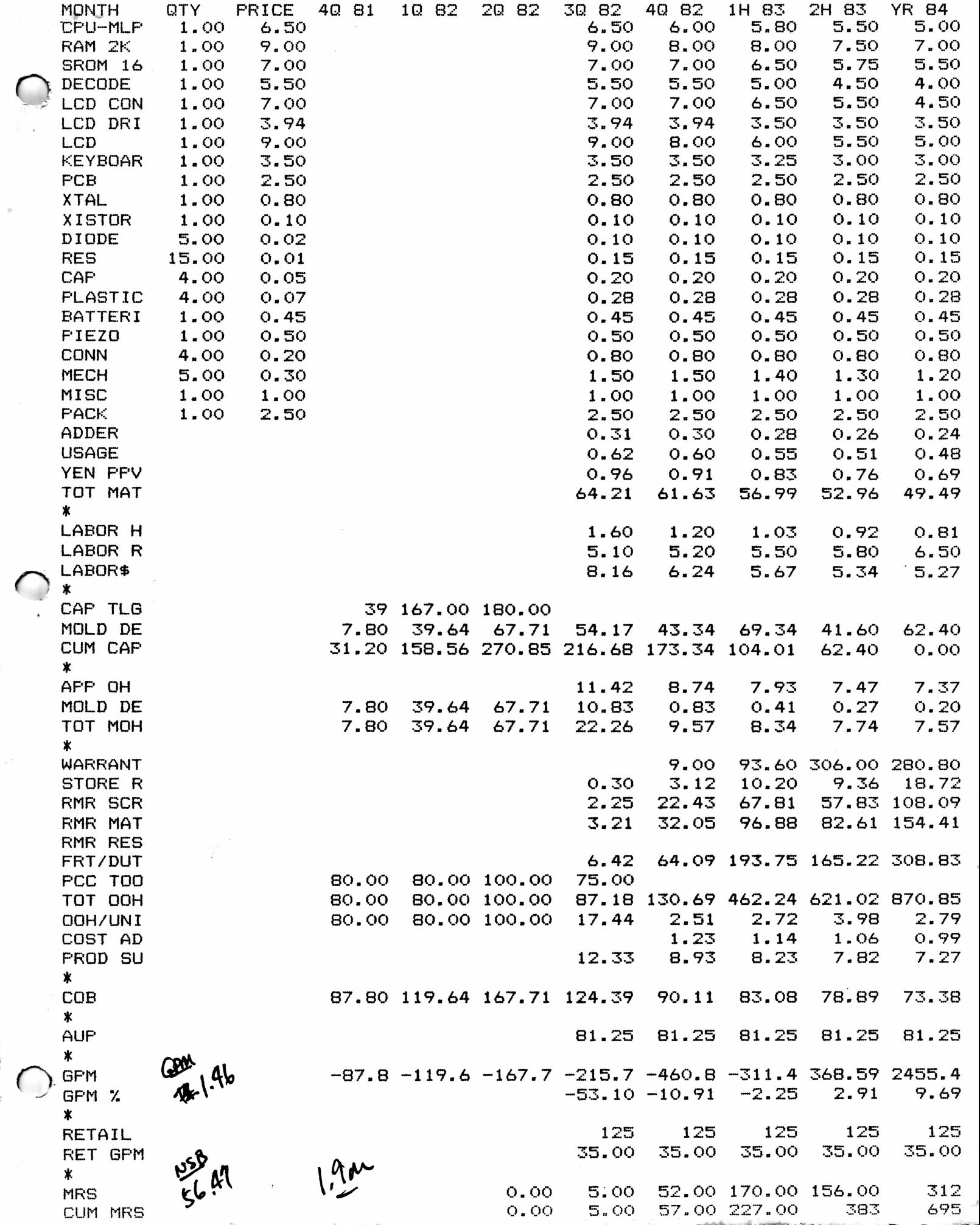

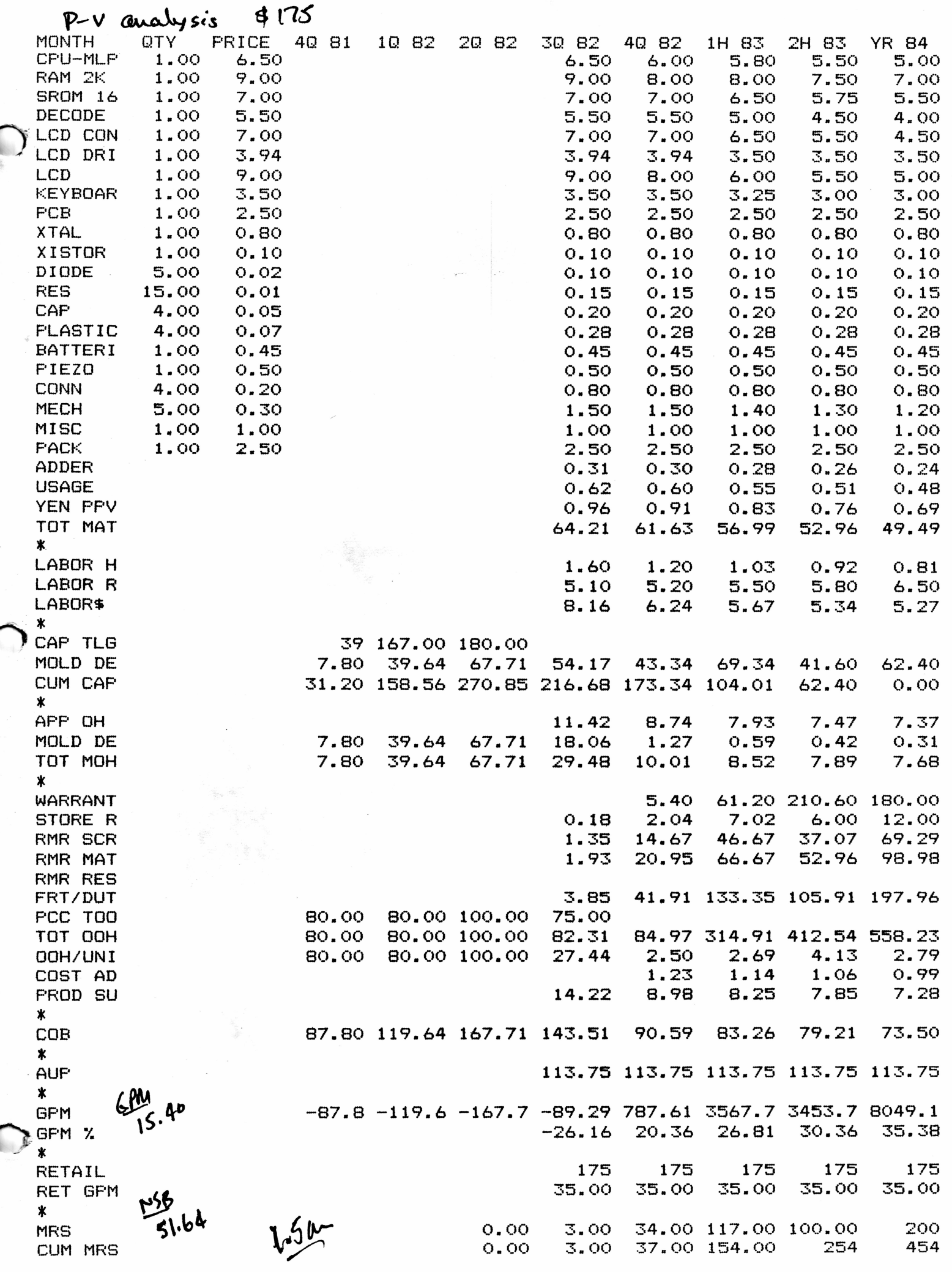

 $\cdot$ .

4

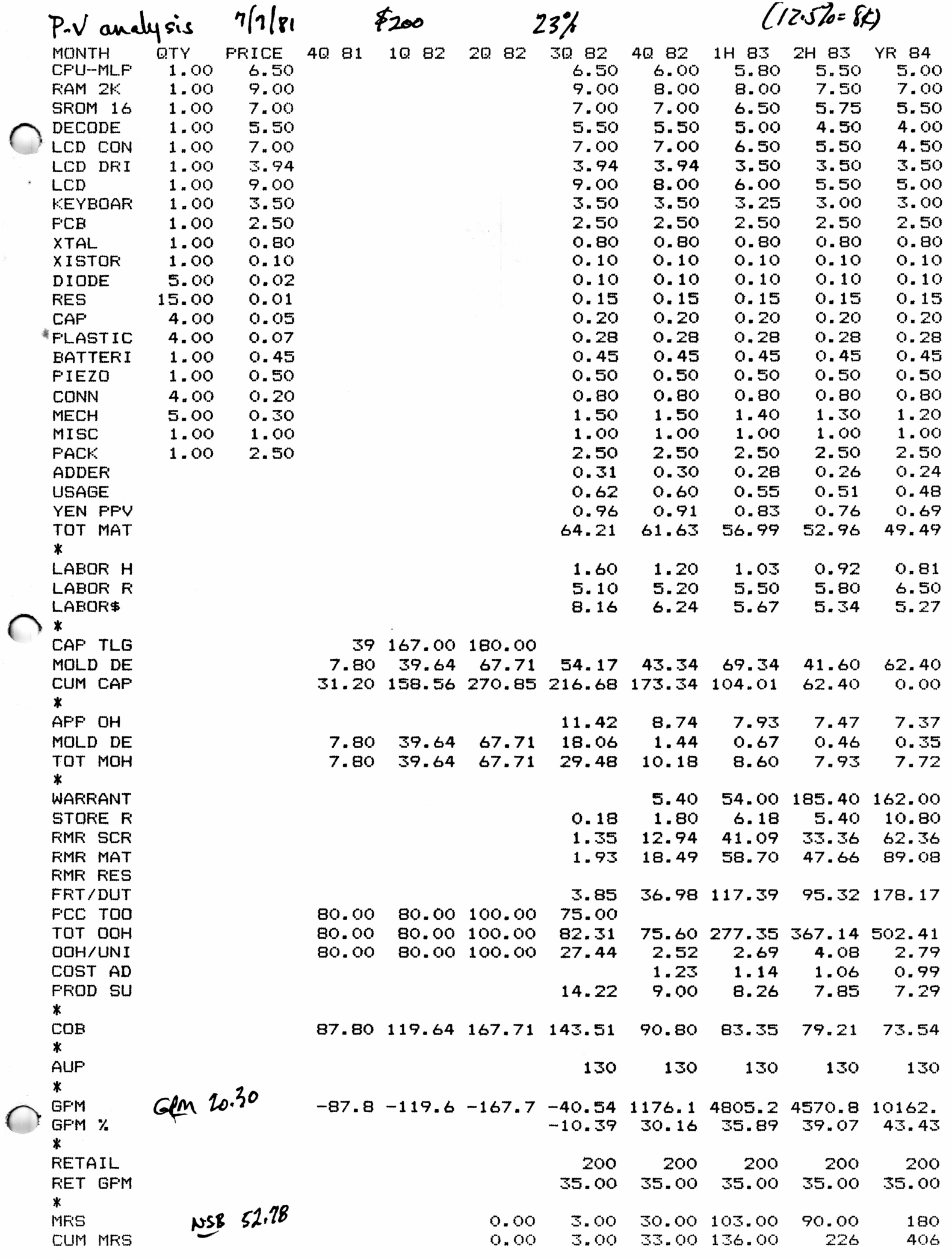

**TTTTTT**

ſ

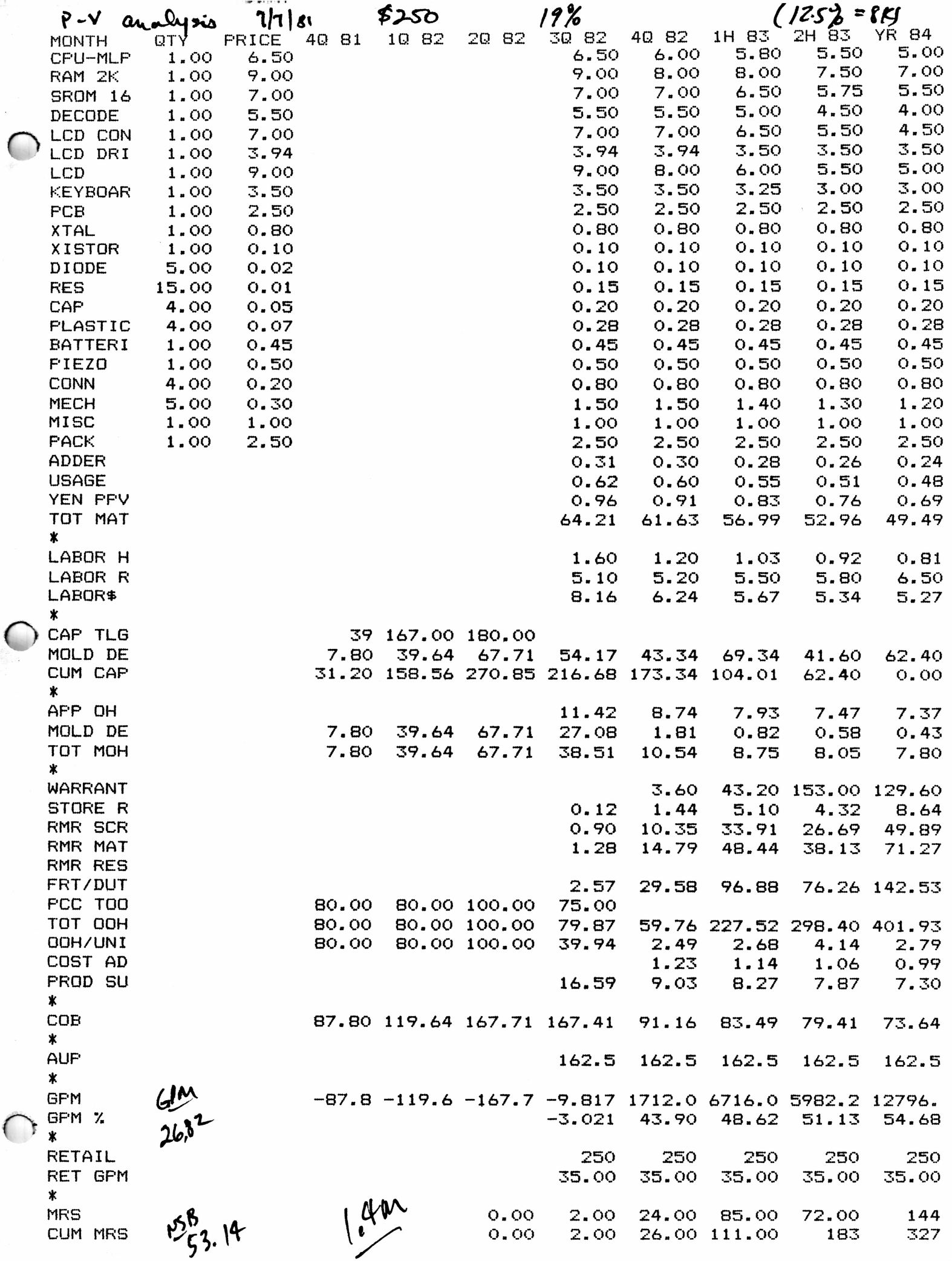

 $\big($ 

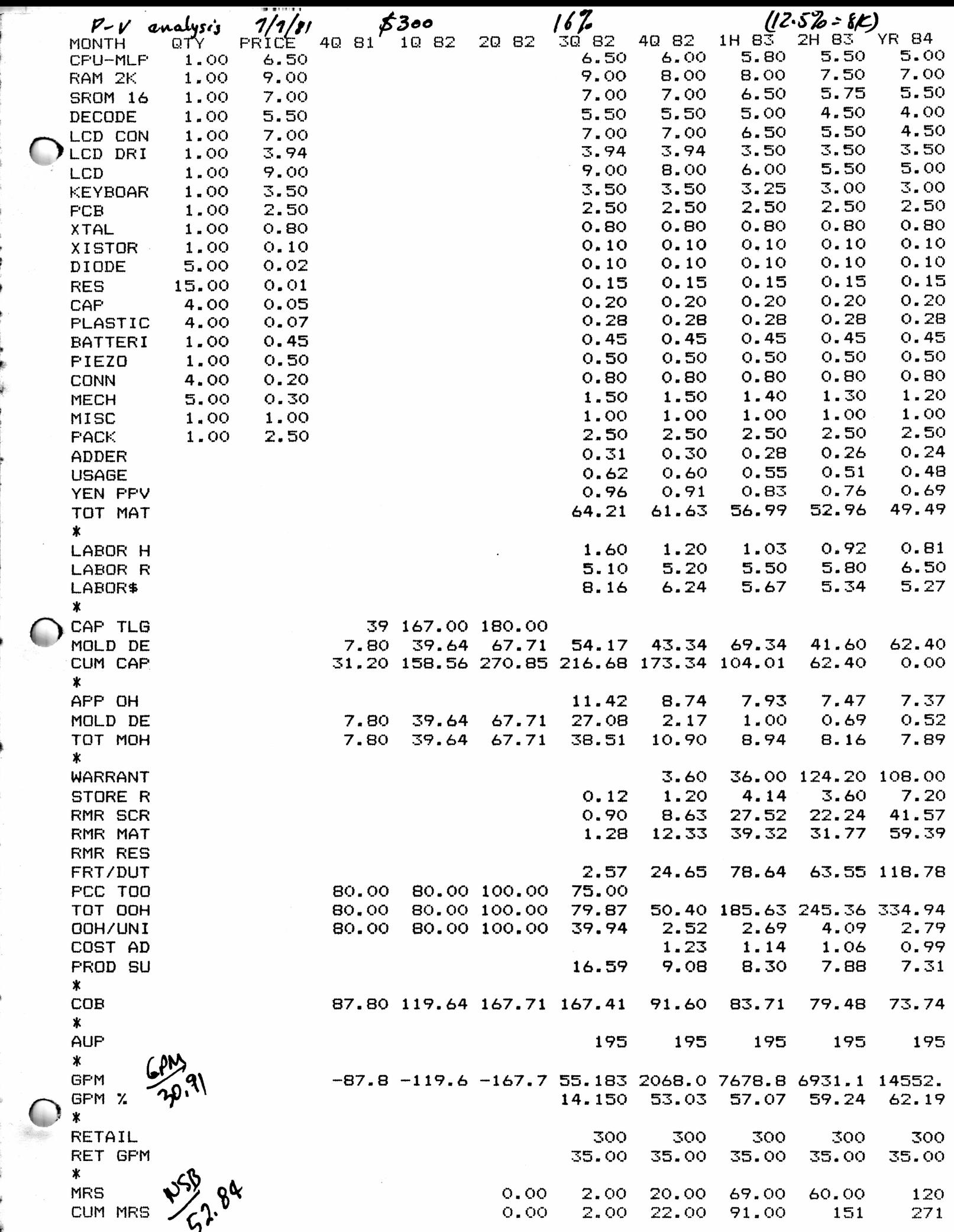

for the contract of

ft

k

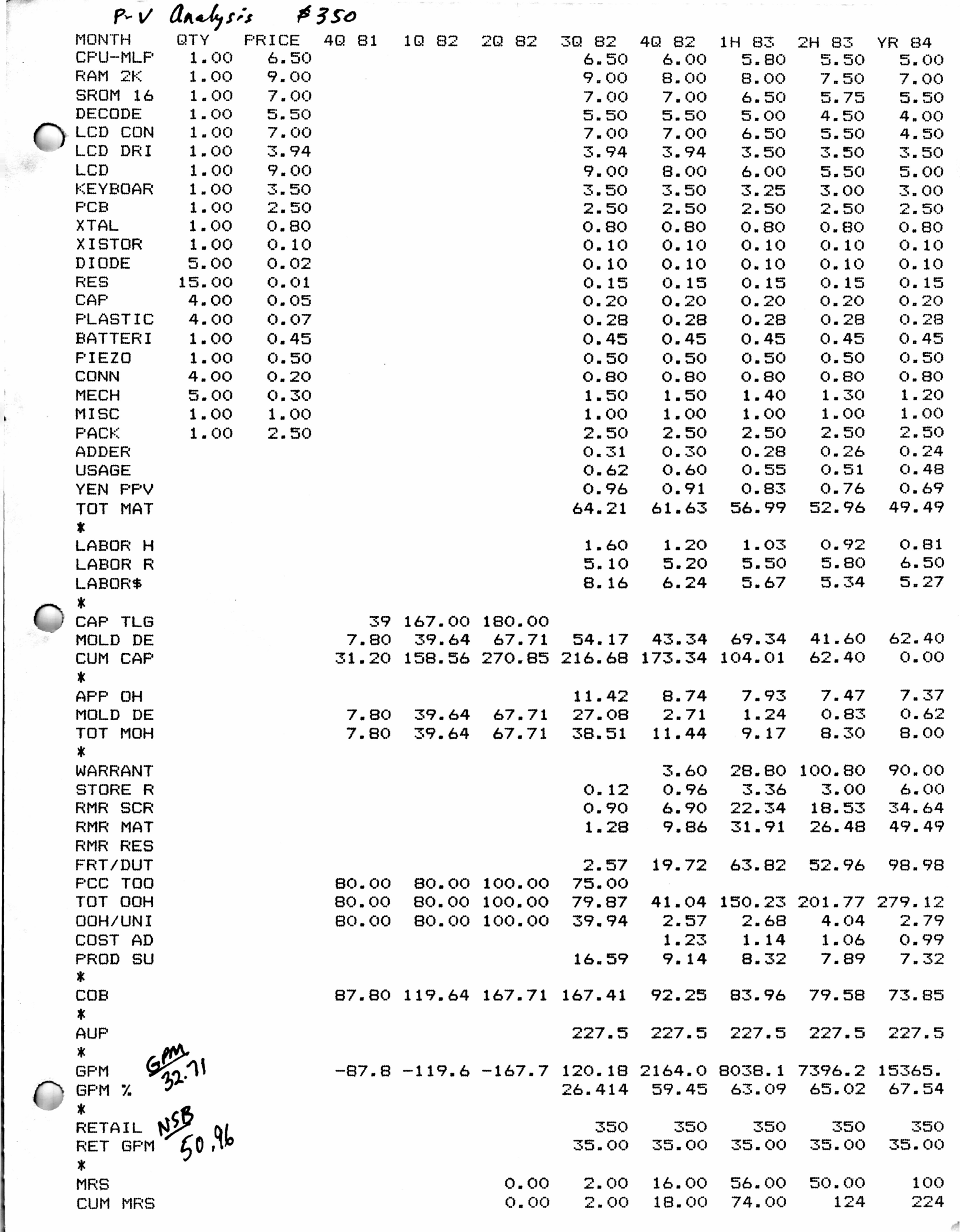

 $\ddot{\phantom{0}}$ 

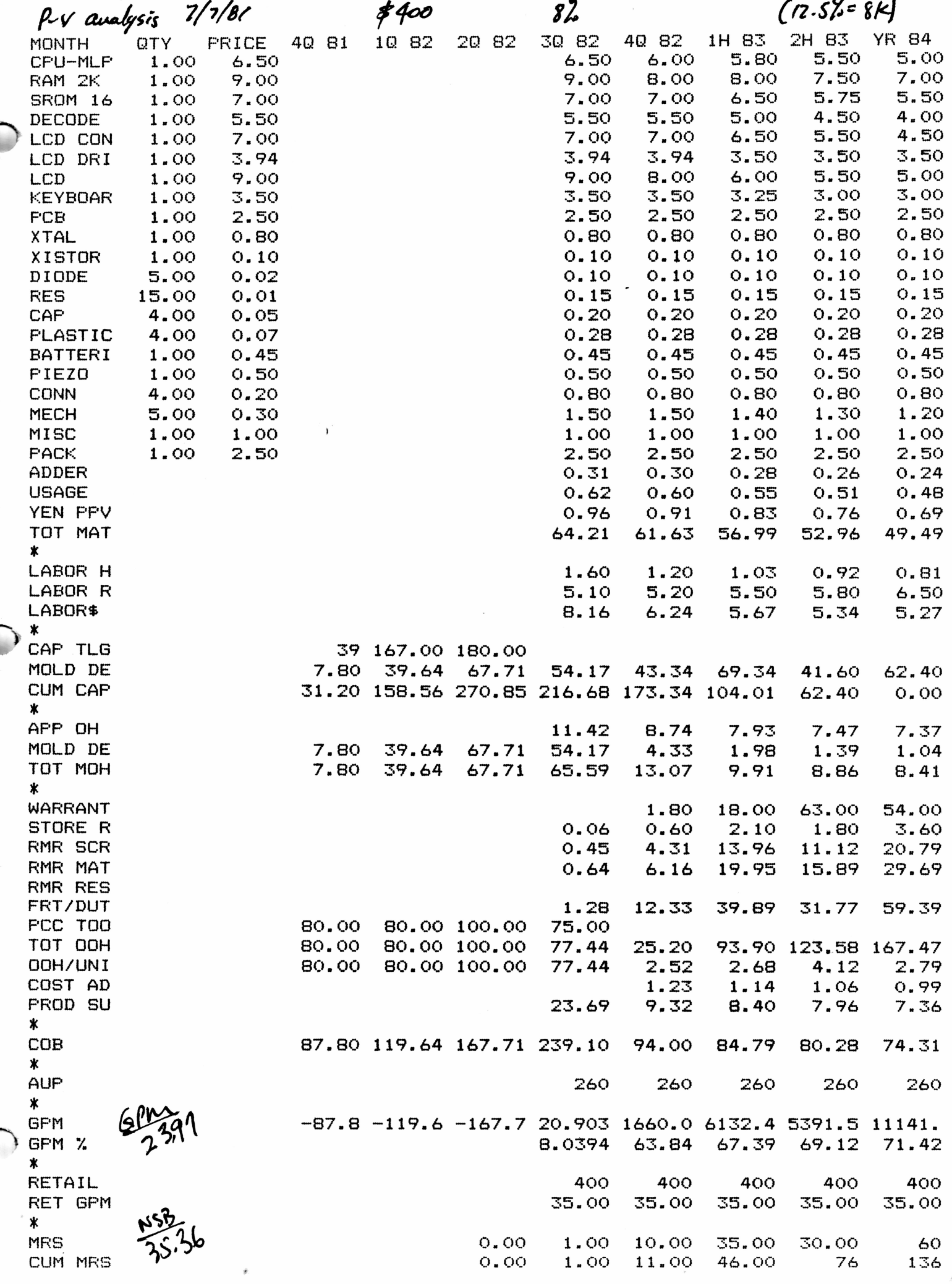

**THE REPORT OF A** 

C

€

**ACSUBMIT REPORT** 

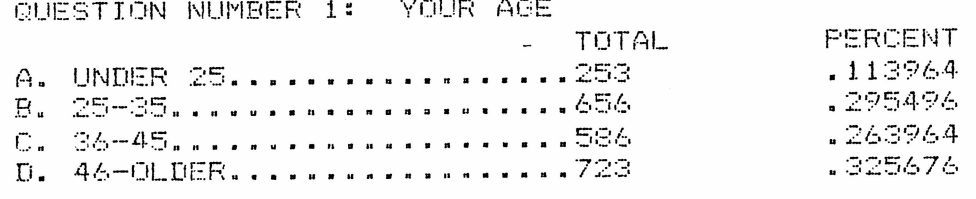

# QUESTION NUMBER 2: HIGHEST LEVEL OF EDUCATION COMPLETED

## TOTAL.

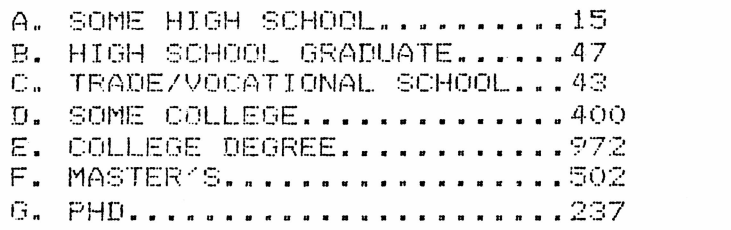

 $\bar{\mathcal{F}}$ 

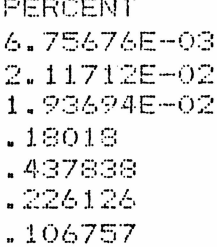

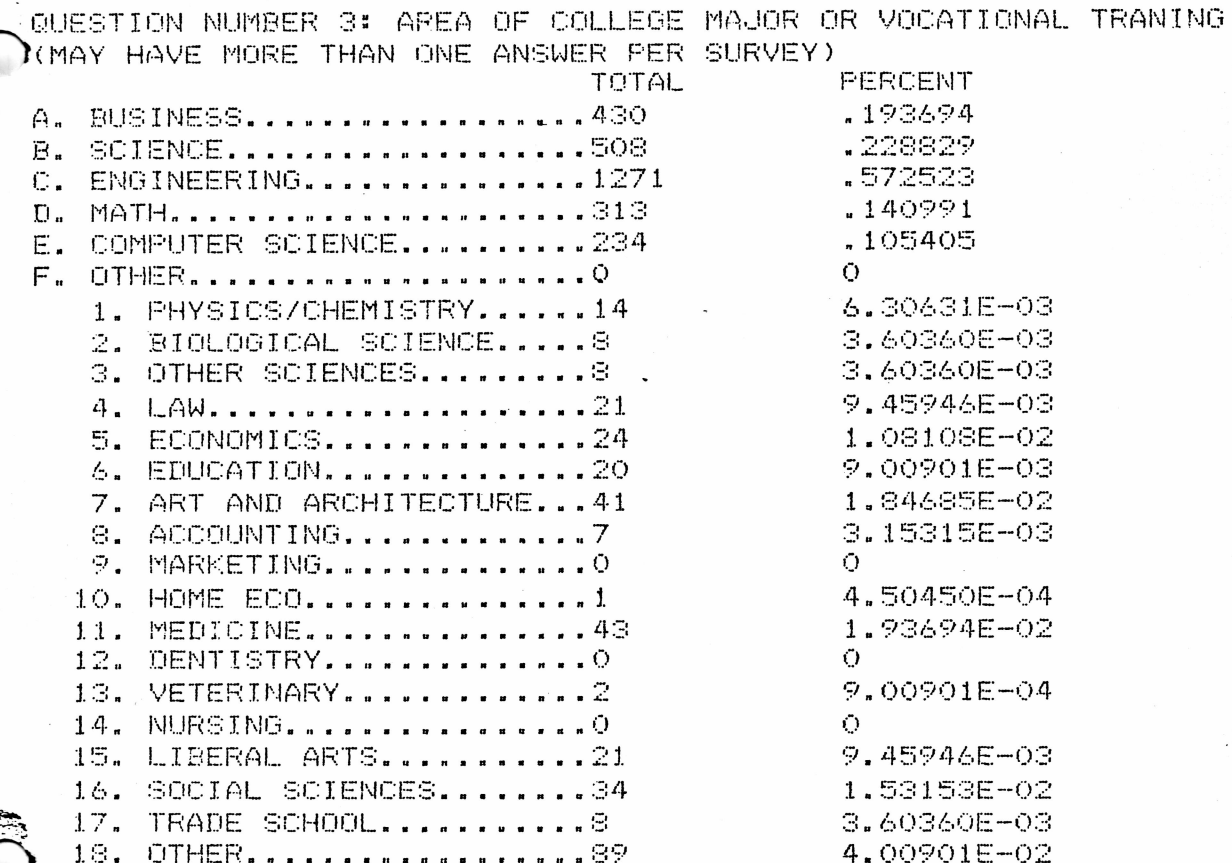

SQUESTION NUMBER 4:  $\bigcirc$  )IN WHAT BUSINESS OR OCCUPATIONAL FIELD ARE YOU PRESENTLY EMPLOYED?

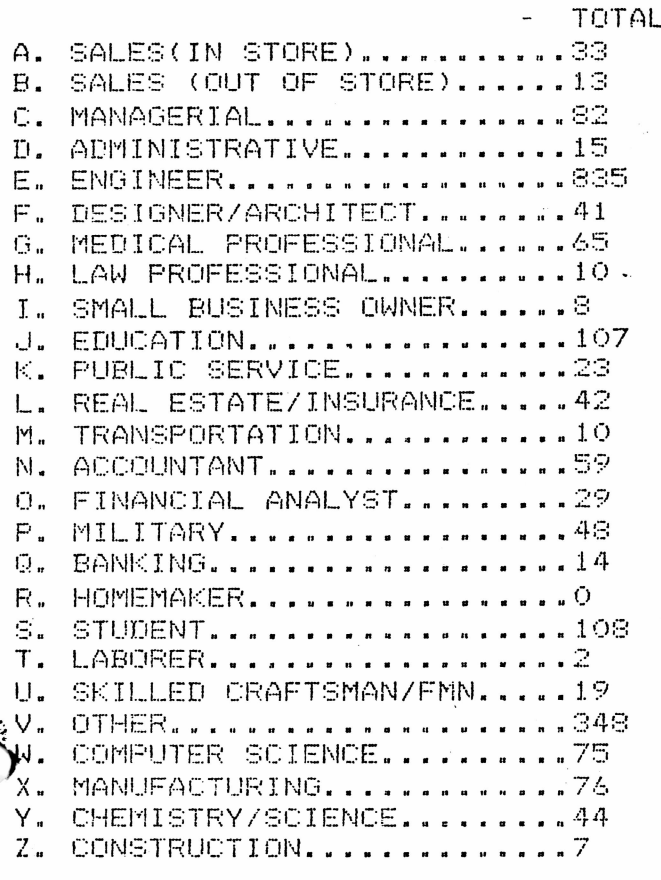

PERCENT 1.48649E-02 5.85586E-03 3.69369E-02 6.75676E-03  $.376126$ 1.84685E-02 2.92793E-02 4.50450E-03 3.60360E-03 4.81982E-02 1.03604E-02 1.89189E-02 4.50450E-03 2.65766E-02 1.30631E-02 2.16216E-02 6.30631E-03  $\circ$ 4.86487E-02 9.00901E-04 8.55856E-03 .156757 3.37838E-02  $3.42342E - 02$ 1.98198E-02 3.15315E-03

QUESTION NUMBER 5:

INDICATE WITH A CHECK WHICH OF THE FOLLOWING CLASSIFICATIONS YOUR EMPLOYER OR COMPANY FALLS INTO

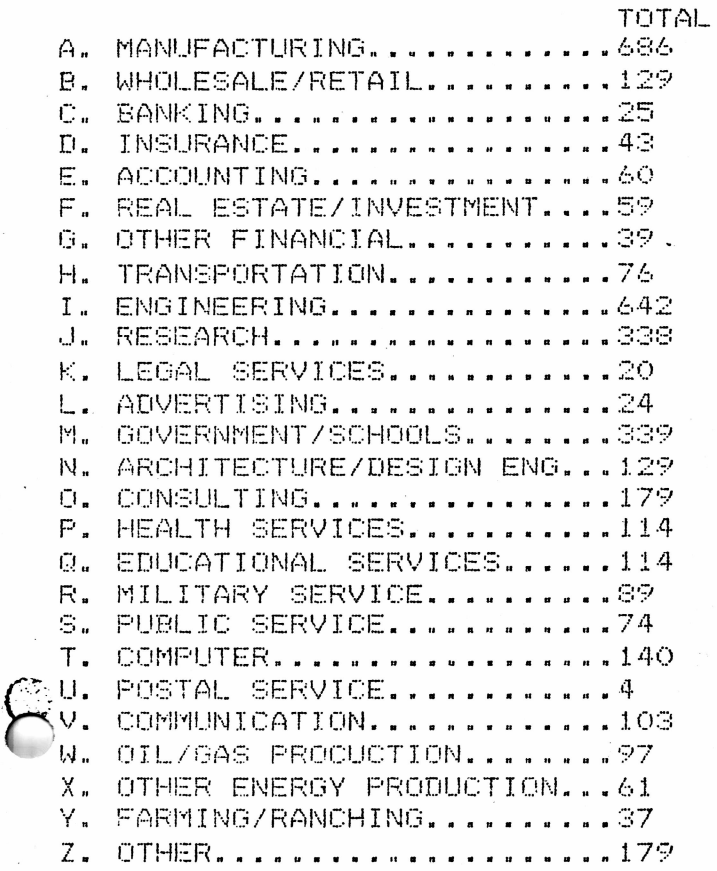

PERCENT .309009 5.81081E-02 1.12613E-02 1.93694E-02 2.70270E-02 2.65766E-02 1.75676E-02 3.42342E-02 .289189 .152252 9.00901E-03 1.08108E-02 .152703 5.81081E-02 8.06306E-02 5.13513E-02 5.13513E-02 4.00901E-02 3.33333E-02 6.30631E-02 1.80180E-03 4.63964E-02 4.36937E-02 2.74775E-02 1.66667E-02 8.06306E-02

 $\overline{\mathbb{C}}$ QUESTION NUMBER 6:

• HOW MANY EMPLOYEES DOES YOUR COMPANY HAVE?

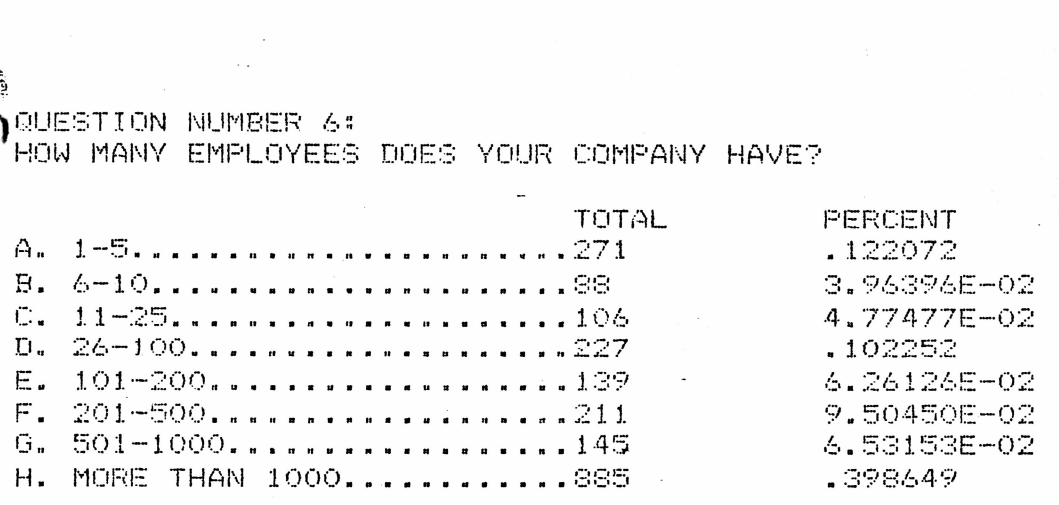

## QUESTION NUMBER 7:

WHICH, IF ANY, OF THE FOLLOWING PAKETTES DO YOU OWN? PLEASE INDICATE OWNERSHIP AND GIVE US YOUR OPINION OF THEM BY ASSIGNING A RATING VALUE BETWEEN <sup>1</sup> AND 10 AS DESCRIBED BELOW.

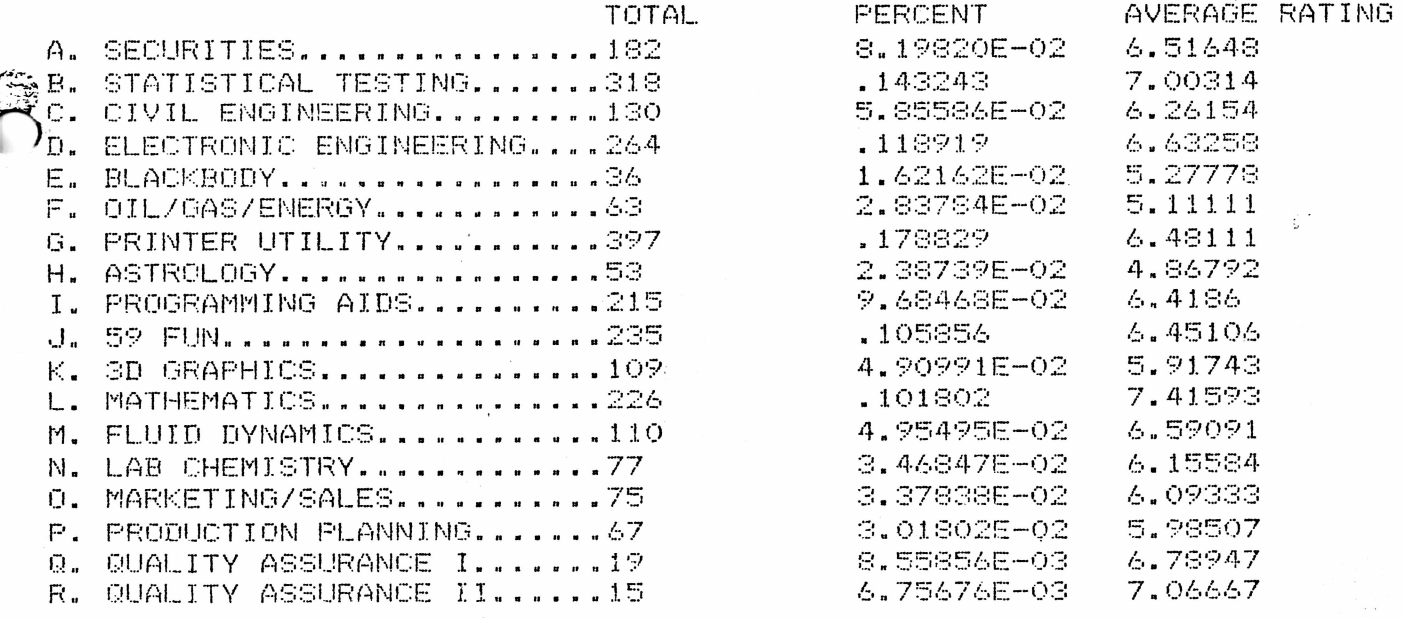

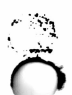

### GUESTION NUMBER 8:

 $\mathcal{C}$  .

IF THE FOLLOWING PAKETTES WERE OFFERED, WHICH ONES WOULD YOU BE INTERESTED IN PURCHASING? (THEY WOULD BE COMPOSED OF THE MOST POPULAR PPX PROGRAMS.)

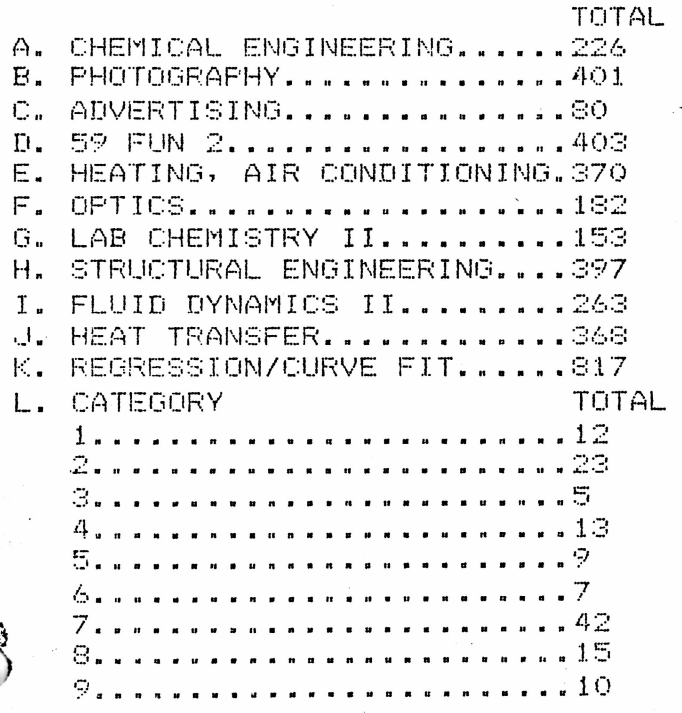

PERCENT  $.101802$ .180631 3.60360E-02 .181532  $.166667$ 8.19820E-02 6.89189E-02 .178829  $.118468$  $.165766$ .368018 **PERCENT** 5.40541E-03 1.03604E-02 2.25225E-03 5.85586E-03 4.05405E-03 3.15315E-03 1.89189E-02 6.75676E-03 4.50450E-03
QUESTION NUMBER 9: MOT ANALYZED ON THIS REPORT

 $\mathcal{L}^{\text{max}}_{\text{max}}$  , where  $\mathcal{L}^{\text{max}}_{\text{max}}$ 

#### QUESTION NUMBER 10:

 $\bar{z}$ 

WHAT PROORAM(S) WOULD YOU BE INTERESTED IN PURCHASING IF WE COULD MAKE THEM AVAILABLE THROUGH PPX? PLEASE BE SPECIFIC. ATTACH <sup>A</sup> PAGE IF NECESSARY.(THE MOST REQUESTED PROGRAMS WILL BE PLACED UNDER -PROGRAMMING CORNER-'.

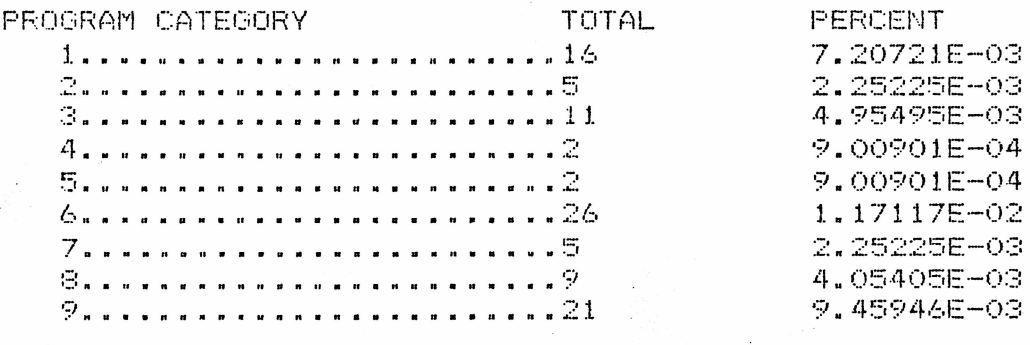

## GUESTION NUMBER 11:

 $\sim 10^{-1}$ 

 $\sim$   $\sim$ 

 $\overline{a}$ 

[남주인

ł

 $f \rightarrow \infty$ 

HAVE YOU PURCHASED ANY PROGRAMS IN THE LAST TWELVE MONTHS?(NOT INCLUDING YOUR COMPLIMENTARY PROGRAMS). YES.................. ..................................627 .282432 NO................................. 1534 .690991

in 1

QUESTION NUMBER 12: WHICH OF THE FOLLOWING SERVICES WOULD YOU LIKE TO SEE PPX OFFER?

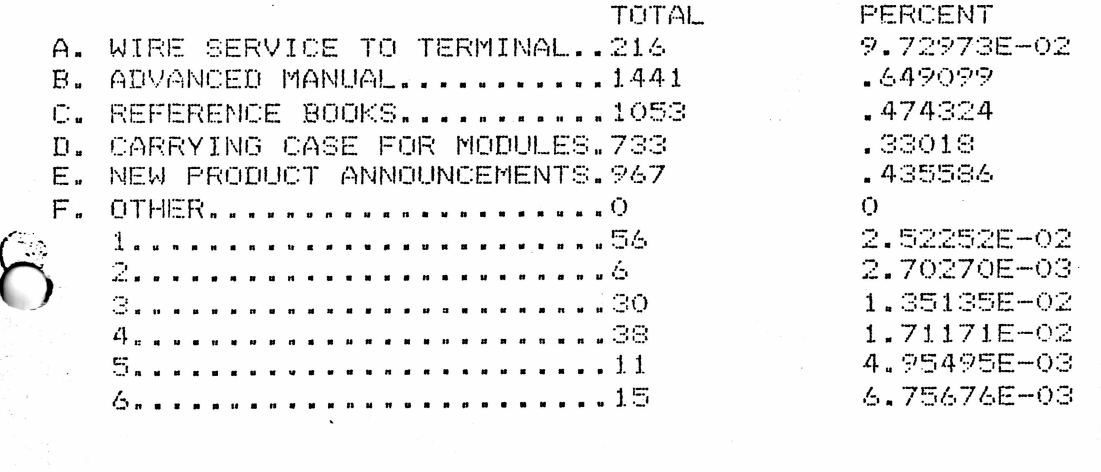

QUESTION NUMBER 13: DO YOU OWN A PERSONAL COMPUTER?

وتجاريكم

YES.......................... NO..............  $\mathbf{r}$ 

WHAT BRAND AND MODEL IS IT?

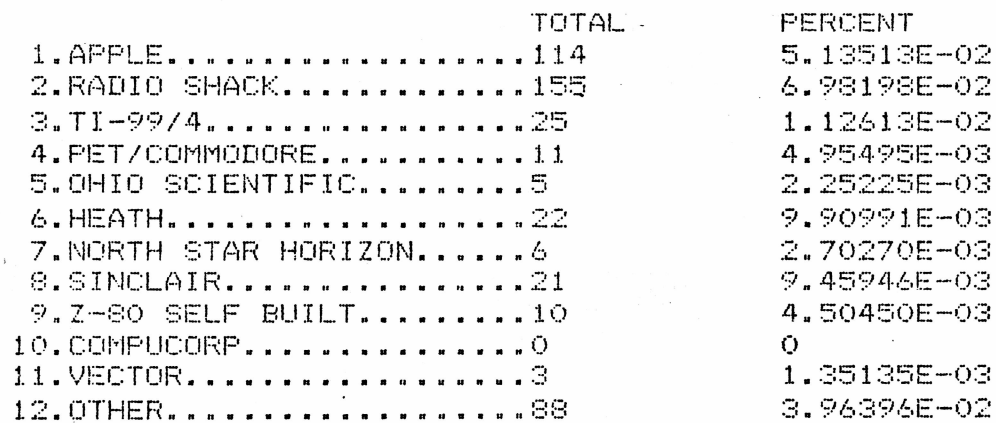

DO YOU HAVE IT AT HOME OR AT WORK, OR SOME OTHER PLACE?

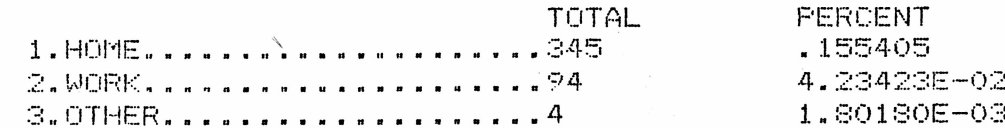

QUESTION NUMBER 14: DO YOU HAVE ACCESS TO A DATA TERMINAL, EITHER AT WORK OR AT HOME?

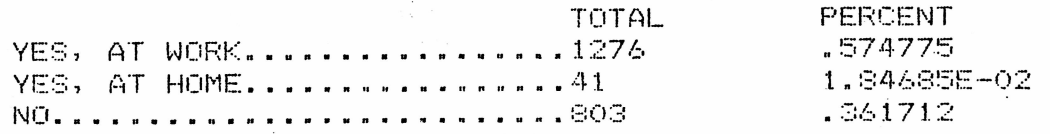

## QUESTION NUMBER 15:

WHAT DO YOU FEEL WOULD BE A REASONABLE FEE TO PAY TO BE<br>ABLE TO ACCESS PPX PROGRAMS VIA A DATA TERMINAL OR A FASCIMILE MACHINE

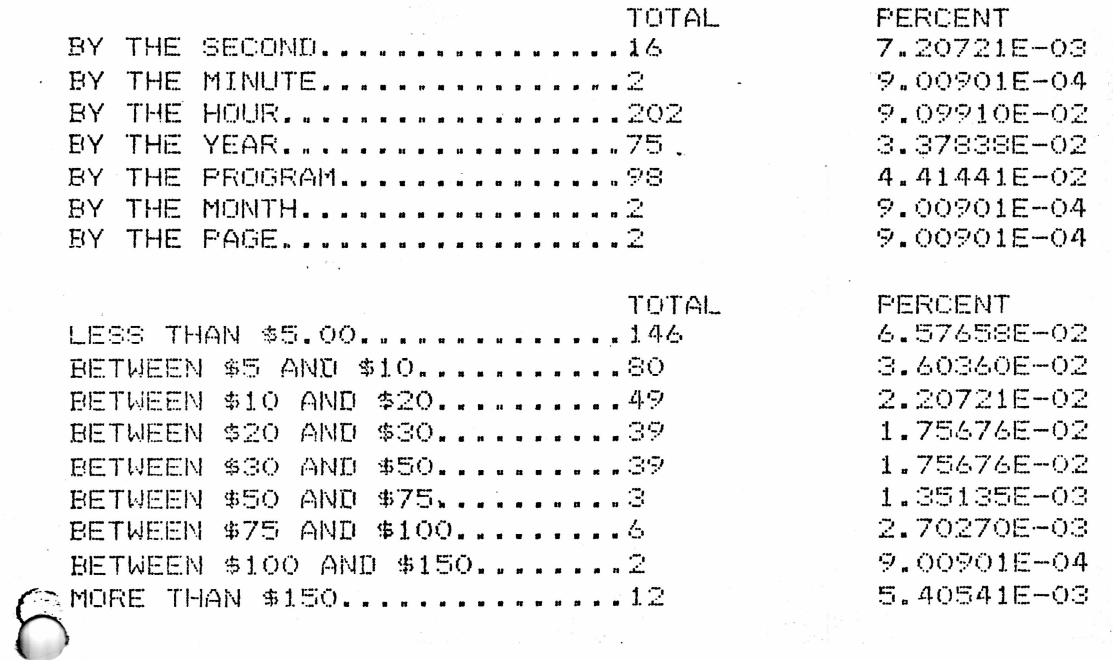

# **QUESTION NUMBER 16:**

I /PROGRAMMABLE CALCULATORS ARE BECOMING MORE VERSATILE AND MORE POWERFUL EACH YEAR. HOW IMPORTANT FOR YOUR OWN PERSONAL USE WOULD YOU CONSIDER EACH OF THE FEATURES LISTED BELOW: PLEASE USE THE RATING SCALE PROVIDED

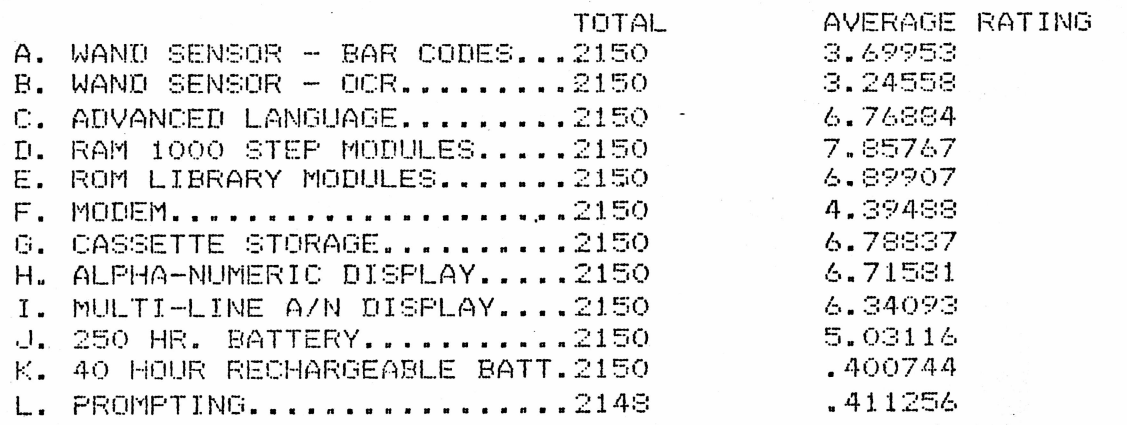

한 학교는 일

QUESTION NUMBER 17

ing a

WOULD YOU BE INTERESTED IN BEING ABLE TO BUY OTHER TI PRODUCTS THROUG

QUESTION NUMBER 17:

WOULD YOU BE INTERESTED IN BEING ABLE TO BUY OTHER TI PRODUCTS THROUGH THE PPX CLUB?

### YES. NO. . . . . . . . . . . . .

WHICH ONES?

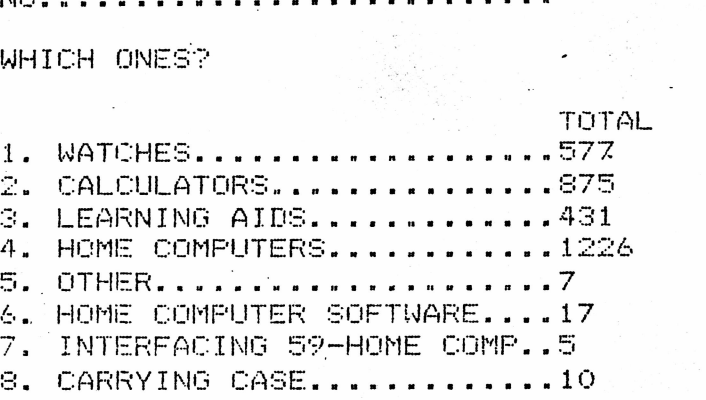

PERCENT .25991 .394144 .194144 .552252 3.15315E—<sup>03</sup> 7.65766E-03 2.25225E-03 4.50450E-03

QUESTION NUMBER IS:

OW LONG HAVE YOU BEEN IN PPX-59/PPX-52?

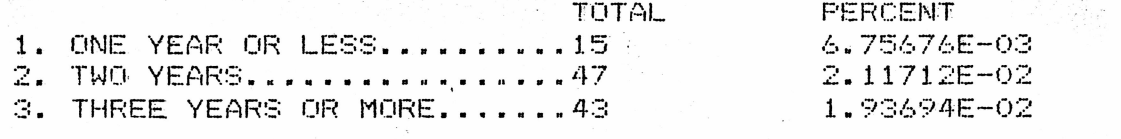

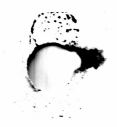

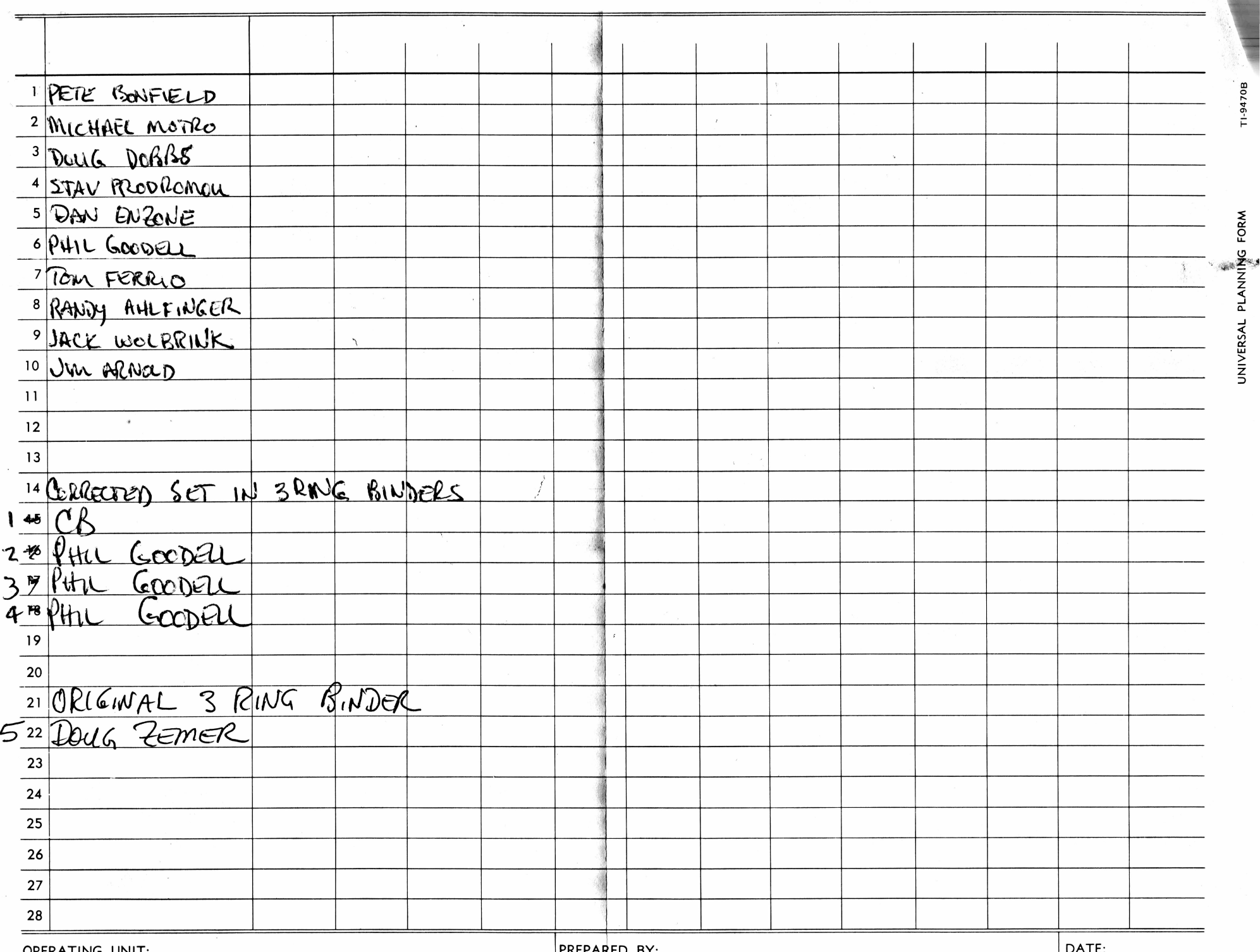

만 있

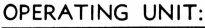